# Fuzzy-Set Veränderungsanalyse für hochauflösende Fernerkundungsdaten

#### **Am Fachbereich Mathematik/Informatik der Universität Osnabrück zur Erlangung des akademischen Grades Doktor der Naturwissenschaften (Dr. rer. nat.) vorgelegte**

**Dissertation** 

vorgelegt von

**Lars Tufte** 

geboren am 8. August 1970

Juli 2005

Hauptberichterstatter: Prof. Dr.-Ing. Manfred Ehlers, Universität Osnabrück 2. Berichterstatter: Prof. Dr.-Ing. Wolfgang Busch, TU Clausthal Tag der mündlichen Prüfung: 28.2.2006

### **Danksagung des Autors**

Für die Betreuung und Begutachtung meiner Dissertation möchte ich mich bei Prof. Dr. Ehlers, Universität Osnabrück, herzlich bedanken. Mein weiterer Dank gilt Herrn Prof. Dr. Busch, TU Clausthal, für die Übernahme des Koreferats.

Die angenehme Arbeitsatmosphäre am Forschungszentrum für Geoinformatik und Fernerkundung der Hochschule Vechta (seit 1.10.05 Institut für Geoinformatik und Fernerkundung, Universität Osnabrück) hat zum gelingen dieser Arbeit beigetragen. Mein besonderer Dank gilt Herrn apl. Prof. Dr. Schiewe, Universität Osnabrück, für seine fachliche und moralische Unterstützung bei der Entstehung dieser Arbeit.

Für die Erlaubnis der Nutzung der HSRC-AX Daten der Insel Pagensand möchte ich mich herzlich beim Wasser und Schifffahrtsamt Hamburg und der Bundesanstalt für Gewässerkunde bedanken. Die Daten des Multi-Sensor-Systems TopoSys II wurden mir freundlicherweise von der Firma TopoSys zur Verfügung gestellt.

Mein ganz besonderer Dank gilt meiner Freundin Julia Virnich für Ihr großes Verständnis, Ihre Unterstützung und das professionelle Korrekturlesen.

Diese Arbeit widme ich meiner Mutter, Frau Astrid Tufte, geb. Chowanetz.

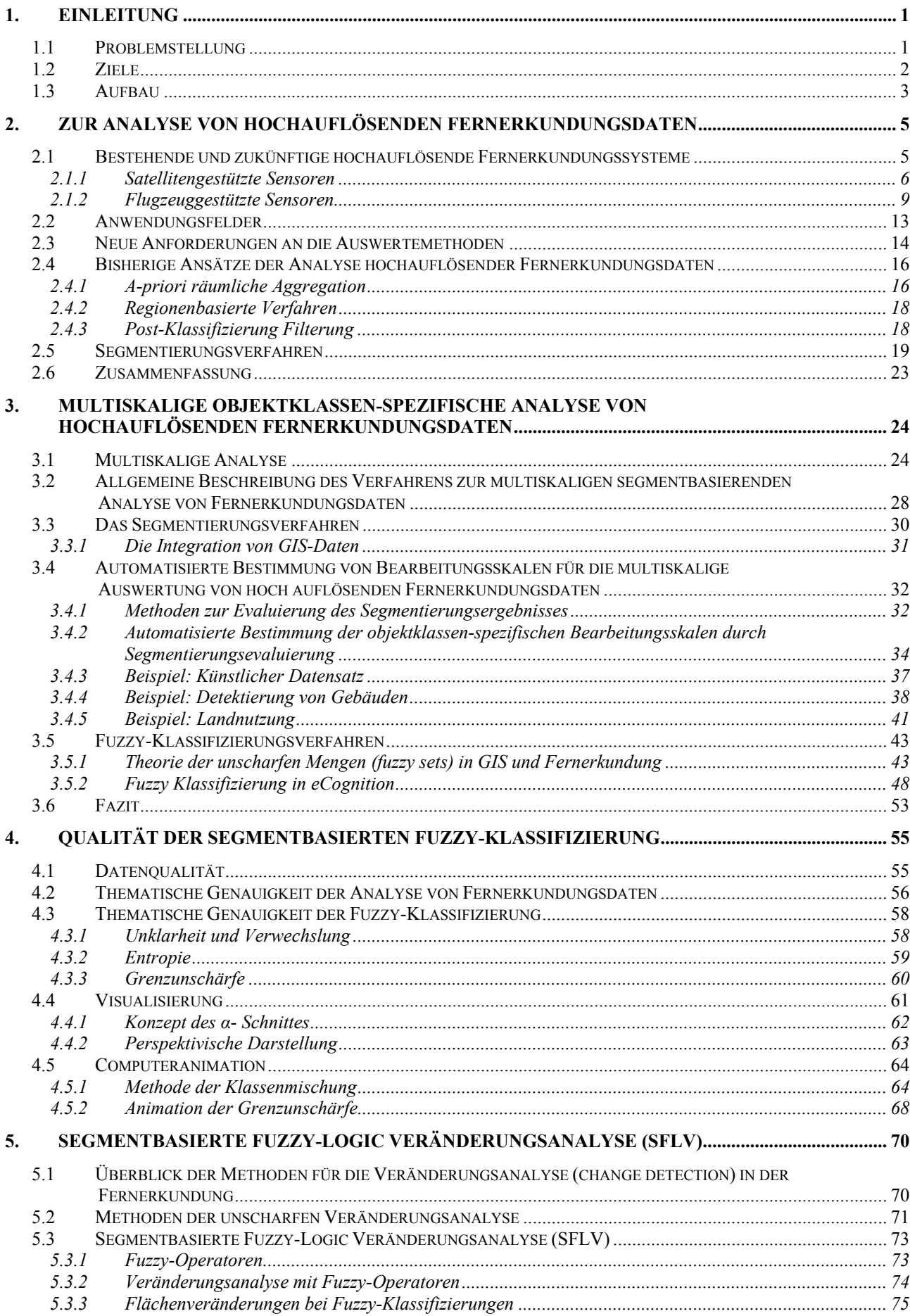

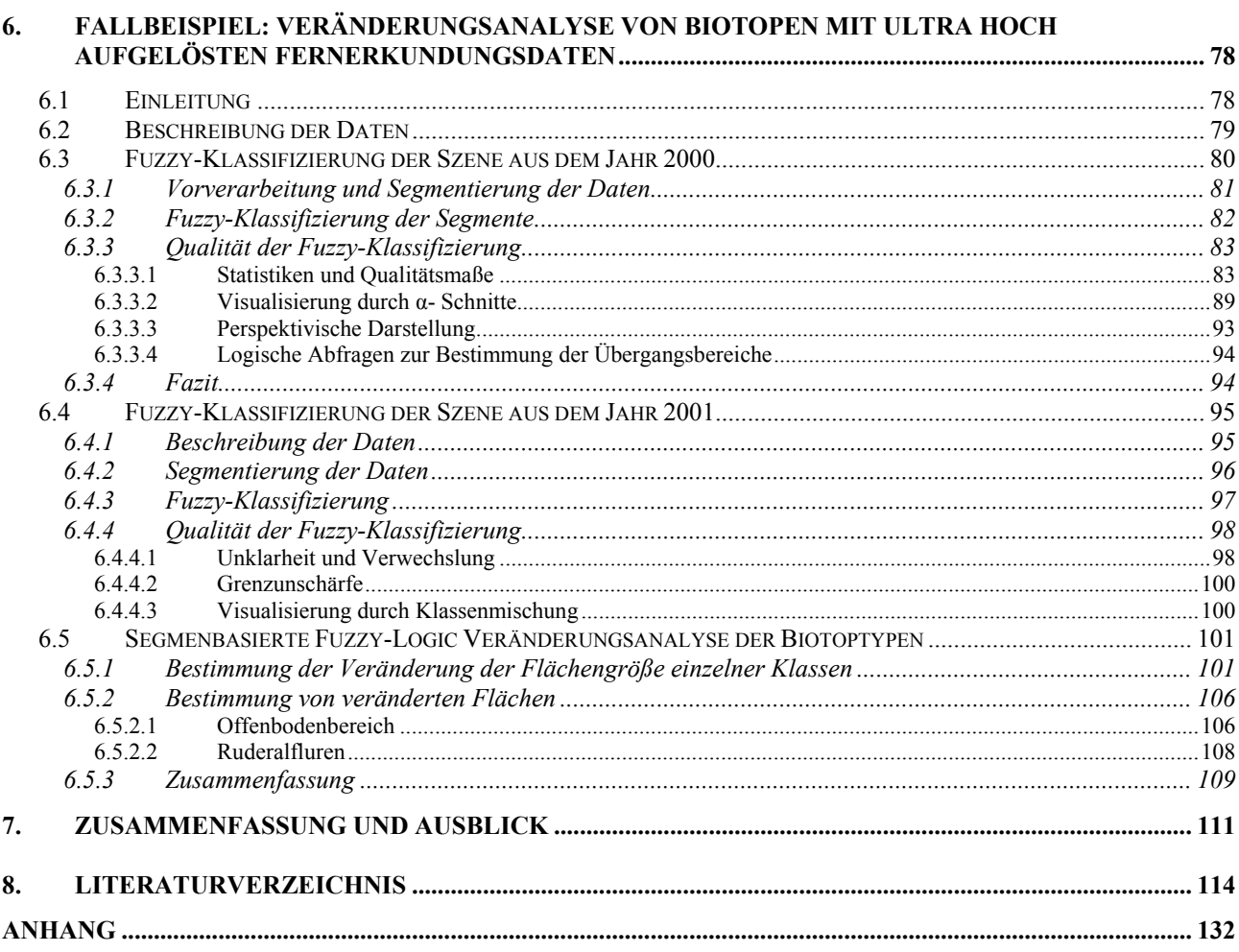

# **Abbildungsverzeichnis**

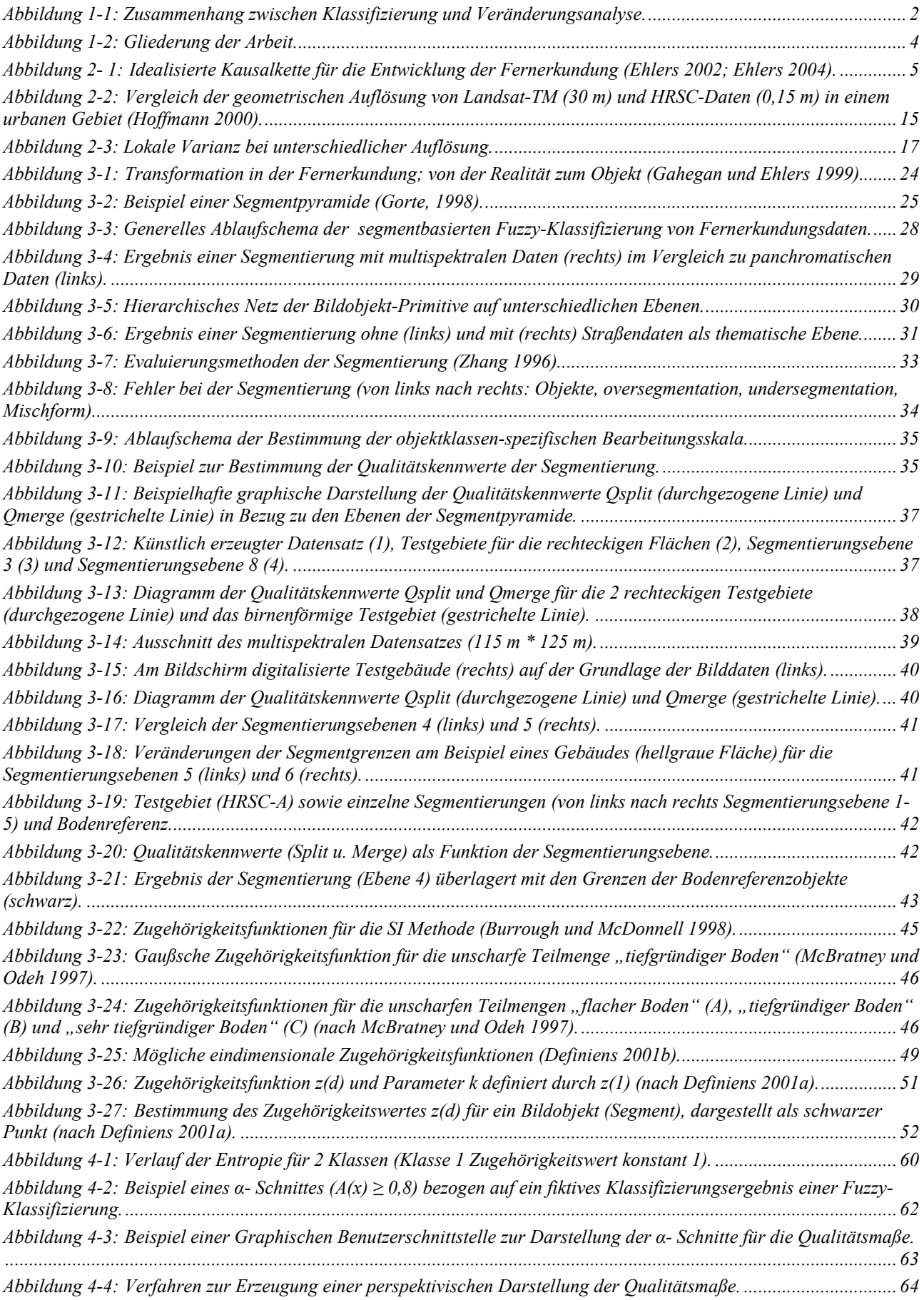

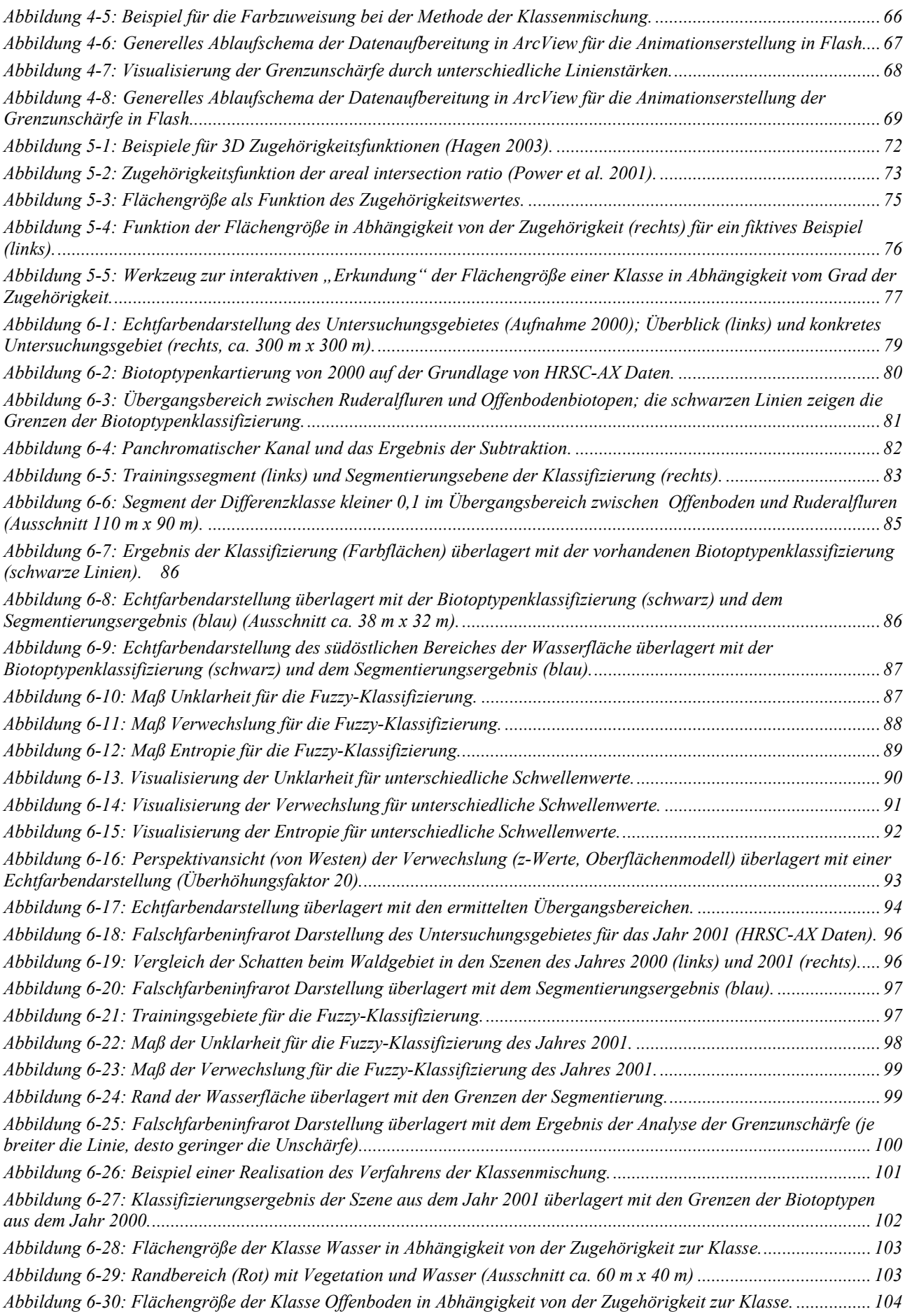

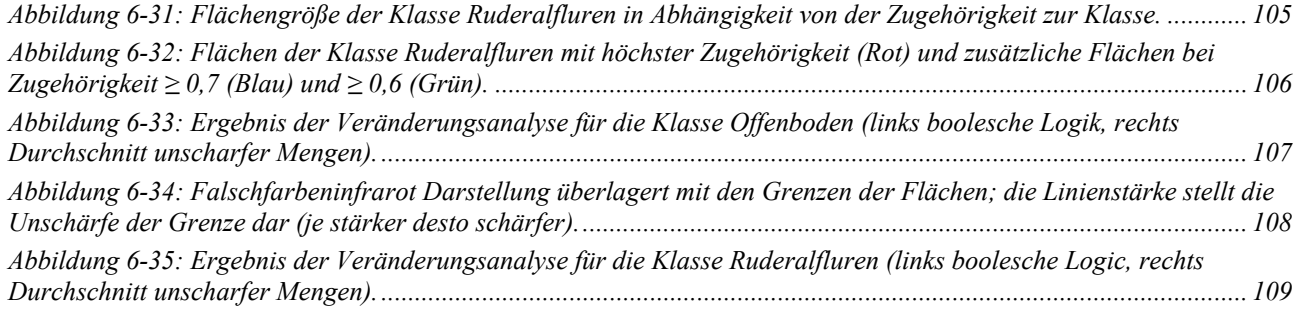

## **Tabellenverzeichnis**

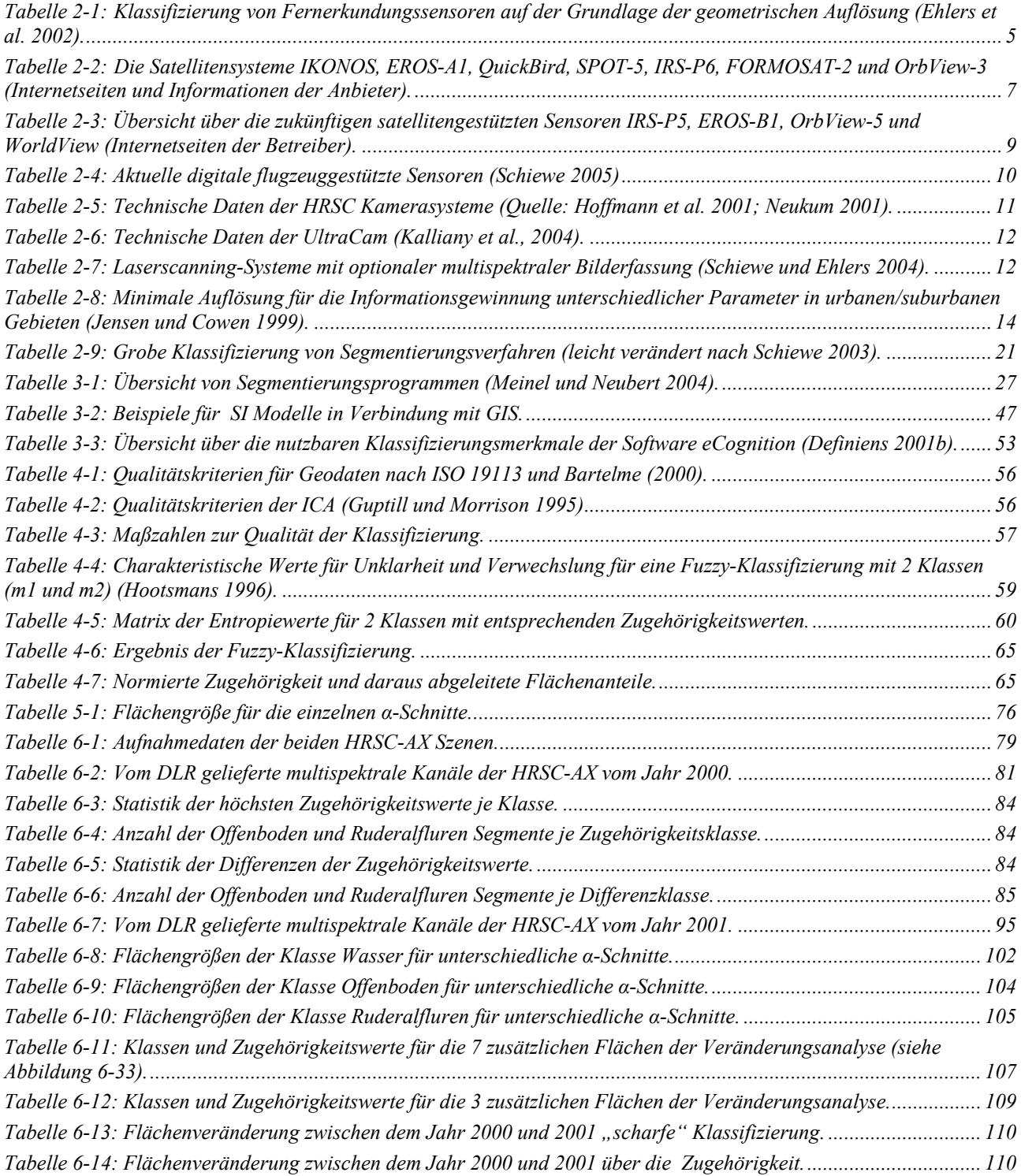

# **Abkürzungsverzeichnis**

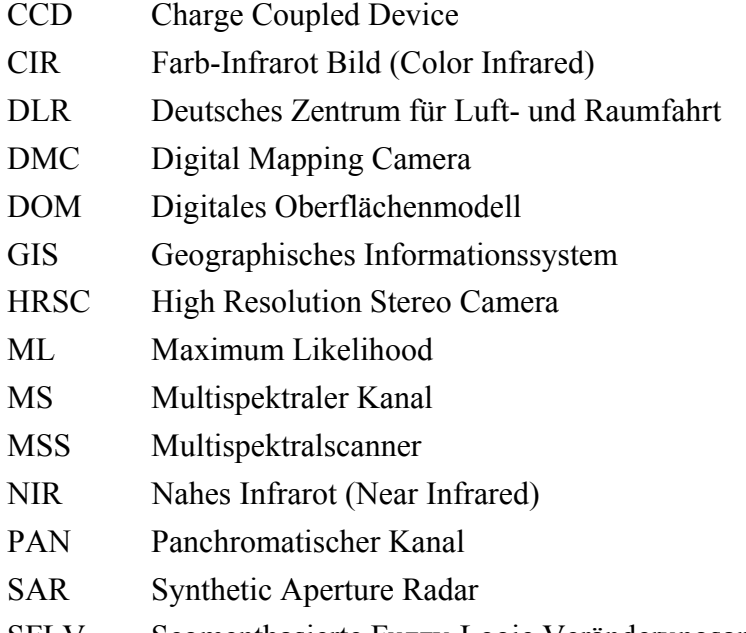

- SFLV Segmentbasierte Fuzzy-Logic Veränderungsanalyse
- VIS Sichtbarer Kanal (Visible)

# <span id="page-10-0"></span>**1. Einleitung**

Geoinformationen sind ein fester Bestandteil der heutigen Informationsgesellschaft. Circa 80% aller Entscheidungen im öffentlichen und privaten Leben besitzen einen Raumbezug bzw. werden durch raumbezogene Situationen beeinflusst (Buhmann und Wiesel 2002). Geodaten besitzen ein hohes Marktpotential, in NRW sind aber beispielsweise nur 15% des erzielbaren Marktvolumens erschlossen (Fornefeld und Oefinger 2001). Der Bedarf an aktuellen Geodaten wächst in der Landes- und Umweltplanung stetig an. Die nationale und internationale Gesetzgebung, sowie internationale Vereinbarungen zum Schutz der Natur und der Lebensräume (z.B. Fauna Flora Habitat Richtlinie der EU), erfordern effektive Methoden zur Erfassung und zum Monitoring. Die Verfügbarkeit von Geodaten und die mangelnde Ausrichtung des Geodatenmarktes auf die Bedürfnisse der Ökosystemforschung sind aber häufig ein limitierender Faktor (Heinrich 1999).

Die Geoinformatik als eine relativ junge Disziplin muss, und hat dies auch schon in vielfältiger Art und Weise getan, geeignete Methoden für die Bereitstellung aktueller und qualitativ hochwertiger nutzungspezifischer Geodaten entwickeln. Besondere Bedeutung hat hierbei die Fernerkundung. Die Fernerkundung stellt schon seit Jahrzehnten aktuelle und häufig auch kostengünstige Geodaten zur Verfügung. Ihre Bedeutung steigt noch durch die Verfügbarkeit neuer hochauflösender digitaler Fernerkundungssensoren. Aus ihnen lassen sich vielfältige Informationen für unterschiedliche Nutzungen gewinnen. Die Vorraussetzung hierfür ist die Verfügbarkeit von zuverlässigen und rechnergestützten Auswertemethoden für diese hochaufgelösten digitalen Fernerkundungsdaten.

#### **1.1 Problemstellung**

Der Bedarf an aktuellen, kostengünstigen und qualitativ hochwertigen Geodaten ist hoch (siehe oben). Für die Aktualisierung bestehender Geodaten werden schon seit Jahrzehnten analoge Luftbilder eingesetzt. Die neuen digitalen hochauflösenden Fernerkundungssensoren dringen in den Anwendungsbereich der Luftbilder vor. Um eine kostengünstige und qualitativ hochwertige Aktualisierung bzw. Veränderungsanalyse zu gewährleisten, sind rechnergestützte automatisierte Auswertemethoden nötig. Die klassischen pixelbasierten Verfahren (z.B. maximum likelihood) liefern hier häufig keine guten Ergebnisse. Die Integration von GIS-Methoden, Bildverarbeitungsmethoden, GIS-Daten und multisensoralen Fernerkundungsdaten (z.B. multispektrale Daten, Laserscanner-Daten) ist notwendig. Der Grad der Automatisierung muss im Hinblick auf die Kosten, aber auch im Hinblick auf die Objektivität und Wiederholbarkeit, so hoch wie möglich sein.

Objekte der Realität lassen sich in hochauflösenden Bilddaten als hierarchische Modelle beschreiben. Man geht von der Annahme aus, dass die Landschaft aus einem Mosaik diskreter Objekte besteht, die in einer expliziten hierarchischen Beziehung zueinander stehen. Innerhalb der Szene gibt es aber auch eine größere Anzahl von Objekten unterschiedlicher Größe, Form und räumlicher Verteilung. Hieraus ergibt sich die Notwendigkeit, die Analyse auf unterschiedlichen Bearbeitungsskalen (multiskalig) durchzuführen.

<span id="page-11-0"></span>Natürliche Objekte sind nicht immer scharf begrenzt, sondern besitzen Übergangsbereiche zu angrenzenden Objekten und zeigen kontinuierliche Veränderungen. Die Beschreibung der Objekte ist teilweise unscharf und die Messungen der Objekte sind mit Fehlern behaftet. Bis jetzt wird diese Unschärfe bei der automatisierten Klassifizierung und der Veränderungsanalyse kaum berücksichtigt. Fuzzy-Klassifizierungsmethoden in Verbindung mit der Nutzung von Fuzzy-Logic bei der Veränderungsanalyse bieten hier ein großes Potential.

Es ergeben sich somit 2 Arbeitsschwerpunkte, die in dieser Arbeit behandelt werden [\(Abbildung](#page-11-0)  [1-1\)](#page-11-0). Dies ist die Notwendigkeit, eine multiskalige und automatisierte Fuzzy-Klassifizierungsmethode zu entwickeln, welche die Integration von GIS-Daten und multisensoralen Fernerkundungsdaten erlaubt. Das Ergebnis der Klassifizierung kann dann für die Veränderungsanalyse bzw. Aktualisierung bestehender Geodaten genutzt werden. Bei der Veränderungsanalyse muss die Möglichkeit bestehen, unscharfes Wissen zu nutzen (Fuzzy-Logic).

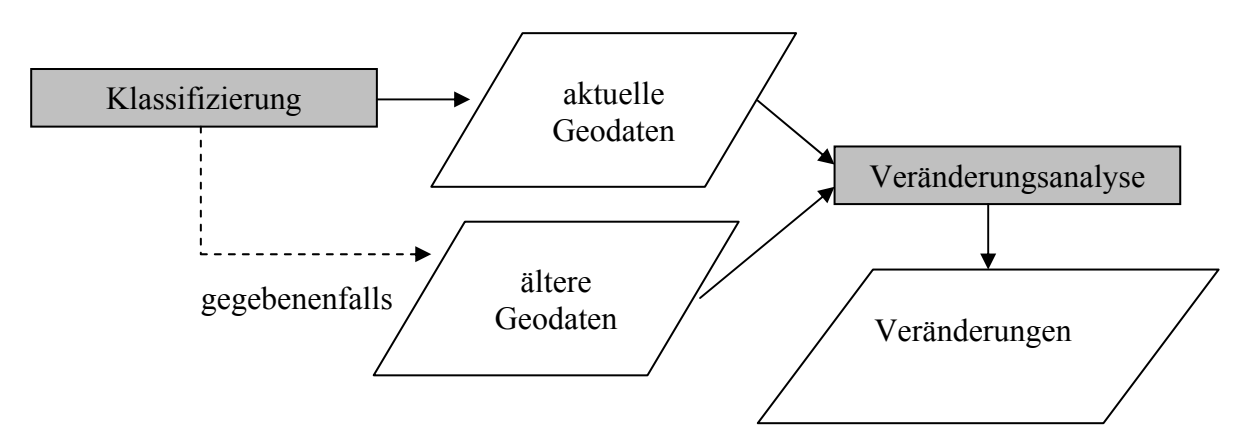

**Abbildung 1-1: Zusammenhang zwischen Klassifizierung und Veränderungsanalyse.** 

### **1.2 Ziele**

Ziel dieser Arbeit ist die Entwicklung einer Methode zur Aktualisierung von bestehenden Geodaten bzw. der Veränderungsanalyse auf der Grundlage digitaler hochauflösenden Fernerkundungsdaten.

Die Methode soll übertragbar und transparent sein. Hieraus und aus der beschriebenen Problemstellung ergeben sich die folgenden Ziele:

- Es ist eine rechnergestützte multiskalige Auswertemethode für hochauflösende Fernerkundungsdaten zu entwickeln. Diese muss eine flexible Integration von unterschiedlichen Daten (multisensorale Fernerkundungsdaten, GIS-Daten) ermöglichen.
- Die Qualität der Klassifizierung soll hoch sein und durch geeignete Verfahren visualisiert werden, um eine hohe Akzeptanz zu erreichen.
- Die Veränderungsanalyse muss einen deutlichen Mehrwert zu den klassischen und häufig unzureichenden Verfahren des Vergleiches zweier Klassifizierungsergebnisse erzielen.
- Die Automatisierung und Übertragbarkeit soll hoch sein.

<span id="page-12-0"></span>Aus den geschilderten Zielen ergeben sich zahlreiche Anknüpfungspunkte an verschiedene Forschungsrichtungen der Geoinformatik (z.B. Datenqualität, Analyse hochauflösender Fernerkundungsdaten, unscharfes Wissen, usw.). Dies führt dazu, dass zum Erreichen der Ziele dieser Arbeit, die Erkenntnisse aus sehr unterschiedlichen und hoch aktuellen Forschungsrichtungen integriert werden müssen.

## **1.3 Aufbau**

Die Arbeit gliedert sich in 7 Kapitel, deren Inhalt hier kurz umrissen wird. [Abbildung 1-2](#page-13-0) zeigt die Gliederung der Arbeit schematisch.

Kapitel 2 gibt einen aktuellen Überblick über bestehende und zukünftige satelliten- und flugzeuggestützte hochauflösende Fernerkundungssensoren und zeigt den weiteren Trend auf. Das Anwendungspotenzial der Daten und die Notwendigkeit neuer Auswertemethoden wird beschrieben. Bisherige Lösungsansätze werden im weiteren Verlauf des Kapitels diskutiert. Die Segmentierungsverfahren bilden hier einen Schwerpunkt.

Ausgehend von der Beschreibung der Notwendigkeit neuer Auswertemethoden beschreibt Kapitel 3 die Methode der multiskaligen objektklassen-spezifischen Analyse von hochauflösenden Fernerkundungsdaten. In diesem und im folgenden Kapitel werden die einzelnen Arbeitsschritte der Methode dargestellt. Das Segmentierungsverfahren, die Möglichkeit der Integration von GIS-Daten und das Fuzzy-Klassifikationsverfahren werden beschrieben. Das entwickelte Verfahren zur Evaluierung der Segmentierung, und daraus abgeleitet die Wahl der Bearbeitungsskalen für die Analyse, werden vorgestellt.

Für die Akzeptanz der Klassifizierungsergebnisse im Hinblick auf die jeweilige Anwendung (fit for purpose) ist die Beschreibung und Vermittlung der Qualität des Ergebnisses wichtig. In Kapitel 4 wird das Thema Datenqualität im Hinblick auf die segmentbasierende Fuzzy-Klassifizierung besprochen. Hier werden unterschiedliche Qualitätsmaße und Visualisierungstechniken vorgestellt.

Nachdem in den beiden vorherigen Kapiteln der Bereich der Klassifizierung behandelt wurde beschäftigt sich Kapitel 5 ausführlich mit der Veränderungsanalyse raumbezogener Daten, wobei die Ergebnisse der segmentierbasierten Fuzzy-Klassifizierung genutzt werden. Hier wird das entwickelte Verfahren der Segmentbasierten Fuzzy-Logic Veränderungsanalyse (SFLV) beschrieben.

Die Anwendbarkeit der Methode wird anhand eines Fallbeispiels verdeutlicht (Kapitel 6). In diesem Beispiel erfolgt eine segmentbasierte Fuzzy-Klassifizierung von Biotoptypen aus HRSC-AX Daten. Das Ergebnis der Fuzzy-Klassifizierung und eine schon vorhandene ältere Biotoptypenklassifizierung werden anschließend für die Segmentbasierte Fuzzy-Logic Veränderungsanalyse genutzt.

Den Abschluss der Arbeit bilden eine Zusammenfassung und ein Ausblick auf weitere Forschungsfragen.

<span id="page-13-0"></span>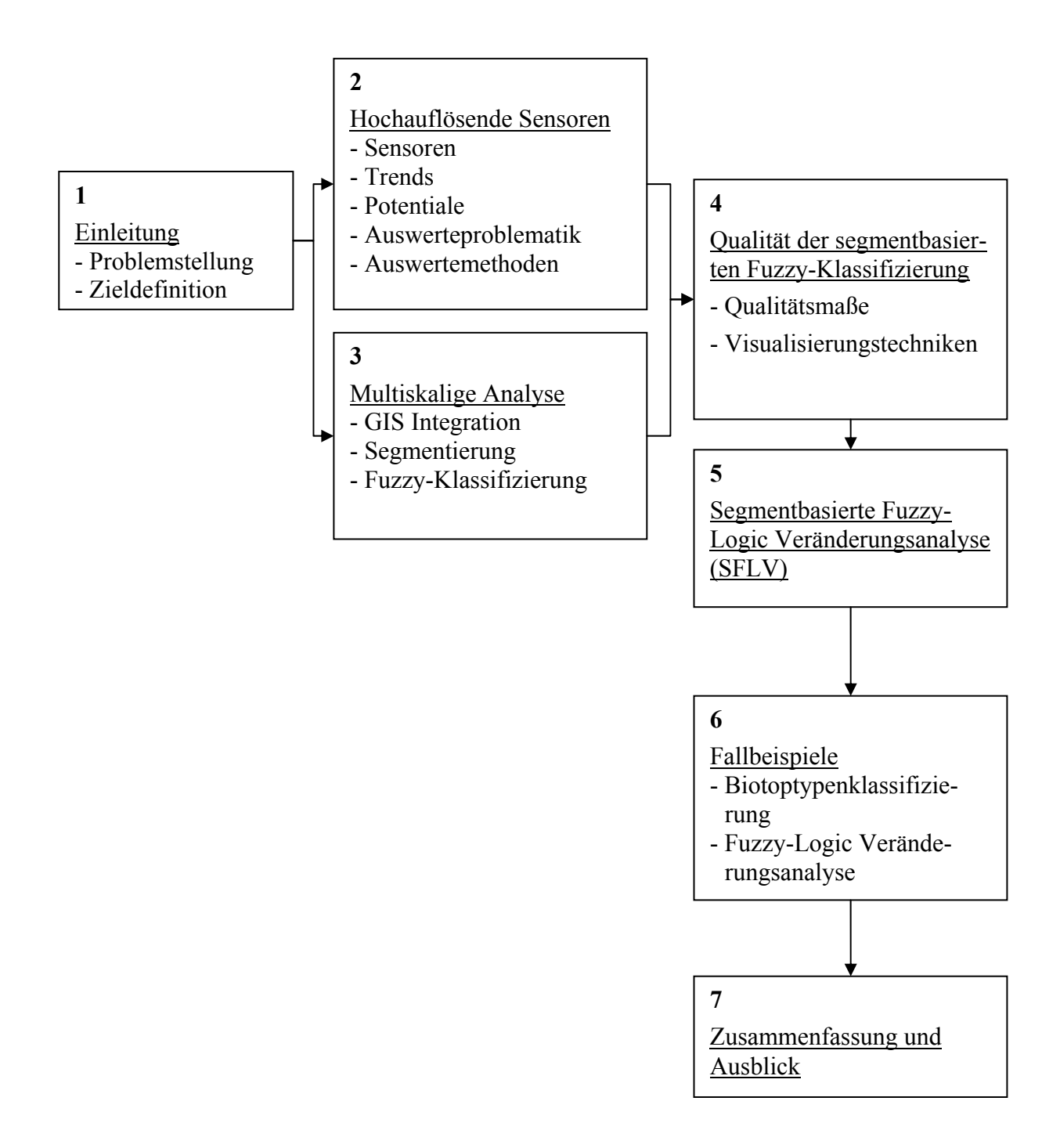

**Abbildung 1-2: Gliederung der Arbeit.**

## <span id="page-14-0"></span>**2. Zur Analyse von hochauflösenden Fernerkundungsdaten**

In den letzten Jahren sind einige zivile satelliten- und flugzeugestützte Fernerkundungssensoren entwickelt worden, die eine deutlich höhere geometrische Auflösung besitzen als herkömmliche zivile Sensoren. Bei den elektro-optischen satellitengestützten Sensoren wurde dies durch die Lockerung militärischer Restriktionen möglich. Neben diesen schon verfügbaren Systemen sind noch weitere geplant oder befinden sich kurz vor dem operationellen Einsatz. Die von den neuen Systemen gelieferten Daten eröffnen neue oder neuartige Anwendungsfelder für die Fernerkundung. Diese stellen, primär aufgrund ihrer höheren geometrischen Auflösung, neue Anforderungen an die Auswertemethoden. Somit ergibt sich eine Kausalkette für die Entwicklung der Fernerkundung ([Abbildung 2-1](#page-14-0)). Dieses Kapitel gibt einen kurzen Überblick über diese Entwicklung.

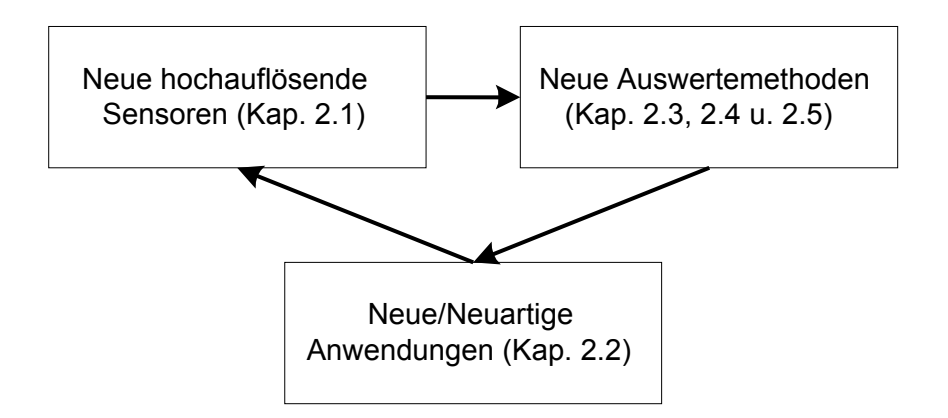

**Abbildung 2-1: Idealisierte Kausalkette für die Entwicklung der Fernerkundung (Ehlers 2002; Ehlers 2004).** 

# **2.1 Bestehende und zukünftige hochauflösende Fernerkundungssysteme**

Dieses Kapitel gibt einen aktuellen Überblick über bestehende und zukünftige satelliten- und flugzeuggestützte Fernerkundungssensoren sowie deren Anwendungsfelder.

Auf der Grundlage der geometrischen Auflösung der Daten können Fernerkundungssensoren in der in [Tabelle 2-1](#page-14-0) dargestellten Art und Weise klassifiziert werden.

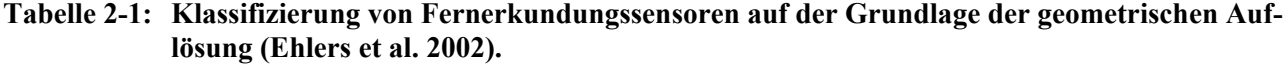

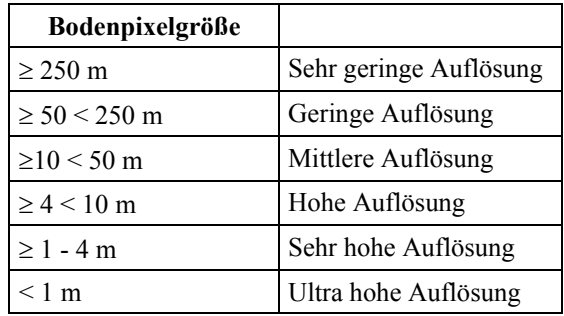

<span id="page-15-0"></span>Im weiteren Verlauf dieses Kapitels werden nur neue und bestehende Sensoren mit hoher bis ultra hoher geometrischer Auflösung (< 10 m) betrachtet.

#### **2.1.1 Satellitengestützte Sensoren**

Augenblicklich (Stand Februar 2005) sind Daten mit ultra hoher bis hoher geometrischer Auflösung von sieben kommerziellen Satellitensystemen verfügbar. Dies sind IKONOS (www.spaceimaging.com), QuickBird (www.digitalglobe.com), Earth Remote Observation Satellite EROS-A (www.imagesatintl.com), SPOT-5 (www.spot.com), IRS-P6 Resourcesat-1 (www.isro.org), FORMOSAT-2 (www.nspo.org.tw) und OrbView 3 (www.orbimage.com). Firmenprofile sowie weitere Informationen über die Betreiberfirmen findet man bei Petrie (1999; 2001a; 2004a; 2004b; 2004c).

Der IKONOS Sensor besitzt eine geometrische Auflösung von 4 m im multispektralen (MS) und 1 m im panchromatischen (PAN) Bereich. EROS-A1 liefert nur panchromatische Daten mit einer geometrischen Auflösung von 1,8 m (Standard) bzw. 1 m (oversampled mode) (Wagner 2001). QuickBird besitzt eine geometrische Auflösung von 0,61 m (PAN) und 2,5 m (MS). Im Vergleich zu den vorherigen Sensoren besitzt SPOT-5 eine etwas geringere geometrische Auflösung von 5 m (2,5 m enhanced Supermode) im panchromatischen und 10 m im multispektralen Bereich. Weitere Informationen zu den Systemen sind in [Tabelle 2-2](#page-16-0) zusammengefasst. Bezüglich der Kosten, Produkte, Bezugsmodalitäten und der Qualität (geometrisch und semantisch) der IKONOS Daten sei neben der direkten Informationen des Betreibers (www.spaceimaging.com) auf die Veröffentlichungen von Gerlach (2000), Toutin u. Cheng (2000), Toutin u. Cheng (2001), Davis u. Wang (2001; 2003), Fraser et al. (2001), Ganas et al. (2002), Meiner u. Reder (2001) und Schiewe (2001) verwiesen. Einen Überblick über EROS-A gibt Wagner (2001). Eine Methode zur Orthofrektifizierung der EROS-A Bilder beschreibt Westin et al. (2001). Informationen zu SPOT-5 findet man bei Petrie (2001b) und Petrie (2002).

<span id="page-16-0"></span>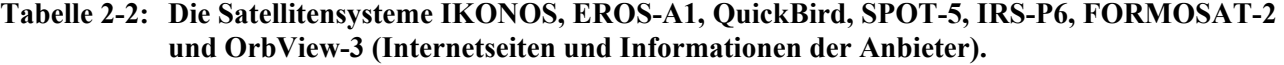

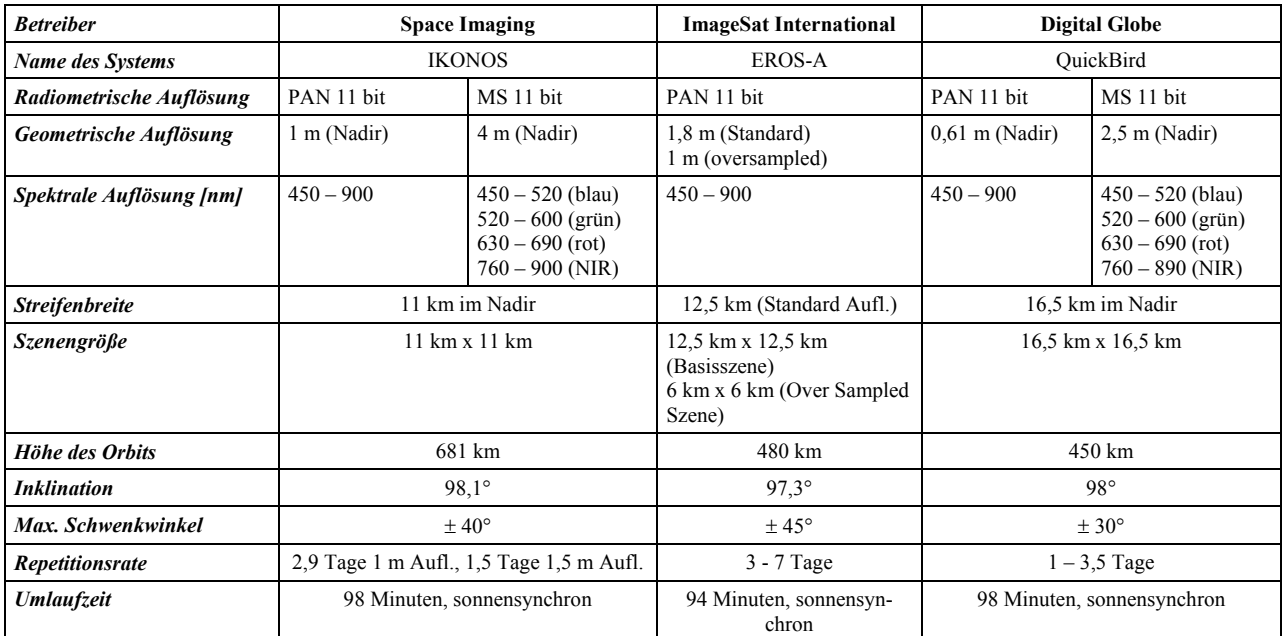

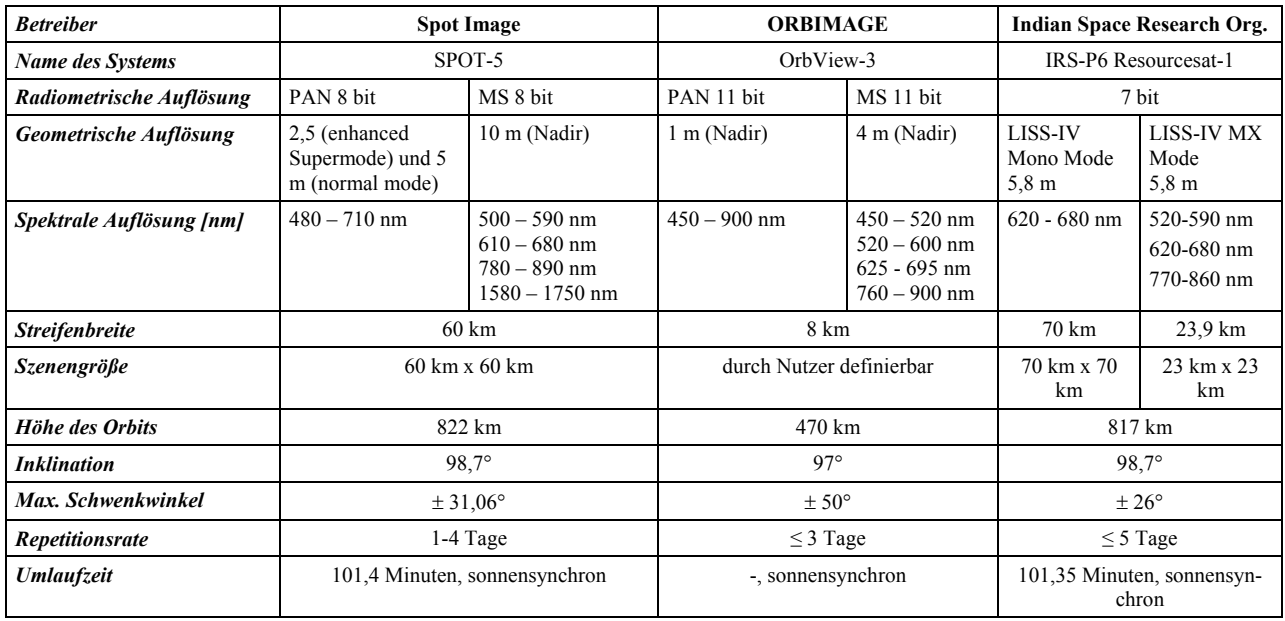

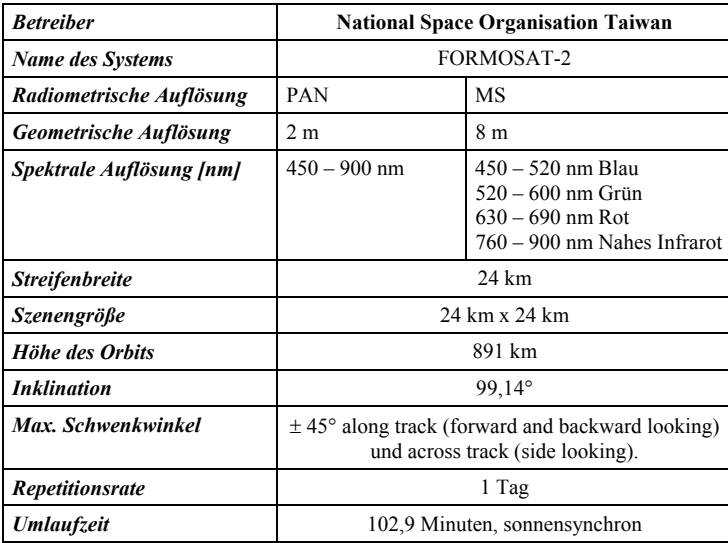

Neben diesen Systemen sind in den nächsten Jahren noch weitere hochauflösende satellitengestützte Sensoren geplant oder stehen schon kurz vor der Fertigstellung. Der Markt ist relativ unübersichtlich und zum Teil findet man nur sehr wenige Informationen auf den Internetseiten der Herstellerfirmen. Der Trend geht aber eindeutig zu Systemen mit höherer geometrischer Auflösung, sowohl im panchromatischen, als auch im multispektralen Bereich. Dies soll kurz an den Systemen EROS-B1, IRS-5, OrbView-5 und WorldView aufgezeigt werden. Die neuen Satelliten der Firmen ORBIMAGE (OrbView-5) und Digital Globe (WorldView) werden teilweise durch das NextView Programm der U.S. National Geospatial-Intelligence Agency (NGA) finanziert. Der EROS-B Satellit soll im ersten Quartal 2006 in den Orbit gebracht werden. Er besitzt im Gegensatz zum EROS-A auch multispektrale Kanäle. IRS-P5 Cartosat soll im Jahr 2005 gestartet werden und besitzt 2 panchromatische Kameras. Der Start von OrbView-5 ist für das Jahr 2007 vorgesehen. Einen Überblick über die genannten Systeme gibt die [Tabelle 2-3](#page-18-0). Da die Betreiberfirmen nicht alle Informationen zur Verfügung stellen, gibt es einige Informationslücken in der Übersicht.

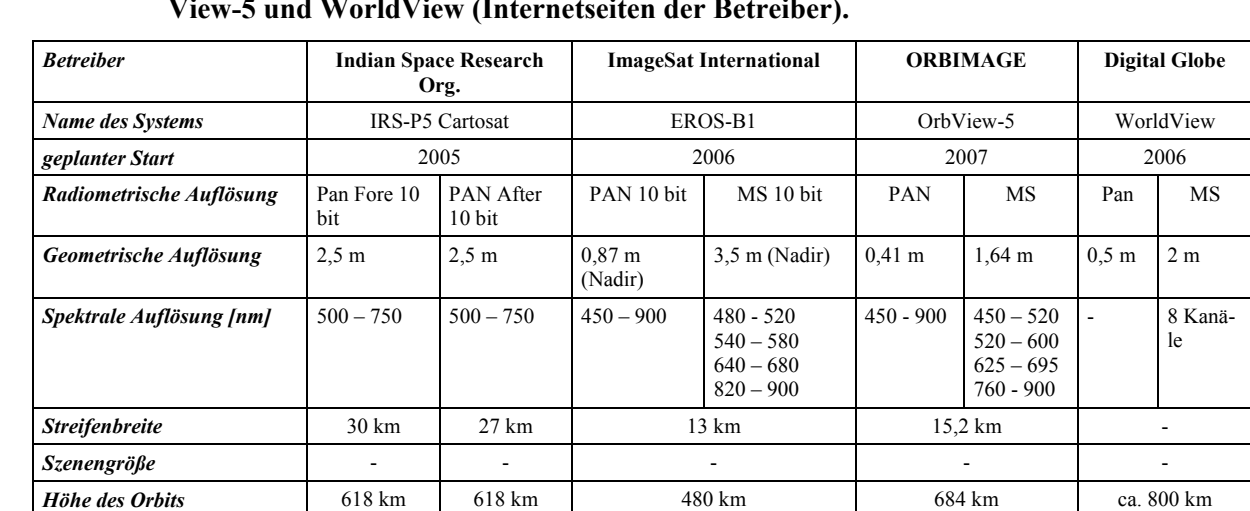

*Inklination* 98.87° 98.87° 97,33° - 98°

<span id="page-18-0"></span>**Tabelle 2-3: Übersicht über die zukünftigen satellitengestützten Sensoren IRS-P5, EROS-B1, Orb-View-5 und WorldView (Internetseiten der Betreiber).** 

#### **2.1.2 Flugzeuggestützte Sensoren**

Einen Überblick über aktuelle flugzeuggestützte Sensoren gibt die [Tabelle 2-4.](#page-19-0)

*Max. Schwenkwinkel* +26° -5° | - 60° - 60°

Der **Airborne Digital Scanner** (ADS40) der Firma Leica Geosystems wurde in Zusammenarbeit mit dem Deutschen Zentrum für Luft- und Raumfahrt (DLR) in Berlin entwickelt. Der Scanner basiert auf dem push-broom Prinzip mit CCD-Zeilen (jeweils 12000 Pixel) in einer fokalen Ebene. Für den panchromatischen Bereich werden 3 Zeilen mit jeweils um einen halben Pixel (3,25 μm) versetzten CCD-Reihen und unterschiedlicher Blickrichtung (Vorwärts, Nadir, Rückwärts) eingesetzt. Somit erzielt man Stereofähigkeit in Flugrichtung (along track). Zusätzlich gibt es jeweils eine CCD-Zeile (12000 Pixel) für Rot, Grün und Blau sowie für 2 Bereiche im nahen Infrarot (NIR) (Röser et al. 2000). Einen detaillierten Überblick über alle wichtigen Komponenten der ADS40 geben Sandau et al. (2000) und Eckardt et al. (2000). Ergebnisse von Testflügen mit dem engineering model (EM) der ADS40 werden von Börner et al. (2000) und Börner et al. (2001) dargestellt. Ergebnisse von Testflügen im Jahre 2001 findet man bei Fricker (2001). Mit der Kalibrierung des Sensors beschäftigen sich Schuster et al. (2000). Die Theorie und die Anwendung des Prinzips der verschobenen CCD-Zeilen (staggered) beschreiben Jahn et al. (2000). Die geometrische Auflösung ist abhängig von der Flughöhe und der Geschwindigkeit. Bei einer Fluggeschwindigkeit von 200 Knoten (370 km/h) und einer Flughöhe von 2880 Metern kann eine geometrische Auflösung von kleiner 20 cm erreicht werden (Leica Geosystems 2002).

| <b>Sensor</b>                     | <b>HRSC-AX</b>                                           | <b>DSS</b>                                |                 | ADS40                                                 | UltraCam-D                                           | <b>DMC</b>                         |
|-----------------------------------|----------------------------------------------------------|-------------------------------------------|-----------------|-------------------------------------------------------|------------------------------------------------------|------------------------------------|
| Company                           | <b>DLR</b><br>www.dlr.de/HRSC-A                          | Applanix (Emerge)<br>www.emergedss.com    |                 | Leica Geosystems<br>www.gis.leica-<br>geosystems.com/ | Vexcel Corp.<br>www.vexcel.com                       | $Z/I$ Imaging<br>www.ziimaging.com |
| <b>Sensor</b> type                | Line CCD                                                 | Area CCD                                  |                 | Line CCD                                              | Area CCD                                             | Area CCD                           |
| Year of introduc-<br>tion         | 2000                                                     | N/A                                       |                 | 2000                                                  | 2003                                                 | 2002                               |
| <b>Focal length</b>               | 151 mm                                                   | 55 mm (color & CIR)<br>35 mm (color only) |                 | 62.7 mm                                               | 100 mm (28 mm<br>multi-spectral)                     | 120 mm (25 mm)<br>multi-spectral)  |
| Total field of view               | $29^\circ$                                               | $37^{\circ}$ x 55.4°                      |                 | $62.5^\circ$                                          | $55^\circ \times 37^\circ$                           | $74^\circ \times 44^\circ$         |
| Number of CCD<br>lines / camera   | 9                                                        | $\mathbf{1}$                              |                 | $\overline{7}$                                        | 9                                                    | 8                                  |
| <b>CCDs</b> across<br>flight      | 12 172                                                   | 4077                                      |                 | 2 x 12 000 (pan)<br>$12000$ (ms)                      | 11 500 (pan)<br>$4008$ (ms)                          | 13 824 (pan)<br>$3000$ (ms)        |
| <b>CCDs</b> along flight          | $\blacksquare$                                           | 4092                                      |                 |                                                       | 7 500 (pan)<br>$2672$ (ms)                           | 7 680 (pan)<br>$2000$ (ms)         |
| <b>Sensor</b> size                | $6.5 \mu m$                                              | $9 \mu m$                                 |                 | $6.5 \mu m$                                           | $9 \mu m$                                            | $12 \mu m$                         |
| <b>Radiometric</b><br>resolution  | 12 bit                                                   | 12 bit                                    |                 | 12 bit                                                | $>12$ bit                                            | 12 bit                             |
| Spectral resolu-                  | $520 - 760$ (pan)                                        | Color mode                                | CIR mode        | 465-680 (pan)                                         | 390-690 (pan)                                        | 400-580 (pan)                      |
| tion in nm                        | $450 - 510$ (bl)                                         | 400-500 (bl)                              | 510-600 $gr)$   | 428-492 (bl)                                          | 390-470 (bl)                                         | 400-580 (bl)                       |
|                                   | 530-576 (gr)                                             | 500-600 $gr)$                             | 600-720 $(r/n)$ | 533-587 (gr)                                          | 420-580 $(pr)$                                       | 500-650 $gr)$                      |
|                                   | 642-682 (red)                                            | 600-680 (red)                             | 720-920 (nir)   | 608-662 (red)                                         | 620-690 (red)                                        | 590-675 (red)                      |
|                                   | 770-814 (nir)                                            |                                           |                 | 703-757 (nir) or<br>833-887 (nir opt.)                | 690-900 (nir)                                        | 675-850 (nir)                      |
| Read-out fre-<br>quency           | 1640 lines/sec                                           | $0.25$ images/sec                         |                 | 800 lines/sec                                         | $0.75$ images/sec                                    | 0.5 images/sec                     |
| <b>Stabilisation</b>              | Zeiss T-AS platform                                      | Proprietary mount                         |                 | LH platforms                                          | Zeiss T-AS plat-<br>form                             | Not specified                      |
| Data recording                    | Sony high speed data<br>recorder                         | 80 GB removable hard drive                |                 | MM40 mass<br>memory                                   | RAID hard disk<br>array                              | <b>SCU</b><br>$>1$ TB              |
| Georeferencing                    | Applanix POS/DG<br>navigation system with<br>GPS and INS | Applanix POS IMU with GPS<br>and INS      |                 | Applanix POS IMU with<br>GPS and INS                  | POS Z/I 510<br>navigation system<br>with GPS and INS | Not specified                      |
| Estim. Costs incl.<br>Pos. system | N/A                                                      | 425.000 \$                                |                 | 1.200.000 \$                                          | 700.000 \$                                           | 1.600.000 \$                       |

<span id="page-19-0"></span>**Tabelle 2-4: Aktuelle digitale flugzeuggestützte Sensoren (Schiewe 2005).** 

Die **High Resolution Stereo Camera** (HRSC) wurde vom Institut für Planetenerkundung des Deutschen Zentrums für Luft- und Raumfahrt e.V. (DLR) in Berlin für die Erkundung des Planeten Mars im Jahre 1996 entwickelt. Nach Scheitern des Starts wurde die Kamera für den Einsatz im Flugzeug modifiziert und verkleinert. Sie wird jetzt als HRSC-Airborne (HRSC-A) in der Erdbeobachtung eingesetzt (Wewel et al. 1998). Die Kamera arbeitet nach dem Pushbroom-Prinzip mit 9 CCD-Zeilen in einer fokalen Ebene. Sie besitzt 3 panchromatische Stereokanäle (Vorwärts, Nadir, Rückwärts) sowie 2 panchromatische so genannte Photometriekanäle und 4 multispektrale Kanäle (Wewel et al. 1998). Die HRSC-AXW (Weitwinkelkamera für großflächige Anwendungen) und die HRSC-AX (höhere geometrische Auflösung und Streifenbreite) sind Weiterentwicklungen der HRSC-A (Hoffmann et al. 2000b). Weitere Informationen zur HRSC-AX findet man bei Neukum et al. (2001). Testergebnisse zur geometrischen Genauigkeit der HRSC-AX beschreibt Scholten et al. (2001). Die technischen Daten der 3 digitalen Kamerasysteme sind in [Tabelle 2-5](#page-20-0) aufgeführt.

| <b>Technische Daten</b>            | <b>HRSC-A</b>                   | <b>HRSC-AX</b>               | <b>HRSC-AXW</b>                |
|------------------------------------|---------------------------------|------------------------------|--------------------------------|
| <b>Brennweite</b>                  | $175 \text{ mm}$                | $151$ mm                     | 47 mm                          |
| <b>Gesamtes Blickfeld</b>          | $37.8^{\circ}$ x $11.8^{\circ}$ | $41^\circ$ x $29^\circ$      | $30^{\circ}$ x 79 $^{\circ}$   |
| <b>Schwadwinkel</b>                | $11,8^\circ$                    | $28.9^\circ$                 | $78,8^\circ$                   |
| <b>Stereowinkel</b>                | $\pm$ 12,8° und $\pm$ 18,9°     | $\pm$ 12° und $\pm$ 20,5°    | ± 14,4°                        |
| <b>CCD-Zeilen</b>                  | 9 (4 Farben)                    | 9 (4 Farben)                 | $5(2$ Farben)                  |
| Pixel pro CCD-Zeile                | 5272                            | 12172                        | 12172                          |
| Pixelgröße                         | $7 \mu m$                       | $6,5 \mu m$                  | $6,5 \mu m$                    |
| <b>Radiometrische</b><br>$A$ uflö- | 8 bit                           | 12 bit                       | 12 bit                         |
| sung                               |                                 |                              |                                |
| Spektrale Auflösung                |                                 |                              |                                |
| <b>Stereo Vorwärts</b>             | 585-765 nm $(+18,9^{\circ})$    | 520-760 nm $(+20.5^{\circ})$ | 515-750 nm $(+14,4^{\circ})$   |
| <b>Photometrie Vorwärts</b>        | 585-765 nm $(+12,8^{\circ})$    | 520-760 nm $(+12,0^{\circ})$ |                                |
| <b>Infrarot</b>                    | 925-1015 nm $(-15,9^{\circ})$   | 770-810 nm $(+4,6^{\circ})$  |                                |
| <b>Rot</b>                         | 730-770 nm $(+15,9^{\circ})$    | 635-685 nm $(+2,3^{\circ})$  | 570-680 nm $(+7,1^{\circ})$    |
| <b>Nadir (Pan)</b>                 | 585-765 nm $(\pm 0^{\circ})$    | 520-760 nm $(\pm 0)$         | 515-750 nm ( $(\pm 0^{\circ})$ |
| Grün                               | 485-575 nm $(-3,3^{\circ})$     | 530-570 nm $(-2,3^{\circ})$  | 475-575 nm $(-7,1^{\circ})$    |
| <b>Blau</b>                        | 395-485 nm $(+3,3^{\circ})$     | 450-510 nm $(-4,6^{\circ})$  |                                |
| <b>Photometrie Rückwärts</b>       | 585-765 nm (-12,8°)             | 520-760 nm $(-12,0^{\circ})$ |                                |
| <b>Stereo Rückwärts</b>            | 585-765 nm (-18,9°)             | 520-760 nm $(-20.5^{\circ})$ | 515-750 nm $(-14,4^{\circ})$   |
| Geometrische Auflösung             | $0,23$ (Px)                     | $0,23$ (Px)                  |                                |
| (Flughöhe 3000 m)                  | $0,12$ (Py)                     | $0,13$ (Py)                  |                                |

<span id="page-20-0"></span>**Tabelle 2-5: Technische Daten der HRSC Kamerasysteme (Quelle: Hoffmann et al. 2001; Neukum 2001).** 

Die **Digital Mapping Camera** (DMC) der Firma Z/I Imaging basiert im Gegensatz zu den oben genannten Sensoren auf einer variablen Anzahl Kameras (CCD-Flächensensoren). Die hochauflösende Version der DMC ist mit 4 Modulen für den panchromatischen Kanal ausgestattet, die jeweils aus 7k x 4k großen Chips bestehen (Hinz et al. 2000). Für die multispektralen Kanäle können zusätzlich bis zu 4 Module (z.B. Rot, Grün, Blau und NIR) eingesetzt werden. Diese haben eine geringere geometrische Auflösung als der panchromatische Kanal. Eine genaue Beschreibung des Sensors, sowie des Ablaufes der Prozessierung, findet man bei Hinz et al. (2000) und Hinz et al. (2001). Die radiometrische Normalisierung und die Erstellung von Farbkompositen beschreiben Diener et al. (2000) . Mit der geometrischen Genauigkeit der DMC aus photogrammetrischer Sicht beschäftigen sich Tang et al. (2000).

Die **UltraCam Large Format Digital Aerial Camera** der Firma Vexcel Imaging Austria, welche seit 2003 verfügbar ist, verwendet CCDs, die für die professionelle Digitalphotographie in Serie produziert werden. Das panchromatische Bild wird aus 9 CCDs erzeugt. Zur Erfassung der Farbinformationen (Rot, Grün, Blau, nahes Infrarot) wird jeweils ein CCD eingesetzt. Diese habe, im Vergleich zu den panchromatischen Daten, eine etwa um den Faktor 3 verminderte Auflösung. Echtfarben (RGB) oder Falschfarben (Color-Infrared, CIR) Bilder können durch Techniken der Bildfusion erstellt werden. Zur [Tabelle 2-4](#page-19-0) ergänzende technische Daten des Sensors gibt [Tabelle](#page-21-0)  [2-6.](#page-21-0) Weitere Informationen findet man bei Kalliany et al. (2004) und Leberl & Gruber (2003).

| <b>Panchromatisches Bildformat</b>    | 11500 x 7500 Pixel @ 9 $\mu$ m, 103,5 x 67,5 mm |
|---------------------------------------|-------------------------------------------------|
| Objektivbrennweite und Apertur        | 100 mm, $f1/5,6$                                |
| Gesichtsfeld in/quer zur Flugrichtung | $55^{\circ}/37^{\circ}$                         |
| Multispektral (R, G, B, NIR)          | 4008 x 2672 Pixel @ 9 $\mu$ m                   |
| Verschlusszeiten                      | $1/500 - 1/60$ Sekunden                         |
| <b>Bildwiederholrate</b>              | Bis 1,3 Bilder / Sekunde                        |
| Radiometrische Auflösung              | $12 - 14$ bit                                   |
| Pixelgröße (panchromatisch) am Boden  | 50 cm bei Flughöhe 5500 m                       |
|                                       | 33 cm bei Flughöhe 3700 m                       |
|                                       | 10 cm bei Flughöhe 1100 m                       |

<span id="page-21-0"></span>**Tabelle 2-6: Technische Daten der UltraCam (Kalliany et al., 2004).** 

Neben den beschriebenen Kamerasystemen sind in den letzten Jahren Multisensorsysteme entwickelt worden ([Tabelle 2-7](#page-21-0)). Diese sind Laserscanning-Systeme (Baltsavias 1999), welche eine optionale multispektrale Bilddatenerfassung erlauben.

**Tabelle 2-7: Laserscanning-Systeme mit optionaler multispektraler Bilderfassung (Schiewe und Ehlers 2004).** 

| <b>FALCON</b><br><b>System</b>               |                                  | ALTM 3033, 3070           |                  | <b>ALS 50</b>             |
|----------------------------------------------|----------------------------------|---------------------------|------------------|---------------------------|
| TopoSys<br><b>Firma</b>                      |                                  | Optech                    |                  | Leica Geosystems          |
| Aufnahmeprinzip                              | Glasfaserzeile                   | rotierender Spiegel       |                  | rotierender Spiegel       |
| Mehrfachreflexionen                          | bis zu 2 Echos<br>bis zu 4 Echos |                           |                  | bis zu 4 Echos            |
| <b>Bilddatenerfassung</b>                    | Linienscanner (Pixelgröße        | <b>DSS</b>                |                  | ADS 40                    |
| (spektrale Auflösung in                      | $0.5 \text{ m}$ )                |                           |                  |                           |
| nm)                                          |                                  |                           |                  |                           |
|                                              | $450 - 490$                      | RGB Mo-                   | <b>CIR</b> Modus | $465 - 680$               |
|                                              | $500 - 580$                      | dus                       | $510 - 600$      | $428 - 492$               |
|                                              | $580 - 660$                      | $400 - 500$               | $600 - 720$      | $533 - 587$               |
|                                              | $770 - 890$                      | $500 - 600$               | $720 - 920$      | $608 - 662$               |
|                                              |                                  | $600 - 680$               |                  | $703 - 757$               |
|                                              |                                  |                           |                  | $833 - 887$               |
|                                              |                                  |                           |                  |                           |
| <b>Intensitätserfassung</b>                  | Ja                               | Ja                        |                  | Ja                        |
| <b>Pulsrate</b>                              | 83 kHz                           | bis zu 70 kHz             |                  | bis zu 83 kHz             |
|                                              |                                  |                           |                  |                           |
| Streifenbreite (Höhe über                    | 245 m                            | 930 m                     |                  | $1530 \text{ m}$          |
| Grund $h = 1000 \, m$ )                      |                                  |                           |                  |                           |
| $0,02 \; \mathrm{m}$<br><b>Messauflösung</b> |                                  | $0,01 \; \text{m}$        |                  | $0,01 \; \text{m}$        |
| Vertikale Genauigkeit<br>$\pm$ 0,15 m        |                                  | $\pm$ 0,15 m (h = 1200 m) |                  | $\pm$ 0,15 m $\pm$ 0,50 m |
| Horizontale Genauigkeit                      |                                  | $\pm$ 0,50 m (h = 1000 m) |                  | $\pm$ 0.15 m $\pm$ 0.75 m |
|                                              |                                  | $(\pm 1/2000 * h)$        |                  |                           |

Neben den bisher beschriebenen "high end" digitalen Sensoren sind in den letzten Jahren verschiedene digitale "low-cost" Systeme für unterschiedliche Anwendungsschwerpunkte entwickelt worden (Grenzdörfer 2004). Diese wurden überwiegend an Forschungseinrichtungen unter einer speziellen Zielrichtung entwickelt und werden aus diesem Grund an dieser Stelle nicht weiter besprochen.

#### <span id="page-22-0"></span>**2.2 Anwendungsfelder**

Besonders die höhere geometrische Auflösung der oben genannten Sensoren eröffnet neue Anwendungsfelder, erweitert schon bestehende Anwendungsmöglichkeiten und ermöglicht den Einsatz von digitalen Verfahren, welche z.B. traditionelle visuelle Auswertemethoden ablösen können. Hier soll nur ein kurzer Überblick über einige Anwendungsfelder gegeben werden. Für eine ausführlichere Betrachtung sei auf die Literaturstellen verwiesen.

Das Potenzial und die Probleme der IKONOS Daten für kartographische Anwendungen werden von Schiewe (2001) aufgezeigt. Bis die Daten von satellitengestützten Sensoren als Standard und komplementär zu anderen Datenquellen für kartographische Anwendungen eingesetzt werden können, bedarf es, neben einer Änderung der Vertriebs- und Preispolitik des Betreibers, noch weiterer Forschungsarbeiten (Schiewe 2001).

Besonders in urbanen/suburbanen Gebieten eröffnen sich neue Möglichkeiten der Informationsgewinnung, da der wichtigste technische Aspekt der Fernerkundung in urbanen Räumen die geometrische Auflösung ist (Welch 1982). Nach Meinung der meisten Bildinterpreten ist diese für die Informationsgewinnung in urbanen/suburbane Gebieten deutlich wichtiger als die spektrale Auflösung (Jensen und Cowen 1999). Donnay et al. (2001) geben einen Überblick über die Anwendung der Fernerkundung in urbanen Räumen und stellen die Bedeutung der neuen satellitengestützten Sensoren heraus. Einer der Hauptgründe für die Entwicklung der Fernerkundung in urbanen Räumen sind, aus technischer Sicht, die neuen Satellitendaten (Longley et al. 2001). [Tabelle 2-8](#page-23-0) gibt einen Überblick über Informationen/Fragestellungen und die zur Ableitung aus Fernerkundungsdaten benötigte temporale, geometrische und spektrale Auflösung. Ein Teil der Informationen kann aus den zurzeit verfügbaren satellitengestützten Sensoren abgeleitet werden. Einige setzen jedoch den Einsatz von flugzeuggestützten Sensoren voraus. Traditionelle visuelle Verfahren, wie zum Beispiel zur Bestimmung von baumbestandenen urbanen Flächen, können durch digitale Klassifizierungsverfahren abgelöst werden (Zhang 2001). Anwendungen mit IKONOS Daten beschreiben z.B. Bauer et al. (2001), Hofmann (2001).

Anwendungsmöglichkeiten in Aufgabenbereichen der Landesvermessung werden von Ridley et al. (1997) für den Britischen Ordnace Survey aufgezeigt. Einsatzmöglichkeiten in der Landwirtschaft beschreibt Moran et al. (1997). Großes Potential für den Einsatz der Daten gibt es auch in der Raumplanung (Meinel et al. 1998a; Meinel et al. 1998b; Steinocher und Knötig 1999). Auf den Bereich der Biotoptypenkartierung wird näher in Kapitel 6 eingegangen.

<span id="page-23-0"></span>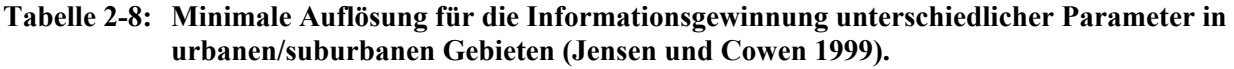

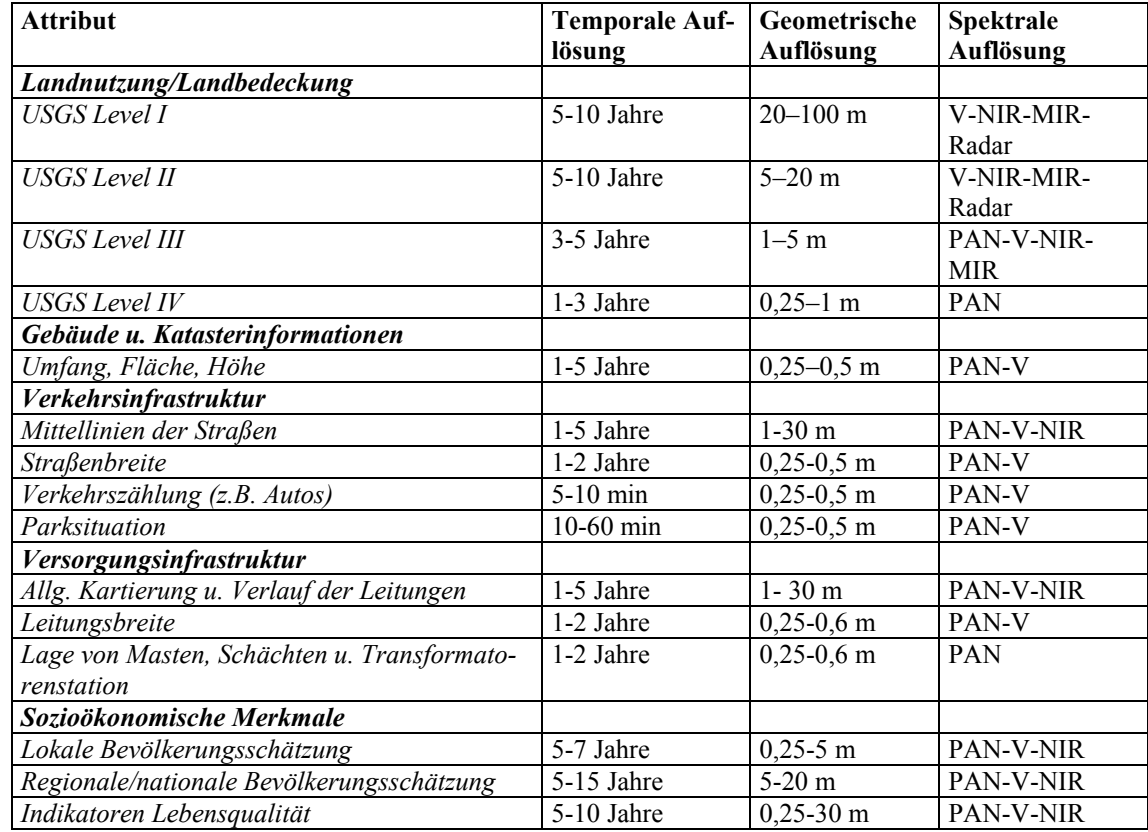

# **2.3 Neue Anforderungen an die Auswertemethoden**

Die von den genannten Sensoren gelieferten Daten stellen aufgrund ihrer Charakteristik (besonders der hohen geometrischen Auflösung), der teilweisen Verfügbarkeit von einem Digitalen Oberflächenmodell und den neuen Anwendungsmöglichkeiten neue Anforderungen an die Auswertemethoden.

Die automatische Klassifizierung dieser Daten ist der erste entscheidende Punkt für die Erstellung und Aktualisierung von GIS Datenbanken. Hieraus ergeben sich zwangsläufig die Entwicklung von neuen Auswertemethoden und Ansätzen, sowie die Frage nach der optimalen geometrischen Auflösung der Daten für die entsprechende Fragestellung.

Durch die höhere geometrische Auflösung der neuen Sensoren wird das Problem der Mischpixel reduziert, gleichzeitig wird jedoch auch die interne Varianz und das Rauschen innerhalb von Landnutzungsklassen erhöht. Ein Landsat-TM Pixel in einem urbanen Gebiet repräsentiert z.B. eine Mischung von Straßen, Gebäuden, Vegetation usw. [\(Abbildung 2-2\)](#page-24-0). Bei Daten mit einer sehr hohen bzw. ultra hohen geometrischen Auflösung repräsentiert ein Pixel ein Teil eines zu betrachteten Objektes und unerwünschte Details (z.B. Autos und Fahrbahnmarkierungen auf Straßen). Dies führt dazu, dass herkömmliche pixelbasierte multi-spektrale Klassifizierungsverfahren (z.B. Maximum-Likelihood), deren Clusterbildungen auf spektrale Homogenitäten aufbaut, zu viele Klassen bzw.

<span id="page-24-0"></span>schlecht definierte Klassen erzeugen (Irons et al. 1985; Cushnie 1987). Im Auswertungsergebnis entsteht somit ein Rauschen ("salt and pepper-Effekt") (Blaschke 2000a; Blaschke 2000b).

Leser (2002) erprobt pixelbasierte überwachte und unüberwachte Klassifizierungsmethoden für die Biotoptypenkartierung mit unterschiedlich aufbereiteten HRSC-A Daten (Multispektralkanäle, panchromatischer Kanal, Hauptkomponenten, varianzgefilterte Texturlayer). Das Ergebnis war unbefriedigend, da ein hoher Anteil der Pixel fehlklassifiziert wurde und das Ergebnis ein hohes Rauschen aufwies.

Meinel et al. (2001) vergleichen die Klassifikation eines Teilgebietes von Dresden (2,4 km x 2,4 km) auf der Basis von IKONOS Bilddaten mit einem pixelbasierten (ExpertClassifier, ERDAS) und einem segmentbasierten (Software eCognition) Ansatz. Der visuelle Vergleich der Ergebnisse zeigte deutliche Unterschiede. Die Klassifizierung mit eCognition lieferte sehr homogene Flächen, wohingegen der ExpertClassifier ein kleinteiliges Pixelklassifikationsmuster erzeugte (salt and pepper-Effekt). Die Gesamtklassifizierungsgüte war bei beiden Verfahren mit 89,6% gleich. Hierbei ist aber zu beachten, dass die Klassifikation mit dem ExpertClassifier mit 11 Klassen im 4 m Raster und die Klassifikation mit eCognition mit 13 Klassen im 1 m Raster erfolgte. In den einzelnen Klassen traten jedoch zum Teil erhebliche Unterschiede auf.

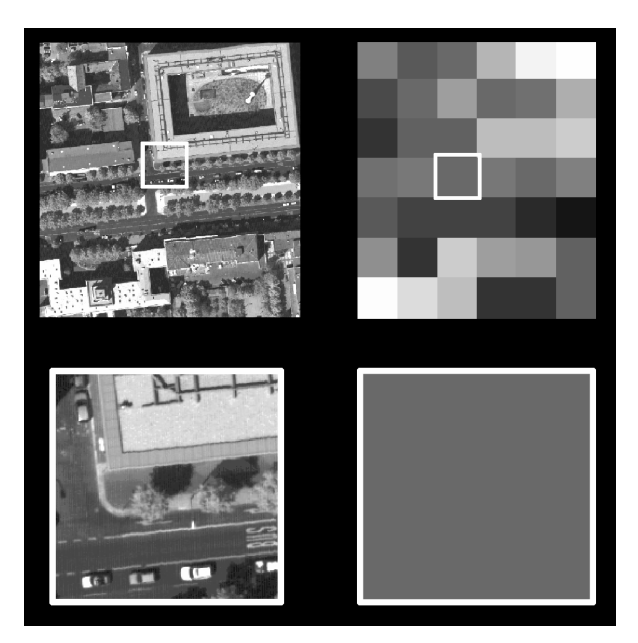

**Abbildung 2-2: Vergleich der geometrischen Auflösung von Landsat-TM (30 m) und HRSC-Daten (0,15 m) in einem urbanen Gebiet (Hoffmann 2000).** 

# <span id="page-25-0"></span>**2.4 Bisherige Ansätze der Analyse hochauflösender Fernerkundungsdaten**

Da herkömmliche pixelbasierte multispektrale Klassifizierungsverfahren für die Analyse von hochauflösenden Fernerkundungsdaten häufig nicht geeignet sind, wurden alternative Verfahren eingesetzt. Diese basieren zum Teil auf bekannten Methoden und erweitern diese. Teilweise wurden zusätzlich neue Verfahren entwickelt. Die Methoden kann man in 3 Gruppen gliedern:

- a-priori räumliche Aggregation,
- regionen-basierte Verfahren,
- post Klassifizierung Filterung.

#### **2.4.1 A-priori räumliche Aggregation**

Eine Möglichkeit, die Problematik der hohen internen Variabilität innerhalb der Objektklassen zu lösen, ist eine a-priori räumliche Aggregation der Daten. Dies führt zu einer Reduzierung des Datenvolumens und der Varianz innerhalb der Klassen. Hierbei stellt sich die Frage, wie man die geeignete Auflösung für Objektklassen bestimmt.

Die Lokale Varianz Methode wurde von Woodcock und Strahler (1987) entwickelt. Sie ist eine modifizierte Form der Geographischen Varianz Methode vom Moellering und Tobler (1972), wobei die Modifikation sie für Fernerkundungsdaten einsetzbar macht. Das Prinzip ist identisch. Man ermittelt die Auflösung in der die maximale Variabilität der Daten auftritt. Wenn die Auflösung deutlich kleiner ist als die Objekte in der Szene, dann sind die Grauwerte benachbarter Pixel stark korreliert und die lokale Varianz ist gering. Wenn sich die Größe der Objekte der Auflösung annähern, dann steigt die Varianz bis zu einem Maximum an und verringert sich dann wieder, weil mehrere Objekte innerhalb eines Pixel liegen. Man bestimmt die lokale Varianz durch die Bildung des Mittelwertes der Standardabweichungen in einem 3x3 Pixel großen Fenster, welches über das gesamte Bild läuft. Diese lokale Varianz setzt man in einem Graphen in Beziehung zur Auflösung ([Abbildung 2-3\)](#page-26-0). Der Graph wird durch Aggregation der Bilddaten und Bestimmung der lokalen Varianz in jeder Auflösung bestimmt. Die maximale Variabilität wird durch die maximale lokale Varianz bestimmt. Die Aggregation erfolgt bei Woodcock und Strahler durch die Bildung von Mittelwerten. Atkinson und Aplin (1999) nutzen zum Beispiel diese Verfahren und das Variogramm um zu ermitteln, welche Klassifizierungsmethode (hard oder fuzzy classification) für Daten mit einer räumlichen Auflösung von 4 m geeignet sind.

<span id="page-26-0"></span>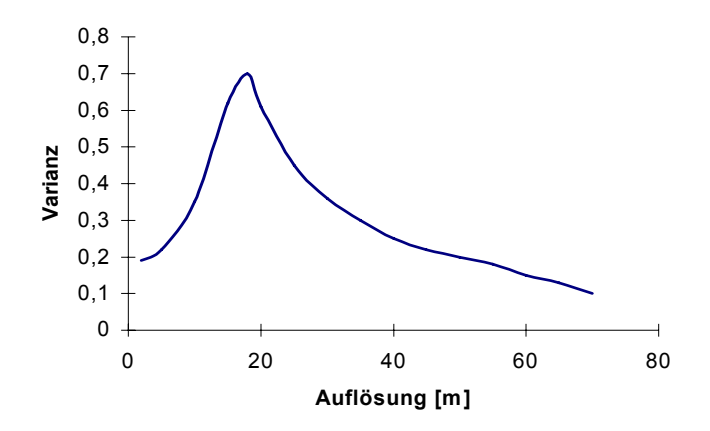

**Abbildung 2-3: Lokale Varianz bei unterschiedlicher Auflösung.** 

Marceau et al. (1994a) bestimmen die optimale räumliche Auflösung zur Erkennung und Unterscheidung von Nadelbäumen über die Varianz innerhalb von Testflächen der einzelnen Klassen. Sie nutzen Daten mit einer räumlichen Auflösung von 0,5 m, die in 1 m Schritten bis 29,5 m durch Mittelwertfilterung aggregiert werden. Die minimale Varianz dient als Indikator für die optimale Auflösung. Hierbei gehen sie von der Vorstellung aus, dass bei einer Auflösung deutlich kleiner als das Objekt die Pixel detaillierte Information über die einzelnen Komponenten des Objektes repräsentieren. Ein Wald besteht zum Beispiel aus Blättern, Ästen, Waldwegen, Boden usw. Dies führt zu einer hohen internen Varianz innerhalb der Klasse. Bei einer Auflösung deutlich höher als das Objekt kann ein Pixel eine Mischung von unterschiedlichen Objekten beinhalten und auch dies führt zu einer hohen Varianz innerhalb der Klasse. Irgendwo zwischen diesen beiden Extremen gibt es ein Gleichgewicht, welches durch ein Minimum der Varianz charakterisiert wird.

Die Auswahl der oben genannten Ansätze ist von der Sensorik und den Objektklassen abhängig, wobei bei der Analyse von hochauflösenden Fernerkundungsdaten in der Regel der Ansatz von Marceau et al. (1994a) zu bevorzugen ist (Schiewe 2003).

Die Aggregation kann Auswirkungen auf die Genauigkeit der Klassifizierung haben. Arbia et al. (1996) zeigen dies für die Maximum Likelihood Klassifizierung anhand ihrer Untersuchung mit simulierten Daten. Der Anteil der falsch klassifizierten Pixel steigt mit zunehmender Aggregation, wobei sich die räumliche Verteilung nur geringfügig verändert.

In Abhängigkeit vom Aggregationsverfahren (z.B. bilinear Interpolation, Mittelwert-, Median- oder Zentralwert-Filterung) ändern sich die statistischen und räumlichen Eigenschaften der Daten (Hay et al. 1997; Bian und Butler 1999). Unterschiedliche Objektklassen zeigen unterschiedliche interne Varianzen. Die sich daraus ergebende Variabilität der optimalen räumlichen Auflösung für unterschiedliche Objektklassen wurde bis heute kaum berücksichtigt.

#### <span id="page-27-0"></span>**2.4.2 Regionenbasierte Verfahren**

Die regionenbasierenden Klassifizierungsverfahren weisen Klassen nicht einzelnen Pixel zu (perpixel), sondern Clustern von Pixel (Regionen). Hierbei kann man zwei Ansätze unterscheiden. Der so genannte **objektbasierte Ansatz** (im Englischen per-field oder per-parcel) integriert GIS Vektordaten (Objekte) und die Bilddaten für die Landnutzungsklassifizierung. Die Vektordaten können an 3 Stellen im Klassifizierungsprozess integriert werden (Hutchinson 1982; Mason et al. 1988):

- vor der Klassifizierung (Stratifizierung),
- während der Klassifizierung (Modifizierung),
- nach der Klassifizierung (Sortierung).

Am häufigsten erfolgt die Integration nach der Klassifizierung. Nach einer herkömmlichen pixelbasierten Klassifizierung erfolgt die Integration des Ergebnisses mit den GIS-Daten für die objektbasierte Klassifizierung. Die Zuweisung der Klassen wird nach z. T. relativ simplen Regeln, wie zum Beispiel der am häufigsten vorkommenden Klasse in der pixelbasierten Klassifizierung für das entsprechende Feld (Janssen et al. 1990), vorgenommen. Dieses Verfahren wurde schon für Daten mit geringer bis mittlerer Auflösung in Untersuchungen eingesetzt (Janssen et al. 1990; Pedley und Curran 1991; Harris und Ventura 1995; Janssen und Molenaar 1995; Aplin und Curran 1998). Untersuchungen an der University of Southampton mit Daten hoher Auflösung (4 Meter) zeigen gewisse Qualitätsverbesserungen bezüglich Genauigkeit und Interpretierbarkeit (Aplin et al. 1997; Aplin et al. 1999b; Aplin et al. 1999a). Die Ergebnisse für Daten mit sehr hoher Auflösung sind jedoch nicht zufriedenstellend (siehe z.B. Hoffmann et al. 1999; Hoffmann et al. 2000a; Smith und Hoffmann 2000 für Daten mit einer Bodenpixelgröße von 30 cm).

In den **segmentbasierten Ansätzen** wird das Bild durch Segmentierungsverfahren in Segmente unterteilt. Segmente sind eine räumlich zusammenhängende Menge von Pixel. Sie sind im Vergleich zu den Nachbarregionen einheitlicher und homogener bezüglich einer bestimmten Charakteristik (z.B. Grauwert oder Textur). Die anschließende Klassifizierung erfolgt auf der Grundlage der Segmente. Dieser Ansatz wurde schon in den siebziger Jahren genutzt (Kettig und Landgrebe 1976; Landgrebe 1980). Zum Einsatz kam er jedoch im Vergleich zu dem oben genannten Verfahren deutlich weniger. Erst in den letzten Jahren erlangt er wieder größere Bedeutung. Für die Klassifizierung können die Segmente im Sinne des oben beschriebenen objektbasierten Ansatzes genutzt werden (z.B. Shandley et al. 1996) oder die Segmente selbst mit ihren Formparametern (Größe, Umfang, usw.), Nachbarschaftsbeziehungen und spektralen Eigenschaften (z.B. Mittelwert innerhalb des Segmentes) bilden die Grundlage für die Klassifizierung.

#### **2.4.3 Post-Klassifizierung Filterung**

Bei dem Verfahren der Post-Klassifizierung Filterung wird das Ergebnis einer pixelbasierten Klassifizierung durch unterschiedliche Methoden gefiltert. Eine relativ einfache Methode ist die Filterung mittels einer Filtermatrix. Hierbei wird die Häufigkeit und/oder die räumliche Lage der Klassen innerhalb des Fensters betrachtet und auf der Grundlage dieser Informationen eine entsprechende Klasse zugewiesen. Das wohl am häufigsten angewandte Filterverfahren ist der "majority filter",

<span id="page-28-0"></span>welcher jedem Pixel im Bild die am häufigsten vorkommende Klasse in der direkten Nachbarschaft zuweist. Gong und Howarth (1992) nutzen zum Beispiel die Häufigkeit von Landbedeckungsklassen (Ergebnis einer überwachten ML-Klassifizierung, SPOT HRV Daten) innerhalb einer Filtermatrix für die Klassifizierung von Landnutzungsklassen. Das von Barnsley und Barr (1996) entwickelte Verfahren (SPAtial Reclassification Kernel, SPARK) betrachtet sowohl die Häufigkeit als auch die räumliche Lage innerhalb des Fensters. Kuo et al. (2001) nutzen dieses Verfahren zur urbanen Landnutzungsklassifizierung von IKONOS Daten aus Taiwan. Für die Klassifizierung von heterogener mediterraner Vegetation in Südfrankreich, auf der Grundlage von DAIS (Digital Airborne Imaging Spectrometer) Daten mit einer räumlichen Auflösung von 5,8 m wurde das Verfahren von Walstra und van der Kwast (2001) eingesetzt.

Zur Elimination von unerwünschten Details einer Landbedeckungsklassifizierung von multispektralen Flugzeugscanner Daten (AADS-1286) mit einer räumlichen Auflösung von 2 m wurde von Barr und Barnsley (2000) eine so genannte "region-based reflexive-mapping" Prozedur entwickelt. Hierbei werden die Parameter Fläche und direkte Nachbarschaft von Regionen betrachtet.

Die Verfahren, basierend auf einer Matrix, besitzen einige Nachteile bzw. Limitierungen (Barnsley et al. 1997):

- 1. Die Größe des rechteckigen Fensters muss a-priori und für das ganze Bild festgelegt werden. Die Größe und Form der Objekte in der Szene variiert.
- 2. Räumliche Beziehungen werden auf Pixelebene und nicht auf Objekten der realen Welt betrachtet.
- 3. Es besteht die Tendenz zur Glättung von Grenzen.

Die Effektivität aller Verfahren ist abhängig von der Genauigkeit der vorhergehenden Klassifizierung.

#### **2.5 Segmentierungsverfahren**

Verfahren zur Bildsegmentierung werden schon seit den siebziger Jahren eingesetzt. Es gibt eine große Anzahl von Segmentierungsalgorithmen, wobei es keine allgemein akzeptierte Taxonomie gibt. Einen Überblick über unterschiedliche Segmentierungsverfahren geben Fu und Mui (1981), Haralick und Shapiro (1985), Haralick und Shapiro (1992), Sahoo et al. (1988) und Pal und Pal (1993). Eingesetzt werden die Verfahren in sehr unterschiedlichen Bereichen, wie z.B. der Medizin (Handels 2000; Horsch und Lehmann 2000) oder der Neuroinformatik zur Analyse dynamischer Szenen (von Seelen et al. 1997; Handmann et al. 1999). Die entsprechenden Softwareimplementierungen stammen aus diesen oder ähnlichen Disziplinen und wurden überwiegend an Universitäten entwickelt.

Die meisten Ansätze und Fortschritte beziehen sich auf Grautonbilder und nicht auf Farbbilder oder mehrkanalige Bilder (Kartikeyan et al. 1998). Die existierenden Methoden und Implementierungen können aber nicht einfach auf den Bereich der Fernerkundung übertragen werden. Die Hauptgründe hierfür sind (Schiewe und Tufte 2002):

- dass in der Fernerkundung multi-spektrale, teilweise auch multiskalige Eingangsdaten anfallen und gegenüber den i.d.R. panchromatischen und mono-skaligen Bilddaten in den o.g. Bereichen nicht nur die Komplexität, sondern auch die Redundanz und damit die Zuverlässigkeit der Verfahren deutlich zunimmt;
- dass vielfältige Zusatzdaten (z.B. GIS-Daten, Höhendaten) verfügbar und in den Prozess integrierbar sind (Koch et al. 1997; Schiewe 2000), sodass auch hiermit ein Komplexitätsanstieg verbunden ist;
- dass gegenüber anderen Anwendungen diverse Objekte mit heterogenen Eigenschaften (hinsichtlich Form, spektralem Verhalten, Texturen, Nachbarschaftsbeziehungen etc.) klassifiziert werden müssen - eine Integration unterschiedlicher Eigenschaften aber noch nicht ausreichend beachtet wird;
- dass insbesondere Objekte unterschiedlicher Größen betrachtet werden die existierenden Methoden aber keine ausreichenden multiskaligen Auswertungen erlauben. Ansätze hierfür gibt es bereits aus anderen Disziplinen (z.B. der Angewandten Informatik – Olsen (1996)) und für *Teilbereiche* der Fernerkundung ist eine multiskalige Strategie bereits erfolgreich eingesetzt worden (z.B. zur Extraktion von Straßen aus Luftbildern – Mayer (1998), Ebner et al. (1998) - oder zur Detektion urbaner Strukturen aus Weltraumaufnahmen mittels Textursegmentierung – Faber et al. (1999));
- dass auch aus dem letztgenannten Grund in der Fernerkundung bisher wenig modellgesteuert klassifiziert wird. Auch hier gibt es bisher nur für Teilbereiche Lösungen (z.B. für die Extraktion von Straßen - Ebner et al. (1998) - oder von Gebäuden – Fischer et al. (1998));
- dass in der Fernerkundung i.d.R. keine Echtzeit- oder dynamische Auswertungen notwendig sind und somit sub-optimale Lösungsstrategien ausgeschlossen werden können. Bei manchen Anwendungen sogar ausgeschlossen werden müssen.

Für eine Bildsegmentierung gibt es zwei grundlegende Prinzipien. Dies ist die Segmentierung aufgrund von Diskontinuitäten oder nach Homogenitätskriterien (Rodehorst 1996). Bei der Segmentierung aufgrund von Diskontinuitäten werden Bildbereiche gesucht, in denen sich ein Parameter oder mehrere Parameter (Signal oder Merkmal) lokal stark ändern. Bei der Segmentierung nach Homogenitätskriterien werden Bildbereiche gesucht, die homogen bezüglich eines oder mehrerer Parameter sind.

Eine grobe Klassifizierung von Segmentierungsverfahren gibt [Tabelle 2-9](#page-30-0).

<span id="page-30-0"></span>**Tabelle 2-9: Grobe Klassifizierung von Segmentierungsverfahren (leicht verändert nach Schiewe 2003).** 

| Verfahren        | <b>Bescheibung</b>                                                                                                    |
|------------------|----------------------------------------------------------------------------------------------------|
| Punktorientiert  | Beim punktorientierten Ansatz werden solche Datenpunkte zusammengefasst,<br>die einen einheitlichen oder zumindest ähnlichen Signal- oder Merkmalswert<br>aufweisen.                                                                                                    |
| Kantenbasiert    | Beim kantenbasierten Ansatz werden solchen Datenpunkte zusammengefasst, die<br>innerhalb einer geschlossenen Umringslinie (boundary) vorliegen. Es wird ver-<br>sucht, die Bildobjekte durch Entdecken ihrer Kanten darzustellen.                                                                                                    |
| Regionenbasiert  | Beim regionenbasierten Ansatz werden benachbarte Datenpunkte mit ausrei-<br>chend ähnlichen bzw. homogenen Signal- oder Merkmalseigenschaften zu Flä-<br>chen zusammengefasst. Man unterscheidet region growing, region splitting und<br>split & merge Verfahren (siehe unten).                                                                                                    |
| region growing   | Das Regionenwachstumsverfahren (region growing) ist eine bottom-up-<br>Methode: Ausgehend von einem Saatpunkt werden gemäß vordefinierter Homo-<br>genitätskriterien noch nicht klassifizierte Punkte (Pixel) der Nachbarschaft suk-<br>zessive zu einem Segment hinzugefügt oder - bei Nichterfüllung des Homogeni-<br>tätskriteriums - ein neues Segment generiert.                                                                                                    |
| region splitting | Das Regionenteilungsverfahren (region splitting) ist eine top-down- bzw. divide-<br>and-conquer-Methode: Zum Start wird die gesamte Szene als ein potenzielles<br>Segment angesehen und getestet, ob alle Elemente ein vordefiniertes Homogeni-<br>tätskriterium erfüllen. Falls dies nicht der Fall ist, wird die Fläche in (z.B. vier<br>gleichgroße) Gebiete aufgeteilt und der Homogenitätstest für jede dieser Teilflä-<br>chen wiederholt. Dieser rekursive Prozess wird wiederholt, bis keine weitere<br>Aufteilung mehr möglich ist. |
| split & merge    | Ferner ist es auch möglich, sofort nach jeder Teilungs-Operation einen Test<br>durchzuführen, ob in den neu gebildeten Nachbarschaften sofort wieder Fusionen<br>notwendig sind (split and merge-Algorithmen).                                                                                                    |
| Kombiniert       | Bei kombinierten Ansätzen erfolgt eine Zusammenführung der o.g. Verfahren.                                                                                                    |

Ein optimales Verfahren für alle denkbaren Bilddaten gibt es nicht. Die Vorteile des einen Verfahrens sind oft Nachteile der anderen und umgekehrt. Durch die Kombination mehrerer Verfahren (kombinierte Verfahren) wird versucht die Ergebnisse zu verbessern (siehe z.B. Le Moigne und Tilton 1995; Kartikeyan et al. 1998; Bhalerao und Wilson 2001).

Die ersten Segmentierungsverfahren für die Fernerkundung wurden schon in den siebziger Jahren entwickelt. Im Folgenden werden einige Anwendung von Segmentierungsverfahren und Clusteringverfahren in der Fernerkundung beschrieben. Im Vordergrund stehen dabei die von den Autoren beschriebenen Resultate. Die angegebenen Literaturstellen erlauben bei Bedarf eine ausführlichere Auseinandersetzung mit den Methoden.

Kettig und Landgrebe (1976) beschreiben ein Segmentierungsverfahren und Klassifizierungsverfahren (extraction and classification of homogeneous objects ECHO) und vergleichen es mit anderen Methoden anhand von Landsat MSS und flugzeuggestützten MSS Daten. Die Vorteile des Verfahrens sind eine größere Genauigkeit und Effizienz.

Ein Clustering und Klassifizierungsprogramm (AMOBEA), welches die räumliche Struktur berücksichtigt, wird von Bryant (1978) und Bryant (1990) beschrieben.

Cross et al. (1988) beschreiben ein Klassifizierungsverfahren basierend auf einer Segmentierung (split-and-merge Algorithmus) und der anschließenden Klassifizierung der Segmente. Das Verfahren wurde auf flugzeuggestützte MSS Daten (10 m und 20 m Auflösung) angewendet. Im Vergleich zur pixelbasierten Klassifizierung der beiden Testgebiete wurde eine höhere Genauigkeit erzielt (9% und 5%). Nachteile des Verfahrens sind die langen Rechenzeiten (zur damaligen Zeit) und die langwierige Wahl der Segmentierungsparameter.

Benie und Thomson (1992) untersuchten die Leistungsfähigkeit eines hierarchischen Segmentierungsalgorithmus anhand von flugzeuggestützten Fernerkundungsdaten im sichtbaren elektromagnetischen Spektrum und nahen Infrarot (12,5 m Auflösung), sowie SAR Daten (C-Band, 5,6 m Auflösung) für landwirtschaftliche Nutzflächen. Sie nutzten eine von ihnen modifizierte Segmentierungsmethode von Beaulieu, welche von Beaulieu und Goldberg (1989) beschrieben und auf Landsat Daten angewandt wurde. Der Nachteil der Methode von Beaulieu ist, dass die Anzahl der Segmente vom Nutzer spezifiziert werden muss. Neben anderen Modifikationen führten sie eine Methode (Student t-test based adaptive criterion) zur automatischen Bestimmung der Anzahl der Segmente ein. Die Genauigkeit der Analyse der passiven Fernerkundungsdaten war sehr hoch. Die Genauigkeit der Segmentierung der SAR-Daten war akzeptabel, wenn man den negativen Effekt des Rauschens (speckle) berücksichtigt.

Woodcock und Harward (1992) beschreiben ein iteratives regionenbasiertes Segmentierungsverfahren (region growing). Die Anwendbarkeit dieses Verfahrens wurde von Shandley et al. (1996) für ein Gebiet in Südkalifornien mit Landsat TM Daten getestet. Die Klassifizierung der erzeugten Segmente erfolgte durch die Überlagerung der Segmente mit einer unüberwachten pixelbasierten Klassifizierung (minimum distance) und der Zuweisung der am häufigsten auftretenden Klasse. Die Genauigkeit der Ergebnisse erhöhte sich im Mittel um 10% relativ zur pixelbasierten Klassifizierung für 3 Testgebiete basierend auf einem Vergleich mit Ergebnissen einer visuellen Luftbildinterpretation. Auch bei der Untersuchung von Ryherd und Woodcock (1996) zur Kombination von spektralen und Textur Daten in der Segmentierung wurde das Verfahren von Woodcock und Harward (1992) eingesetzt.

Der von Lobo (1997) entwickelte "Iterative Mutually Optimum Region Merging" (IMORM) Algorithmus kombiniert Informationen aus dem Merkmalsraum mit einem iterativen region growing Ansatz. Dieses Verfahren wurde von Lobo et al. (1998) für die Klassifizierung von Grasland eingesetzt. Als Bilddaten wurden digitalisierte CIR Luftbilder (räumliche Auflösung 13,5 cm) genutzt. Nach der Segmentierung wurde jedes Segment einer Klasse zugewiesen. Dies erfolgte durch die Anwendung der Linear Canonical Discriminant Analysis auf der Basis von 4 Variablen, die für jedes Segment bestimmt wurden. Beim segmentbasierten Verfahren konnten, im Gegensatz zum pixelbasierten Ansatz, 4 Landbedeckungsklassen klar unterschieden werden. Die Genauigkeit der segmenbasierten Klassifizierung (Maximum Likelihood, ML) war mit 84,5% deutlich höher als die pixelbasierte ML-Klassifizierung (62%). Ein weiteres Anwendungsbeispiel gibt Lobo et al. (1996).

<span id="page-32-0"></span>Einige weitere neue Ansätze stellt Blaschke (2000a) vor. Seit dem Jahr 2000 wird besonders im deutschsprachigen Raum mit Erfolg ein neues Segmentierungsverfahren eingesetzt, welches in einem kommerziellen Softwarepaket implementiert ist. Da diesen Verfahren auch in dieser Arbeit genutzt wird, wird es im nächsten Kapitel ausführlicher beschrieben.

#### **2.6 Zusammenfassung**

Es sind zahlreiche satelliten- und flugzeuggestützte digitale hochauflösende Fernerkundungssensoren verfügbar. Weitere Sensoren werden geplant. Die gelieferten Daten erlauben vielfältige neue oder neuartige Anwendungsfelder, erfordern aber, primär aufgrund ihrer höheren geometrischen Auflösung, neue Auswertemethoden. Von den bisherigen Ansätzen der Analyse hochauflösender Fernerkundungsdaten, die sich in die 3 Gruppen a-priori räumliche Aggregation, region-basierte Verfahren und post Klassifizierung Filter gliedern lassen, werden in den letzten Jahren besonders Segmentierungsverfahren (Gruppe der region-basierten Verfahren) mit Erfolg genutzt. Im folgenden Kapitel wird die in dieser Arbeit entwickelte Methode zur Analyse von hochauflösenden Fernerkundungsdaten vorgestellt.

# <span id="page-33-0"></span>**3. Multiskalige objektklassen-spezifische Analyse von hochauflösenden Fernerkundungsdaten**

# **3.1 Multiskalige Analyse**

Betrachtet man die Analyse von Fernerkundungsdaten als eine Transformation oder Abstraktion unterschiedlicher räumlicher Modelle ergibt sich der in [Abbildung 3-1](#page-33-0) dargestellte Transformationsprozess.

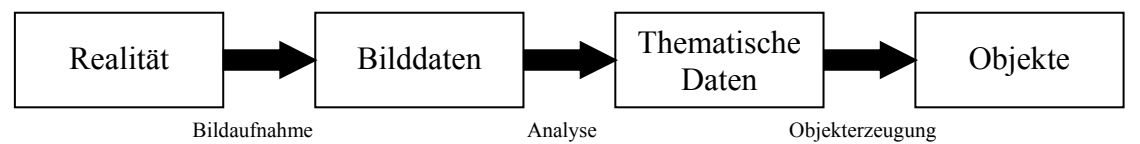

**Abbildung 3-1: Transformation in der Fernerkundung; von der Realität zum Objekt (Gahegan und Ehlers 1999).** 

Jeder dieser Abstraktion- oder Transformationsschritte kann auch als ein Wechsel von Skalen betrachtet werden. Die von Sensoren aufgezeichneten Bilddaten liegen in einer bestimmten Messskala vor. Die Messskala muss/sollte natürlich im Hinblick auf die zu untersuchenden Prozesse/Objekte der Realität gewählt werden. Die Analyse erzeugt unterschiedliche Bearbeitungsskalen, die letztendlich zu unseren Objekten auf der Modellskala, im Sinne eines Models der Realität, führen.

Objekte der Realität lassen sich in hochauflösenden Bilddaten als hierarchische Modelle beschreiben. Man geht von der Annahme aus, dass die Landschaft aus einem Mosaik diskreter Objekte besteht, die in einer expliziten hierarchischen Beziehung zueinander stehen (Woodcock und Harward 1992). Innerhalb der Szene gibt es aber auch eine größere Anzahl von Objekten unterschiedlicher Größe, Form und räumlicher Verteilung. Hieraus ergibt sich die Notwendigkeit, die Analyse auf unterschiedlichen Bearbeitungsskalen durchzuführen (De Cola 1994; Marceau et al. 1994b; Hay et al. 1997; Marceau und Hay 1999).

Folglich muss ein hierarchisches skalenabhängiges Klassifizierungsverfahren genutzt werden, um die unterschiedlichen optimalen Skalen der Objekte zu nutzen. Diesbezüglich gibt es noch keine allgemeingültige Vorgehensweise (Sester 2000).

Zur Analyse müssen, aus den Daten der Messskala, geeignete objektspezifische Bearbeitungsskalen abgeleitet und eine entsprechende Datenstruktur für die weitere Analyse bereitgestellt werden.

Der erstgenannte Punkt ist mit dem "modifiable areal unit problem" (MAUP) (Openshaw 1984) eng verbunden. Dies bezeichnet die Problematik der Sensitivität der Analyseergebnisse in Abhängigkeit von der räumlichen Erfassungseinheit. Cao und Lam (1997) betonen die Bedeutung diese Problems:

*The MAUP is a fundamental geographical problem that exists in all studies using spatially aggregated data, and it has serious implications to essentially all GIS and remote sensing studies involving areal units such as polygons or pixels.* 

<span id="page-34-0"></span>Das MAUP teilt sich in zwei Probleme: dem "scale problem" und dem "aggregation problem". Das erstgenannte Teilproblem beschreibt die Variation von Ergebnissen, welche sich ergeben können, wenn ein Datensatz skaliert wird. Das "aggregation problem" bezeichnet die Variation der Ergebnisse, die sich aus der unterschiedlichen Gruppierung der erfassten Gebietseinheiten ergibt und nicht aus den Veränderungen der Größe. Das letztgenannte Problem tritt zum Beispiel bei der Wahl unterschiedlicher Segmentierungsverfahren oder Parameter auf. Der Effekt des MAUP auf die Genauigkeit der maximum likelihood Klassifizierung wird z.B. von Arbia et al. (1996) beschrieben.

Die hier genutzte Methode teilt die Daten in Zonen (Segmente) ein, wobei die Zonen möglichst so gewählt werden, dass sie Objekte der Realität repräsentieren. In der praktischen Durchführung scheitert dies aber häufig an der Komplexität der Daten und unscharfen Abgrenzung von natürlichen Objekten. Würde man nur die entsprechenden Objekte betrachten, dann würde das MAUP nicht auftreten, da keine Aggregation der Daten durchgeführt wird und die Zoneneinteilung auf Objektebene erfolgt (Fotheringham 1989).

Die Daten müssen für die hierarchische multiskalare Analyse in einer geeigneten Datenstruktur gehalten werden. Eine häufig genutzte Struktur für die Speicherung planarer Rasterdaten ist der "region quadtree" (Worboys 1995). Diese Struktur kann z.B. für die hierarchische Aufteilung von Bilddaten genutzt werden (Kertesz et al. 1995; Csillag und Kabos 1996; Csillag et al. 1996; Csillag 1997). Gorte (1998) nutzt ein "quadtree" basierendes Segmentierungsverfahren für die Erzeugung einer Segmentpyramide ([Abbildung 3-2\)](#page-34-0). In der Literatur finden sich noch weitere hierarchische Segmentierungsalgorithmen, wie z.B. bei Beaulieu und Goldberg (1989), Benie und Thomson (1992) und Lifshitz und Pizer (1990). Hier wird das in der Software eCognition implementierte Verfahren genutzt, welches im weiteren Verlauf des Kapitels beschrieben wird.

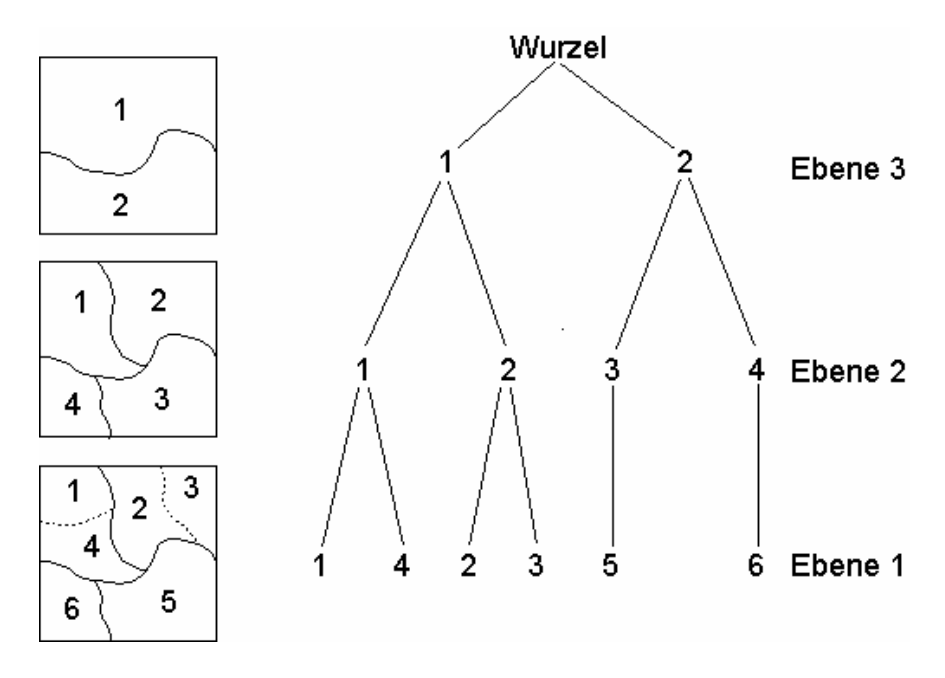

**Abbildung 3-2: Beispiel einer Segmentpyramide (Gorte, 1998).** 

Wie im vorherigen Kapitel erläutert wurde, gibt es eine große Anzahl unterschiedlicher Segmentierungsalgorithmen, welche in zahlreichen Disziplinen entwickelt wurden. Eine Übersicht einiger Segmentierungsprogramme für Fernerkundungsdaten gibt [Tabelle 3-1](#page-36-0). Die Programme eCognition, CAESAR, InfoPACK und SPRING bieten Methoden zur Klassifizierung. Besonders eCognition der Firma Definiens (www.definiens-imaging.com) wird seit 2000 von einer steigenden Anzahl von Nutzern für die Analyse von Fernerkundungsdaten eingesetzt.

Neubert und Meinel (2003a; 2003b) sowie Meinel und Neubert (2004) vergleichen die in [Tabelle](#page-36-0)  [3-1](#page-36-0) aufgeführten Segmentierungsprogramme bezüglich der Segmentierungsergebnisse. Die beiden kommerziellen Programme eCognition und InfoPACK erzeugten die besten Ergebnisse. SPRING erzeugte vergleichbar gute Ergebnisse mit dem Nachteil einer schlechteren Bedienbarkeit der Software. Der "Minimum Entropy Approach" der Universität Bonn lieferte auch nutzbare Ergebnisse (Tendenz zur Übersegmentierung). Die Ergebnisse der anderen getesteten Programme erfüllten nicht die Nutzeranforderungen.
|                | Segmentation<br>program                              | eCognition<br>2.1 resp. 3.0                                   | Data<br><b>Dissection</b><br><b>Tools</b>    | <b>CAESAR 3.1</b>                     | <b>InfoPACK</b><br>1.0                | <b>Image Seg-</b><br>mentation<br>(for Erdas<br>Imagine)                     | Minimum<br><b>Entropy</b><br><b>Approach</b>           | <b>SPRING 4.0</b>                              |
|----------------|------------------------------------------------------|---------------------------------------------------------------|----------------------------------------------|---------------------------------------|---------------------------------------|------------------------------------------------------------------------------|--------------------------------------------------------|------------------------------------------------|
|                | Developer                                            | Definiens<br>Imaging<br>GmbH                                  | INCITE,<br>Stirling<br>University            | N.A.Software<br>Ltd.                  | InfoSAR Ltd.                          | <b>USDA</b> Forest<br>Service, Re-<br>mote Sensing<br>Applications<br>Center | University of<br>Bonn, Inst. of<br>Computer<br>Science | National<br>Institute for<br>Space<br>Research |
|                | Website                                              | www.<br>definiens-<br>imaging.com                             | www.incite.<br>org.uk/<br>projects/          | www.<br>nasoftware.<br>co.uk          | www.<br>infosar.<br>co.uk             | www2.<br>erdas.com/<br>SupportSite/                                          | www-dby.<br>informatik.<br>uni-bonn.de/<br>polyDemo/   | www.dpi.<br>inpe.br/<br>spring                 |
| Fundamentals   | Algorithm                                            | Region<br>growing                                             | Superpara-<br>magnetic<br>clustering         | Simulated<br>annealing                | Simulated<br>annealing                | Region<br>growing                                                            | Triangulation                                          | Region<br>growing/<br>Watershed                |
|                | Field of<br>application                              | Remote<br>sensing                                             | Image<br>analysis,<br>statistical<br>physics | Remote<br>sensing, esp.<br>radar data | Remote<br>sensing, esp.<br>radar data | Remote<br>sensing                                                            | Polygonizatio<br>n of noisy<br>imagery                 | Remote<br>sensing                              |
|                | Fundamental<br>reference                             | Baatz &<br>Schäpe 2000                                        | Ferber &<br>Wörgötter<br>2000                | Cook et al.<br>1996                   | Cook et al.<br>1996                   | Ruefenacht et<br>al. 2002                                                    | Hermes &<br>Buhmann<br>2001                            | Bins et al.<br>1996                            |
|                | State of<br>development                              | $04/2002$ resp.<br>11/2002                                    | 10/2002                                      | 09/1998                               | 03/2003                               | 02/2002                                                                      | 08/2002                                                | 08/2003                                        |
|                | Operating<br>system                                  | Win                                                           | Win, Linux,<br>Unix, SGI                     | Linux,<br>Solaris                     | Linux, Win                            | Win                                                                          | Linux                                                  | Win, Unix                                      |
|                | System<br>environment                                | Stand-alone                                                   | N/a (maybe<br>MatLab)                        | Stand-alone                           | Stand-alone                           | Erdas<br>Imagine                                                             | Stand-alone                                            | Stand-alone                                    |
| Implementation | Number of<br>parameters                              | 3                                                             | 3                                            | 6                                     | $\overline{2}$                        | $\overline{2}$                                                               | $\overline{2}$                                         | $\overline{2}$                                 |
|                | $Ca.$ runtime <sup>1,2</sup>                         | $10 \text{ min}$                                              | $10 \text{ min}$                             | N/a (long)                            | $10 \text{ min}$                      | 1,5h                                                                         | Several hours                                          | 30 min                                         |
|                | Reproduce-<br>ability <sup>3</sup>                   | No resp.<br>yes (ver. 3.0)                                    | No                                           | N <sub>0</sub>                        | N <sub>0</sub>                        | No                                                                           | N <sub>0</sub>                                         | No                                             |
|                | Classification<br>support                            | Yes (Fuzzy<br>Logic, Near.<br>Neighbour)                      | N <sub>o</sub>                               | Yes                                   | Yes<br>(Maximum<br>Likelihood)        | N <sub>0</sub>                                                               | N <sub>0</sub>                                         | Yes                                            |
|                | Max. image<br>size [ca. $Pixel]$ <sup>1</sup>        | $10000$ by<br>10000                                           | $4000$ by<br>4000                            | 2000 by<br>2000                       | N <sub>0</sub><br>Limitations         | 2000 by<br>2000                                                              | $2000$ by<br>1500                                      | $2000$ by<br>2000                              |
| Output         | Max. bit depth                                       | 32 bit                                                        | 16 bit                                       | 16 bit                                | 64 bit                                | 8 bit                                                                        | 8 bit                                                  | 8 bit                                          |
| $\overline{a}$ | Input formats                                        | Raster, Shape                                                 | Raster (TIFF)                                | <b>IMG</b>                            | NetCDF <sup>4</sup>                   | <b>IMG</b>                                                                   | Raster                                                 | GRIB <sup>4</sup>                              |
| ਥ<br>占         | Vector output<br>format                              | Shape                                                         | No (external<br>conversion)                  | No (external<br>conversion)           | No (external<br>conversion)           | ArcCoverage                                                                  | No (external<br>$conversion)$ <sup>5</sup>             | No (external<br>$conversion)$ <sup>6</sup>     |
|                | Use of external<br>data                              | Yes                                                           | No                                           | Yes                                   | Yes                                   | Yes                                                                          | Yes                                                    | Ja                                             |
|                | Availability                                         | Commercial                                                    | Commercial                                   | Out of<br>distribution                | Commercial                            | Freeware                                                                     | On request                                             | Freeware                                       |
| Distribution   | $Ca. \, \text{costs}^7$<br>(commercial/<br>research) | $14,000$ €/<br>9.000 $\in$<br>(non-profit)<br>/2.900 € $^{8}$ | N/a resp.<br>free (non-<br>profit)           |                                       | 8.300 € /<br>5.800€                   | free                                                                         | $\overline{\phantom{a}}$                               | free                                           |

**Tabelle 3-1: Übersicht von Segmentierungsprogrammen (Meinel und Neubert 2004).** 

<sup>1</sup> Specification heavily depends on system resources, particularly main memory; <sup>2</sup> for the used imagery (2000 by 2000 Pixel); <sup>3</sup> when image size is modified; <sup>4</sup> convertible from divers raster formats, e.g. GeoTIFF, IM

## <span id="page-37-0"></span>**3.2 Allgemeine Beschreibung des Verfahrens zur multiskaligen segmentbasierenden Analyse von Fernerkundungsdaten**

Die Auswertung der Fernerkundungsdaten mittels des segmentbasierten Verfahrens gliedert sich in zwei Teilbereiche. Dies sind die Segmentierung und die daran anschließende Klassifizierung. Das Ergebnis der Segmentierung sind zusammenhängende Bereiche (Segmente), die allerdings noch keine Semantik besitzen. Dieser Zusammenhang muss nachträglich im Klassifizierungsschritt, über zusätzlich eingeführtes Wissen, hergestellt werden.

Das generelle Ablaufschema für das entwickelte Verfahren der segmentbasierten Analyse von Fernerkundungsdaten ist in [Abbildung 3-3](#page-37-0) dargestellt.

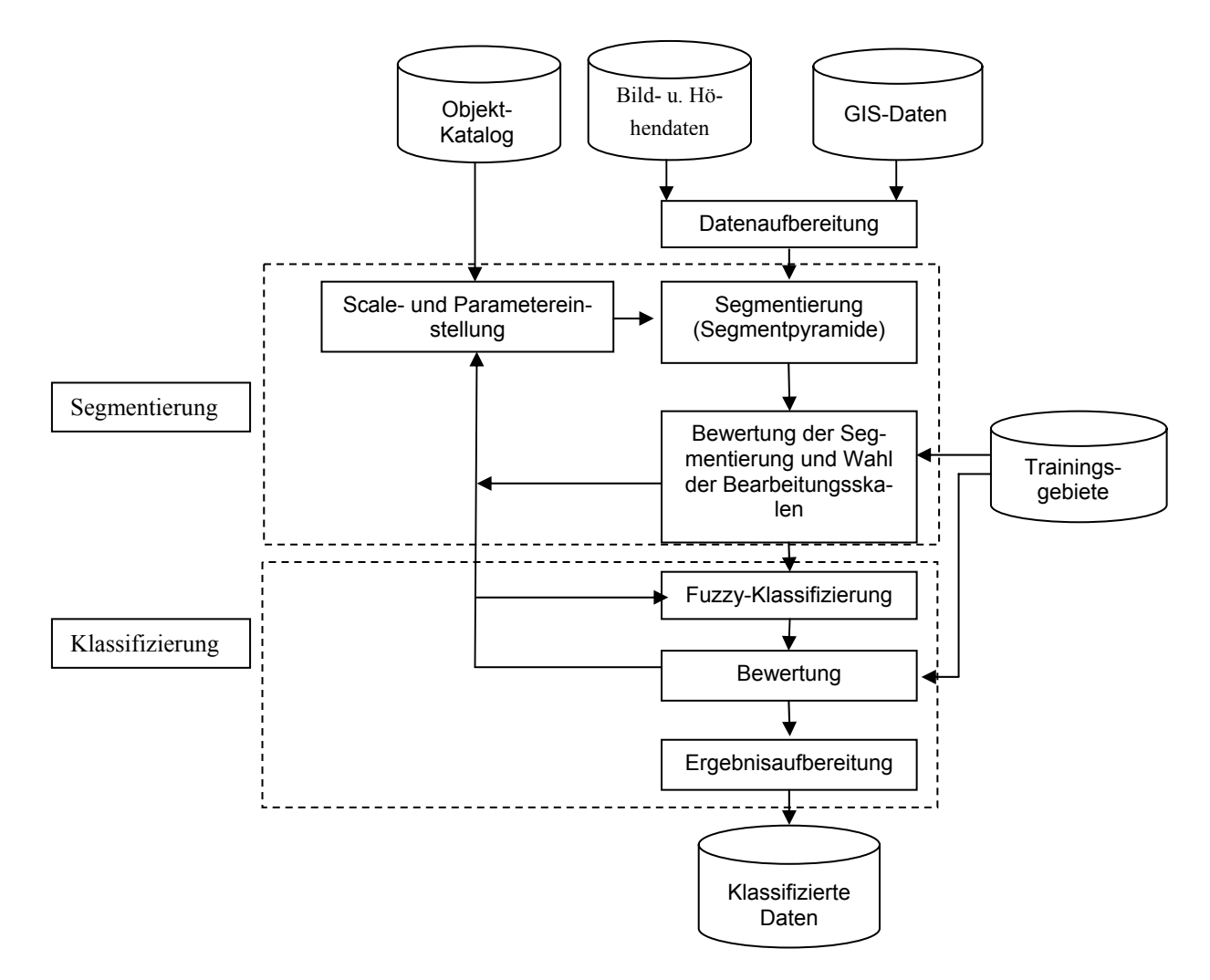

**Abbildung 3-3: Generelles Ablaufschema der segmentbasierten Fuzzy-Klassifizierung von Fernerkundungsdaten.** 

Die verfügbaren Bild- und Höhendaten, sowie GIS-Daten, werden für die Segmentierung aufbereitet. Typische Arbeitsschritte der Datenaufbereitung sind zum Beispiel die Georefernzierung der Daten, die Filterung sowie die Extraktion des Untersuchungsgebietes aus einem größeren Datensatz.

<span id="page-38-0"></span>Die Parameter für die Segmentierung werden aus einem vorher definierten Objektkatalog abgeleitet. Hierzu zählen die Wahl der Eingangsdaten, ihre Gewichtung sowie spezifische Segmentierungseinstellungen. Neben den unterschiedlichen Skalen ist auch die optimale Wahl der Eingangsdaten für die Segmentierung entscheidend, die zum Teil unterschiedlich sein können [\(Abbildung 3-4\)](#page-38-0). Dieser Vorgang erfordert fundierte Kenntnisse des Segmentierungsverfahrens, der zu klassifizierenden Objektarten (z.B. Phänologie der Vegetation) und der Fernerkundungstechnik (z.B. Reflexionsverhalten der Objektarten in den Spektralkanälen).

Das Ergebnis der Segmentierung muss bewertet werden. Dies kann manuell oder automatisch bzw. halbautomatisch mit Hilfe von Trainingsgebieten erfolgen. Das entwickelte automatisierte Verfahren zur Bewertung wird im Kapitel 3.4 ausführlich beschrieben. Sollte die Bewertung zeigen, dass das Ergebnis der Segmentierung nicht zufrieden stellend ist, dann muss die Segmentierung mit geänderten Parametern wiederholt werden.

Die Segmente bilden dann die Grundlage für die eigentliche Klassifizierung. Es wird eine Fuzzy-Klassifizierung (Kapitel 3.5) durchgeführt. Diese bietet Vorteile in der Interpretierbarkeit der Ergebnisse, indem z.B. Übergangsbereiche zwischen Biotopen erkannt werden können, sowie erweiterte Möglichkeiten der Veränderungsanalyse, auf die ausführlich in Kapitel 5 eingegangen wird.

Das Ergebnis der Fuzzy-Klassifizierung muss wiederum bewertet werden. Die Bewertung kann mit Hilfe von Trainingsgebieten erfolgen, aber auch durch aus dem Ergebnis abgeleitete Qualitätsmaße, die mit unterschiedlichen Visualisierungstechniken dargestellt werden können (siehe Kapitel 4). Entspricht die Genauigkeit der Klassifizierung nicht den Anforderungen, muss der Klassifizierungsprozess modifiziert und/oder die Segmentierung mit entsprechenden Veränderungen der Parameter wiederholt werden. Gegebenfalls erfolgt noch eine Ergebnisaufbereitung bevor das endgültige Klassifizierungsergebnis fertig gestellt ist. Die Ergebnisaufbereitung ist teilweise abhängig von der gewünschten Form der Ergebnisweitergabe (z.B. als analoge Karte oder GIS Datensatz). Sie beinhaltet Arbeitschritte wie zum Beispiel die Festlegung der Darstellungsfarben für die Klassen, die Gruppierung von Klassen zu Oberklassen oder das manuelle Zusammenfügen von durch die Segmentierung getrennten identischen Objekten.

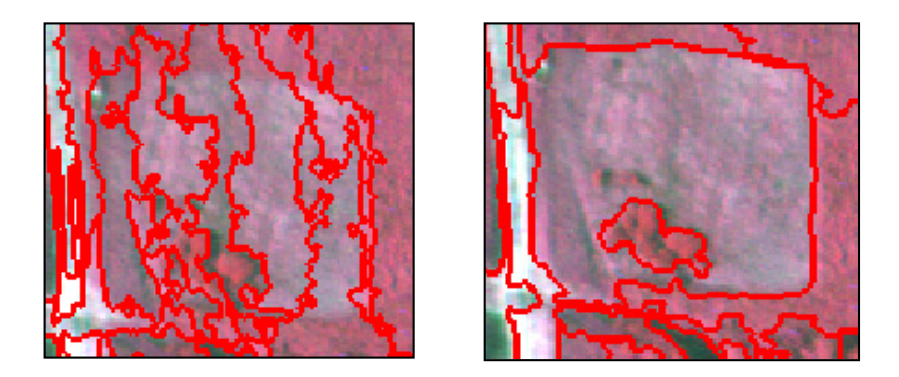

**Abbildung 3-4: Ergebnis einer Segmentierung mit multispektralen Daten (rechts) im Vergleich zu panchromatischen Daten (links).** 

#### <span id="page-39-0"></span>**3.3 Das Segmentierungsverfahren**

Für die Bildsegmentierung wird ein von der Firma Definiens neu entwickeltes und patentiertes "Multiresolution Segmentation" Verfahren, basierend auf einer region-merging Technik, eingesetzt. Das Optimierungsverfahren minimiert die gewichtete Heterogenität *nh* der erzeugten Bildobjekt-Primitive, wobei *n* die Größe der Segmente und *h* die Heterogenität darstellt. Zwei benachbarte Segmente werden vereinigt, wenn der Anstieg der definierten Heterogenität minimal im Vergleich zu den anderen Vereinigungsmöglichkeiten ist. Überschreitet der kleinste Anstieg an Heterogenität einen Schwellenwert (sog. scale parameter), so wird der Prozess beendet. Über den Schwellenwert lässt sich die Größe der erzeugten Segmente variieren. Neben der spektralen Heterogenität kann zusätzlich die räumliche Heterogenität, im Sinne der Abweichung von einer kompakten und glatten Form der Segmente, berücksichtigt werden. Die spektrale Heterogenität (*hs*) ist die Summe der Standardabweichungen (σ) der Spektralwerte in jeder Bildebene, gewichtet mit einem Gewichtungsfaktor (*w*, 0-1), der für jede Bildebene definiert werden kann.

$$
h_s = \sum_{1}^{n} w_n * \sigma_n \quad w: \text{Gewichtungsfaktor} \quad \sigma \text{. Standardabweichung}
$$

Die Heterogenität der Kompaktheit (*hk*) wird über das Verhältnis der Grenzlänge (*l*) zur Quadratwurzel der Anzahl der Pixel je Segment (*n*) bestimmt.

$$
h_k = \frac{l}{\sqrt{n}}
$$
 *l*: Grenzlänge *n*: Anzahl der Pixel je Segment

Als weiterer Parameter zur Beschreibung der Heterogenität der Form (*hf*) dient das Verhältnis der Grenzlänge (*l*) zur kürzesten möglichen Grenzlänge, definiert durch das kleinste umschließende Rechteck (bounding box) für das Segment (*b*), parallel zum Raster.

$$
h_f = \frac{l}{b}
$$
 *l*: Grenzlänge *b*: bounding box

Die Gewichtung der einzelnen Parameter kann für jede Segmentierung bestimmt werden.

Durch die Variation der Eingangsdaten für die Segmentierung, sowie der oben genannten Parameter, kann man ein hierarchisches Netz von Bildobjekt-Primitiven erzeugen. Diese entsprechen Objekten und/oder Teile von Objekten auf unterschiedlichen Abstraktionsebenen. Die Grenzen eines Ober-Bildobjekt-Primitives sind konsistent mit den Grenzen der entsprechenden Unter-Bildobjekt-Primitive [\(Abbildung 3-5\)](#page-39-0).

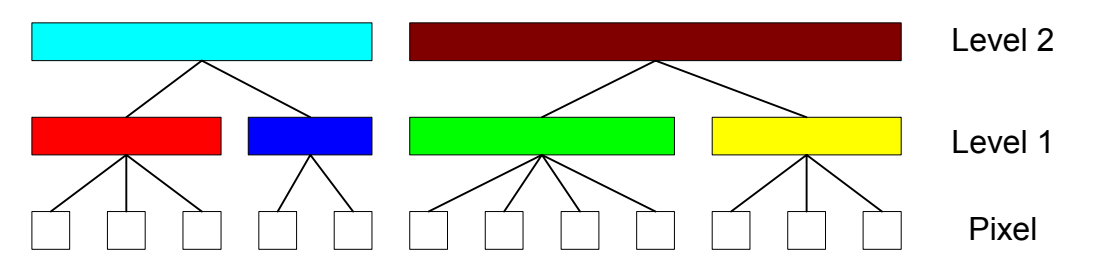

**Abbildung 3-5: Hierarchisches Netz der Bildobjekt-Primitive auf unterschiedlichen Ebenen.** 

<span id="page-40-0"></span>Jedes Bildobjekt-Primitiv kennt seine Nachbarn und die Unter-Bildobjekt-Primitive.

Baatz und Schäpe (2000), Benz et al. (2004) und Definiens (2001a) beschreiben das Verfahren detailliert. Einen guten Überblick über die Anwendungsfelder des Verfahrens erhält man durch die auf der Homepage des Herstellers verfügbare Literaturliste (http://www.definiensimaging.com/documents/reference.htm)

### **3.3.1 Die Integration von GIS-Daten**

GIS-Daten können, sowohl im Vektor- als auch im Rasterformat, in die Analyse integriert werden. Es erfolgt eine automatische Vektor-Raster Konvertierung der Daten in das TIFF Bildformat. Die Pixel werden jeweils der Klasse mit dem größten Flächenanteil des Pixels zugewiesen. Rasterdaten, wie zum Beispiel ein Digitales Höhenmodell (DHM), können als Bilddaten (image layer) genutzt werden und stehen für die Segmentierung oder für die Klassifizierung zur Verfügung. Vektordaten können als thematische Ebenen (thematic layer) in die Segmentierung eingefügt werden. Die Flächengeometrie der Daten wird in der Segmentierung zu Segmentgrenzen [\(Abbildung 3-6](#page-40-0)). Die Attribute der Flächen stehen im Klassifizierungsprozess als Informationen zu Verfügung.

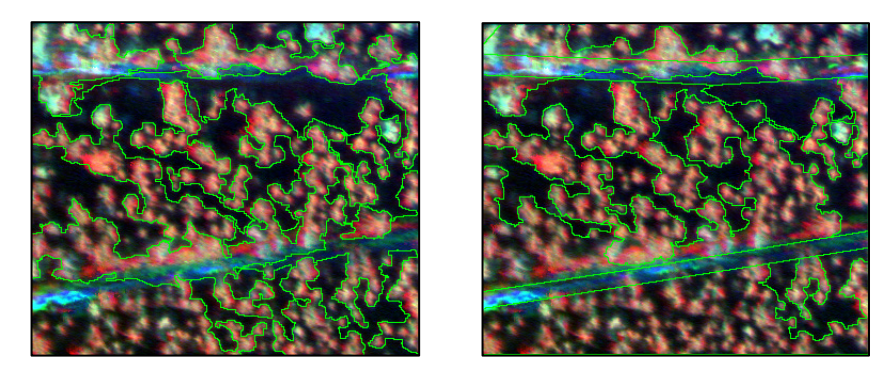

**Abbildung 3-6: Ergebnis einer Segmentierung ohne (links) und mit (rechts) Straßendaten als thematische Ebene.** 

Die importierten und als thematische Ebene verfügbaren GIS-Daten können zum Beispiel zur Maskierung von bestimmten Objektarten genutzt werden. Die weiteren Verarbeitungsschritte erfolgen dann nur für die maskierten Flächen oder für die nicht maskierten Flächen. Einen weiteren Überblick über die Möglichkeiten der Nutzung von GIS-Daten (speziell auf die Software eCognition bezogen) gibt z.B. Leukert (2002b).

## **3.4 Automatisierte Bestimmung von Bearbeitungsskalen für die multiskalige Auswertung von hoch auflösenden Fernerkundungsdaten[1](#page-41-0)**

Die im vorherigen Kapitel beschriebene Methode besitzt die folgenden Mängel bzw. Schwächen:

- Die Segmentierungsparameter müssen durch einen iterativen und zeitaufwendigen Prozess bestimmt werden (Schiewe und Tufte 2001).
- Besonders bei natürlichen Objekten ist die Übertragung von Segmentierungsparametern ohne eine Anpassung nicht möglich (Leukert 2002a).
- Die Bewertung der Qualität der Segmente erfolgt in der Regel visuell. Quantitative Bewertungsmethoden der Segmentierungsqualität existieren nur in Ansätzen (Neubert und Meinel 2002).
- Die Wahl der Bearbeitungsskalen im Sinne einer multiskaligen Analyse (siehe z.B. Schiewe 2002), die in Abhängigkeit der betrachteten topographischen Objekte variabel sind, erfolgt nicht automatisiert und zum Teil intuitiv.

Es wird eine quantitative Bewertungsmethode vorgestellt und daraus optimale objektklassenspezifische Bearbeitungsskalen bzw. Segmentierungsparameter bestimmt.

### **3.4.1 Methoden zur Evaluierung des Segmentierungsergebnisses**

Es gibt unterschiedliche Methoden zur Evaluierung von Segmentierungsergebnissen. Im Vergleich zu der vorhandenen und weiterhin steigenden großen Anzahl von unterschiedlichen Segmentierungsalgorithmen, ist die Entwicklung von Evaluierungsmethoden deutlich geringer.

Nach Zhang (1996) kann man 3 Evaluierungsmethoden unterscheiden, die analytische, die empirische Güte und die empirische Diskrepanz Methoden. Die von Zhang (1996) beschriebene Einteilung ist in [Abbildung 3-7](#page-42-0) im Rahmen des generellen Ablaufschemas der Evaluierung dargestellt. Die eigentliche Segmentierung erfolgt in dem in der [Abbildung 3-7](#page-42-0) grau hinterlegten Bereich. In Abhängigkeit von der Verfügbarkeit bzw. Nutzung von a priori Informationen kann man auch eine Gliederung in unüberwachte und überwachte Methoden vornehmen.

 $\overline{a}$ 

<span id="page-41-0"></span><sup>&</sup>lt;sup>1</sup> Diese Kapitel wurde teilweise schon von Tufte (2003) in einer begutachteten Fachzeitschrift veröffentlicht.

<span id="page-42-0"></span>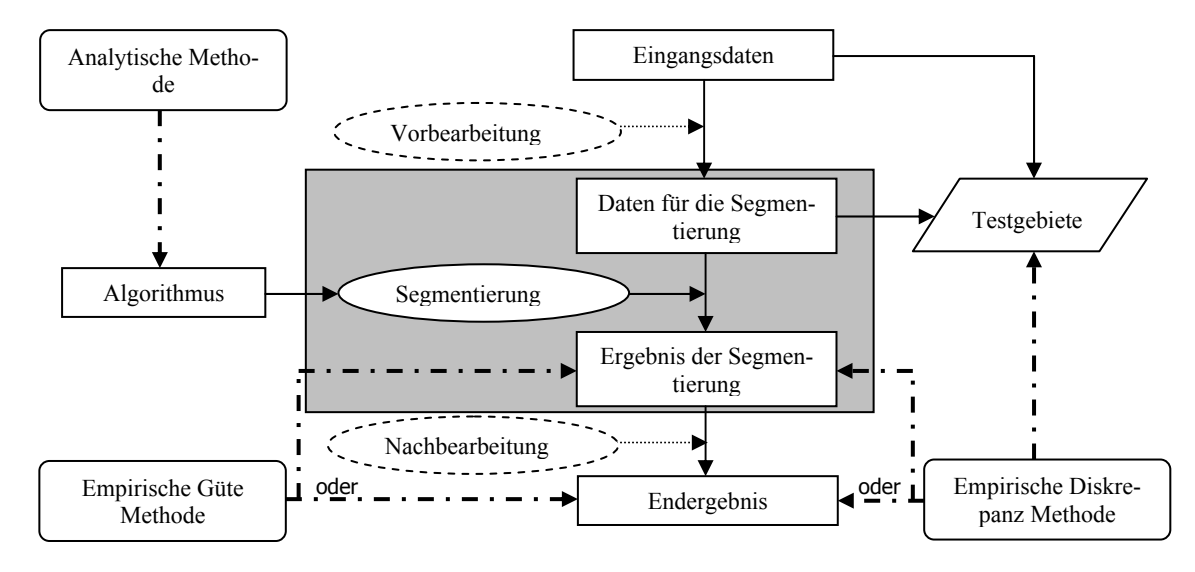

**Abbildung 3-7: Evaluierungsmethoden der Segmentierung (Zhang 1996).** 

Bei der analytischen Methode wird der Segmentierungsalgorithmus in seinem Prinzip, seiner Komplexität usw. betrachtet (Zhang 1996). Die Schwierigkeit hierbei ist das Fehlen einer allgemeinen Theorie der Segmentierungsverfahren (Haralick und Shapiro 1992). Die empirische Güte Methode bewertet das Ergebnis der Segmentierung direkt oder nach einer Nachbearbeitung. Die Bewertung erfolgt durch Gütekriterien. Ein a priori Wissen über die korrekte Segmentierung muss nicht vorhanden sein. Levine & Nazif (1985) nutzen z.B. als Kriterien die Uniformität innerhalb der Regionen und den Kontrast zwischen benachbarten Regionen. Bei der empirischen Diskrepanz Methode wird das Ergebnis der Segmentierung, direkt oder nach einer Nachbearbeitung, mit einer korrekten Segmentierung bzw. mit Testgebieten, abgeleitet aus den Eingangsdaten oder den Daten für die Segmentierung (nach der Vorbearbeitung), verglichen. Durch die Nutzung von Testgebieten sind diese Methoden allgemein anzuwenden (Everingham et al. 2002). Yasnoff et al. (1977) nutzen z.B. die Anzahl der falsch klassifizierten Pixel und deren Position zur Berechnung des Anteils der falsch klassifizierten Fläche und des Abstandes des falsch klassifizierten Pixels zum räumlich (euklidische Distanz) am nächsten gelegenen Pixel, welches zur falsch klassifizierten Klasse gehört (pixel distance error). Es besteht auch die Möglichkeit Objektkenngrößen (z.B. Fläche, Umfang) zu vergleichen (z.B. Yang et al. 1995). Nicht alle Evaluierungsmethoden können eindeutig einer der drei Kategorien zugeordnet werden. Die Methode von Everingham et al. (2001) ähnelt z.B. den empirischen Diskrepanz Methoden, aber sie definiert nicht nur eine Diskrepanzmetrik und evaluiert die Segmentierung in einem Diskrepanz/Parameter Merkmalsraum, sondern die Evaluierung basiert auf einem mehrdimensionalen Tauglichkeit/Aufwand Merkmalsraum. Einen allgemeinen Rahmen für die Bewertung von Segmentierungsergebnissen stellen Zhang & Gerbrands (1994) vor. Dieser ist den Empirischen-Diskrepanz-Methoden zuzuordnen. Als Kriterium wird die Genauigkeit der Bestimmung von Objektkenngrößen vorgeschlagen.

Einen Überblick über weitere Methoden geben Zhang & Gerbrands (1994), sowie Zhang (1996).

## **3.4.2 Automatisierte Bestimmung der objektklassen-spezifischen Bearbeitungsskalen durch Segmentierungsevaluierung**

Die im Folgenden verwendete Methode bestimmt die Diskrepanz zwischen Testgebieten und dem Segmentierungsergebnis. Sie ist also den empirischen Diskrepanz Methoden zuzurechnen. Hierbei erfolgt eine Unterscheidung in drei mögliche Fehler:

- Ein "reales" Objekt wird in mehrere Segmente unterteilt (oversegmentation).
- Ein Segment beinhaltet mehrere Objekte (undersegmentation).
- Eine "Mischform" bei der ein Segment Teile von mehreren Objekten beinhalten und somit auch ein Objekt in mehrere Segmente unterteilt wird.

Der erst genannte Fehler kann relativ leicht korrigiert werden, da bei der Klassifizierung den Segmenten die entsprechende Objektklasse zugeordnet wird. Umfasst ein Segment dagegen mehrere Objekte, muss die Segmentierung mit veränderten Parametern und möglicherweise neuen Eingangsdaten erneut durchgeführt werden.

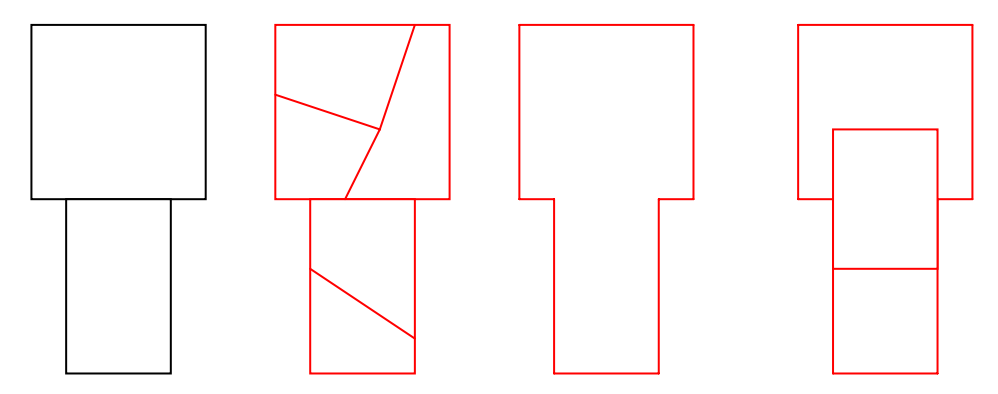

**Abbildung 3-8: Fehler bei der Segmentierung (von links nach rechts: Objekte, oversegmentation, undersegmentation, Mischform).** 

[Abbildung 3-9](#page-44-0) zeigt das Ablaufschema der Methode. Ausgehend von der zu bestimmenden Objektklasse werden die Eingangsdaten (z.B. Spektralkanäle) und die Segmentierungsparameter (z.B. Gewichtungsfaktoren) gewählt. Mit unterschiedlichen Schwellenwerten für die Segmentierung wird eine Segmentpyramide erzeugt. Die Evaluierung erfolgt mit Testgebieten und das Ergebnis führt zur Wahl der objektklassen-spezifischen Bearbeitungsskala bzw. Segmentierungsebene. Es besteht natürlich auch die Möglichkeit, unterschiedliche Eingansdaten und Segmentierungsparameter zu evaluieren und so eine optimale Kombination zu bestimmen.

<span id="page-44-0"></span>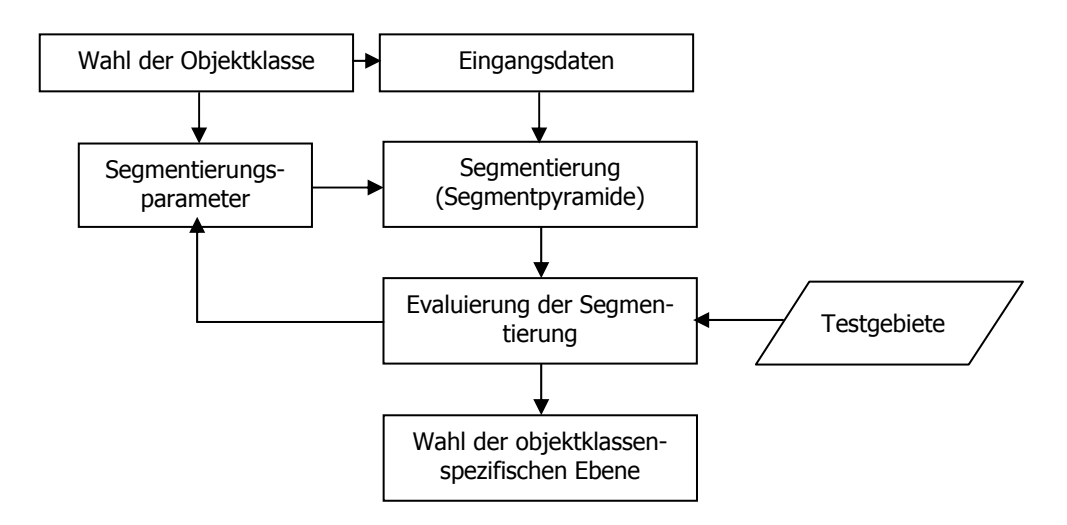

**Abbildung 3-9: Ablaufschema der Bestimmung der objektklassen-spezifischen Bearbeitungsskala.** 

Die Evaluierungsmethode basiert auf den Qualitätskennwerten *Qsplit* und *Qmerge* (Schouten et al. 1994; Schouten und klein Gebbinck 1995). *Osplit* ist das Maß für die Zersplitterung eines "realen" Objektes in unterschiedliche Segmente. Die Qualität der Segmentierung, bezüglich des Zusammenfallens mehrerer "realer" Objekte in ein Segment, wird durch *Qmerge* bestimmt. Osplit wird folgendermaßen berechnet:

$$
Qsplit_i = \frac{n \, \text{cov}_{ik}}{n \, \text{in}_i}
$$

Für jedes Testgebiet (*i*) wird das Verhältnis der Anzahl der Pixel (*ncovik*) des größten Segmentes (*k*), welches Teil des Testgebietes ist, und der Anzahl der Pixel des Testgebietes (*nini*) ermittelt. Wenn das Testgebiet komplett innerhalb eines Segmentes liegt, dann ist die Qualität der Segmentierung, bezüglich der Zersplitterung für dieses Testgebiet, maximal (*Qsplit* = 1). *Qmerge* berechnet sich:

$$
Qmerge_k = \frac{n \text{cov}_{ki}}{n \text{in}_k}
$$

Für jedes Segment (*k*) wird das Verhältnis der Anzahl der Pixel (*ncovki*) des größten Testgebietes (*i*), welches Teil des Segmentes ist, und der Anzahl der Pixel des Segmentes (*nink*) ermittelt.

[Abbildung 3-10](#page-44-0) zeigt ein stark vereinfachtes Beispiel einer Segmentierung zur Erläuterung der Berechnung der Kennwerte.

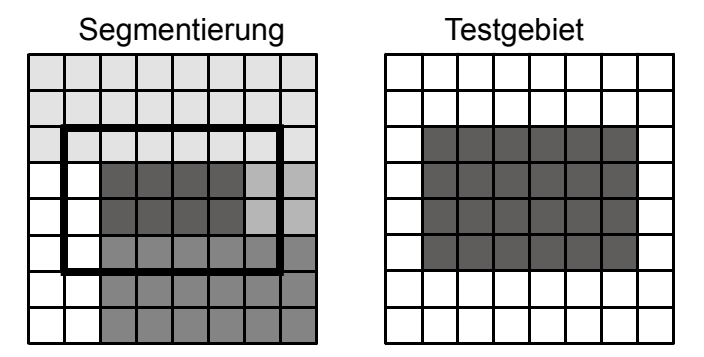

**Abbildung 3-10: Beispiel zur Bestimmung der Qualitätskennwerte der Segmentierung.** 

Im linken Teil der Abbildung ist das Ergebnis einer Segmentierung dargestellt und im rechten Teil der Abbildung das Testgebiet, welches das Objekt darstellt. Das Rechteck im linken Teil der Abbildung soll die Lage und Größe des Testgebietes im Zusammenhang mit dem Segmentierungsergebnis verdeutlichen. Die Berechnung der Kennwerte erfolgt nun folgendermaßen:

Berechnung von *Qspliti*:

*nini* = 24 Pixel (Anzahl der Pixel des Testgebietes *i*)

 $ncov_{ik} = 8$  Pixel (Anzahl der Pixel des größten Segmentes *k* der Segmentierung, welches sich räumlich mit dem Testgebiet *i* überschneidet)

 $Osplit_i = 8 / 24 = 1/3$ 

Berechnung von*Qmergek*:

*Qmerge<sub>1</sub>*=  $6 / 24 = 1/4$ *Qmerge<sub>2</sub>*=  $2/4 = 1/2$ *Qmerge<sub>3</sub>*=  $8 / 8 = 1$ *Qmerge4*= 6 / 18 = 1/3

Der Gesamtwert wird durch die Bildung des Mittelwertes ermittelt.

#### *Qmerge* = 0,52

Wenn man mit dem beschriebenen Segmentierungsverfahren eine Segmentpyramide erzeugt, kann man die Kennwerte in Beziehung zu den Segmentierungsebenen graphisch darstellen [\(Abbildung](#page-46-0)  [3-11\)](#page-46-0).

<span id="page-46-0"></span>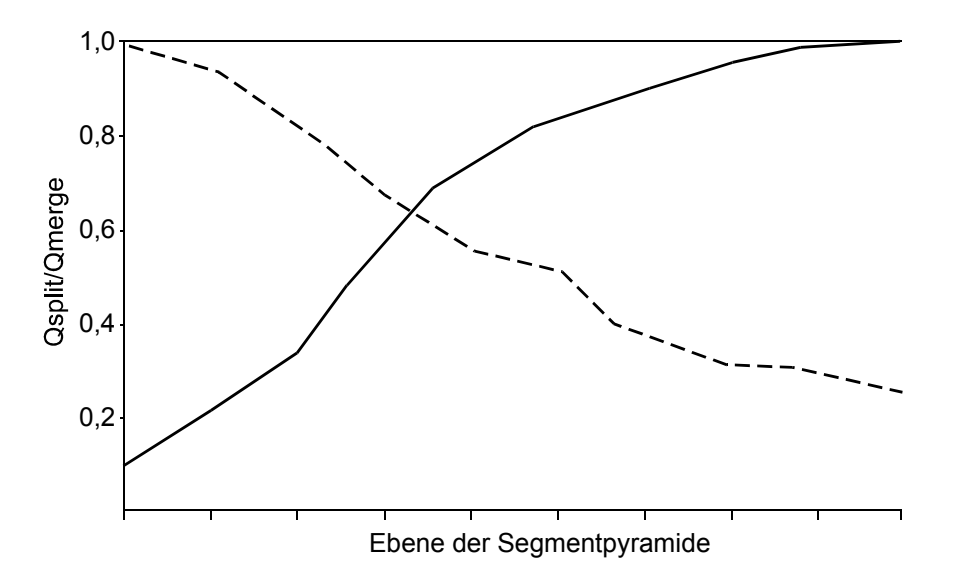

**Abbildung 3-11: Beispielhafte graphische Darstellung der Qualitätskennwerte** *Qsplit* **(durchgezogene Linie) und** *Qmerge* **(gestrichelte Linie) in Bezug zu den Ebenen der Segmentpyramide.** 

### Die optimale objektklassen-spezifische Ebene (Bearbeitungsskala) ist definiert als die Ebene, bei welcher die beiden Kennwerte gleich sind (Schnittpunkt der beiden Graphen).

**3.4.3 Beispiel: Künstlicher Datensatz** 

Zur Veranschaulichung und zum Test des Verfahrens wird dieses auf einen künstlich erzeugten Datensatz angewendet [\(Abbildung 3-12](#page-46-0) Nr. 1). Jede Fläche hat einen unterschiedlichen Wert, ist aber in sich homogen. Da alle Flächen klar voneinander abgrenzbar und in sich homogen sind, kommt es nie zu einer Vereinigung mehrerer Objekte innerhalb eines Segmentes (*Qmerge* immer 1).

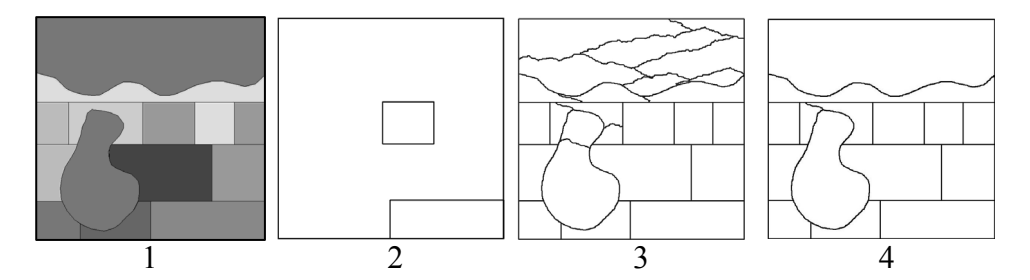

**Abbildung 3-12: Künstlich erzeugter Datensatz (1), Testgebiete für die rechteckigen Flächen (2), Segmentierungsebene 3 (3) und Segmentierungsebene 8 (4).** 

Als Testgebiete für die rechteckigen Flächen dienen die in der [Abbildung 3-12](#page-46-0) dargestellten Flächen (Nr. 2). Die Kurve für *Qsplit* schneidet *Qmerge* bei der Segmentierungsebene 3 [\(Abbildung](#page-47-0)  [3-13\)](#page-47-0) (*Qplit* = 1, da *Qmerge* immer 1). Betrachtet man die Segmentierungsebene visuell, zeigt sich ([Abbildung 3-12](#page-46-0) Nr. 3), dass die rechteckigen Flächen optimal segmentiert werden, aber größere und unregelmäßige Flächen weiterhin in einzelne Segmente unterteilt sind. Wenn nur die birnen<span id="page-47-0"></span>förmige Fläche als Testgebiet genutzt wird, ergibt sich als optimale Bearbeitungsskala die Segmentierungsebene 8 [\(Abbildung 3-13\)](#page-47-0). Eine Fläche wird aber weiterhin geteilt ([Abbildung 3-12,](#page-46-0) Nr. 4).

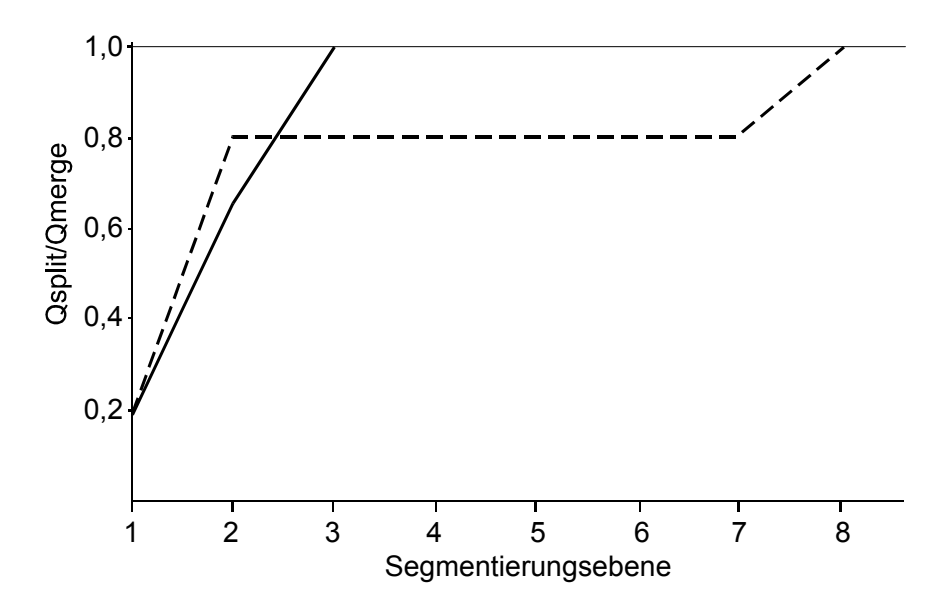

**Abbildung 3-13: Diagramm der Qualitätskennwerte** *Qsplit* **und** *Qmerge* **für die 2 rechteckigen Testgebiete (durchgezogene Linie) und das birnenförmige Testgebiet (gestrichelte Linie).** 

Es zeigt sich, dass die Testgebiete in ihrer ungefähren Größe und Form repräsentativ für die entsprechenden Objektklassen sein müssen. Nur so kann mit dieser Methode eine korrekte Bestimmung der objektklassen-spezifischen Segmentierungsebenen, und somit die Wahl der Bearbeitungsskalen, für die Analyse erfolgen.

#### **3.4.4 Beispiel: Detektierung von Gebäuden**

Die Umrisse von Gebäuden und die Gebäudehöhen stellen wichtige Informationen in urbanen Gebieten dar. Diese Informationen finden z.B. verschiedene Anwendungen in den Bereichen Stadtplanung, Telekommunikation (z.B. Funknetzplanung), Vermessung und Umweltschutz (z.B. stadtklimatologische Fragestellungen). Weitere Anwendungen werden z.B. von MÜLLER (2001) beschrieben. Obwohl große wissenschaftliche Fortschritte zur automatischen Ableitung von Stadtmodellen gemacht wurden, sind diese für die praktische Anwendung nicht zuverlässig genug und erfordern zu viel manuelle Nachbearbeitung (Brenner 2001).

Zur Detektierung von Gebäuden stellen Höhendaten eine sehr nützliche Ergänzung dar. Objekte, die sich von ihrer Umgebung in der Höhe unterscheiden (wie z.B. Gebäude), können durch die Nutzung der Höhendaten detektiert werden. Die multispektralen Daten liefern wichtige Informationen, um zum Beispiel Bäume von Gebäuden oder Grasflächen von Parkplätzen, die auf einem Höhenniveau liegen, zu unterscheiden. Die gemeinsame Nutzung der multispektralen Bilddaten und der Höhendaten stellt eine sinnvolle Kombination dar (siehe z.B. Haala und Brenner 1999; Gerke et al. 2001). Die in dieser Arbeit eingesetzte Software wurde auch schon erfolgreich zur Gebäudedetektierung eingesetzt (siehe z.B. Hofmann 2001; Hofmann et al. 2002). Hier wird nur die Segmentierung be-

<span id="page-48-0"></span>trachtet, ohne näher auf die anschließende Klassifizierung in Gebäude und Nicht-Gebäude einzugehen, da die Segmente die räumliche Einheit der Klassifizierung darstellen.

### **Der Datensatz**

Als Beispieldaten werden in dieser Arbeit Daten des Multi-Sensor-Systems TopoSys II der Firma TopoSys eingesetzt (TOPOSYS 2002). Dieses System integriert einen Laserscanner und eine multispektrale Kamera. Abgedeckt wird ein Teil der Stadt Ravensburg. Die Datenaufnahme erfolgte am 23.4.2001 in einer Flughöhe von ca. 830 m über Grund (1250 m über NN). Neben den multispektralen Daten (4 Kanäle im sichtbaren und nahen Infrarot Bereich) mit einer Bodenpixelgröße von 0,5 m [\(Abbildung 3-14\)](#page-48-0) stehen first- und last-pulse Daten (Gitterweite 1 m) zur Verfügung. Ein normalisiertes Digitales Oberflächen Modell (nDOM) ist nicht verfügbar. Im rechten Teil der [Abbildung](#page-48-0)  [3-14](#page-48-0) ist ein radiometrischer Fehler der sich zu diesem Zeitpunkt noch im experimentellen Stadium befindlichen multispektralen Kamera erkennbar.

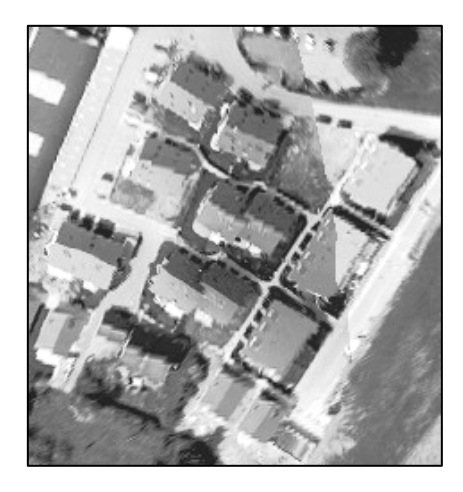

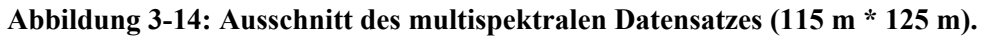

#### **Segmentierung und Bestimmung der optimalen Bearbeitungsskala**

Die Segmentierung erfolgt auf der Grundlage der first-pulse Laserscannerdaten. Die Werte für die Gewichtung der Eingangsdaten (hier die Höhendaten) und der Formhomogenität werden für die einzelnen Segmentierungsebenen nicht verändert. Durch die Wahl aufsteigender Schwellenwerte (scale parameter) wird eine Segmentpyramide erzeugt.

Da keine Daten zu den Gebäuden zur Verfügung stehen, werden die Testgebäude auf der Grundlage der multispektralen Bilddaten am Bildschirm digitalisiert ([Abbildung 3-15\)](#page-49-0). Diese Gebäude dienen dann zur Bestimmung der optimalen objektklassen-spezifischen Ebene.

<span id="page-49-0"></span>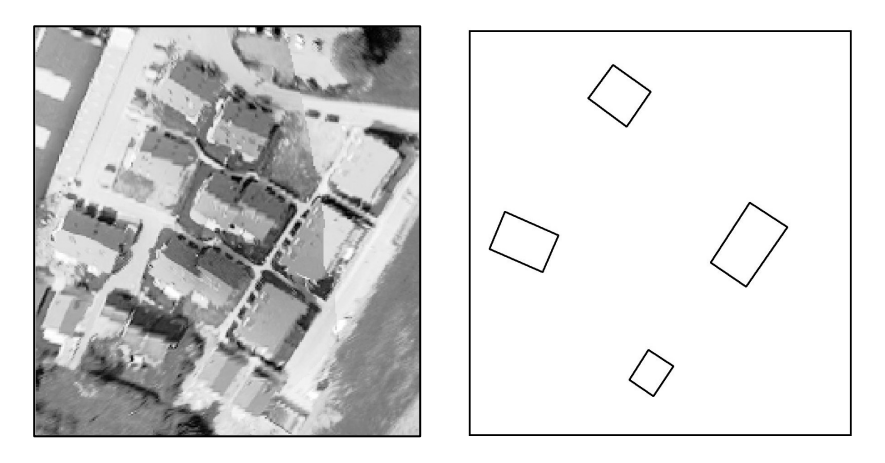

**Abbildung 3-15: Am Bildschirm digitalisierte Testgebäude (rechts) auf der Grundlage der Bilddaten (links).** 

[Abbildung 3-16](#page-49-0) zeigt das Diagramm für die Qualitätskennwerte *Qsplit* und *Qmerge*. Die beiden Kurven schneiden sich zwischen der Segmentierungsebene 4 und 5. Der visuelle Vergleich der beiden Segmentierungsebenen zeigt, dass sich nur innerhalb und zwischen den Testgebäuden Veränderungen bezüglich der Segmente ergeben [\(Abbildung 3-17](#page-50-0)). Die Umrisse der Testgebäude bleiben unverändert. Vergleicht man die Segmentierungsebenen 5 und 6 visuell, dann zeigen sich negative Veränderungen der Segmente bezüglich der Abgrenzung der Gebäude [\(Abbildung 3-18\)](#page-50-0). Als optimale Bearbeitungsskala für die Detektierung der Gebäude ist die Segmentierungsebene 5 bestimmt worden.

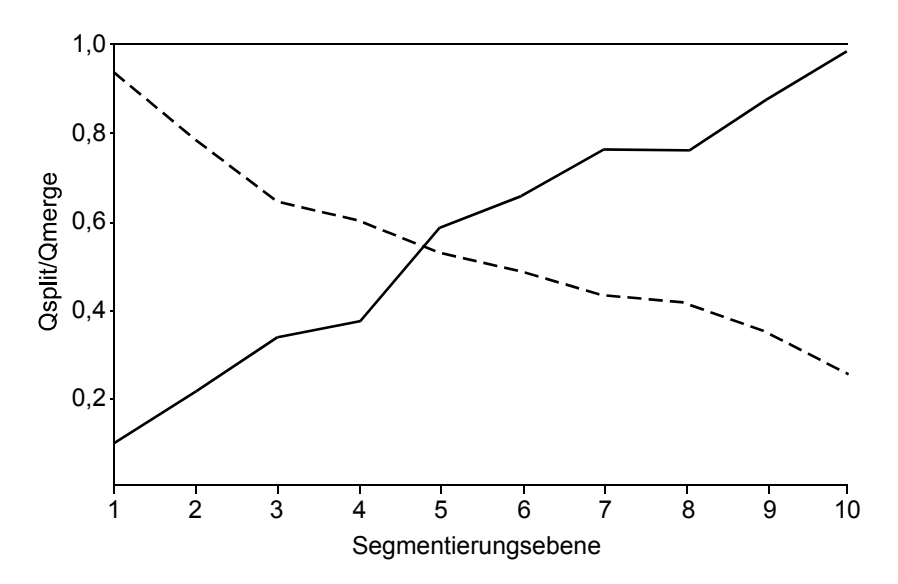

**Abbildung 3-16: Diagramm der Qualitätskennwerte** *Qsplit* **(durchgezogene Linie) und** *Qmerge* **(gestrichelte Linie).** 

<span id="page-50-0"></span>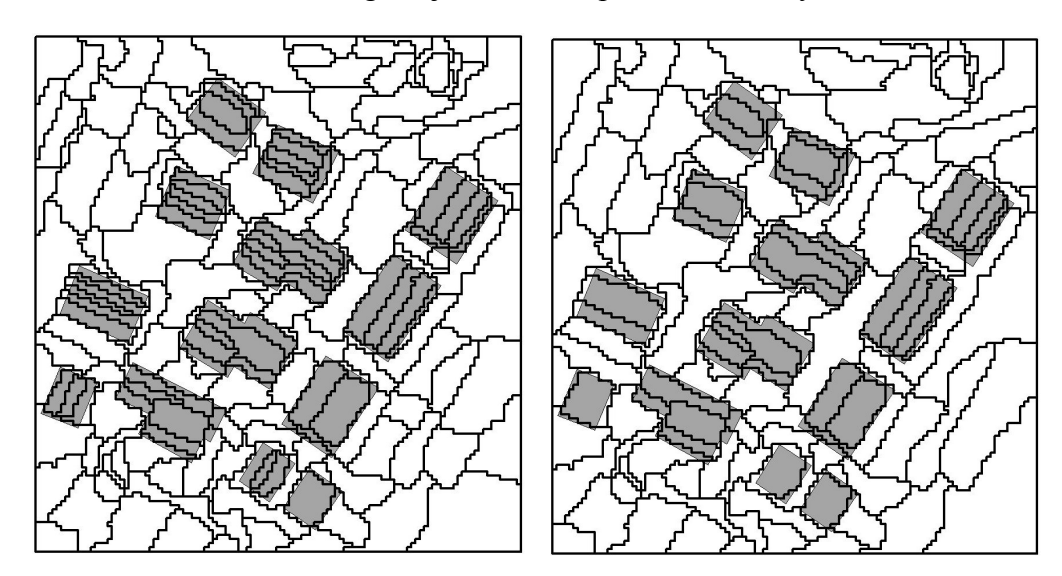

**Abbildung 3-17: Vergleich der Segmentierungsebenen 4 (links) und 5 (rechts).** 

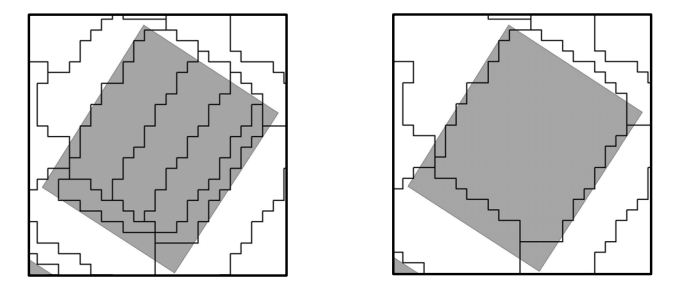

**Abbildung 3-18: Veränderungen der Segmentgrenzen am Beispiel eines Gebäudes (hellgraue Fläche) für die Segmentierungsebenen 5 (links) und 6 (rechts).** 

Diese Bearbeitungsskala gilt nur für die Gebäude, deren Größe ungefähr der der Testgebäude entspricht und die eine rechteckige Form aufweisen. Für andere Gebäude (z.B. große Lagerhallen) ergeben sich andere objekt-spezifische Bearbeitungsskalen bzw. Ebenen in der Segmentpyramide. Die Klassifizierung muss dann auf unterschiedlichen Ebenen der Segmentpyramide stattfinden.

### **3.4.5 Beispiel: Landnutzung**

Die Anwendung des Verfahrens für die Landnutzungsklassifizierung wird im folgenden Abschnitt anhand eines kleines Testgebietes (HRSC-A Daten) dargestellt.

[Abbildung 3-19](#page-51-0) zeigt das Testgebiet, die einzelnen Segmentierungen und die Bodenreferenz. Die Bodenreferenz wurde durch Bildschirmdigitalisierung auf der Grundlage der HRSC-A Daten ermittelt. Die Segmentierungen stellen die Segmentpyramide dar. Basierend auf diesen Daten werden die Kennwerte berechnet. Das Ergebnis ist in [Abbildung 3-20](#page-51-0) dargestellt.

<span id="page-51-0"></span>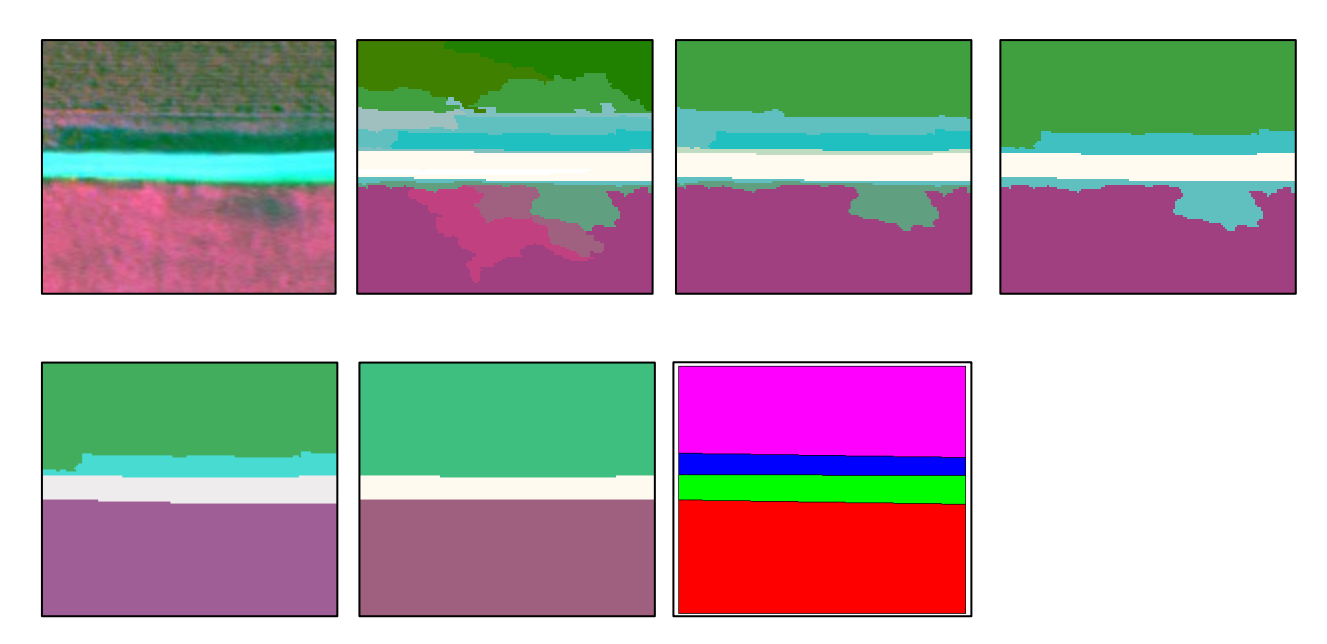

**Abbildung 3-19: Testgebiet (HRSC-A) sowie einzelne Segmentierungen (von links nach rechts Segmentierungsebene 1-5) und Bodenreferenz.** 

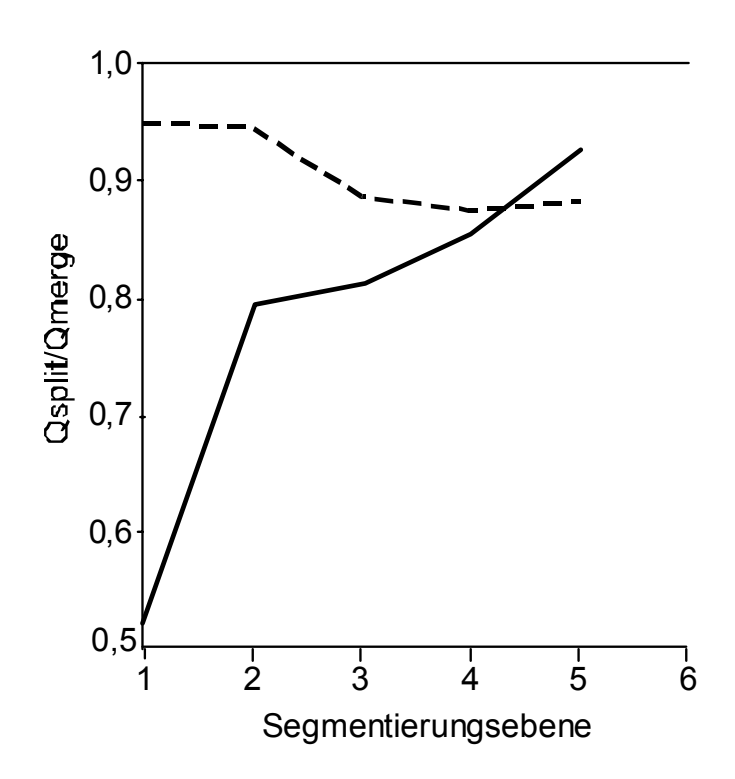

**Abbildung 3-20: Qualitätskennwerte (***Qsplit* **u.** *Qmerge***) als Funktion der Segmentierungsebene.** 

<span id="page-52-0"></span>Die 2 Qualitätskennwerte schneiden sich zwischen Segmentierungsebene 4 und 5. Danach steigen sie weiter an. Auf der Segmentierungsebene 5 werden nur noch 3 Segmente erzeugt, wohingegen in der Bodenreferenz 4 Objekte bestimmt werden. Als optimale Bearbeitungsskala für die Detektierung der Flächen wird die Segmentierungsebene 4 bestimmt. [Abbildung 3-21](#page-52-0) zeigt das Ergebnis der Segmentierungsebene 4 und die Bodenreferenz.

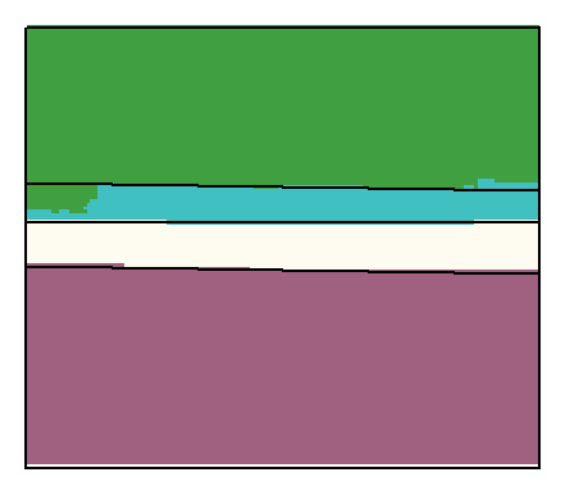

**Abbildung 3-21: Ergebnis der Segmentierung (Ebene 4) überlagert mit den Grenzen der Bodenreferenzobjekte (schwarz).** 

## **3.5 Fuzzy-Klassifizierungsverfahren**

An die Segmentierung schließt sich die Klassifizierung der Bildobjekt-Primitive (Segmente) an (siehe [Abbildung 3-3\)](#page-37-0). Im Folgenden wird das Klassifizierungsverfahren beschrieben.

# **3.5.1 Theorie der unscharfen Mengen (Fuzzy-Sets) in GIS und Fernerkundung**

In einem GIS werden die Objekte der Realität üblicherweise durch scharf abgrenzbare Grenzen repräsentiert. Bei einigen dieser Objekte, im Besonderen bei natürlichen Objekten, ist eine solche scharfe Abgrenzung nicht möglich. Natürliche Objekte sind nicht immer scharf begrenzt, sondern besitzen Übergangsbereiche zu angrenzenden Objekten bzw. zeigen kontinuierliche Veränderungen. Auch die Nutzung von Sensoren mit sehr hoher bzw. ultra hoher geometrischer Auflösung kann dieses Problem nicht lösen (Poulter 1996). Die geometrische Lage der Grenzen kann zeitlich variieren (z.B. wechselnde Wasserstände in einem See) und deuten nicht unbedingt auf eine wirkliche und dauerhafte Veränderung hin. Zum Teil werden sie auch durch unscharfe Begriffe definiert bzw. beschrieben. Auch die Messung der Objekte unterliegt gewissen Genauigkeitsgrenzen und ist mit Fehlern behaftet. Es sind somit 2 Aspekte zu betrachten:

- die natürliche Unschärfe und
- die geometrische Ungenauigkeit.

Folglich besitzen Objekte in einem GIS, aber auch die aus der Analyse von Fernerkundungsdaten ermittelten Objekte, gewisse Ungenauigkeiten bzw. sind nicht scharf abgrenzbar.

Um diese Problematik in einem GIS zu modellieren, wird häufig auf die Theorie der unscharfen Mengen (engl. Fuzzy-Sets) zurückgegriffen. Hierbei wird der *Grad der Zugehörigkeit* eines Objektes zu einer unscharfen Menge durch Zugehörigkeitsfunktionen (engl. membership function) modelliert. Die Zugehörigkeitsfunktion ordnet jedem Objekt eine reelle Zahl zwischen 0 und 1 zu. Wenn  $X$  eine Menge von Objekten x darstellt, dann wird durch die Zugehörigkeitsfunktion m<sub>B</sub> die Zugehörigkeit zu einem Bereich B gegeben (Bartelme 2000).

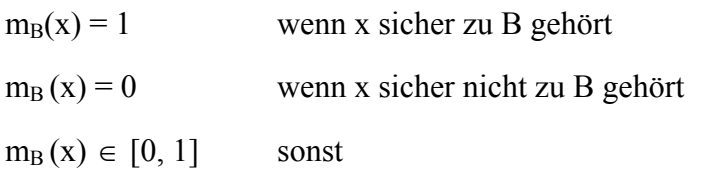

Die Boolesche Logik kennt nur die Zugehörigkeit 0 (nicht in der Menge) und 1 (Teil der Menge).

Es kommt häufig zu Fehlinterpretationen des Unterschiedes zwischen der Theorie der unscharfen Mengen und stochastischen Methoden (Fisher 1996). Stochastische Methoden modellieren nicht den Grad der Zugehörigkeit zu unscharfen Mengen, sondern die Wahrscheinlichkeit eines unbekannten aber scharfen Ereignisses (Worboys 1995; Gröger 2000).

Unscharfe Objekte (engl. fuzzy objects) können durch 3 Aspekte in ihrer Unschärfe beschrieben werden (Molenaar 1998):

- Die Zuweisung eines Objektes zu Objektklassen.
- Die Zuweisung von Attributen zu einem Objekt.
- Die Zuweisung von geometrischen Attributen zu einem Objekt.

Wenn die Klassifizierung eines Objektes (aus welchen Gründen auch immer) nicht scharf erfolgen kann, dann wird die Zugehörigkeit zu einer Klasse durch eine Zugehörigkeitsfunktion beschrieben. Zugehörigkeitsfunktionen werden z.B. bei der Klassifizierung der Segmente in der Software e-Cognition eingesetzt (siehe Kapitel [3.5.2\)](#page-57-0). Ein weiteres Beispiel ist die Klassifizierung von multispektralen Fernerkundungsdaten, bei der die Zugehörigkeit eines Pixel zu einer Klasse über eine Zugehörigkeitsfunktion bestimmt wird (Wang 1990b; Wang 1990a). Attribute können unscharf beschrieben sein (z.B. gering, mittel, hoch) oder es gibt keine ausreichend genaue Messmethode zur Ermittlung der Werte für die scharf definierten Klassen. Auch die Unschärfe der Grenzen, der Geometrie und der Topologie kann durch die Theorie beschrieben werden (Altman 1994; Clementini und Di Felice 1996; Wang und Hall 1996). Unschärfen der Geometrie ergeben sich aus Problemen der Objektdefinition bzw. Klassendefinition (z.B. Grenze zwischen Wald und Wiese) und der Klassifizierung. Thematische Unsicherheiten bedingen somit auch geometrische Unsicherheiten (Cheng und Molenaar 1999).

Die Zugehörigkeitsfunktion kann über Expertenwissen, numerische Klassifizierungsmethoden oder Experimente mit Testpersonen bestimmt werden.

<span id="page-54-0"></span>Die Ermittlung der Zugehörigkeitsfunktion über Expertenwissen wird als *Semantic Import Approach* oder *Model (SI)* bezeichnet. Die Zugehörigkeitsfunktionen werden vom "Experten" definiert. Der *Semantic Import Approach* ist sinnvoll, wenn man eine gute und klare qualitative Vorstellung von der Gruppierung der Daten hat aber diese, aus unterschiedlichen Gründen, nicht in klare Klassen im Sinne der Booleschen Logik einteilen kann (Burrough und McDonnell 1998). Es sind unterschiedliche Funktionen möglich, die durch Grenzen (b1 und b2) und/oder Übergangszonen (d1 und d2) charakterisiert werden. Sie sollten so gewählt werden, dass die Zugehörigkeit im Zentrum der Menge 1 ist und dass der Wert der Zugehörigkeit zu dem Bereich außerhalb der Menge fällt oder gleich bleibt. Der Punkt, an dem die Zugehörigkeit 0,5 beträgt, wird als "crossover" Punkt bezeichnet (Burrough und McDonnell 1998). Mögliche Funktionen sind in [Abbildung 3-22](#page-54-0) dargestellt. Die Wahl der Zugehörigkeitsfunktion ist nicht trivial. Neben der Wahl der entsprechenden Funktion müssen auch die Parameter zur Beschreibung der Funktion definiert werden. Ein hypothetisches Beispiel aus der Bodenkunde, welches McBratney und Odeh (1997) entnommen wurde, soll dies verdeutlichen. In der Bodenkunde spricht man häufig von "sehr tiefgründigen Böden", "tiefgründigen Böden" und "flachen Böden", welche das Attribut Bodentiefe mit einem Wertebereich von 0 -200 cm beschreiben (Burrough 1989). Wir nehmen nun an, dass **A** eine unscharfe Teilmenge (fuzzy subset) des flachen Bodens, **B** eine unscharfe Teilmenge des tiefgründigen Bodens und **C** eine unscharfe Teilmenge des sehr tiefgründigen Bodens ist. Zur Vereinfachung gehen wir davon aus, dass die unscharfe Teilmenge **B** eine ungefähre Bodentiefe von 100 cm repräsentiert. Die Zugehörigkeitsfunktion ist in [Abbildung 3-23](#page-55-0) dargestellt.

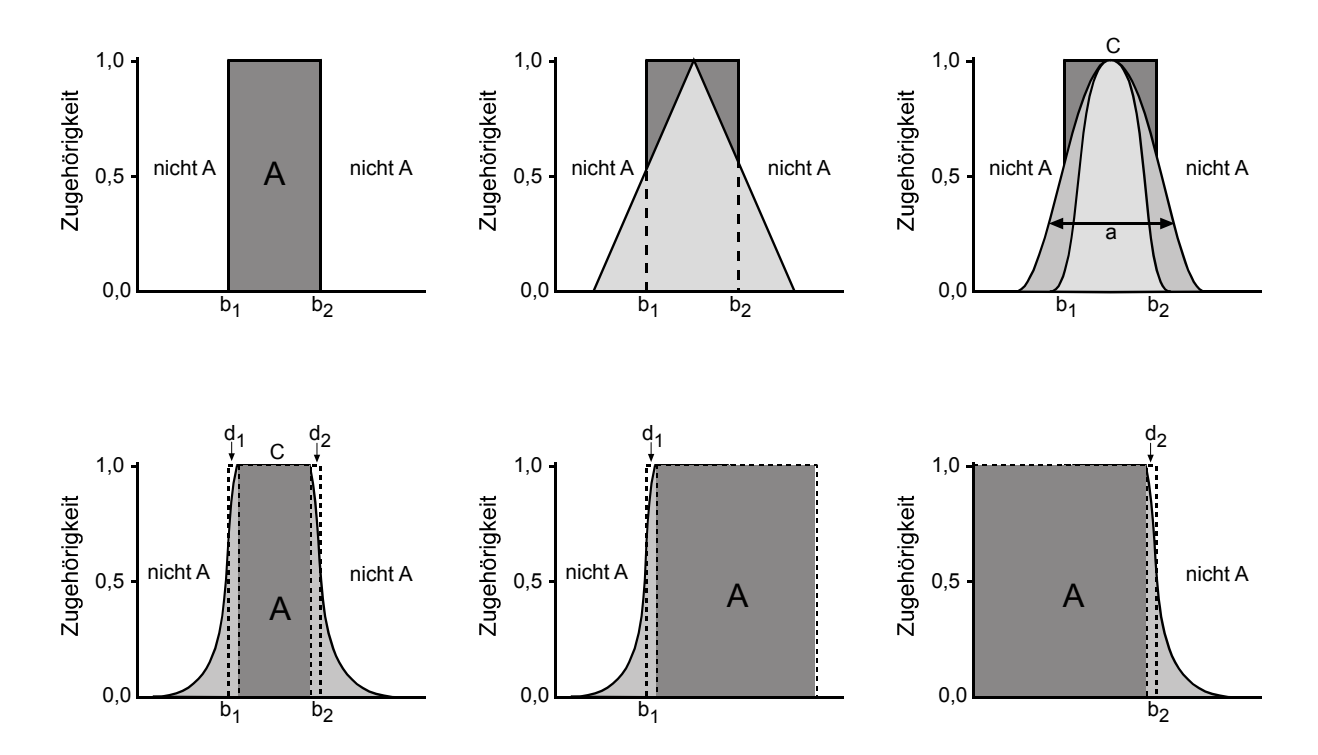

**Abbildung 3-22: Zugehörigkeitsfunktionen für die SI Methode (Burrough und McDonnell 1998).** 

<span id="page-55-0"></span>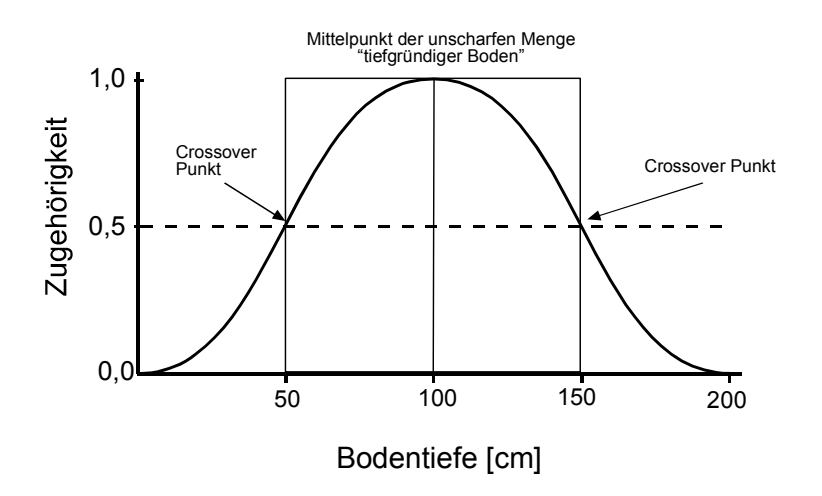

Abbildung 3-23: Gaußsche Zugehörigkeitsfunktion für die unscharfe Teilmenge "tiefgründiger Bo**den" (McBratney und Odeh 1997).** 

Böden mit einer Tiefe von 100 cm gehören klar zur Menge "tiefgründiger Boden" und haben eine Zugehörigkeit von 1. Für Böden mit einer Tiefe kleiner 100 cm oder größer 100 cm nimmt die Zugehörigkeit ab. [Abbildung 3-24](#page-55-0) zeigt die Zugehörigkeitsfunktionen für alle 3 Teilmengen. Die Mittelpunkte der Mengen wurden bei 0 cm, 100 cm und 200 cm festgelegt. Die Zugehörigkeitsfunktionen der Mengen "flache Böden" und "sehr tiefgründige Böden" sind asymmetrisch. Die 3 Funktionen überschneiden sich und verdeutlichen den in der Realität häufig vorkommenden graduellen Übergang zwischen unterschiedlichen Klassen.

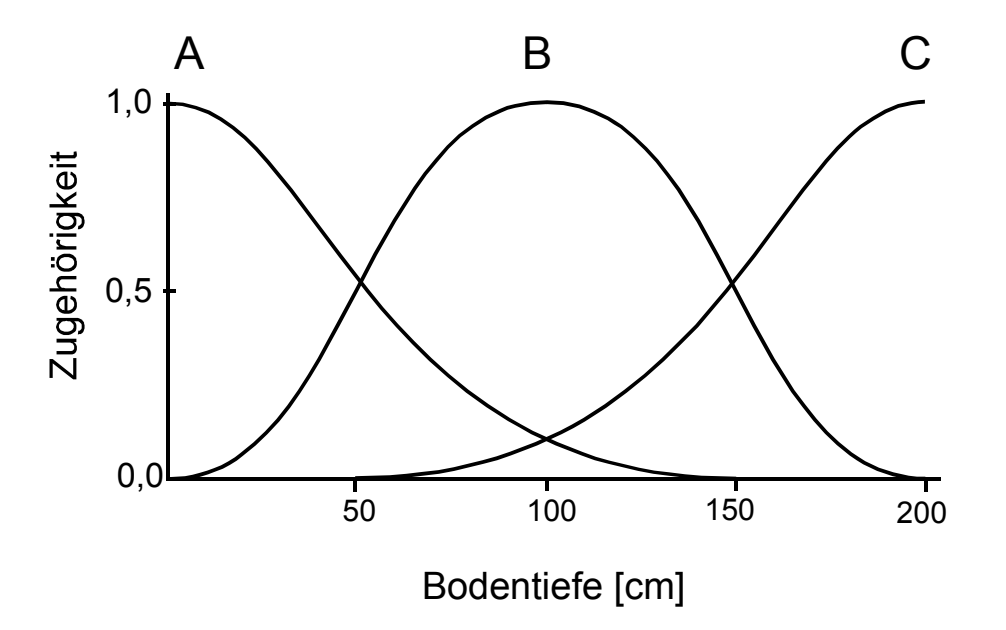

Abbildung 3-24: Zugehörigkeitsfunktionen für die unscharfen Teilmengen "flacher Boden" (A), **"tiefgründiger Boden" (B) und "sehr tiefgründiger Boden" (C) (nach McBratney und Odeh 1997).** 

<span id="page-56-0"></span>Beispiele für die Bestimmung der Zugehörigkeitsfunktionen mit dem *Semantic Import Approach* in Verbindung mit GIS sind in [Tabelle 3-2](#page-56-0) aufgeführt.

| Autor                    | Anwendung                   |
|--------------------------|-----------------------------|
| Cheng, T. (1999)         | Geomorphologie              |
| Lagacherie et al. (1996) | Bodenkunde                  |
| Davidson et al. (1994)   | Land Evaluation             |
| Urbanski (1999)          | Küstengewässer (Algenblüte) |
| Davis und Keller (1997)  | Hangstabilität              |

**Tabelle 3-2: Beispiele für SI Modelle in Verbindung mit GIS.** 

Als Klassifizierungsmethode wird vielfach die *fuzzy c-means* oder *fuzzy k-means* Methode eingesetzt. Die numerische Klassifizierungsmethode ist ähnlich der Clusteranalyse. Die Werte der Zugehörigkeitsfunktion werden aus den Daten berechnet. Es gibt unterschiedliche Verfahren zur Berechnung des *fuzzy c-means,* aber am häufigsten wird das Verfahren von Bezdek (1981; 1984) genutzt:

$$
\mu_{ic} = \frac{\left[(d_{ic})^2\right]^{-1/(q-1)}}{\sum_{c'=1}^k \left[(d_{ic'} )^2\right]^{-1/(q-1)}}
$$

Die Zugehörigkeit *μ* des Objektes *i* zum Cluster *c* wird über die Distanz *d*, welche als Ähnlichkeitsmaß dient, und dem Exponent *q*, der die Clusterunschärfe bestimmt, berechnet. Die Anzahl der Klassen *k* und der Parameter *q* müssen selbst gewählt werden. Bei wachsendem *q* werden die Cluster unschärfer, d.h. die Überlappung der Cluster wird größer. Als Ähnlichkeitsmaß werden häufig die euklidische oder die Mahalanobis Distanz genutzt. Die Berechnung erfolgt iterativ. Die Zugehörigkeit wird bezüglich des Mittelwertes der Klassen berechnet und es erfolgt die Zuweisung zu der nächsten Klasse. Anschließend wird der Mittelwert der Klasse neu berechnet. Die Iteration wird beendet, wenn sich die Klassen stabilisieren (Burrough 1996). Diese Methode wurde sowohl für die unüberwachte (z.B. Cannon et al. 1986) als auch für die überwachte Klassifizierung (z.B. Key et al. 1989; Zhang und Foody 1998) von Fernerkundungsdaten häufig genutzt.

Eine weitere Möglichkeit zur Bestimmung der Zugehörigkeitsfunktion ist ein Experiment mit Testpersonen (Fisher 2000). Aus Befragungen oder Ergebnissen von Testpersonen werden entsprechende Zugehörigkeitsfunktionen bestimmt. Edwards und Lowell (1996) nutzten z.B. die Interpretationsergebnisse von Waldbeständen unterschiedlicher Personen. Fritz et al. (2000) nutzten eine Internetbefragung zur Ermittlung des Einflusses von anthropogenen Objekten (z.B. Strassen, Häuser) auf die Wahrnehmung von naturbelassenem Land (engl. wild land) in Schottland.

Bei der traditionellen digitalen Bildklassifizierung ist es das Ziel jedem Pixel automatisch genau eine Klasse (z.B. Landbedeckung) zuzuordnen (Lillesand und Kiefer 1994). Die Klassen sind diskret. Es wird angenommen, dass die Definition der Klassen es erlaubt, jedem Pixel eine Klasse zuzuweisen. Von diesem als "hard classification" Ansatz bezeichneten Verfahren abweichend, gewinnt in den letzten Jahren ein Verfahren an Bedeutung, bei dem es das Ziel ist jedem Pixel ein

<span id="page-57-0"></span>Wert der Zugehörigkeit zu einer oder mehreren einzelnen Klassen zuzuweisen (Mather 1999). Im Gegensatz zum "hard classification" Ansatz kann im Ergebnis der Klassifikation jedem Pixel mehrere Klassen zugeordnet werden (mit unterschiedlichem Wert der Zugehörigkeit). Diese Verfahren werden als "soft classification" oder auch "fuzzy classification" Ansätze bezeichnet. Zugehörigkeitswerte zu bestimmten Klassen können z.B. aus den Wahrscheinlichkeitsvektoren der Maximum-Likelihood Klassifizierung abgeleitet werden (Foody et al. 1992) oder sie werden durch Fuzzy-Klassifizierungstechniken bestimmt (Bezdek et al. 1984; Fisher und Pathirana 1990; Wang 1990a). Eine weitere Möglichkeit ist die Nutzung von künstlichen neuronalen Netzen (artificial neural network) (Foody 1996).

Die Vorteile der Fuzzy-Klassifizierungsmethoden sind:

- In den meisten Fällen bieten die Ansätze eine informativere und potentiell genauere Alternative zu den "hard classification" Ansätzen (Atkinson und Foody 2002). In wie weit die Menge an Informationen für die gewünschte Anwendung genutzt werden kann muss aber jeweils geprüft werden.
- Sie liefern Informationen über die Klassenzusammensetzung (Klassen und Flächenanteile) von Mischpixel (Wang 1990b; Wang 1990a; Maselli et al. 1996). Die räumliche Lage der Klassen innerhalb des Pixels wird aber nicht bestimmt. Hierfür gibt es aber auch Methoden (z.B. Foody 1998; Zhan et al. 2002).
- Die Ergebnisse der Fuzzy-Klassifizierung ermöglichen eine differenzierte Aussage bei der Veränderungsanalyse (post classification comparison, siehe Kapitel 5) bezüglich der Stärke der Veränderung (Foody und Boyd 1999; Foody 2001).

Innerhalb der bei der Segmentierung gebildeten Segmente kann es zu einer Mischung von unterschiedlichen Klassen kommen, da natürliche Objekte nicht immer scharf begrenzt sind, sondern Übergangsbereiche zu angrenzenden Objekten zeigen bzw. kontinuierliche Veränderungen aufweisen. Zur Ermittlung dieser Flächen und zur Erreichung einer höheren Genauigkeit und Interpretierbarkeit der Klassifizierung wird in dieser Arbeit eine Fuzzy-Klassifizierungsmethode angewandt (s.u.). Die Informationen bezüglich der Zugehörigkeit zu Klassen ermöglichen eine differenzierte Aussage bei der Veränderungsanalyse (siehe Kapitel 5 und 6).

## **3.5.2 Fuzzy-Klassifizierung in eCognition**

Für die Fuzzy-Klassifizierung wird auf die in der Software eCognition implementierten Verfahren zurückgegriffen. Die Zugehörigkeitsfunktionen der einzelnen Klassen können auf 2 Arten bestimmt werden (Definiens 2001b):

• Nearest Neighbor (NN) und standard Nearest Neighbor (sNN): Automatische Generierung einer auf mehreren Merkmalen basierenden (mehrdimensionalen) Zugehörigkeitsfunktion auf der Grundlage von Trainingsobjekten; hierfür wird eine fuzzy nearest neighbor Klassifikation genutzt (siehe unten); (Klassifizierungsmethode)

<span id="page-58-0"></span>• Zugehörigkeitsfunktion Dialog: Erzeugen einer auf ein Merkmal bezogenen (eindimensionalen) Zugehörigkeitsfunktion mit einer graphischen Benutzeroberfläche. (*Semantic Import Approach)*

Eindimensionale Zugehörigkeitsfunktionen können über eine graphische Benutzeroberfläche definiert werden. Hierfür stehen unterschiedliche Funktionen zur Verfügung ([Abbildung 3-25](#page-58-0)), wobei die Steigung der Funktionen auch manuell verändert werden kann. Die interaktive Definition der eindimensionalen Zugehörigkeitsfunktionen ist sinnvoll, wenn die unterschiedlichen Klassen durch mindestens ein Merkmal unterscheidbar sind (Definiens 2001b).

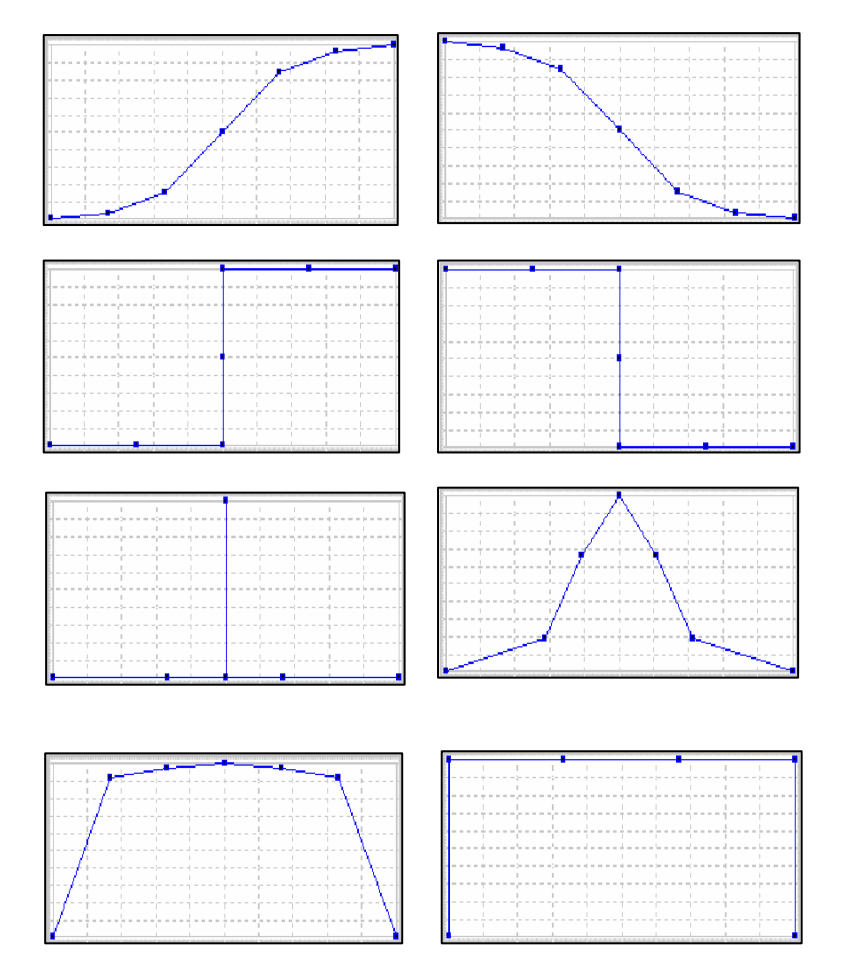

**Abbildung 3-25: Mögliche eindimensionale Zugehörigkeitsfunktionen (Definiens 2001b).** 

Die Automatische Generierung von mehrdimensionalen Zugehörigkeitsfunktionen erfolgt auf der Basis von Trainingsgebieten. Diese können interaktiv durch die Auswahl einzelner Segmente oder automatisch durch eine Maske (sog. Training and Test Area Mask, TTA mask) erzeugt werden. Die Maske kann zum Beispiel ein GIS Datensatz sein. Die Zugehörigkeit eines Segmentes zu einer Klasse wird über die Distanz im mehrdimensionalen Merkmalsraum bestimmt. Je geringer die Distanz zu den durch Trainingsgebiete definierte Klassen ist, desto höher ist der Wert der Zugehörigkeit.

Die Distanz *d* wird folgendermaßen bestimmt:

$$
d = \sqrt{\sum_{m} \left( \frac{w_m^{(t)} - w_m^{(o)}}{\sigma_m} \right)}
$$

*d* Distanz im multidimensionalen Merkmalsraum zwischen dem räumlich nächstem Testgebiet und Objekt (Segment)

 $w_m^{(t)}$  Merkmalswert des Testgebietes *t* für das Merkmal *m* 

$$
w_m^{(o)}
$$
 Merkmalswert des Objektes (Segment) o für das Merkmal m

<sup>σ</sup> *<sup>m</sup>* Standardabweichung der Merkmalswerte des Merkmals *m*

Basierend auf der Distanz *d* im multidimensionalen Merkmalsraum wird eine exponentielle Zugehörigkeitsfunktion *z(d)* berechnet.

$$
z(d) = e^{-k \cdot d^2}
$$

Der Parameter *k* bestimmt die negative Steigung von *z(d)*.

$$
k = \ln\left(\frac{1}{\text{functionslope}}\right)
$$

Der Parameter *k* kann vom Nutzer über die Variable *function slope* definiert werden. Der Standardwert für die Variable *function slope* in eCognition ist 0,2. Wenn die Distanz *d* eines Objektes gleich 1 ist, entspricht die Zugehörigkeit *z(1)* dem Wert der Variable *function slope* ([Abbildung 3-26\)](#page-60-0).

Ein Beispiel zweier Zugehörigkeitsfunktionen für das gleiche Objekt für 2 unterschiedliche Parameter *k* gibt [Abbildung 3-26.](#page-60-0)

<span id="page-60-0"></span>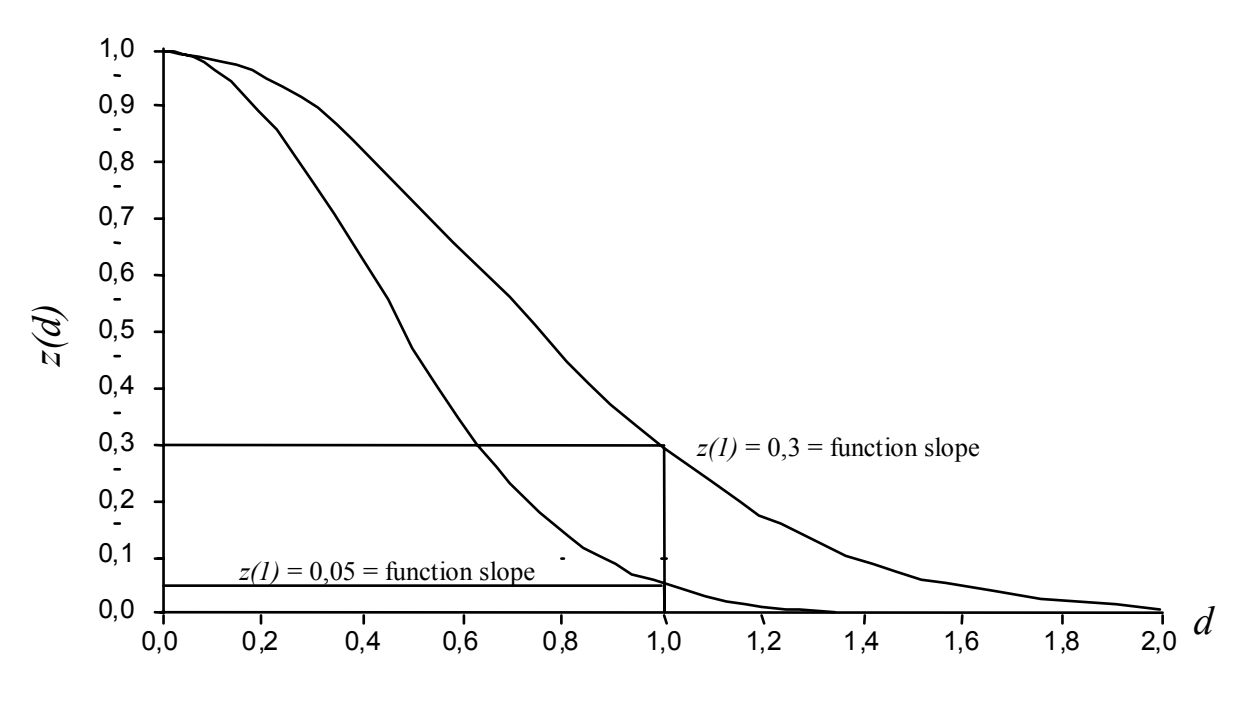

**Abbildung 3-26: Zugehörigkeitsfunktion** *z(d)* **und Parameter** *k* **definiert durch** *z(1)* **(nach Definiens 2001a).** 

Für jedes Bildobjekt (Segment) wird die Distanz *d* zu den Testgebieten im mehrdimensionalen Merkmalsraum bestimmt und über die Zugehörigkeitsfunktion *z(d)* wird der entsprechende Zugehörigkeitswert ermittelt ([Abbildung 3-27\)](#page-61-0). Je kleiner der Parameter *k* ist, desto größer ist die negative Steigung der Zugehörigkeitsfunktion. Daraus folgt, dass bei kleiner werdendem Parameter *k* Objekte im Merkmalsraum näher an den Testgebieten liegen müssen, um klassifiziert zu werden. Wenn der Zugehörigkeitswert kleiner als ein definierbarer Schwellenwert ist (eCognition Standardwert ist 0,1), wird das Objekt nicht klassifiziert.

Es gibt zwei unterschiedliche Verfahren zur Bestimmung der Zugehörigkeitsfunktion, die sich in der Definition des Merkmalsraumes unterscheiden. Beim *nearest neighbor* Verfahren (NN) kann für jede Klasse der Merkmalsraum individuell definiert werden. Der Merkmalsraum des *standard nearest neighbor* Verfahrens (sNN) ist hingegen für das ganze Projekt und somit auch für alle Klassen, denen dieses Verfahren zugewiesen wurde, gültig.

<span id="page-61-0"></span>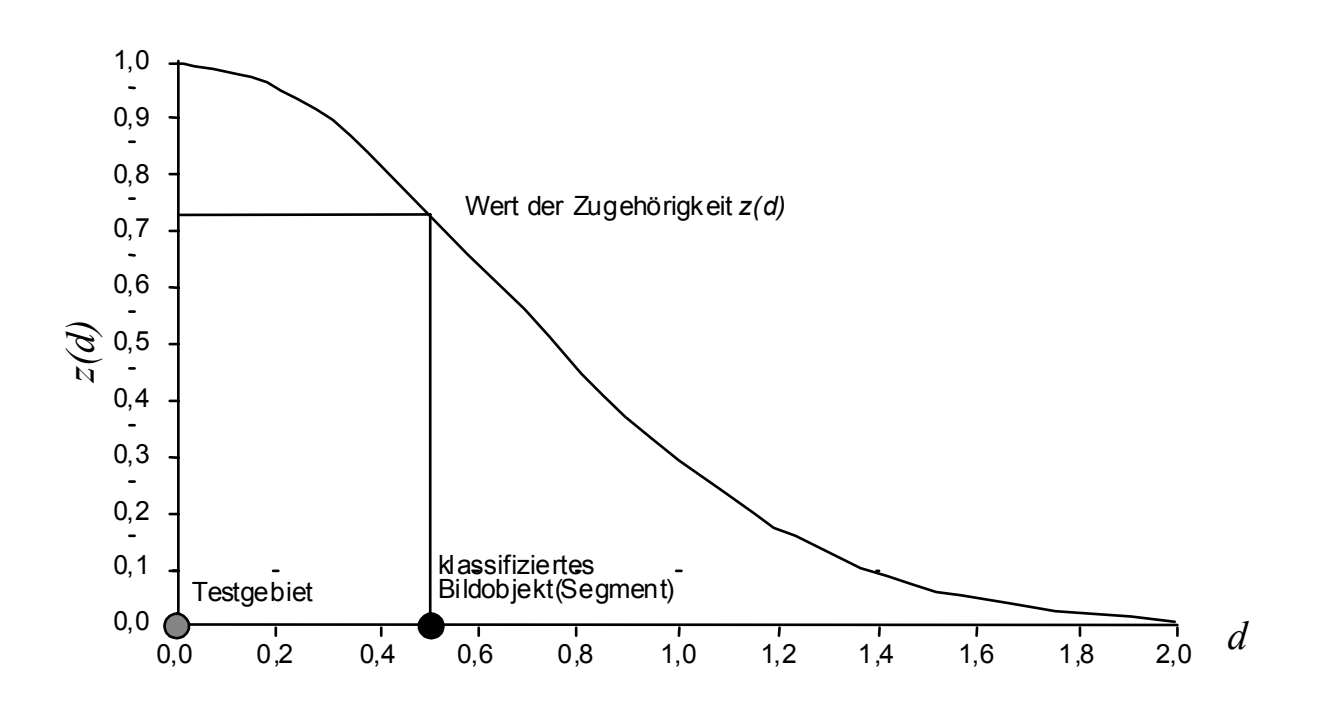

**Abbildung 3-27: Bestimmung des Zugehörigkeitswertes** *z(d)* **für ein Bildobjekt (Segment), dargestellt als schwarzer Punkt (nach Definiens 2001a).** 

Für die Klassifizierung kann eine große Anzahl an Merkmalen genutzt werden [\(Tabelle 3-3](#page-62-0)). Die so genannten *Class-related features* beziehen sich auf bereits klassifizierte Segmente in der Segmenthierarchie. Im Gegensatz dazu beziehen sich die so genannten *Object features* lediglich auf sich selbst. Beim NN und sNN Verfahren können nur *Object features* genutzt werden. Zusätzlich zu den in der Tabelle aufgeführten Merkmalen können eigene Merkmale aus existierenden Merkmalen bestimmt werden (sog. Customized features). Dies kann durch arithmetische Operationen oder über Relationen zu umgebenden Segmenten oder Untersegmenten in der Segmenthierarchie geschehen. Hier eröffnen sich zahlreiche Möglichkeiten zur Merkmalsbildung. Um den Rahmen an dieser Stelle nicht zu sprengen, sei zur weiteren Vertiefung dieser Thematik auf die Handbücher verwiesen (Definiens 2001a; Definiens 2001b).

| <b>Object features</b>           |                                                                                                    |
|----------------------------------|----------------------------------------------------------------------------------------------------|
| Layer values                     | Layer values evaluate the first and second statistical moment (mean and standard de-<br>viation) of an image object's pixel value and the object's relations to other image ob-<br>ject's pixel values. Use them to describe image objects by information derived from<br>their spectral properties.                                                                                                    |
| Shape                            | Shape features evaluate the image object's shape in a variety of aspects. The<br>basic shape features are calculated based on the objects pixels. When polygons are<br>generated, additional shape features based on those polygons can be used. Another<br>type of shape features, based on sub-object analysis, is available as a result of the hier-<br>archical structure. If image objects of a certain class stand out because of their shape,<br>you are likely to find a form feature that describes them. |
| Texture                          | The image objects' texture can be evaluated using different texture features.<br>eCognition offers a new type of texture features based on the analysis of subobjects.<br>These are especially helpful for the evaluation of highly textured data.                                                                                                    |
| Hierarchy                        | This feature provides information about the embedding of the image object in the<br>image object hierarchy. These features are best suited for structuring a class hierarchy<br>when you are working with an image object hierarchy consisting of more than one<br>image object level.                                                                                                    |
| Thematic attributes              | If your project contains a thematic layer, the object's thematic properties (taken from<br>the thematic layer) can be evaluated. Depending on the attributes of the thematic layer,<br>a large range of different features becomes available.                                                                                                    |
| <b>Class-related features</b>    |                                                                                                    |
| Relations to neighbor<br>objects | Use these features to describe an image object by its mutual relationships to other<br>image objects, assigned to a certain class on the same level.                                                                                                    |
| Relations to sub objects         | Use these features to describe an image object by its relationships to other image ob-<br>jects, assigned to a certain class on a lower level. Since the resolution increases the<br>lower you move in the image object hierarchy, you can evaluate sub-scale information<br>using these features.                                                                                                    |
| Relations to super ob-<br>jects  | Use these features to describe an image object by its relations to other image objects,<br>assigned to a certain class on a higher level in the image object hierarchy. Analogous<br>to the relations to sub objects, it is possible to evaluate super-scale information here.                                                                                                    |
| Membership to                    | In some cases it is of importance to incorporate the membership value to different<br>classes in one class. This function allows to explicitly address the membership values<br>to different classes.                                                                                                    |
| Classified as                    | The idea of this feature is to enable the user to refer to the classification of an object<br>without regard to the membership value. It can be used to "freeze" a classification.                                                                                                    |
| <b>Customized features</b>       | All features created in the customized feature dialogue which do refer to other classes<br>are displayed here.                                                                                                    |

<span id="page-62-0"></span>**Tabelle 3-3: Übersicht über die nutzbaren Klassifizierungsmerkmale der Software eCognition (Definiens 2001b).** 

Die Software bietet die Möglichkeit, sehr komplexe Klassifizierungsregeln zu definieren. Die Übertragbarkeit auf andere Gebiete oder sogar auf Daten eines anderen Aufnahmezeitpunktes sinkt jedoch mit steigender Komplexität der Klassifizierungsregeln.

# **3.6 Fazit**

Die in diesem Kapitel beschriebene Methode der multiskaligen objektklassen-spezifischen Analyse und Fuzzy-Klassifizierung ermöglicht eine effiziente Analyse von hochaufgelösten digitalen Fernerkundungsdaten. Die vorgestellte Methode zur automatisierten Bestimmung der Bearbeitungsskalen verkürzt den zeitaufwendigen Arbeitsschritt der Segmentierung.

Die Qualitätsbewertung des Klassifizierungsergebnisses wurde bis jetzt nicht beschrieben. Sie stellt den letzten wichtigen Arbeitsschritt dar [\(Abbildung 3-3](#page-37-0)). Wird hierbei nicht die vom Nutzer gewünschte Datenqualität erreicht, muss die Fuzzy-Klassifizierung oder sogar die Segmentierung mit veränderten Parametern erneut durchgeführt werden. Aufgrund der Bedeutung dieses Arbeitsschrittes als "Endkontrolle" des Ergebnisses wird diese Thematik ausführlich im anschließenden Kapitel behandelt.

# **4.1 Datenqualität**

Geodaten müssen hohe Qualitätsanforderungen erfüllen, da sie langlebig sein sollen, die geometrische und thematische Güte eine wichtige Voraussetzung für aussagekräftige und richtige Analyseergebnisse sind und eine gewünschte Mehrfachnutzung der Geodaten nur durch hohe und dokumentierte Qualitätskriterien erreicht werden kann (Bartelme 2000). Zwei weitere wichtige Aspekte sind die hohen Kosten, welche für die Erfassung oder Nutzung der Geodaten veranschlagt werden müssen und die Entstehung eines Marktes für Geodaten. Die Geodaten sind ein Produkt, welches gewisse Qualitätskriterien erfüllen muss.

Die Qualität von Geodaten und ihre Auswirkung auf die Ergebnisse von Analysen sind weiterhin ein sehr aktuelles und dynamisches Forschungsgebiet. Aktuelle Forschungsergebnisse werden zum Beispiel in den Tagungsbänden zu dem alle 2 Jahre stattfindenden "International Symposium on Spatial Accuracy Assessment in Natural Resources and Environmental Sciences" veröffentlicht (Mowrer et al. 1996; Lowell und Jaton 1998; Heuvelink und Lemmens 2000) oder bei Shi et al. (1999). Ausführliche Beschreibungen zu unterschiedlichen Aspekten der Qualität von Geodaten findet man z.B. bei Foody und Atkinson (2002b; 2002a), Goodchild und Gopal (1992), Guptill und Morrison (1995), Gröger (2000) und Heuvelink (1998). Speziell mit Fragen zur Qualität von Fernerkundungsdaten bzw. den Analyseergebnissen beschäftigen sich Congalton (1991), Congalton und Green (1999) und Foody (2002).

Auf internationaler Ebene (ISO) sind Normen in der Ausarbeitung. Im Technical Committee ISO/TC 211 *Geographic Information / Geomatics* (www-isotc211.org), welches 1994 gegründet wurde, werden für Geographische Informationen Standards definiert. Diese werden häufig die "ISO 19100 Familie" genannt, da die Nummerierung augenblicklich von ISO 19101 bis ISO 19140 (Option bis ISO 19199) reicht (Kresse 2004). Die ISO 19113 – *Quality principles* und die ISO 19114 - *Quality evaluation procedures* beschäftigen sich mit Qualitätskriterien.

Nach ISO 19113 gibt es die in [Tabelle 4-1](#page-65-0) aufgeführten Qualitätskriterien, die sich in quantitative (durch Maßzahlen repräsentierbar) und nicht-quantitative (durch Text repräsentiert) gliedern lassen (Bartelme 2000). Zusätzlich werden von Bartelme (2000) noch 4 weitere Kriterien gesondert hervorgehoben.

Die "Commission on Spatial Data Quality" der International Cartographic Association (ICA) nennt die in [Tabelle 4-2](#page-65-0) aufgeführten Qualitätskriterien.

| Quantitative Qualitätsangaben                                                | Nicht-quantitative Qualitätsangaben    |  |  |  |  |  |  |  |
|------------------------------------------------------------------------------|----------------------------------------|--|--|--|--|--|--|--|
| Vollständigkeit (engl. Completeness)                                         | Zweck (engl. purpose)                  |  |  |  |  |  |  |  |
| Logische Konsistenz (engl. Logical consistency)                              | Verwendung (engl. usage)               |  |  |  |  |  |  |  |
| Positionsgenauigkeit (engl. Positional accuracy)                             | Herkunft (engl. lineage)               |  |  |  |  |  |  |  |
| Zeitgenauigkeit (engl. Temporal accuracy)                                    | Anwendungsspezifische Qualitätsangaben |  |  |  |  |  |  |  |
| Thematische Genauigkeit (engl. thematic accuracy<br>oder attribute accuracy) |                                        |  |  |  |  |  |  |  |
| Gesondert hervorgehobene Kriterien                                           |                                        |  |  |  |  |  |  |  |
| Räumliche Auflösung (engl. Resolution)                                       |                                        |  |  |  |  |  |  |  |
| Zuverlässigkeit (engl. Reliability)                                          |                                        |  |  |  |  |  |  |  |
| Zugänglichkeit (engl. Accessibility)                                         |                                        |  |  |  |  |  |  |  |
| Identifizierbarkeit (engl. Identifiability)                                  |                                        |  |  |  |  |  |  |  |

<span id="page-65-0"></span>**Tabelle 4-1: Qualitätskriterien für Geodaten nach ISO 19113 und Bartelme (2000).** 

**Tabelle 4-2: Qualitätskriterien der ICA (Guptill und Morrison 1995).** 

| Qualitätskriterien   |
|----------------------|
| Lineage              |
| Positional accuracy  |
| Attribute accuracy   |
| Completeness         |
| Logical consistency  |
| Semantic accuracy    |
| Temporal information |

Die entsprechenden Angaben zur Qualität der Geodaten müssen in Form von Metadaten (Daten über Daten) zur Verfügung gestellt werden.

Wurden die zu aktualisierenden Geodaten nicht selbst erhoben bzw. erstellt, sind Aussagen über die Qualität den entsprechenden Metadaten zu entnehmen oder man führt selbst Untersuchungen zur Qualität durch. Der letztgenannte Punkt dürfte aber in den meisten Fällen nur schwer realisierbar sein. Die Qualität, der bei der Analyse der Fernerkundungsdaten gewonnenen Geodaten, kann aber in einem gewissen Umfang bestimmt werden. Auf die Bestimmung der Thematischen Genauigkeit wird ausführlich im folgenden Kapitel eingegangen.

# **4.2 Thematische Genauigkeit der Analyse von Fernerkundungsdaten**

Die Qualität der Klassifizierung von Fernerkundungsdaten zur Ermittlung der Landbedeckung (engl. land cover) definiert sich typischerweise über den Grad der Übereinstimmung mit der Realität. Dieser wird durch den Vergleich der Klassifizierung mit anderen Geodaten (häufig als Bodenreferenz bezeichnet) bestimmt. Es wird davon ausgegangen, dass diese Geodaten eine genaue Repräsentierung der Realität darstellen (Foody 2000). Diese Geodaten stellen jedoch nur Modelle der Realität dar, welche Fehler aufweisen können. Es wird also nur der Grad der Übereinstimmung mit der Bodenreferenz ermittelt, die nicht zwangsläufig etwas zur Übereinstimmung mit der Realität aussagt (Congalton und Green 1993).

Der Standard zur Beschreibung von Fehlern ist die so genannte Fehlermatrix (engl. error matrix oder confusion matrix) (Story und Congalton 1986; Campbell 1996). Hiermit lassen sich die thematische Genauigkeit für jede Klasse, sowie mögliche Fehlklassifizierungen beschreiben (Campbell 1996). Aus der Fehlermatrix können zahlreiche Maßzahlen für die Genauigkeit abgeleitet werden (Congalton und Mead 1983; Rosenfield und Fitzpatrick-Lins 1986; Story und Congalton 1986; Hudson und Ramm 1987; Janssen und van der Wel 1994).

| Kennwert                            | Literatur                                                                         |
|-------------------------------------|-----------------------------------------------------------------------------------|
| overall, producer und user accuracy | Story und Congalton 1986; Congalton und Green 1999                                |
| Methode von Hellden                 | Hellden 1980; Rosenfield und Fitzpatrick-Lins 1986                                |
| Methode von Short                   | Short 1982; Rosenfield und Fitzpatrick-Lins 1986                                  |
| Kappa Koeffizient                   | Rosenfield und Fitzpatrick-Lins 1986; Congalton 1991;<br>Congalton und Green 1999 |

**Tabelle 4-3: Maßzahlen zur Qualität der Klassifizierung.** 

In der Fehlermatrix sind nicht nur Fehler der Klassifizierung, sondern auch zahlreiche andere Fehlerquellen enthalten (Congalton und Green 1993). Einen guten allgemeinen Überblick über die Nutzung der Fehlermatrix zur Beschreibung der Genauigkeit gibt Campbell (1996). Den aktuellen Stand und die Probleme der Genauigkeitsanalyse bei der Ermittlung der Landbedeckung (engl. land cover) aus Fernerkundungsdaten beschreiben Congalton und Green (1999), Foody (2000) und Foody (2002).

Für die Ergebnisse von Fuzzy-Klassifizierungsmethoden fehlen noch Standards oder eindeutig definierte Konzepte zur Fehler- und Genauigkeitsbestimmung (Goodchild 1994; Foody 2002). Gopal und Woodcock (1994) nutzen z.B. Unscharfe Mengen zur Bestimmung der Genauigkeit von kategorialen Daten. Diese Methode ist jedoch nur nutzbar, wenn Unschärfen in der Bodenreferenz und nicht in der Klassifizierung auftreten. Außerdem erlaubt sie nicht den Vergleich von Klassifizierungen. Des Weiteren werden zum Beispiel Ansätze aus der Informationstheorie (Entropie) genutzt (z.B. Foody 1995; Foody 1996; Zhang und Kirby 1997). Andere Ansätze erweitern die Anwendbarkeit der Fehlermatrix (Jäger und Benz 2000; Matsakis et al. 2000; Lewis und Brown 2001). Hier besteht aber weiterhin noch Forschungsbedarf.

Die klassischen Methoden zur Bestimmung der thematischen Genauigkeit der Klassifizierung werden hier nicht näher behandelt. Der Fokus liegt in dieser Arbeit auf der Vermittlung der Genauigkeit der Fuzzy-Klassifizierung.

# **4.3 Thematische Genauigkeit der Fuzzy-Klassifizierung**

Die thematische Genauigkeit der Fuzzy-Klassifizierung ist von entscheidender Bedeutung für die Akzeptanz der Ergebnisse und für die weitere Nutzung, wie zum Beispiel die Veränderungsanalyse. In dieser Arbeit wird besonders die räumlich differenzierte Ermittlung und Visualisierung der thematischen Genauigkeit betrachtet.

Dies hat den Vorteil dass:

- die Vermittlung der Genauigkeitsinformation, auch für Laien, erleichtert wird;
- die räumlich differenzierten Informationen zur Genauigkeit die Möglichkeiten der Fehlermodellierung im GIS für weitere Analysen erweitert.

Die klassischen Methoden (siehe oben) werden hier nicht weiter betrachtet. Diese können für eine Fuzzy-Klassifizierung angewandt werden, wobei hier nur die Klasse mit der höchsten Zugehörigkeit betrachtet wird. Dies hat den Nachteil, dass die zusätzliche Information der Fuzzy-Klassifizierung nicht berücksichtigt wird.

# **4.3.1 Unklarheit und Verwechslung**

Klir und Folger (1988) unterscheiden im Zusammenhang mit der Theorie der unscharfen Mengen (engl. fuzzy set theory) in einem nicht räumlichen Kontext für die Unsicherheit (engl. uncertainty) 2 Kategorien: *Unklarheit* (engl. vagueness oder fuzziness) und *Vieldeutigkeit* (engl. ambiguity). Die *Unklarheit* ist mit der Schwierigkeit assoziiert, scharfe Grenzen im Raum zu ziehen. Der Grad der Unschärfe der Unscharfen Menge wird bestimmt (fuzziness of a fuzzy set). *Vieldeutigkeit* ist assoziiert mit one-to-many-Relationen. Das heißt einer Situation mit mehr als einer Möglichkeit der Klassenzuordnung und mit unspezifizierter Klassenwahl. Zur Berechnung gibt es unterschiedliche Methoden (siehe z.B. Zimmermann 1991; Klir und Yuan 1995). Bezogen auf räumliche Daten werden von van der Wel und Hootsmans (1994) 2 einfache Maße abgeleitet. Diese werden hier entsprechend auf Segmente angewendet.

Die *Unklarheit* ist die Differenz zwischen dem Zugehörigkeitswert und dem maximalen realisierbaren Zugehörigkeitswert einer Klasse (gleich 1).

 $U(S) = 1 - Z_{\text{max}}(S)$ 

*U*(*S*) Unklarheit des Segmentes *S* 

 $Z_{\text{max}}(S)$  maximale Zugehörigkeit des Segmentes S

Für die Vieldeutigkeit bestimmen van der Wel und Hootsmans (1994) ein Maß, welches sie als *Verwirrung* bezeichnen. Hier wird für dieses Maß der Begriff *Verwechslung* genutzt. Die *Verwechslung* wird durch die Differenz zwischen maximalem und zweitem Zugehörigkeitswert bestimmt.

<span id="page-68-0"></span> $V(S) = 1 - (Z_{\text{max}}(S) - Z_2(S))$  oder  $V(S) = (1 - (Z_{\text{max}}(S)) + Z_2(S) = U(S) + Z_2(S)$ 

- *V* (*S*) *Verwechslung* des Segmentes *S*
- $Z_{\text{max}}(S)$  maximaler Zugehörigkeitswert des Segmentes S
- ( ) <sup>2</sup> *Z S* zweiter Zugehörigkeitswert des Segmentes *S*

Einige charakteristische Werte für die beiden Maße sind in [Tabelle 4-4](#page-68-0) aufgeführt.

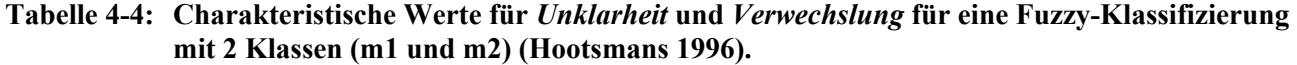

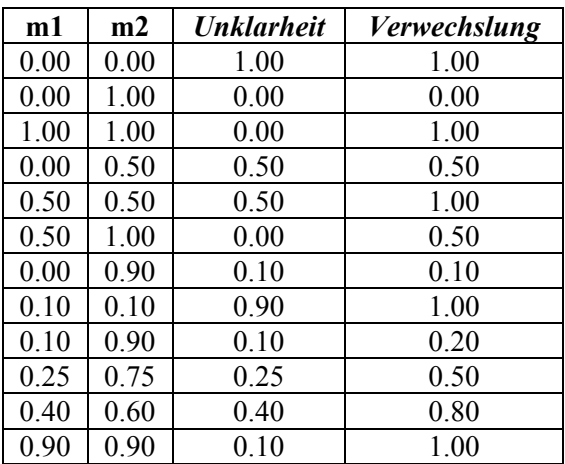

Die Werte der *Verwechslung* sind gleich oder größer als die Werte der *Unklarheit*. Gleiche Zugehörigkeitswerte führen zu der größten *Verwechslung* (immer 1). Die *Unklarheit* variiert in Abhängigkeit von den absoluten Zugehörigkeitswerten. Wenn ein Segment eindeutig zu mindestens zwei Klassen gehört (Zugehörigkeit jeweils 1), dann zeigt es eine maximale *Verwechslung* und eine minimale *Unklarheit*. Segmente, die nicht zugewiesen werden können, zeigen maximale *Unklarheit* (1) und maximale *Verwechslung* (1).

#### **4.3.2 Entropie**

Um den Grad der Verteilung der Zugehörigkeiten auf die Klassen zu bestimmen, kann ein Entropiemaß genutzt werden (Goodchild et al. 1994):

$$
H_s = -\frac{1}{\ln n} \sum_{k=1}^n Z_s^k * \ln Z_s^k
$$

*HS* Entropie des Segmentes *S* 

- *n* Anzahl der Klassen
- $Z_s^k$  normierte Zugehörigkeit zur Klasse *k* für das Segment *S*

Die Zugehörigkeitswerte für jedes Segment werden normiert (Summe ist 1). Der Wertebereich liegt zwischen 0 und 1. Eine Entropie von 0 bedeutet, dass das Segment mit der Zugehörigkeit > 0 zu einer Klasse gehört und die Zugehörigkeit zu allen anderen Klassen 0 ist. Je mehr sich die Entropie 1 nähert, desto weniger unterscheiden sich die Zugehörigkeiten zu den einzelnen Klassen. Das

<span id="page-69-0"></span>heißt, die Zuweisung zu einer Klasse wird immer unsicherer. Im Gegensatz zu den vorherigen Maßen werden hier alle Klassen berücksichtigt. Eine Matrix für 2 Klassen und den entsprechenden Zugehörigkeitswerten ist in [Tabelle 4-5](#page-69-0) dargestellt.

|     | 0,0   | 0,1   | 0,2   | 0,3   | 0,4   | 0,5   | 0,6   | 0,7   | 0,8   | 0,9   | 1,0   |
|-----|-------|-------|-------|-------|-------|-------|-------|-------|-------|-------|-------|
| 0,0 | 0,000 | 0.000 | 0,000 | 0,000 | 0,000 | 0,000 | 0,000 | 0,000 | 0,000 | 0,000 | 0,000 |
| 0,1 | 0,000 | 1,000 | 0,918 | 0,811 | 0,722 | 0,650 | 0,592 | 0,544 | 0,503 | 0,469 | 0,439 |
| 0,2 | 0,000 | 0,918 | 1,000 | 0,971 | 0,918 | 0,863 | 0,811 | 0,764 | 0,722 | 0,684 | 0,650 |
| 0,3 | 0.000 | 0,811 | 0,971 | 1,000 | 0,985 | 0.954 | 0,918 | 0,881 | 0,845 | 0,811 | 0,779 |
| 0,4 | 0,000 | 0,722 | 0,918 | 0,985 | 1.000 | 0,991 | 0,971 | 0,946 | 0,918 | 0,890 | 0,863 |
| 0,5 | 0,000 | 0,650 | 0,863 | 0,954 | 0,991 | 1,000 | 0,994 | 0,980 | 0,961 | 0,940 | 0,918 |
| 0,6 | 0,000 | 0,592 | 0,811 | 0,918 | 0,971 | 0,994 | 1,000 | 0,996 | 0,985 | 0,971 | 0,954 |
| 0,7 | 0.000 | 0.544 | 0.764 | 0,881 | 0,946 | 0,980 | 0.996 | 1.000 | 0.997 | 0.989 | 0,977 |
| 0,8 | 0.000 | 0,503 | 0,722 | 0,845 | 0,918 | 0,961 | 0,985 | 0,997 | 1.000 | 0,998 | 0,991 |
| 0,9 | 0.000 | 0.469 | 0.684 | 0,811 | 0,890 | 0,940 | 0,971 | 0,989 | 0.998 | 1,000 | 0,998 |
| 1,0 | 0,000 | 0,439 | 0,650 | 0,779 | 0,863 | 0,918 | 0,954 | 0,977 | 0,991 | 0,998 | 1,000 |

**Tabelle 4-5: Matrix der Entropiewerte für 2 Klassen mit entsprechenden Zugehörigkeitswerten.** 

Die Funktion ist exponentiell. Dies ist bei der Interpretation der Werte zu beachten. [Abbildung 4-1](#page-69-0)  zeigt den Verlauf für ein Objekt, welches 2 Klassen zugewiesen wird, wobei der Zugehörigkeitswert für eine Klasse konstant 1 ist und der zweite Zugehörigkeitswert variiert.

Dieses Maß wird zum Beispiel von Zhu (1997) in Bezug auf Bodenkarten angewandt.

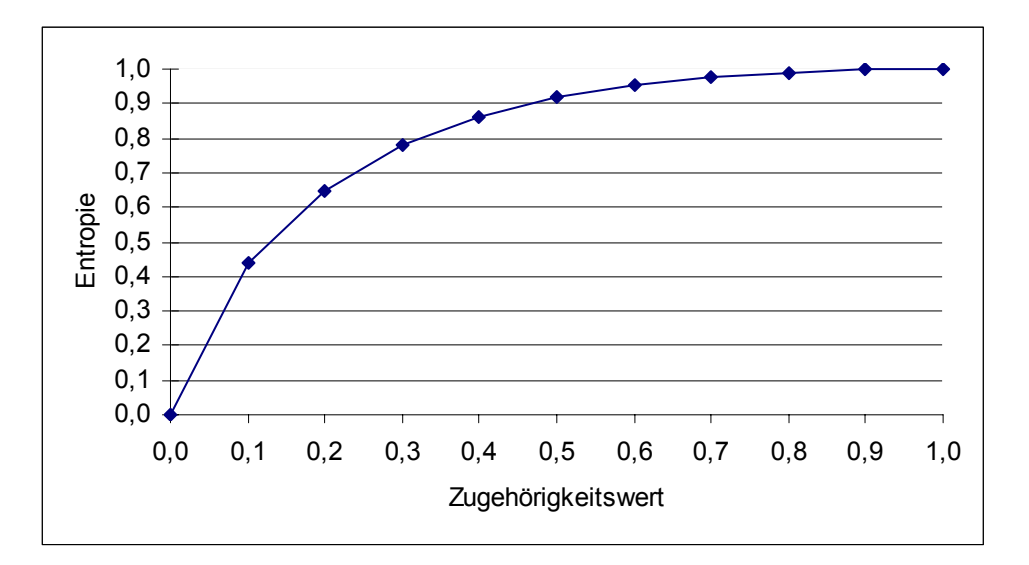

**Abbildung 4-1: Verlauf der Entropie für 2 Klassen (Klasse 1 Zugehörigkeitswert konstant 1).** 

### **4.3.3 Grenzunschärfe**

Wang und Hall (1996) beschreiben ein Verfahren, bei dem die Unschärfe der Grenze zwischen zwei Polygonen durch die Zugehörigkeitswerte der beiden Polygone bestimmt wird. Die Zugehörigkeitsfunktion für die unscharfe Menge der Grenzen ist die erste Ableitung der betrachteten Eigenschaften. Für Nominaldaten kann diese bestimmt werden durch (Wang und Hall 1996):

$$
\mu_B(b) = \frac{1}{2} \sum_{i=1}^{N} \left| m_i(L(b)) - m_i(R(b)) \right|
$$

Die Summe der Zugehörigkeitswerte für jedes Polygon muss 1 ergeben. Der Wertebereich für die Zugehörigkeitsfunktion der Grenze *b μB(b)* ist [0, 1]. N ist die Anzahl der Klassen und *m* die Zugehörigkeitsfunktion des linken *L* und rechten *R* Polygons von *b*. Je mehr sich *μB(b)* 1 annähert, desto größer ist die Differenz zwischen den Zugehörigkeiten und desto schärfer ist die Grenze. Dieses Verfahren wird hier genutzt, um die Schärfe der Grenzen der Polygone zu bestimmen und somit auch eine Aussage über die räumliche Unschärfe der Grenzen zu machen. Ein Beispiel soll dies verdeutlichen.

Gegeben seien zwei Polygone und drei mögliche Klassen (A, B und C). Die Polygone besitzen die folgenden Zugehörigkeitswerte:

 $(m_A(L), m_B(L), m_C(L)) = (1, 0, 0)$ 

 $(m_A(R), m_B(R), m_C(R)) = (0, 1, 0)$ 

dann ergibt sich für den Zugehörigkeitswert der Grenze:

$$
\frac{1}{2}(|1-0|+|0-1|+|0-0|) = 1.
$$

Da die beiden Polygone komplett anderen Klassen angehören, ist die Grenze scharf (Zugehörigkeitswert = 1). Gehören die Polygone jeweils zu den gleichen Klassen, dann ist das Ergebnis 0. Die Grenze ist somit obsolet.

Für das folgende Beispiel:

 $(m_A(L), m_B(L), m_C(L)) = (0.5, 0.3, 0.2)$  $(m_A(R), m_B(R), m_C(R)) = (0,3, 0,2, 0,5)$  $(|0,5 - 0,3| + |03 - 0,2| + |0,2 - 0,5|) = 0,6$ 2  $\frac{1}{2}$ (|0,5 – 0,3| + |03 – 0,2| + |0,2 – 0,5|) =

erhält man für die Grenze einen Wert von 0,6.

# **4.4 Visualisierung**

Der Visualisierung der Qualität der Fuzzy-Klassifizierung kommt eine große Bedeutung zu. Ziel muss es sein, dem Nutzer ein klares und räumlich differenziertes Bild der Situation zu vermitteln. Es muss ihm ermöglicht werden, die Nutzbarkeit der Ergebnisse (*fitness for use*) für seine Bedürfnisse einzuschätzen. Da aber normalerweise die Nutzergruppe als sehr heterogen im Sinne ihrer fachlichen Qualifikation und ihrer Bedürfnisse einzuschätzen ist, ist eine klare Definition der Anforderungen an die Visualisierung kaum möglich.

<span id="page-71-0"></span>Optimal wäre es, dem Nutzer in Abhängigkeit von seinen Fähigkeiten und Bedürfnissen eine entsprechende Darstellung zu liefern. Vorstellbar ist zum Beispiel, dass der Nutzer beim Start des Systems angeben muss, welchen Kenntnisstand er besitzt (z.B. Experte, Grundlagenkenntnisse).

Die visuelle Vermittlung von Informationen erleichtert häufig den Zugang zu diesen. Besonders wenn eine räumlich differenzierte Aussage erwünscht bzw. notwendig ist, stellt sie eine sehr sinnvolle Methode der Informationsvermittlung dar. Die räumliche Lage und Nachbarschaftsbeziehungen können vom Nutzer relativ leicht erfasst werden und der direkte räumliche Bezug zum Untersuchungsgebiet wird ermöglicht. Diese Informationsvermittlung wird durch die Möglichkeit der Interaktion noch erhöht.

### **4.4.1 Konzept des α- Schnittes**

Gegeben seien eine unscharfe Menge A über dem Grundbereich X und eine Zahl  $a \in [0,1]$ . Der  $\alpha$ -Schnitt (engl. α-cut), αA, und der scharfe α-Schnitt, α+A, sind die scharfen Mengen (Klir und Yuan 1995):

 $\alpha A = \{x \mid A(x) \geq \alpha\}$ 

 $\alpha+A = \{x \mid A(x) \geq \alpha\}.$ 

Das heißt, der α-Schnitt (oder der scharfe α-Schnitt) einer unscharfen Menge A ist die scharfe Menge αA (oder die scharfe Menge α+A), die alle Elemente des Grundbereiches X enthält, deren Zugehörigkeitswerte zu A größer gleich (oder nur größer) als der Wert α sind (Klir und Yuan 1995).

α-Schnitte für die gesamte Klassifizierung oder für einzelne Klassen der Klassifizierung lassen sich darstellen ([Abbildung 4-2](#page-71-0)) und vermitteln so die räumliche Lage von sicheren bzw. eher unsicheren Klassifizierungsergebnissen.

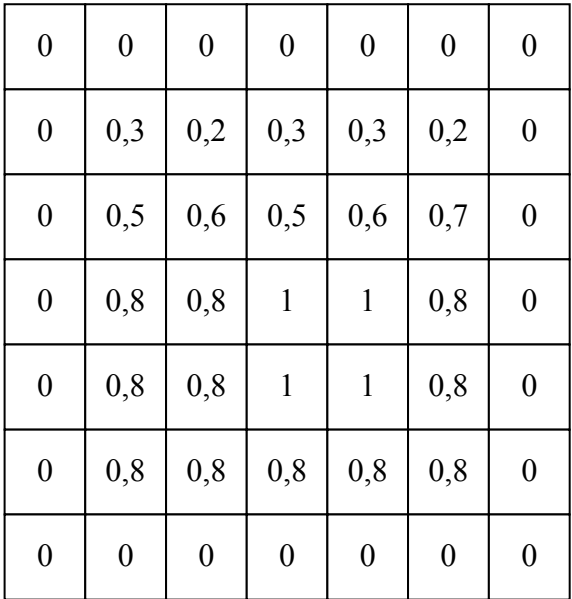

| 0,8 | 0,8 | $\mathbf{1}$ | $\mathbf{1}$ | 0,8 |  |
|-----|-----|--------------|--------------|-----|--|
| 0,8 | 0,8 | $\mathbf{1}$ | $\mathbf{1}$ | 0,8 |  |
| 0,8 | 0,8 | 0,8          | 0,8          | 0,8 |  |
|     |     |              |              |     |  |

Abbildung 4-2: Beispiel eines  $\alpha$ - Schnittes  $(A(x) \ge 0,8)$  bezogen auf ein fiktives Klassifizierungsergeb**nis einer Fuzzy-Klassifizierung.**
<span id="page-72-0"></span>Ähnlich dem Konzept des α- Schnittes für Zugehörigkeitswerte können auch die berechneten Maße (siehe vorherige Kapitel) visualisiert werden. Hierdurch lassen sich unsichere Bereiche der Klassifizierung erkennen. Zum Beispiel können Bereiche, die ähnliche Zugehörigkeitswerte für die Klassen aufweisen (Verwechslung und Entropiemaß) interaktiv bestimmt und räumlich lokalisiert dargestellt werden.

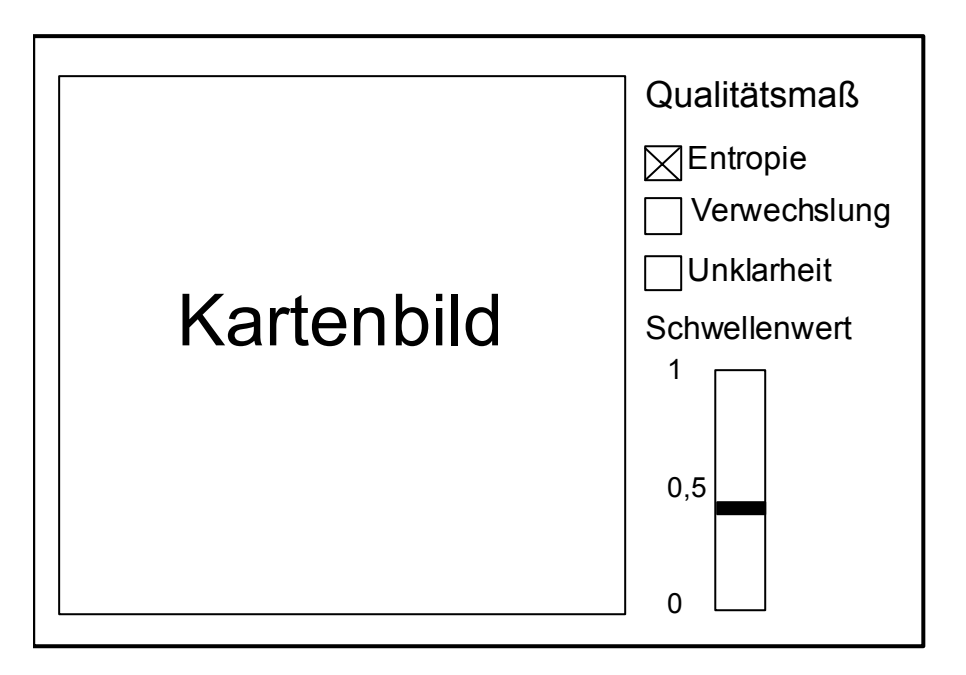

**Abbildung 4-3: Beispiel einer Graphischen Benutzerschnittstelle zur Darstellung der α- Schnitte für die Qualitätsmaße.** 

Diese Technik kann in ein GIS mit einer entsprechenden Benutzerschnittstelle (GUI) und der Möglichkeit der kontinuierlichen Veränderung des Schwellenwertes implementiert werden [\(Abbildung](#page-72-0)  [4-3\)](#page-72-0). Die Benutzeroberfläche ermöglicht eine interaktive Exploration der Qualität des Klassifizierungsergebnisses auf der Grundlage der Qualitätsmaße.

## **4.4.2 Perspektivische Darstellung**

Die perspektivische Darstellung vermittelt dem Betrachter einen dreidimensionalen Eindruck (z.B. Geländerelief) eines Gebietes. Heutige GIS- und Fernerkundungs-Produkte sind in der Lage, zweidimensionale Informationen (z.B. ein Luftbild) über ein Oberflächenmodell zu legen und hierdurch einen dreidimensionalen Eindruck zu erzeugen. Zusätzlich kann der Betrachter innerhalb des Modells navigieren (z.B. verändern der Position) oder virtuelle Flüge über das Modell generieren. Diese Methoden können zur Vermittlung von Informationen zur Qualität der Klassifizierung genutzt werden.

Die berechneten Qualitätsmaße werden als "Höhenwerte" zur Erzeugung des Oberflächenmodells für eine perspektivische Darstellung genutzt. Durch Überlagerung des Oberflächenmodells mit bildhaften Darstellungen der Bodenbedeckung, z.B. mit dem Fernerkundungsbild, erreicht man eine große Anschaulichkeit. Heutige GI-Systeme bieten die Möglichkeit der interaktiven Variation des

Betrachtungsstandortes und des Überhöhungsfaktors. Es lassen sich somit vielfältige perspektivische Darstellungen der Daten erzeugen (Abbildung 4-4).

Neben der reinen visuellen Vermittlung der Informationen eines Qualitätsmaßes und der sich daraus ergebenden Qualität für die Klassifizierung in dem entsprechenden räumlichen Bereich, ermöglicht die interaktive Auswahl von Regionen weitergehende Analysen. Regionen können z.B. mit der Maus ausgewählt und die zugehörigen Informationen angezeigt werden. Zum Beispiel wird eine Region mit einem hohen Maß der Verwechslung ausgewählt und die zugeordneten Klassen, die absoluten Zugehörigkeitswerte, sowie weitere Informationen können angezeigt werden.

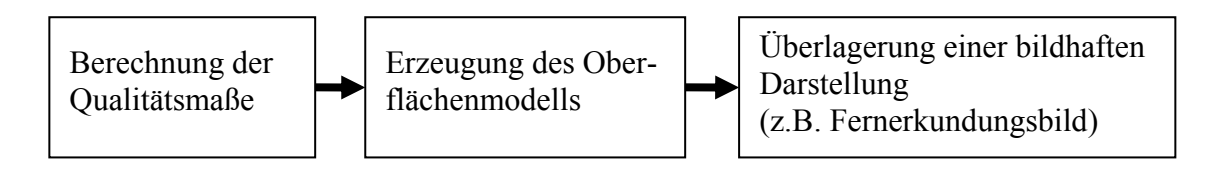

**Abbildung 4-4: Verfahren zur Erzeugung einer perspektivischen Darstellung der Qualitätsmaße.** 

## **4.5 Computeranimation**

Der Begriff Animation stammt von dem lateinischen Wort "animare", das "beleben" bedeutet. Im Graphikkontext versteht man unter der Animation das Erzeugen von belebten Bildern. Dies wird durch die Veränderung von Objekten in aufeinander folgenden Bildern erzielt. Dransch (1997) definiert Computeranimation folgendermaßen:

*Computeranimation ist eine vollständig am Computer generierte Bildsequenz aus sich sukzessiv verändernden Darstellungen. Die Veränderungen stehen in einem logischen Kontext und können sich auf alle bildbeschreibenden Parameter beziehen.* 

Computeranimationen finden in der Geoinformatik bzw. in raumbezogenen Fachdisziplinen vielfältige Anwendungen in der Visualisierung und Analyse von räumlichen Daten, wie zum Beispiel bei der Visualisierung von:

- Simulationen,
- Umweltprozessen,
- historischen Entwicklungen,
- Planungsszenarien.

## **4.5.1 Methode der Klassenmischung**

Die Methode der Klassenmischung dient zur Visualisierung der bei der Klassifizierung zugewiesenen Klassen in Abhängigkeit von den Zugehörigkeitswerten. Hierbei werden alle Klassen berücksichtigt.

<span id="page-74-0"></span>Folgende Arbeitsschritte sind durchzuführen:

- 1. Die Zugehörigkeitswerte der einzelnen Klassen jedes Segmentes werden normiert (Summe  $= 1$ ).
- 2. Die Segmente werden in sehr kleine Quadrate unterteilt und jedem Quadrat wird zufällig eine Farbe entsprechend der Klasse zugewiesen. Der Anteil der zugewiesenen Quadrate an der Gesamtfläche wird durch die normierte Zugehörigkeit bestimmt.
- 3. Es werden zahlreiche zufällige Realisationen (Szenen) mit dieser Methode erzeugt.
- 4. Die einzelnen Szenen werden zu einer Computeranimation zusammengesetzt.

Das folgende Beispiel verdeutlicht die Schritte 1 bis 3.

Die Fuzzy-Klassifizierung eines Segmentes hat das in [Tabelle 4-6](#page-74-0) dargestellte Ergebnis geliefert. Die Zugehörigkeitswerte werden normiert ([Tabelle 4-6,](#page-74-0) rechte Spalte).

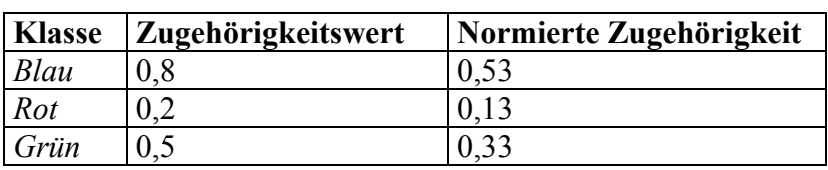

#### **Tabelle 4-6: Ergebnis der Fuzzy-Klassifizierung.**

Das Segment wird in Quadrate unterteilt. Zur Verdeutlichung sind hier große Quadrate mit der vereinfachten Flächengröße 1 gewählt worden. In der tatsächlichen Realisierung der Methode werden sehr kleine Quadrate genutzt. Zufällig wird den Quadraten die Farbe der einzelnen Klassen zugewiesen, wobei die Fläche abhängig von der normierten Zugehörigkeit ist. In diesem Beispiel beträgt die Flächengröße des Segmentes ca. 38. Daraus ergibt sich für die 3 Klassen und deren normierte Zugehörigkeit die in [Tabelle 4-7](#page-74-0) dargestellte Verteilung.

**Tabelle 4-7: Normierte Zugehörigkeit und daraus abgeleitete Flächenanteile.** 

| <b>Klasse</b> | Normierte Zugehörigkeit | Fläche |
|---------------|-------------------------|--------|
| Blau          |                         |        |
| Rot           |                         |        |
| Grün          |                         |        |

Ausgehend von dieser Verteilung wird die entsprechende Fläche (kleine Quadrate) zufällig eingefärbt ([Abbildung 4-5\)](#page-75-0). Mit diesem Verfahren werden zahlreiche zufällige Realisationen (Szenen) des Klassifizierungsergebnisses erzeugt.

Mit Hilfe von Techniken zur Computeranimation wird aus den einzelnen Szenen eine Bildsequenz erzeugt. Hierbei handelt es sich um eine *nontemporale* Animation, bei der die räumlichen Daten eines Zeitpunktes, in unterschiedlicher Aufbereitung und graphischer Darstellung, wiedergegeben werden (Dransch 1997).

<span id="page-75-0"></span>Durch die Animation wird einer möglichen Fehlinterpretation durch den Benutzer entgegengewirkt. Aus der räumlichen Verteilung der einzelnen Klassen innerhalb des Segmentes lässt sich nicht auf die Lage und die absolute Verteilung der Klassen innerhalb des Segmentes schließen.

Diese Methode ermöglicht die Vermittlung von folgenden Informationen:

- wie viele unterschiedliche Klassen wurden dem Segment zugewiesen,
- wie war die ungefähre Verteilung der Zugehörigkeitswerte zu den Klassen innerhalb des Segmentes,
- welche Klassen wurden dem Segment zugewiesen,
- welche Segmente wurden relativ eindeutig klassifiziert.

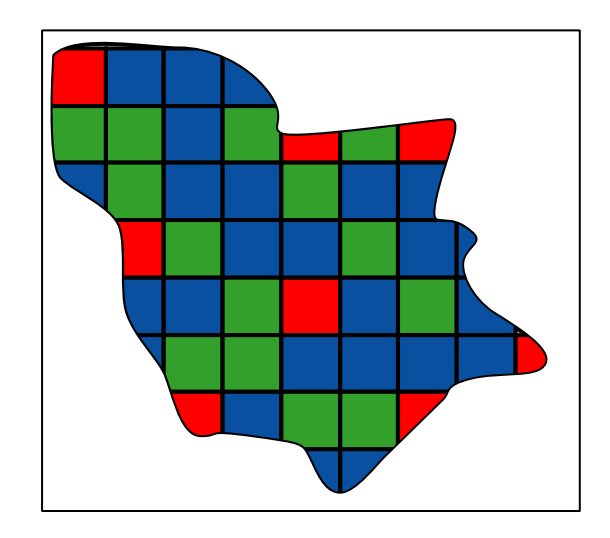

**Abbildung 4-5: Beispiel für die Farbzuweisung bei der Methode der Klassenmischung.** 

Für die Erstellung von kartographischen Animationen stehen zahlreiche Softwareprodukte zur Verfügung (Dransch und Rase 2000). Realisierungsmöglichkeiten speziell für das Internet beschreibt Schlimm (2000). In dieser Arbeit erfolgt die Realisierung im Macromedia Flash Format.

#### **Macromedia Flash Animation**

Die Software *Flash* der Firma Marcomedia ist ein Autorensystem, mit dem man umfangreiche multimediale Inhalte, Benutzeroberflächen und Webanwendungen entwickeln kann. Die erzeugten Flash-Filme können Grafiken, Texte, Animationen und Anwendungen enthalten. Sie bestehen hauptsächlich aus Vektorgrafiken, können aber auch Videos, Töne und importierte Bitmaps enthalten. Durch interaktive Elemente ist eine Interaktion mit dem Nutzer möglich. Zur Entwicklung der interaktiven Elemente dient die objektorientierte Scriptsprache *ActionScript*.

Die Darstellung erfolgt mit Hilfe des kostenlos verfügbaren Macromedia Flash Player. Der Macromedia Flash Player ist in verschiedenen Webbrowsern und auf vielen Computern vorinstalliert.

<span id="page-76-0"></span>Die Aufbereitung der Daten für die Erstellung der Animation erfolgt in ArcView. Der generelle Ablauf ist in [Abbildung 4-6](#page-76-0) dargestellt.

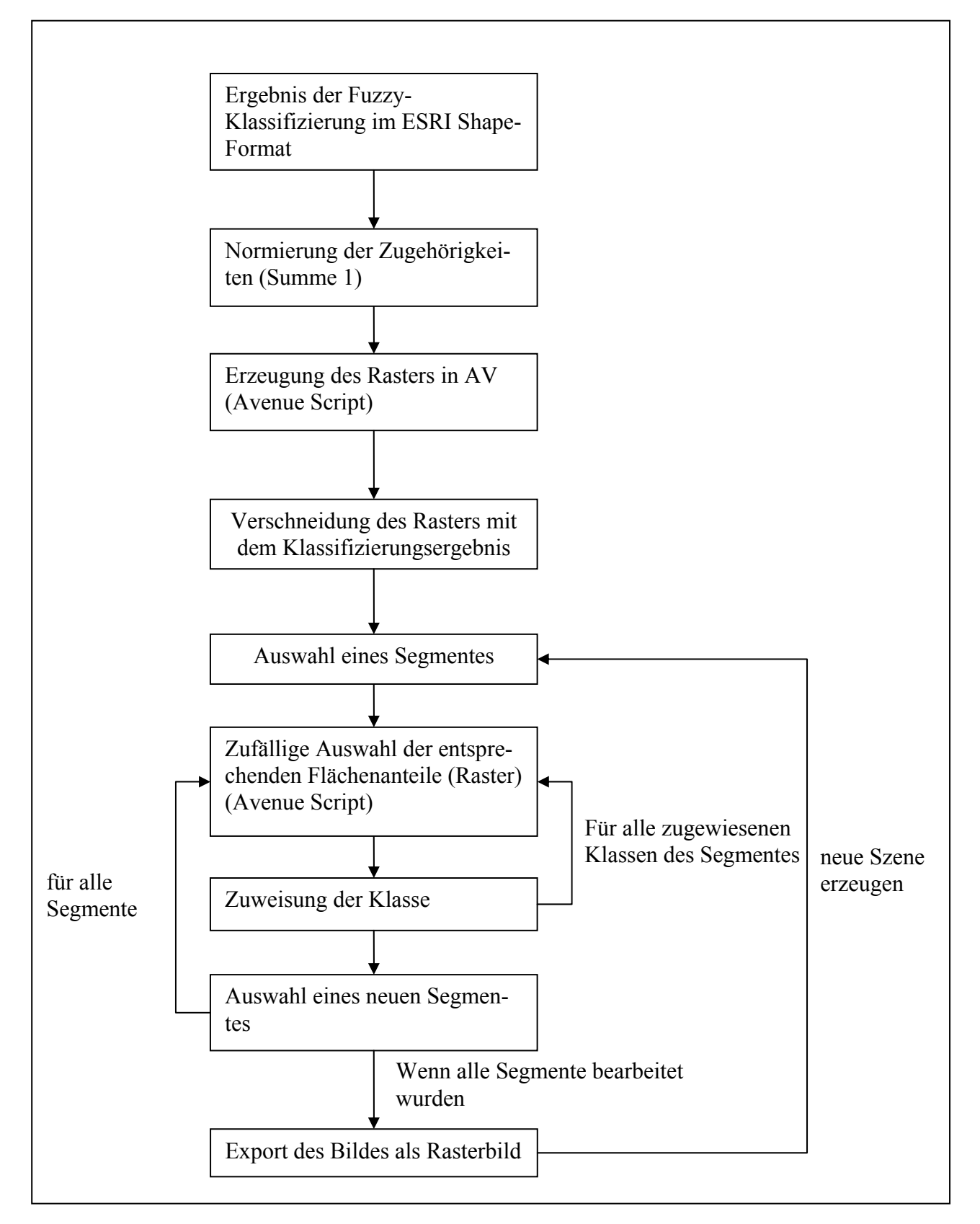

**Abbildung 4-6: Generelles Ablaufschema der Datenaufbereitung in ArcView für die Animationserstellung in Flash.** 

<span id="page-77-0"></span>Das Ergebnis der Fuzzy-Klassifizierung wird im ESRI Shape-Format exportiert. In ArcView werden die Zugehörigkeiten normiert (Summe = 1). Mit Hilfe eines Avenue-Scriptes (siehe Anhang) wird ein Raster für die Fläche des Untersuchungsgebietes erzeugt. Dieses Raster wird dann mit dem Klassifizierungsergebnis verschnitten. Daran schließt sich die Zuweisung der Klassen zu den einzelnen Rasterzellen an. Ein Segment wird selektiert und mit Hilfe eines Avenue-Scripts (siehe Anhang) erfolgt die zufällige Auswahl von Rasterzellen innerhalb des selektierten Segmentes in Abhängigkeit von der normierten Zugehörigkeit zu einer Klasse. Diese Zellen erhalten dann die entsprechende Klasse zugewiesen. Dieser Vorgang wiederholt sich für alle Klassen des Segmentes. Wenn alle Segmente bearbeitet wurden, wird das Ergebnis für die weitere Nutzung in ein Rasterbild (z.B. BMP) exportiert. Durch Wiederholung des Verfahrens erstellt man eine Anzahl von Szenen für die Animation.

Die Animationserstellung erfolgt mit der Software Macromedia *Flash*. Als Grundlage dienen die in ArcView erzeugten Szenen. In *Flash* wird eine Keyframe-Animation erzeugt. Die einzelnen Szenen (Realisationen) dienen als Schlüsselszenen (Keyframes). Das Ergebnis wird im Marcromedia *Flash* Dateiformat (Dateiendung *.swf*) gespeichert.

## **4.5.2 Animation der Grenzunschärfe**

Die im Kapitel [4.3.3](#page-69-0) beschriebene Methode zur Bestimmung der Grenzunschärfe liefert für jede Grenze zwischen benachbarten Segmenten einen Wert der Schärfe dieser Grenze. Dieser Wert (Attribut) der Grenze kann zur Visualisierung genutzt werden.

Eine relativ einfache Methode ist die Variation der Linienstärke der Grenze in Abhängigkeit von der Größe des Wertes [\(Abbildung 4-7](#page-77-0)). Je schärfer die Grenze ist, desto breiter wird die Linie dargestellt.

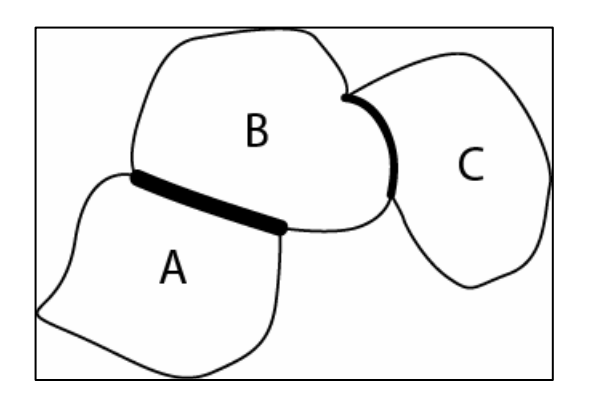

**Abbildung 4-7: Visualisierung der Grenzunschärfe durch unterschiedliche Linienstärken.** 

Bei einem relativ großen bzw. komplexen Gebiet mit einer hohen Anzahl an Grenzen ist die Informationserfassung für den Betrachter erschwert.

Mit Hilfe einer Animationstechnik lässt sich die Informationsvermittlung verbessern. Auch hier wird der Wert der Grenzunschärfe genutzt, um die Linienstärke zwischen benachbarten Regionen <span id="page-78-0"></span>zu bestimmen. Die einzelnen Linien werden animiert dargestellt. Das heißt, ihre Stärke wird in Abhängigkeit von der Grenzunschärfe vergrößert und wieder verkleinert (nontemporale Animation). Sehr scharfe Grenzen bleiben "stabil" und verändern sich kaum. Unscharfe Grenzen variieren stark in ihrer Linienstärke und werden schnell vom Auge erfasst.

Die Grenzunschärfe wird in ArcView berechnet. Das Ergebnis und die Grenzen in einer einheitlichen Linienstärke werden in Form eines Rasterbildes exportiert. Diese beiden Bilder dienen anschließend als Grundlage für die Animationserstellung in Macromedia Flash. Der Ablauf ist schematisch in [Abbildung 4-8](#page-78-0) dargestellt.

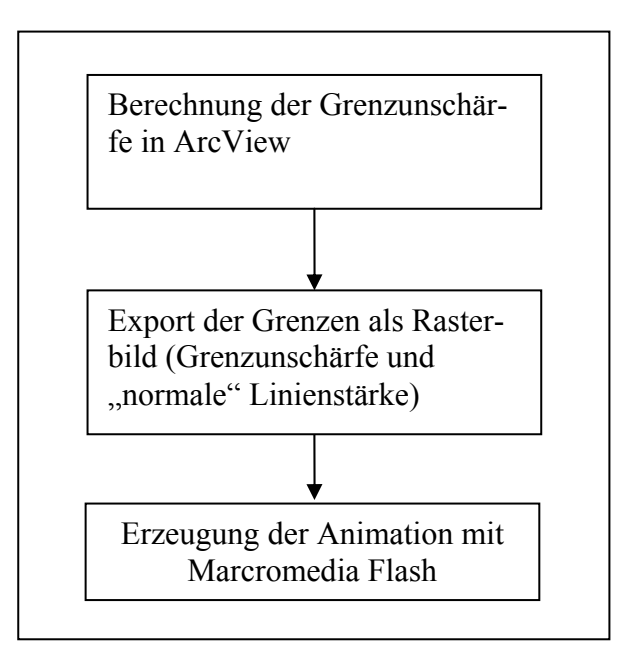

**Abbildung 4-8: Generelles Ablaufschema der Datenaufbereitung in ArcView für die Animationserstellung der Grenzunschärfe in Flash.** 

Der Betrachter kann aus der Animation der Grenzunschärfe folgende Informationen ableiteten:

- In Bereichen mit einer großen "Unruhe" aufgrund der stark variierenden Linienstärken handelt es sich um Bereiche, in denen sich die Klassifizierung der benachbarten Segmente ähnliche Ergebnisse lieferte. Dies kann in einer mangelhaften Segmentierung oder einer mangelhaften Klassifizierung begründet sein.
- In den "stabilen" Bereichen ist die Trennung benachbarter Klassen relativ eindeutig.

Die Bereiche, in denen unscharfe Grenzen auftreten, müssen im Hinblick auf die Genauigkeit des Ergebnisses näher betrachtet werden. Gegebenfalls muss die Klassifizierung mit neuen bzw. veränderten Parametern erneut durchgeführt werden. Sollten identische Klassen durch die Segmentierung getrennt werden, kann im Zuge der Ergebnisaufbereitung die manuelle Nachbereitung nötig sein.

# **5. Segmentbasierte Fuzzy-Logic Veränderungsanalyse (SFLV)**

In den beiden vorhergehenden Kapiteln wurden die einzelnen Arbeitsschritte der segmentbasierten Fuzzy-Klassifizierung beschrieben. Das Ergebnis kann für Veränderungsanalysen genutzt werden. Die Methode der segmentbasierten Fuzzy-Logic Veränderungsanalyse (SFLV) unter Nutzung der Ergebnisse der segmentbasierten Fuzzy-Klassifizierung wird in diesem Kapitel beschrieben.

# **5.1 Überblick der Methoden für die Veränderungsanalyse (change detection) in der Fernerkundung**

Die Veränderungsanalyse kann als Vergleich zweier Modelle, welche die Realität zu unterschiedlichen Zeitpunkten darstellen, betrachtet werden. Je nach Art der Modelle bieten sich unterschiedliche Verfahren der Veränderungsanalyse an.

Die meisten Arbeiten beschäftigen sich mit der Veränderungsanalyse auf der Grundlage von multispektralen Fernerkundungsdaten (Rasterdaten). Für Vektordaten (Polygone), die zum Beispiel durch visuelle Interpretation, Segmentierungsansätze oder durch Kartierungen entstehen, bestehen dagegen wenige Ansätze zur Veränderungsanalyse (Jones et al. 2000).

Das Erkennen von Veränderungen ist ein klassisches Anwendungsgebiet der Fernerkundung und wird häufig mit dem englischen Begriff "change detection" bezeichnet. Es gibt eine große Anzahl von unterschiedlichen Methoden, die sich je nach Verfahren der Datentransformation und der genutzten Analysemethode, zur Erkennung der veränderten Gebiete in 3 Gruppen einteilen lassen (Mas 1999):

- 1. Bildfusion,
- 2. multitemporale Bildanalyse,
- 3. unabhängiger Klassifizierungsvergleich.

Unter Bildfusion fallen die Methoden, die multitemporale Bilddaten mathematisch kombinieren, wie z.B. Differenzbildung (engl. image differencing), Ratiobildung (engl. image ratioing) und die Analyse der Hauptachsen (engl. principal component analysis). Bei der multitemporalen Bildklassifizierung werden Bilddaten unterschiedlicher Aufnahmezeitpunkte gemeinsam analysiert. Beim unabhängigen Bildklassifizierungsvergleich werden die Klassifizierungsergebnisse der einzelnen Bilddaten miteinander verglichen. Einen guten Überblick über unterschiedliche Methoden der Veränderungsanalyse geben Coppin et al. (2004), Sing (1989), Jensen (1996), Lu et al. (2004) und Mas (1999).

Die meisten Verfahren basieren auf der reinen Analyse der Bilddaten (spektrale Information) auf Basis der Pixel. Durch die immer größere Verfügbarkeit von GIS-Daten besteht häufig die Möglichkeit, diese Daten zu integrieren und für die Veränderungsanalyse zu nutzen.

Durch den Einsatz segmentbasierter Verfahren der Bildanalyse (siehe Kapitel [2.4.2](#page-27-0)) kann die Veränderungsanalyse auf Segmentebene und nicht auf Pixelebene durchgeführt werden. Jansen (1994) nutzt zum Beispiel die Geometrie der Feldgrenzen aus einem GIS sowie das Wissen über die Form der Schläge für die Segmentierung und anschließende segmentbasierte Klassifizierung von Landsat TM Daten zur Aktualisierung der Schläge in dem GIS. Die so genannte "multivariate alteration detection" (MAD)" Technik (Nielsen und Conradsen 1997) wird von Niemeyer und Canty (2001) für die Veränderungsanalyse zur nuklearen Kontrolle eingesetzt. Um die Problematik der Unterscheidung zwischen anthropogenen Veränderungen, Veränderungen der Vegetation, anderen Veränderungen sowie der Schattenbildung zu lösen, werden die Ergebnisdaten der MAD Analyse und die Bilddaten (IKONOS) mit dem Softwarepaket eCognition objektorientiert analysiert. Civco et al (2002) vergleichen 4 Methoden zur Veränderungsanalyse (traditional post-classification, crosscorrelation analysis, neural networks und image segmentation and object-oriented classification) mit Landsat Thematic Mapper Daten, wobei auch hier die Software eCognition eingesetzt wird. Sie kommen zu dem Schluss, dass alle Verfahren gewisse Vorteile besitzen, es aber kein bestes Verfahren zur Veränderungsanalyse gibt. Eine Kombination von Segmentierungsverfahren und regelbasierter Klassifizierung stellt ihrer Meinung nach einen viel versprechenden Ansatz dar.

Das offensichtlichste Verfahren der klassischen Veränderungsanalyse ist der Vergleich von unabhängig voneinander erzeugten Bildklassifizierungen (Singh 1989). Dieser Ansatz ist vergleichbar mit der Aktualisierung von GIS-Daten durch die Analyse von Fernerkundungsdaten. In beiden Verfahren werden unabhängig voneinander erzeugte Modelle der Realität miteinander verglichen. Für die Qualität der Veränderungsanalyse ist die Qualität der unterschiedlichen Geodaten von entscheidender Bedeutung. Ein weiterer Faktor ist die räumliche Zuordnung der Geodaten (siehe z.B. Roy 2000).

#### **5.2 Methoden der unscharfen Veränderungsanalyse**

Betrachtet man natürliche Objekte und versucht Veränderungen zu ermitteln, dann zeigt sich, dass dieser Ansatz gewissen Einschränkungen unterliegt. Dies bezieht sich sowohl auf die Geodaten im GIS als auch auf Geodaten aus der Analyse der Fernerkundungsdaten. Normalerweise wird davon ausgegangen, dass Objekte in einem GIS klar abgegrenzt sind (z.B. die Grenze eines Hauses). Die Realität wird in Form von klar abgegrenzten Objekten, die in sich homogen sind, repräsentiert. Aber nur wenige natürliche Objekte der Realität haben klar abgrenzbare natürliche Grenzen und sind in sich homogen (Couclelis 1992; Burrough 1996).

Betrachtet man natürliche Objekte als diskret, homogen und nur einer Klasse zugehörig, dann kann dies zu Fehlinterpretationen von Veränderungen führen, da natürliche Variationen nicht beachtet werden. Ein zweiter wichtiger Punkt ist die sich daraus ergebende Einschränkung auf die reine Erkennung von kompletten Wechseln der Klassenzugehörigkeit von Objekten und nicht einer etwaigen Modifikation (z.B. des Bedeckungsgrades) (Curran et al. 1999; Foody und Boyd 1999). Im Allgemeinen kann man davon ausgehen, dass bei der Nutzung von "hard classification" Methoden für einen unabhängigen Klassifizierungsvergleich der Anteil der veränderten Flächen unterschätzt wird und das bei erkannten Veränderungen die Stärke überschätzt wird (Foody 2002).

<span id="page-81-0"></span>Hagen (2002; 2003) beschreibt eine Methode zur Bestimmung der Ähnlichkeit (*similarity*) zweier Rasterdatensätze auf der Grundlage von unscharfen Mengen. Die Unschärfe einer Zelle ist abhängig von der Zelle (*fuziness of category*, Unschärfe der Klassen bzw. in der Zuweisung zu unterschiedlichen Klassen) und zu einem geringeren Anteil auch von den Zellen in der Nachbarschaft (*fuziness of location*, Unschärfe der Lage). Die Unschärfe bezüglich der Klassendefinition ist durch die Zugehörigkeitswerte zu den Klassen gegeben (*Fuzzy Category Vector*). Die Unschärfe der räumlichen Lage wird durch die Vereinigung (fuzzy union, Theorie der unscharfen Mengen) aller benachbarter Zellen multipliziert mit der zugehörigen distanzbasierten Zugehörigkeit ([Abbildung 5-1](#page-81-0)) berücksichtigt (*Fuzzy Neighbourhood Vector*). Die Berechnung der Ähnlichkeit (*similarity*) zweier Karten erfolgt dann durch einen Zellen-zu-Zellen Vergleich der unscharfen Vektoren (*fuzzy vectors)*. Als Ergebnis wird für jede Zelle der Grad der Ähnlichkeit (zwischen 0 und 1) berechnet. Anhand eines hypothetischen Beispieles demonstriert Hagen (2003) die räumlich differenzierte (Grad der Ähnlichkeit) Analyse zweier Karten (Rasterdaten), bei der zwischen kleineren Veränderungen bzw. Schwankungen in Mustern und größeren Veränderungen unterschieden werden kann.

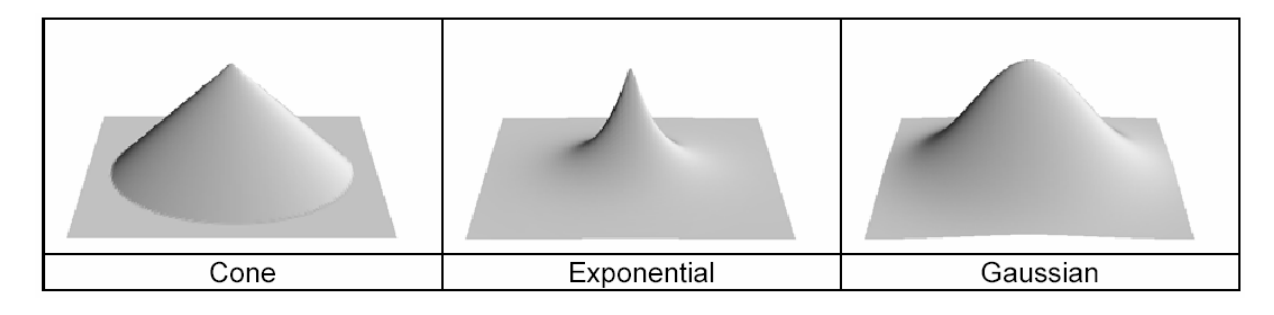

**Abbildung 5-1: Beispiele für 3D Zugehörigkeitsfunktionen (Hagen 2003).** 

Power et al. (2001) vergleichen auf der Basis von Polygonen (polygon-by-polygon). Die Polygone der Datensätze werden verschnitten. Für die Polygone im Referenzdatensatz (Datensatz der Vergangenheit) wird für jede Klasse das Verhältnis der identischen Flächen in beiden Datensätzen zu der Gesamtfläche des Polygons bestimmt (*areal intersection ratio*). Ein zweiter Wert wird durch die Subtraktion 1- *areal intersection ratio* bestimmt (*areal complements ratio*). Bei der Berechnung dieser Werte wird angenommen, dass die Daten fehlerfrei sind und klare Grenzen gezogen werden können. Unschärfen im Sinne von unscharfen Mengen werden hier nicht betrachtet. Für die beiden berechneten Werte werden Zugehörigkeitsfunktionen definiert [\(Abbildung 5-2\)](#page-82-0). Durch ein unscharfes Problemlösungssystem (fuzzy inference system), welches in der Fuzzy Logic Toolbox von Matlab implementiert wurde, wird durch unscharfe Regeln (fuzzy rules) der Vergleich durchgeführt.

<span id="page-82-0"></span>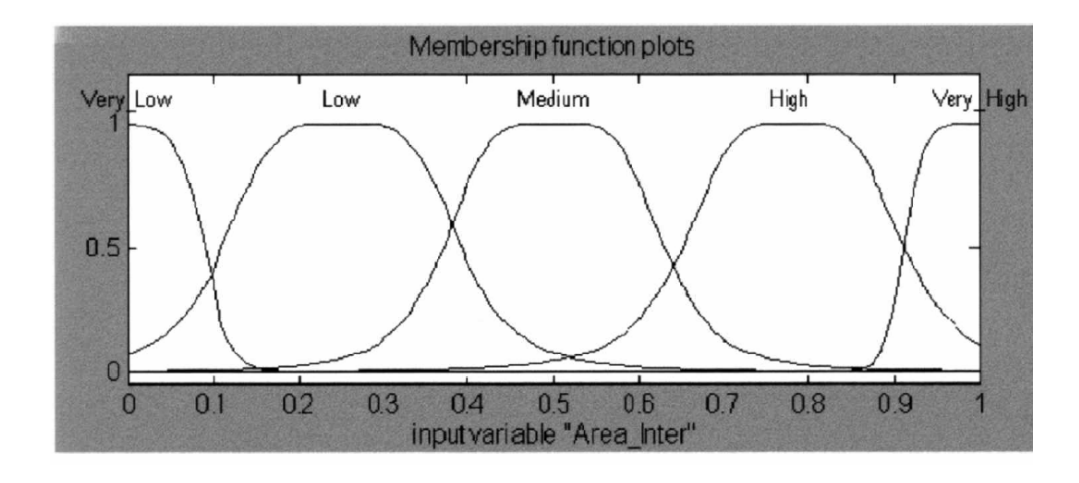

**Abbildung 5-2: Zugehörigkeitsfunktion der** *areal intersection ratio* **(Power et al. 2001).** 

Deer und Eklund (2002a) nutzten Operatoren für unscharfe Mengen, um die Ergebnisse von Fuzzy-Klassifizierungen (fuzzy c-means Algorithmus) auf Pixelbasis zu vergleichen (Fuzzy Post Classification Comparison). Sie diskutieren die Wahl der Operatoren und demonstrieren das Verfahren anhand von Landsat TM Daten. Angewendet werden die Standard Fuzzy Operatoren für die Vereinigung, den Durchschnitt und das Komplement. Analysen der Veränderung können dann in Form von logischen Abfragen durchgeführt werden (Deer und Eklund 2002b).

Keiner der hier beschriebenen Ansätze betrachtet die Unschärfe der Klassenzuweisung bei Polygonen und die Unschärfe der Grenzen der Polygone, jeweils definiert durch Zugehörigkeitsfunktionen und entsprechende Zugehörigkeitswerte, bei der Veränderungsanalyse.

# **5.3 Segmentbasierte Fuzzy-Logic Veränderungsanalyse (SFLV)**

Die Methode der segmentbasierten Fuzzy-Logic Veränderungsanalyse (SFLV) ermöglicht die Veränderungsanalyse von sehr bis ultra hoch aufgelösten Fernerkundungsdaten mit einer differenzierten Aussage zu den eingetretenen Veränderungen. Sie basiert auf der schon beschriebenen Methode der segmentbasierten Fuzzy-Klassifizierung der Fernerkundungsdaten.

## **5.3.1 Fuzzy-Operatoren**

Die Fuzzy-Logic beschreibt die Theorie der unscharfen Mengen, d.h. die Lehre von Mengen mit unscharfen Begrenzungen (Bothe 1995). Sie ist eine Erweiterung der klassischen Mengenlehre und Logik.

Die Veränderungsanalyse wird mit Fuzzy-Operatoren (Fuzzy-Logic) durchgeführt. Hierunter versteht man alle Operatoren, die auf unscharfe Mengen operieren. Es gibt eine Vielzahl alternativer Definitionen von Operatoren (Bothe 1995; Biewer 1997).

Die 3 Grundoperationen für scharfe Mengen – die Vereinigung, der Durchschnitt und das Komplement – können unterschiedlich auf unscharfe Mengen übertragen werden. Die Standard Operatoren für die 3 Grundoperationen für unscharfe Mengen sind (Klir und Yuan 1995):

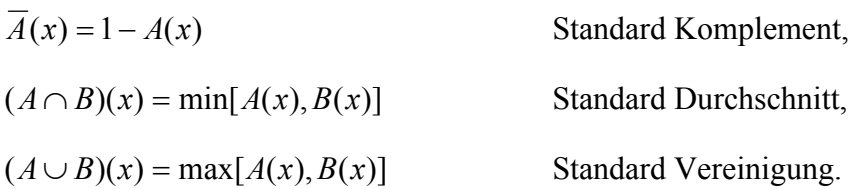

Diese Standard Fuzzy-Operatoren werden von Deer und Eklund (2002a) aus folgenden Gründen für ihre unscharfe Veränderungsanalyse mit Fernerkundungsdaten genutzt:

- sie sind einfach zu berechnen,
- sie vermischen keine Fehler,
- sie sind widerspruchsfrei.

Ausgehend von den Ergebnissen ihrer Diskussion unterschiedlicher Operatoren werden diese Standard Operatoren bei der SFLV genutzt.

# **5.3.2 Veränderungsanalyse mit Fuzzy-Operatoren**

Die im vorherigen Kapitel beschriebenen Fuzzy-Operatoren bilden die Werkzeuge für die Veränderungsanalyse. Die Analyse erfolgt in Form von logischen Abfragen. Inwieweit die Aussage "Region *x* gehört zur Klasse *A* zum Zeitpunkt  $t_1$ " WAHR ist (Wahrheitsgrad) wird durch  $A(x, t_1)$  bestimmt. Mit Hilfe der beschriebenen Operatoren können umfangreiche Analysen durchgeführt werden. Das Ergebnis ist als Zugehörigkeit zu der entsprechenden Veränderungsklasse (z.B. Veränderung von Offenboden zu Grasflächen) zu interpretieren.

Welche Regionen zum Zeitpunkt *t<sub>1</sub>* zur Klasse *A* UND zum Zeitpunkt *t<sub>2</sub>* zur Klasse *B* gehören lässt sich durch die Abfrage:

*MIN*( $A(x, t_1), B(x, t_2)$ )

ermitteln.

Das Ergebnis ist die Zugehörigkeit der Regionen zur Veränderungsklasse *AB*.

Die Bestimmung der Regionen, die zum Zeitpunkt  $t_1$  zur Klasse A UND zum Zeitpunkt  $t_2$  NICHT zur Klasse *B* gehören, erfolgt durch:

*MIN*( $A(x, t_1)$ , 1- $B(x, t_2)$ ).

Auch hier ist das Ergebnis als Zugehörigkeitswert zu der entsprechenden Veränderungsklasse zu interpretieren.

In ähnlicher Art und Weise können komplexere Analysen durchgeführt werden. Die Bestimmung der Regionen die zum Zeitpunkt  $t_1$  zur Klasse *A* ODER *B* UND zum Zeitpunkt  $t_2$  zur Klasse *C* gehören erfolgt durch:

MIN  $((MAX(A(x, t_1), B(x, t_1))), C(x, t_2)).$ 

<span id="page-84-0"></span>Diese Methode kann auch für die Kombination von scharfen ({0, 1}) und unscharfen ([0, 1]) Mengen angewendet werden.

#### **5.3.3 Flächenveränderungen bei Fuzzy-Klassifizierungen**

Eine der wichtigsten Informationen, sowohl bei der Klassifizierung von Fernerkundungsdaten als auch bei der Veränderungsanalyse, ist die Flächengröße der einzelnen Klassen bzw. deren Veränderung.

Es gibt einige Ansätze zur Bestimmung der Ungenauigkeit der Flächengröße durch Stichproben, basierend auf der Fehlermatrix (Card 1982; Hay 1988; Jupp 1989; Dymond 1992). Diese Methoden basieren auf scharfen Mengen, d.h. ein Element wird immer nur einer Klasse zugeordnet. Die Summe der Flächen aller Klassen entspricht der Flächengröße des Untersuchungsgebietes.

Im Gegensatz dazu muss die Summe der Flächen aller Klassen bei einer Fuzzy-Klassifizierung (unscharfe Mengen) nicht mit der Flächengröße des Untersuchungsgebietes identisch sein, da Flächen zu mehreren Klassen mit unterschiedlichen Zugehörigkeitswerten gehören können (Woodcock 1996).

Methoden zur Bestimmung der Flächengröße von unscharfen Objekten wurden von einigen Autoren vorgestellt (Rosenfeld 1984; Cheng 1999; Ricotta und Avena 1999; de Bruin 2000; Fonte und Lodwick 2004). In dieser Arbeit wird die Flächengröße einer Klasse als Funktion des Zugehörigkeitswertes zur Klasse betrachtet [\(Abbildung 5-3\)](#page-84-0).

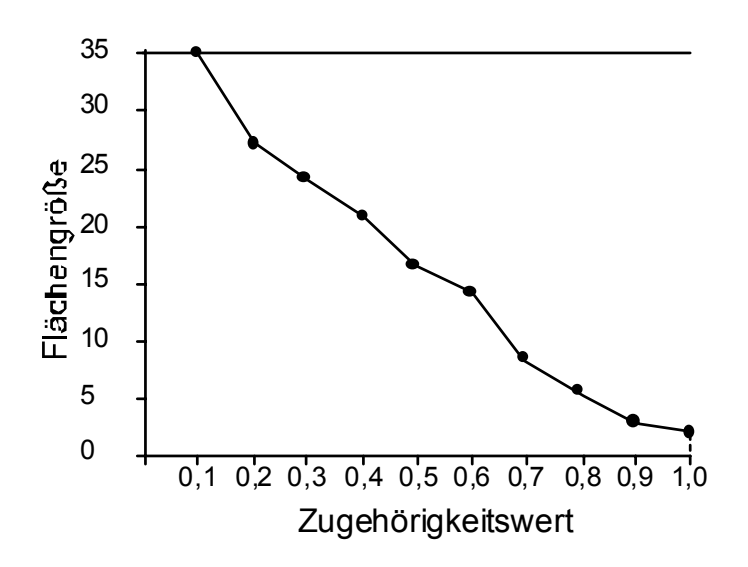

**Abbildung 5-3: Flächengröße als Funktion des Zugehörigkeitswertes.** 

Die Berechnung erfolgt über die schon in Kapitel [4.4.1](#page-71-0) beschriebenen α-Schnitte. Folgendes Beispiel verdeutlicht die Methode.

Um die Nachvollziehbarkeit zu erleichtern, wird für jede Rasterzelle eine Flächengröße von 1 angenommen. Gegeben sei das Ergebnis einer Fuzzy-Klassifizierung ([Abbildung 5-4\)](#page-85-0). Die Flächengrö<span id="page-85-0"></span>ßen für jeden α-Schnitt sind in [Tabelle 5-1](#page-85-0) dargestellt. Die graphische Darstellung der unscharfen Flächengröße zeigt [Abbildung 5-4](#page-85-0) (rechts).

| a-Schnitt        | Fläche          |
|------------------|-----------------|
| 0,1              | 20              |
| 0,2              | $\overline{20}$ |
| $\overline{0,3}$ | 20              |
| 0,4              | 20              |
| 0,5              | 18              |
| $\overline{0,6}$ | 16              |
| $\overline{0,7}$ | 15              |
| $\overline{0,8}$ | 13              |
| $0,\overline{9}$ | 9               |
|                  |                 |

**Tabelle 5-1: Flächengröße für die einzelnen α-Schnitte.** 

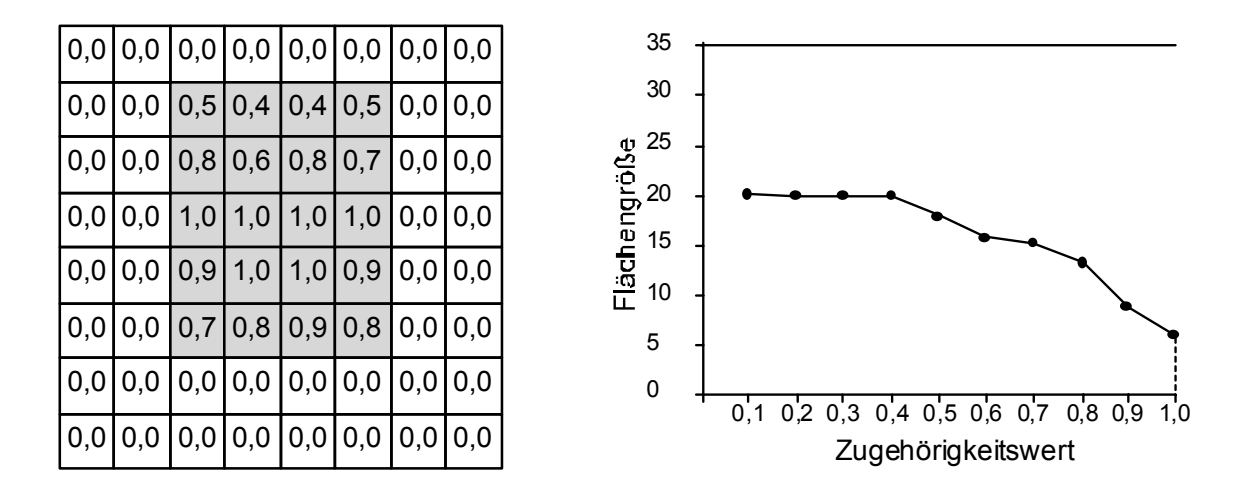

**Abbildung 5-4: Funktion der Flächengröße in Abhängigkeit von der Zugehörigkeit (rechts) für ein fiktives Beispiel (links).** 

Dem Betrachter ermöglicht das Diagramm eine visuelle Erfassung der Flächengröße einer Klasse in Abhängigkeit vom Grad der Zugehörigkeit zu der Klasse.

Im Rahmen der SFLV lassen sich hieraus auch Rückschlüsse auf die Genauigkeit der Flächenangabe für die Klasse ziehen. Ein Kurvenverlauf mit einer relativ großen negativen Steigung erfordert eine "vorsichtige" Wahl des Grenzwertes der Zugehörigkeit zur Bestimmung der absoluten Flächengröße der Klasse. Eine kleine Veränderung führt zu einer großen Veränderung der Flächengröße. Bei einem flachen Kurvenverlauf ist die Wahl eines Grenzwertes für die Bestimmung der absoluten Flächengröße nicht so kritisch.

<span id="page-86-0"></span>Interaktive Aspekte in der Kombination des Diagramms und des Klassifizierungsergebnisses (Klasse mit der höchsten Zugehörigkeit) ermöglichen anschaulich die "Erkundung" der Flächenveränderung in Abhängigkeit von dem Grad der Zugehörigkeit zur Klasse. Sinnvolle Funktionalität ist die Nutzung eines "Sliders" zur interaktiven Wahl des Grenzwertes ([Abbildung 5-5](#page-86-0)) oder die interaktive Definition von Wertebereichen.

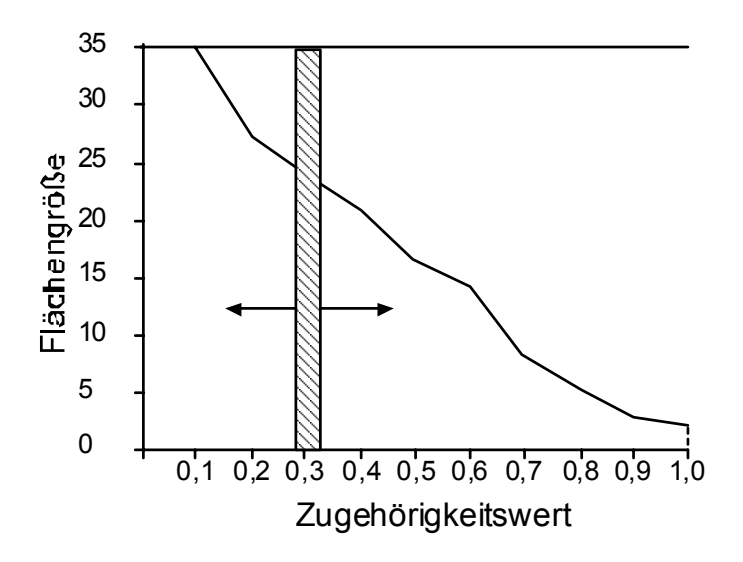

Abbildung 5-5: Werkzeug zur interaktiven "Erkundung" der Flächengröße einer Klasse in Abhän**gigkeit vom Grad der Zugehörigkeit.** 

Veränderungen werden automatisch im Bild des Klassifizierungsergebnisses dargestellt. Das heißt, die entsprechenden Flächen werden visuell hervorgehoben (z.B. farbige Grenzlinie). Dem Nutzer eröffnet sich die Möglichkeit einer flexiblen Größenbestimmung der Flächen auf der Basis seiner Klassendefinition.

# **6. Fallbeispiel: Veränderungsanalyse von Biotopen mit ultra hoch aufgelösten Fernerkundungsdaten**

# **6.1 Einleitung**

Die Kartierung von Biotoptypen erfolgt normalerweise in einem Maßstabbereich von 1:10000 und größer durch visuelle Interpretation von CIR-Luftbildern. Ergänzt wird sie durch die terrestrische Kartierung. Einer großräumigen und in kurzen Zeitintervallen fortlaufenden Aktualisierung steht der hohe Zeit- und Kostenaufwand der herkömmlichen Methode entgegen (Lippert 2001). Die visuelle Kartierung wird in Zukunft kaum noch bezahlbar sein (Meinel 2001). Eine exakte Vergleichbarkeit der Daten ist aufgrund der Subjektivität der Auswertung, der Generalisierung, sowie einer hohen Fehlertoleranz bei der Abgrenzung der Biotoptypen nicht gewährleistet (Gähler et al. 2002). Der Einsatz von sehr bis ultra hoch aufgelösten digitalen Fernerkundungsdaten und geeigneten Auswertemethoden stellt eine mögliche Lösung für die genannte Problematik dar (Ehlers et al. 2000). Die neuen Kamerasysteme (siehe Kapitel 2) verbinden eine hohe geometrische mit einer hohen radiometrischen und spektralen Auflösung. Die Daten der HRSC-A erfüllen zum Beispiel aufgrund ihrer geometrischen Eigenschaften die Voraussetzungen für eine großmaßstäbige Kartierung und ein Monitoring (Leser 2002).

Untersuchungen zur Biotoptypenkartierung mit traditionellen, pixelbasierten, überwachten und unüberwachten Methoden, auf der Grundlage von HRSC-A Daten, zeigen jedoch unbefriedigende Klassifizierungsergebnisse (Leser 2002). Für die Biotoptypenkartierung, auf der Grundlage von HRSC-Daten, wurde am Forschungszentrum für Geoinformatik und Fernerkundung (FZG), Universität Osnabrück, ein hierarchisches Klassifizierungsverfahren entwickelt, welches zusätzlich GIS-Daten und ein Digitales Oberflächenmodell nutzt (Gähler et al. 2002; Ehlers et al. 2003; Gähler et al. 2004). Neubert und Meinel (2002) kommen bei ihrer Untersuchung zur Fortführung der Biotopund Nutzungstypenkartierung anhand von IKONOS-Daten mit eCognition zu dem Schluss, dass das von ihnen genutzte Verfahren eine deutliche Hilfestellung bei der Fortführung ist. Die konventionellen Interpretationsmethoden kann es aber nicht vollständig ersetzen und das Ergebnis erfordert weiterhin eine manuelle Nachbearbeitung. Zuverlässige und übertragbare operationelle Verfahren zur Biotop- und Nutzungstypenklassifizierung kann die Fernerkundung bis jetzt nicht anbieten. Für spezielle Fragestellungen und Untersuchungsgebiete bietet sie aber schon jetzt ein großes Potenzial.

In diesem Kapitel wird die Anwendbarkeit der entwickelten Methode der segmentbasierten Fuzzy-Logic Veränderungsanalyse (SFLV) an einem kleinen Untersuchungsgebiet beispielhaft für Biotoptypen aufgezeigt. Nach der Beschreibung der Daten und des Klassifizierungsverfahrens wird der Vorteil der Fuzzy-Klassifizierung anhand der Übergangsbereiche zwischen den Biotoptypen dargestellt. Anschließend erfolgt die Beschreibung der Veränderungsanalyse.

# <span id="page-88-0"></span>**6.2 Beschreibung der Daten**

In diesem Beispiel kommen Daten der HRSC-AX (siehe Kapitel 2) aus dem Jahr 2000 und 2001 zum Einsatz. Das Untersuchungsgebiet befindet sich auf der Elbinsel Pagensand. Es wird hier nur ein relativ kleiner räumlicher Ausschnitt betrachtet, da der Schwerpunkt auf der Veranschaulichung des Verfahrens und nicht auf einer kompletten Veränderungsanalyse liegt. Das Gebiet wurde ausgewählt, da hier zwischen den beiden Aufnahmezeitpunkten zahlreiche Veränderungen stattgefunden haben. Das Gebiet ermöglicht eine gute Darstellung des Verfahrens.

[Abbildung 6-1](#page-88-0) zeigt einen etwas großräumigeren Überblick (links) und das konkrete Untersuchungsgebiet (rechts) in einer Echtfarbendarstellung. Die konkreten Aufnahmedaten sind in [Tabelle](#page-88-0)  [6-1](#page-88-0) aufgeführt. Aufgrund eines Fehlers des Kreiselsystems ist die Lagegenauigkeit der Aufnahme aus dem Jahr 2000 nicht so hoch. Der Infrarot-Kanal fehlt für das Jahr 2000, da ein Modul beschädigt war. Für die Aufnahme des Jahres 2001 standen leider nicht alle Informationen zur Verfügung.

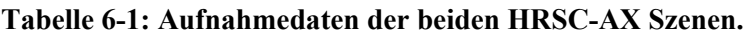

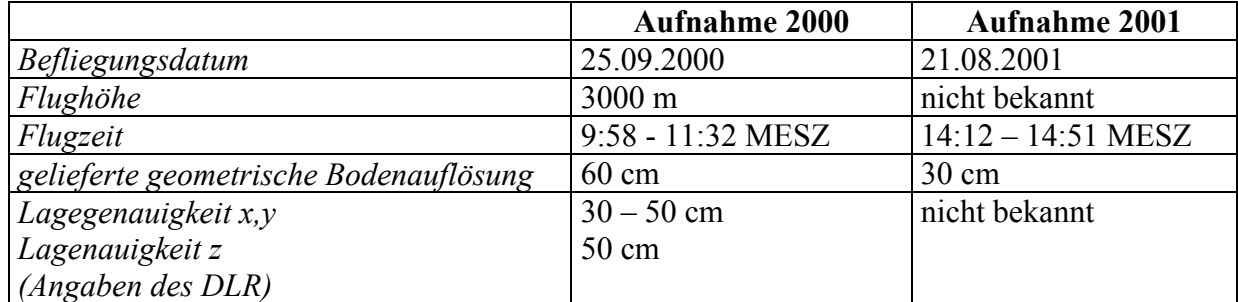

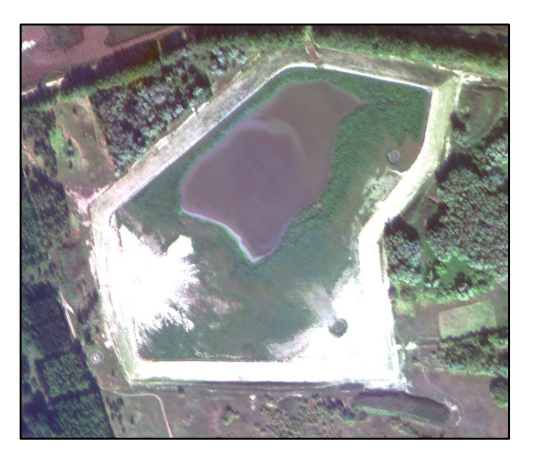

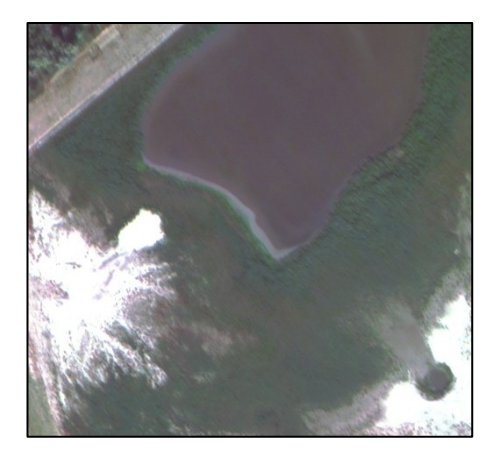

**Abbildung 6-1: Echtfarbendarstellung des Untersuchungsgebietes (Aufnahme 2000); Überblick (links) und konkretes Untersuchungsgebiet (rechts, ca. 300 m x 300 m).** 

Für das Jahr 2000 wurde, auf der Grundlage der HRSC-AX Daten, am Forschungszentrum für Geoinformatik und Fernerkundung (FZG) der Universität Osnabrück eine visuelle Biotoptypenerfassung durchgeführt. Das Ergebnis liegt als GIS-Datensatz vor ([Abbildung 6-2](#page-89-0)).

<span id="page-89-0"></span>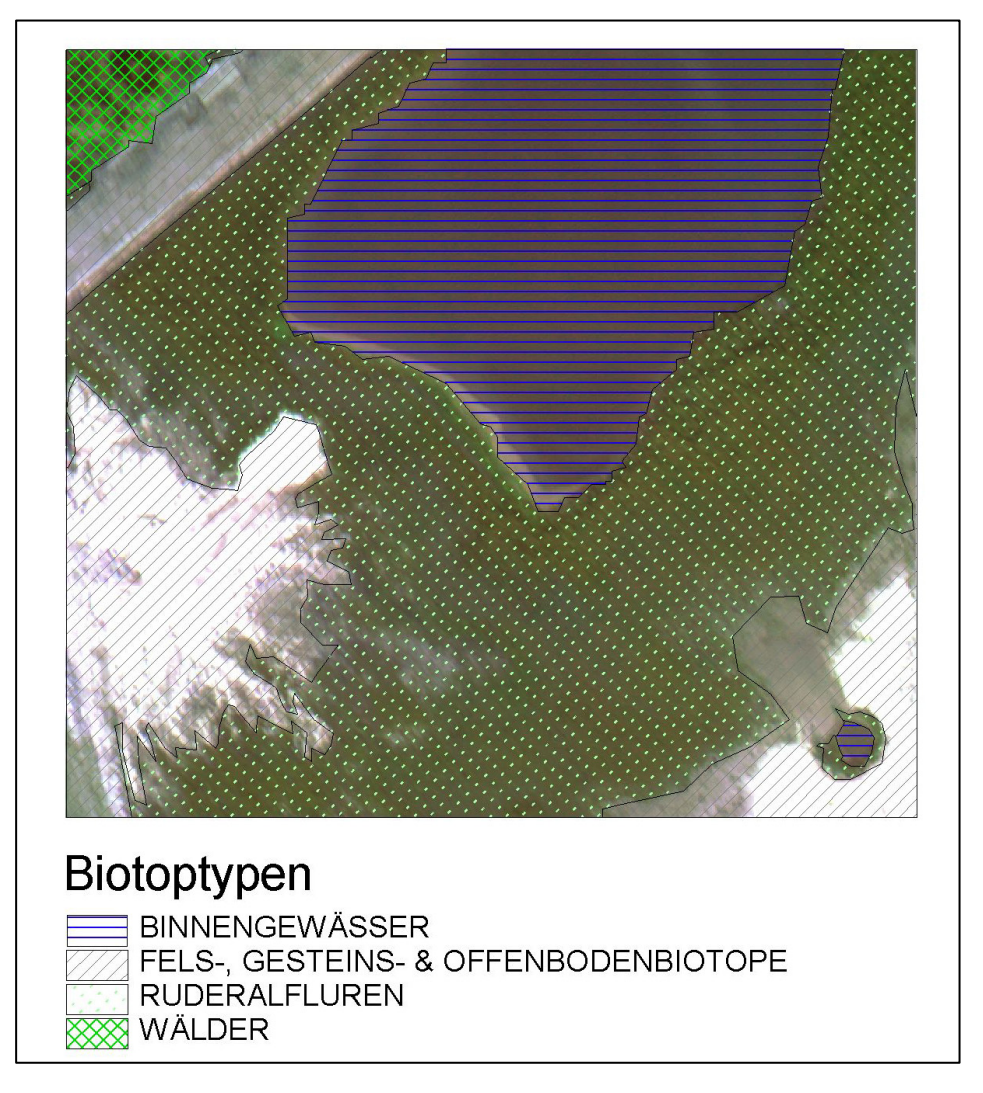

**Abbildung 6-2: Biotoptypenkartierung von 2000 auf der Grundlage von HRSC-AX Daten.** 

In diesem Untersuchungsgebiet haben sich im Zeitraum von 2000 bis 2001 deutliche Veränderungen ergeben.

## **6.3 Fuzzy-Klassifizierung der Szene aus dem Jahr 2000**

Dieses Kapitel beschreibt die Fuzzy-Klassifizierung der Szene aus dem Jahr 2000, für die auch die Biotoptypenkartierung vorliegt.

Aus [Abbildung 6-2](#page-89-0) ist ersichtlich, dass für das Gebiet 4 Biotoptypen erfasst wurden. Der Biotoptyp Wald wird hier nicht weiter betrachtet, da er nur einen sehr kleinen Teil des Untersuchungsgebietes einnimmt. Betrachtet man die Grenzen der einzelnen Biotope genauer ([Abbildung 6-3\)](#page-90-0), dann erkennt man, dass es hier Übergangsbereiche gibt.

<span id="page-90-0"></span>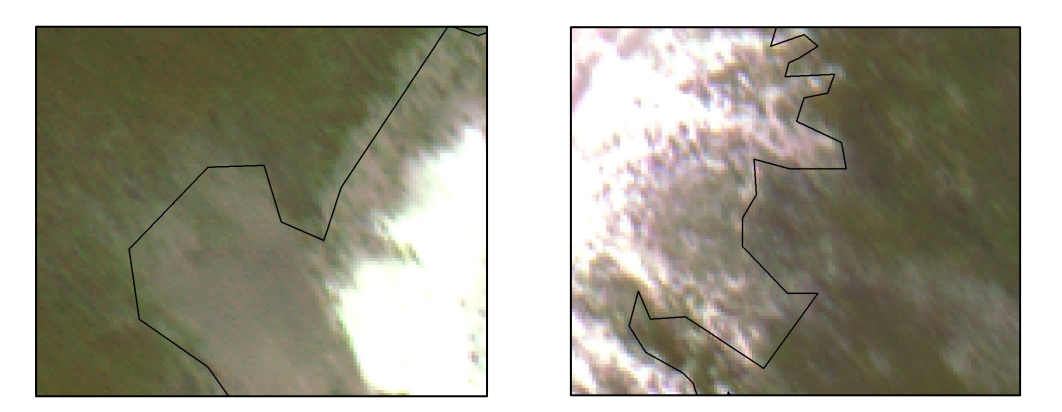

**Abbildung 6-3: Übergangsbereich zwischen Ruderalfluren und Offenbodenbiotopen; die schwarzen Linien zeigen die Grenzen der Biotoptypenklassifizierung.** 

Diese Bereiche lassen sich mit dem beschriebenen Verfahren relativ gut erfassen. Man erhält mehr Informationen über die Struktur der Biotope und kann diese in einem GIS nutzen.

## **6.3.1 Vorverarbeitung und Segmentierung der Daten**

Die in der [Tabelle 6-2](#page-90-0) dargestellten Kanäle stehen für die Untersuchung zur Verfügung. Zusätzlich ist ein Digitales Oberflächen Modell (DOM) mit einer Gitterweite von 1 m verfügbar. Das DOM wird mit dem Verfahren der nächsten Nachbarschaft (nearest neighbor) auf die Bodenpixelgröße (60 cm) der spektralen Kanäle umgerechnet (resampling).

| <b>Name</b>    | Spektralbereich [nm] |
|----------------|----------------------|
| Panchromatisch | 520-760              |
| Blau           | 450-510              |
| Grün           | 530-576              |
| Rot            | 642-682              |

**Tabelle 6-2: Vom DLR gelieferte multispektrale Kanäle der HRSC-AX vom Jahr 2000.** 

Durch die Beschädigung eines Moduls ist der Infrarote Kanal (nahes Infrarot; 770-814 nm) ausgefallen. Dieser Spektralbereich liefert aber wichtige Informationen zur Trennung von vitaler Vegetation von anderen Bereichen. Die beste visuelle Trennung der Biotope ist im panchromatischen Kanal möglich, der einen Teil des nahen Infraroten Spektralbereiches mit abdeckt. Um eine noch deutlichere Trennung zwischen Bereich mit und ohne Vegetation zu erreichen, wird der Rote Kanal vom Panchromatischen Kanal subtrahiert. Das Ergebnis der Subtraktion wird dann auf einen 8bit Wertebereich nach dem folgenden Algorithmus skaliert (ERDAS IMAGINE 8.5 On-Line Help Manual):

<span id="page-91-0"></span>
$$
DN_{out} = Min_{out} + \frac{(DN_{in} - Min_{in}) \times (Max_{out} - Min_{out})}{Max_{in} - Min_{in}}
$$

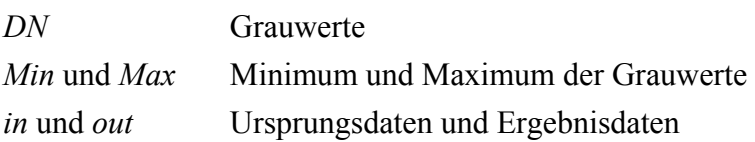

Den Panchromatischen Kanal und das Ergebnis der Subtraktion mit der anschließenden Skalierung der Werte zeigt [Abbildung 6-4.](#page-91-0)

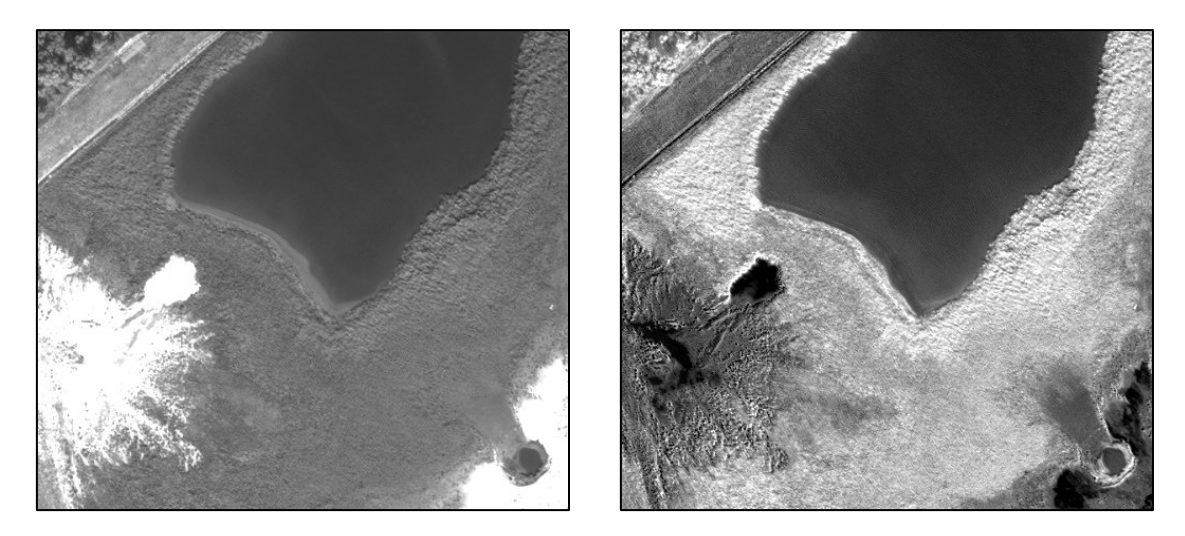

**Abbildung 6-4: Panchromatischer Kanal und das Ergebnis der Subtraktion.** 

Die Eingangsdaten der Segmentierung sind die spektralen Originaldaten und der neu erzeugte Datensatz. Die Überprüfung des Ergebnisses erfolgt visuell, da es sich um ein kleines Gebiet handelt. Die Wasserfläche im Südosten des Gebietes wird in höheren Segmentierungsebenen nicht mehr durch eine Segmentgrenze repräsentiert. Durch eine entsprechende Technik (classification-based image object extraction) wird die Segmentgrenze in die einzelnen Segmentierungsebenen überführt.

#### **6.3.2 Fuzzy-Klassifizierung der Segmente**

Die Klassifizierung erfolgt mit einer relativ einfachen Klassenhierarchie. Zuerst wird das Waldgebiet durch eine Zugehörigkeitsfunktion auf der Basis des DOM klassifiziert. Der Klasse *nicht Wald* wird als Klassenbeschreibung die invertierte Zugehörigkeit der Klasse *Wald* zugewiesen. Alle weiteren Klassen der Biotoptypen werden als Kinder der Klasse *nicht Wald* definiert. Sie erben die Eigenschaft dieser Klasse. Somit erfolgt die weitere Klassifizierung nur für die Gebiete, die nicht der Klasse *Wald* angehören. Als weitere Klassen werden *Wasser*, *Ruderalfluren* und *Offenbodenbereiche* definiert. Die Klassifizierung dieser Klassen erfolgt mit dem Standard Nearest Neighbor Verfahren. Als Merkmale gehen die Mittelwerte der Grauwerte der Originaldaten und des erzeugten Datensatzes je Segment in die Klassifizierung ein. Die Trainingssegmente werden manuell am Bildschirm auf der ersten (untersten) Segmentierungsebene definiert [\(Abbildung 6-5\)](#page-92-0). Es besteht auch die Möglichkeit entsprechende Flächen aus einem GIS zu nutzen. Auf diese Thematik wird hier nicht näher eingegangen. Methoden sowie die Beschreibung möglicher Probleme findet man z.B. <span id="page-92-0"></span>bei Walter (1998) und Michel (2002). Die eigentliche Klassifizierung erfolgt auf einer höheren Ebene [\(Abbildung 6-5\)](#page-92-0).

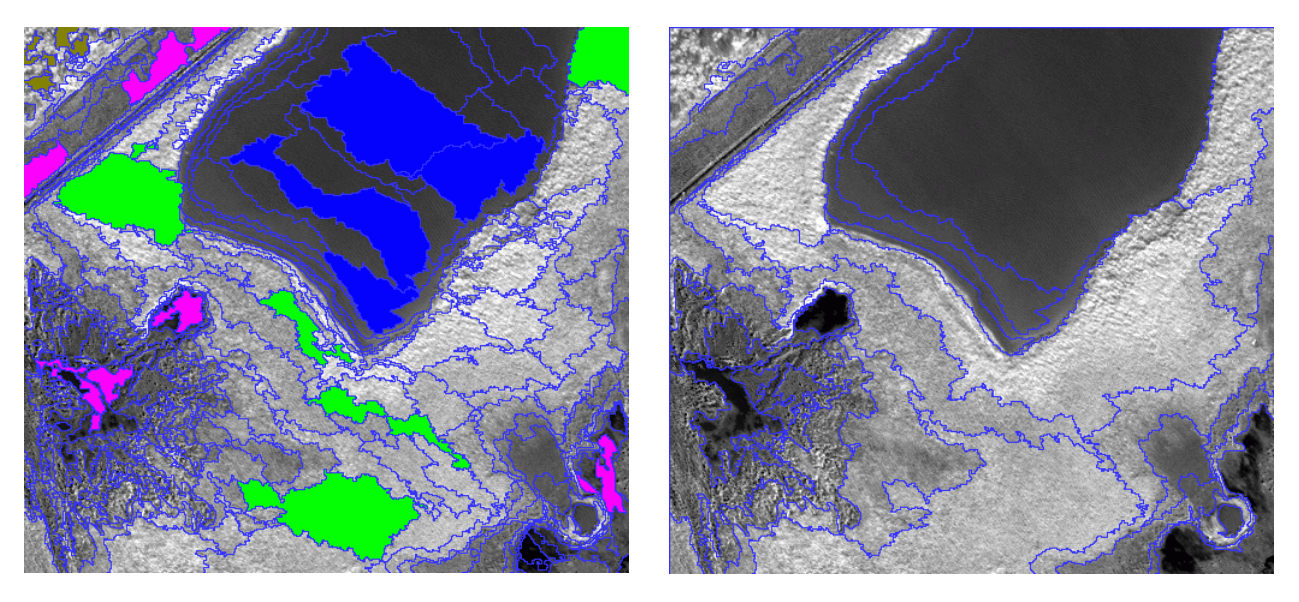

**Abbildung 6-5: Trainingssegment (links) und Segmentierungsebene der Klassifizierung (rechts).** 

Das Ergebnis der Klassifizierung wird im Vektorformat (ESRI Shape-Format) exportiert. Als Attribute werden für jedes Segment die drei Klassen mit den entsprechenden Zugehörigkeitswerten gespeichert. Auf der Grundlage dieser Attribute erfolgt die weitere Analyse des Ergebnisses im GIS.

## **6.3.3 Qualität der Fuzzy-Klassifizierung**

Die erzielte Genauigkeit der Klassifizierung wird durch Statistiken, die berechneten Maße und visuell überprüft.

## **6.3.3.1 Statistiken und Qualitätsmaße**

Die Statistik der Zugehörigkeitswerte je Klasse (Anzahl, Mittelwert, Standardabweichung, Minimum, Maximum) liefert Aussagen über die Genauigkeit der Klassifizierung. Der Mittelwert der höchsten Zugehörigkeitswerte der Segmente ist relativ hoch ([Tabelle 6-3\)](#page-93-0), wobei aber die Standardabweichung der Klassen *Offenboden* und *Ruderalfluren* im Vergleich zur Klasse *Wasser* deutlich höher ist. Mindestens ein Segment der Klasse *Offenboden* und *Ruderalfluren* wurde nur mit einer niedrigen Zugehörigkeit klassifiziert ([Tabelle 6-3](#page-93-0), Spalte Minimum). Eine genauere Aussage erhält man durch die Häufigkeitsverteilung [\(Tabelle 6-4](#page-93-0)). 16 der 30 Segmente (53,3%) wurden mit einer Zugehörigkeit größer 0,9 der Klasse *Offenboden* klassifiziert. Nur 2 (6,7%) Segmente mit einer Zugehörigkeit größer 0,4 und kleiner gleich 0,5. Für die Klasse *Ruderalfluren* zeigt sich ein deutlich besseres Ergebnis. Von den 18 Segmenten sind 14 (77,8%) mit einer Zughörigkeit größer 0,9 klassifiziert worden. Nur ein Segment zeigt einen geringen Zugehörigkeitswert ( $> 0.3 \le 0.4$ ). Mit einer Zugehörigkeit von größer 0,8 wurden 17 (94,4%) der Segmente klassifiziert. Die Zuweisung der Segmente (Anzahl 2) der Klasse *Wald* erfolgt eindeutig und ist durch die klare Trennung im DOM zu erklären.

| <b>Klasse</b>            | Segmente |          | Mittelwert   Standardabweichung | Minimum  | <b>Maximum</b> |
|--------------------------|----------|----------|---------------------------------|----------|----------------|
| Wald                     |          |          |                                 |          |                |
| Wasser                   |          | 0.9766   | 0.0219809                       | 0.942988 | 0.999761       |
| <i><b>Offenboden</b></i> | 30       | 0.834982 | 0.168485                        | 0.452293 | 0.997746       |
| Ruderalfluren            | 18       | 0.933496 | 0.141614                        | 0.393628 |                |

<span id="page-93-0"></span>**Tabelle 6-3: Statistik der höchsten Zugehörigkeitswerte je Klasse.** 

**Tabelle 6-4: Anzahl der** *Offenboden* **und** *Ruderalfluren* **Segmente je Zugehörigkeitsklasse.**

| Klasse der Zugehö-<br>rigkeit | Anzahl der<br><b>Offenboden</b> | <b>Anzahl der Ru-</b><br>deralfluren Seg- |
|-------------------------------|---------------------------------|-------------------------------------------|
|                               | <b>Segmente</b>                 | mente                                     |
| $> 0 \leq 0, l$               |                                 | 0                                         |
| $> 0, l \le 0, 2$             | U                               | $\theta$                                  |
| $> 0.2 \le 0.3$               | 0                               | $\theta$                                  |
| $> 0.3 \le 0.4$               | 0                               |                                           |
| $> 0.4 \le 0.5$               | 2                               | $\theta$                                  |
| $> 0.5 \le 0.6$               | 3                               | $\theta$                                  |
| $> 0, 6 \le 0, 7$             | 2                               | 0                                         |
| $> 0.7 \le 0.8$               | 3                               | $\theta$                                  |
| $> 0.8 \le 0.9$               | 4                               | 3                                         |
| $> 0.9 \leq l$                | 16                              | 14                                        |

Betrachtet man die Statistik der Differenzen des höchsten und zweithöchsten Zugehörigkeitswertes je Segment [\(Tabelle 6-5\)](#page-93-0) zeigt sich, dass es mind. 2 Segmente gibt, deren Klassenzugehörigkeiten sich nur geringfügig unterscheiden (Minimum für *Offenboden* und *Ruderalfluren*).

[Tabelle 6-6](#page-94-0) zeigt die Häufigkeitsverteilung der Differenzen. Sowohl bei der Klasse *Offenboden* als auch bei der Klasse *Ruderalfluren* gibt es jeweils 1 Segment, bei dem die Differenz sehr gering ist (>0 ≤ 0,1). Dies sind Übergansbereiche zwischen *Offenboden* und *Ruderalfluren* [\(Abbildung 6-6\)](#page-94-0). Die Klassenzugehörigkeit ist relativ breit gestreut. Sie ist auf die nicht eindeutige Trennung zwischen *Offenboden* und *Ruderalfluren* in den Übergangsbereichen zurückzuführen.

**Tabelle 6-5: Statistik der Differenzen der Zugehörigkeitswerte.** 

| <b>Klasse</b>     |    | 'Segmente   Mittelwert | Standardabweichung | Minimum   | <b>Maximum</b> |
|-------------------|----|------------------------|--------------------|-----------|----------------|
| Wald              |    |                        |                    |           |                |
| Wasser            |    | 0.537397               | 0.121323           | 0.396083  | 0.698038       |
| <i>Offenboden</i> | 30 | 0.627194               | 0.269318           | 0.0522875 | 0.997746       |
| Ruderalfluren     | 18 | 0.558502               | 0.276653           | 0.0607324 |                |

| <b>Klasse der Differenz</b><br>der Zugehörigkeit | Anzahl der<br><b>Offenboden</b> | <b>Anzahl der Ru-</b><br>deralfluren Seg- |
|--------------------------------------------------|---------------------------------|-------------------------------------------|
|                                                  | <b>Segmente</b>                 | mente                                     |
| $> 0 \leq 0.1$                                   |                                 |                                           |
| $> 0, l \le 0.2$                                 | 2                               | 2                                         |
| $> 0.2 \le 0.3$                                  | 0                               |                                           |
| $> 0.3 \le 0.4$                                  | 2                               |                                           |
| $> 0.4 \le 0.5$                                  | 6                               |                                           |
| $> 0.5 \le 0.6$                                  | 3                               | 4                                         |
| $> 0.6 \le 0.7$                                  | 5                               |                                           |
| $> 0.7 \le 0.8$                                  | 2                               | 4                                         |
| $> 0.8 \le 0.9$                                  |                                 | 2                                         |
| > 0.9 < I                                        | 8                               |                                           |

<span id="page-94-0"></span>**Tabelle 6-6: Anzahl der** *Offenboden* **und** *Ruderalfluren* **Segmente je Differenzklasse.** 

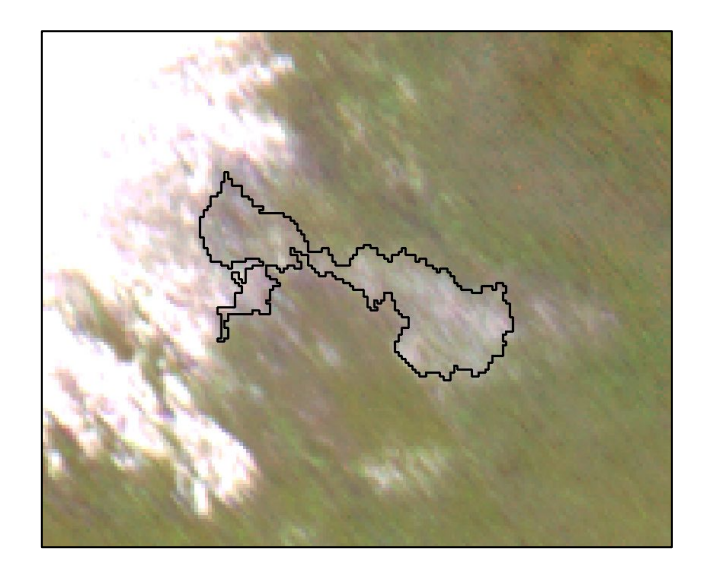

**Abbildung 6-6: Segment der Differenzklasse kleiner 0,1 im Übergangsbereich zwischen** *Offenboden* **und** *Ruderalfluren* **(Ausschnitt 110 m x 90 m).** 

Vergleicht man das Ergebnis der Klassifizierung und die vorhandene Biotoptypenklassifizierung visuell [\(Abbildung 6-7\)](#page-95-0), dann zeigen sich einige Abweichungen der Grenzen. Diese sind zum Teil auf die Klassifizierung der Übergangsbereiche zurückzuführen. Die Abgrenzung der Biotope ist in der hier durchgeführten Klassifizierung zum Teil genauer [\(Abbildung 6-8\)](#page-95-0).

<span id="page-95-0"></span>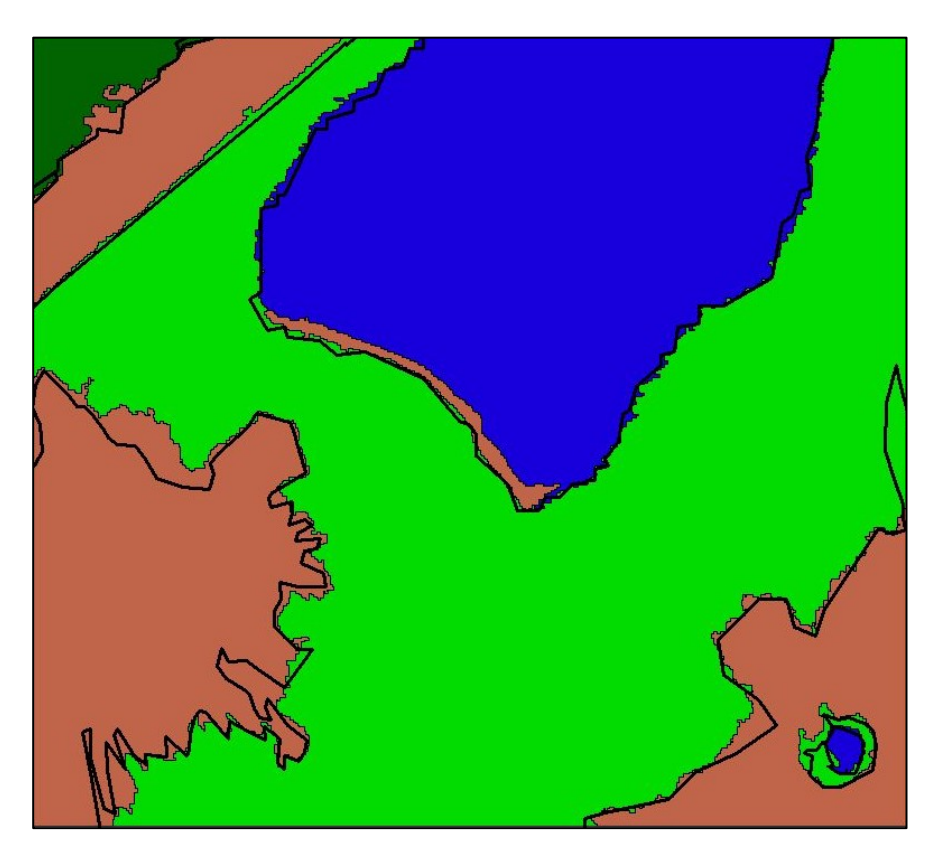

**Abbildung 6-7: Ergebnis der Klassifizierung (Farbflächen) überlagert mit der vorhandenen Biotoptypenklassifizierung (schwarze Linien).** 

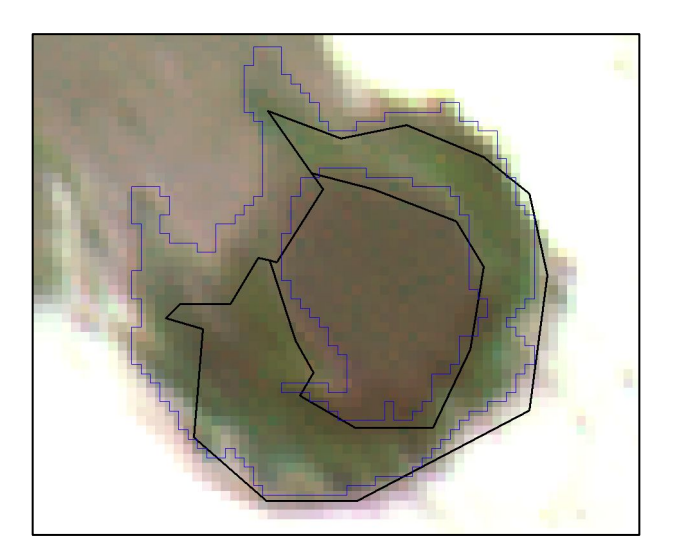

**Abbildung 6-8: Echtfarbendarstellung überlagert mit der Biotoptypenklassifizierung (schwarz) und dem Segmentierungsergebnis (blau) (Ausschnitt ca. 38 m x 32 m).** 

<span id="page-96-0"></span>Am südlichen Ufer der großen Wasserfläche zeigt sich zum Beispiel in der Klassifizierung ein Streifen *Offenboden*, der in der Biotoptypenklassifizierung nicht auftaucht ([Abbildung 6-9\)](#page-96-0). Dies ist der Übergang zwischen *Wasser* und *Ruderalfluren*, der sich in der Segmentierung und anschließenden Fuzzy-Klassifizierung zeigt. Der Zugehörigkeitswert des Segmentes für die Klasse *Offenboden* beträgt 0,88 und für die Klasse *Wasser* 0,68.

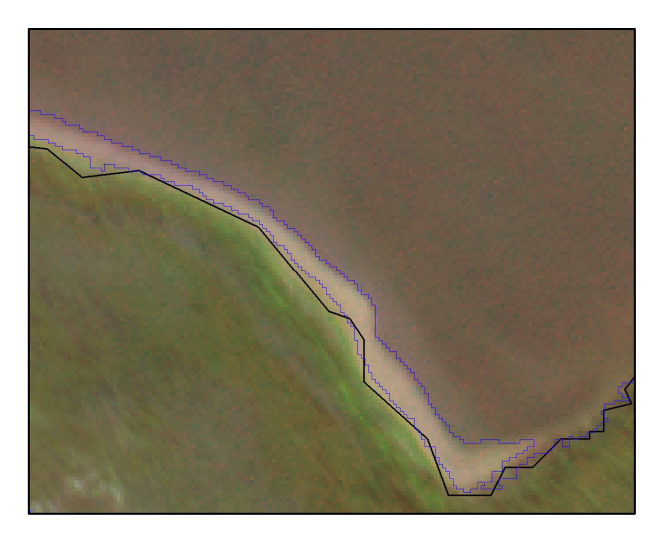

**Abbildung 6-9: Echtfarbendarstellung des südöstlichen Bereiches der Wasserfläche überlagert mit der Biotoptypenklassifizierung (schwarz) und dem Segmentierungsergebnis (blau).** 

Die *Unklarheit* der Klassifizierung der Segmente ist in [Abbildung 6-10](#page-96-0) dargestellt.

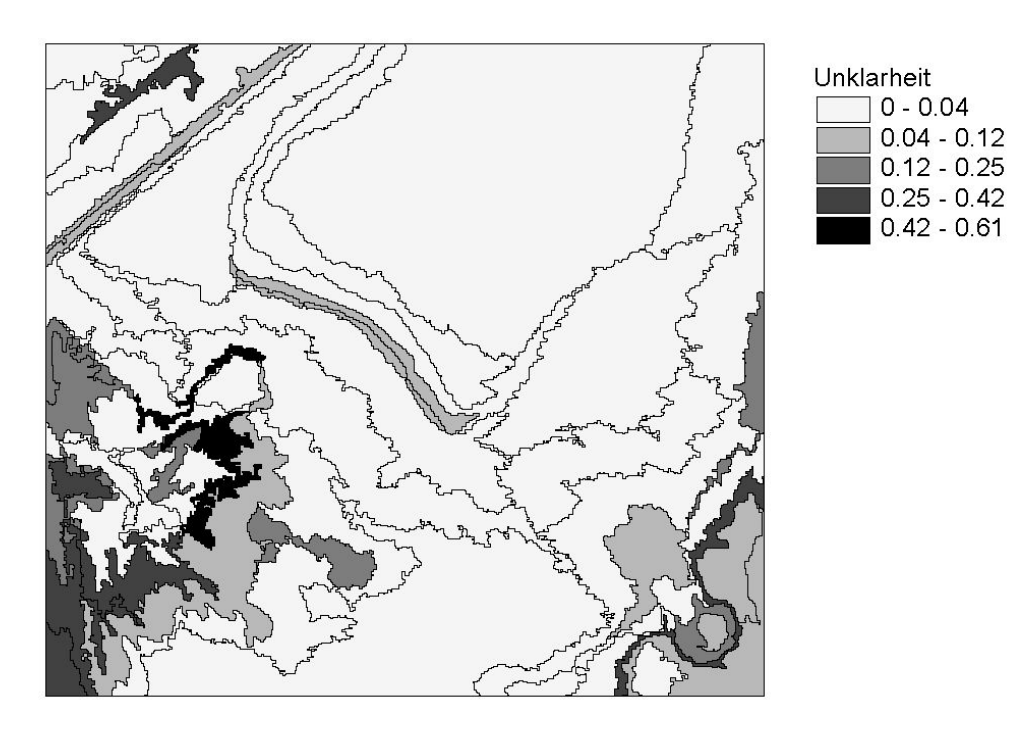

**Abbildung 6-10: Maß** *Unklarheit* **für die Fuzzy-Klassifizierung.** 

<span id="page-97-0"></span>Große Bereiche werden mit einem Zugehörigkeitswert von 1 bzw. fast 1 den entsprechenden Klassen zugewiesen (*Unklarheit* 0 bzw. fast 0). In den Übergangsbereichen ist die *Unklarheit* jedoch deutlich höher. Betrachtet man die *Verwechslung* [\(Abbildung 6-11\)](#page-97-0), zeigt sich auch hier, dass die höchsten Werte (größere "Gefahr" der Verwechslung der Klassen) in den Übergangsbereichen auftreten.

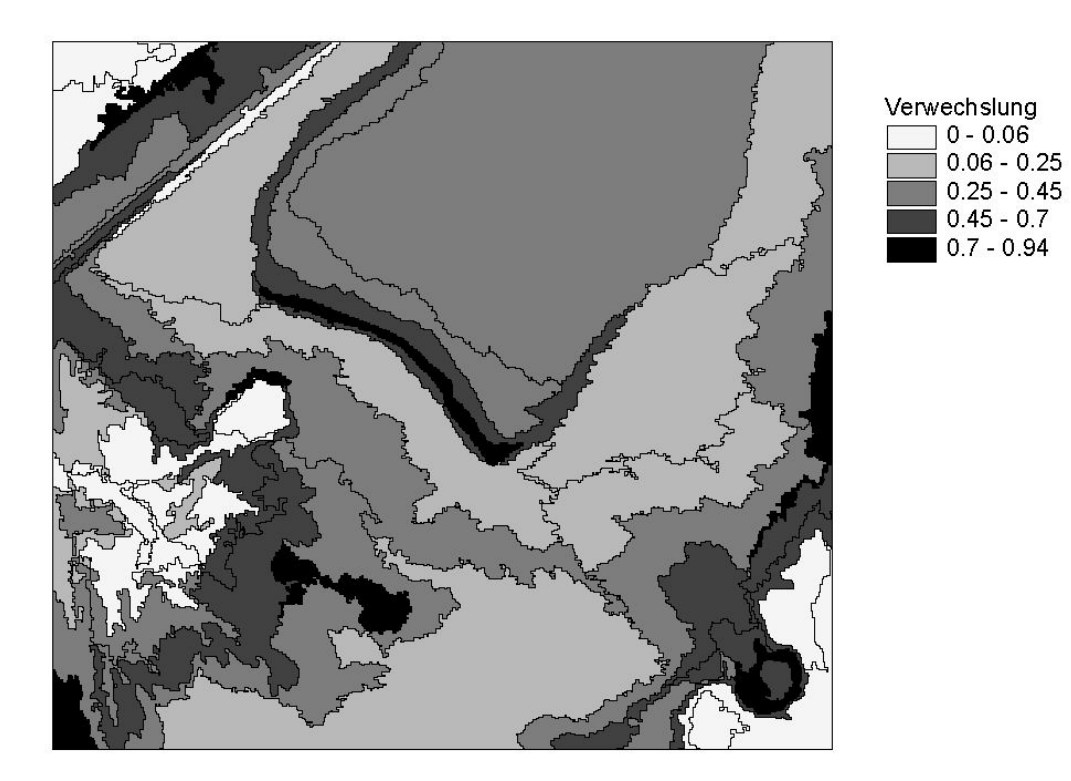

**Abbildung 6-11: Maß** *Verwechslung* **für die Fuzzy-Klassifizierung.** 

Bei dem berechneten Entropiemaß ([Abbildung 6-12\)](#page-98-0) zeigt sich ein ähnliches Bild, wie bei der *Verwechslung*. Auffällig ist der relativ hohe Wert der Wasserfläche und des Offenbodenbereiches im Nordwesten des Untersuchungsgebietes. Betrachtet man die *Unklarheit* und *Verwechslung* für das große Segment der Klasse *Wasser*, dann zeigt sich, dass der Wert der *Unklarheit* 0 und der *Verwechslung* 0,3 beträgt (Zugehörigkeitswerte 1, 0,3, 0,25). Das Segment wird also eindeutig der Klasse *Wasser* zugewiesen (Zugehörigkeitswerte 1) und die "Gefahr" der Verwechslung mit anderen Klassen ist relativ gering. Betrachtet man jedoch alle 3 Klassen, besteht bei der Zuweisung doch eine gewisse Unsicherheit, die sich in einem relativ hohen Wert des Entropiemaßes zeigt.

<span id="page-98-0"></span>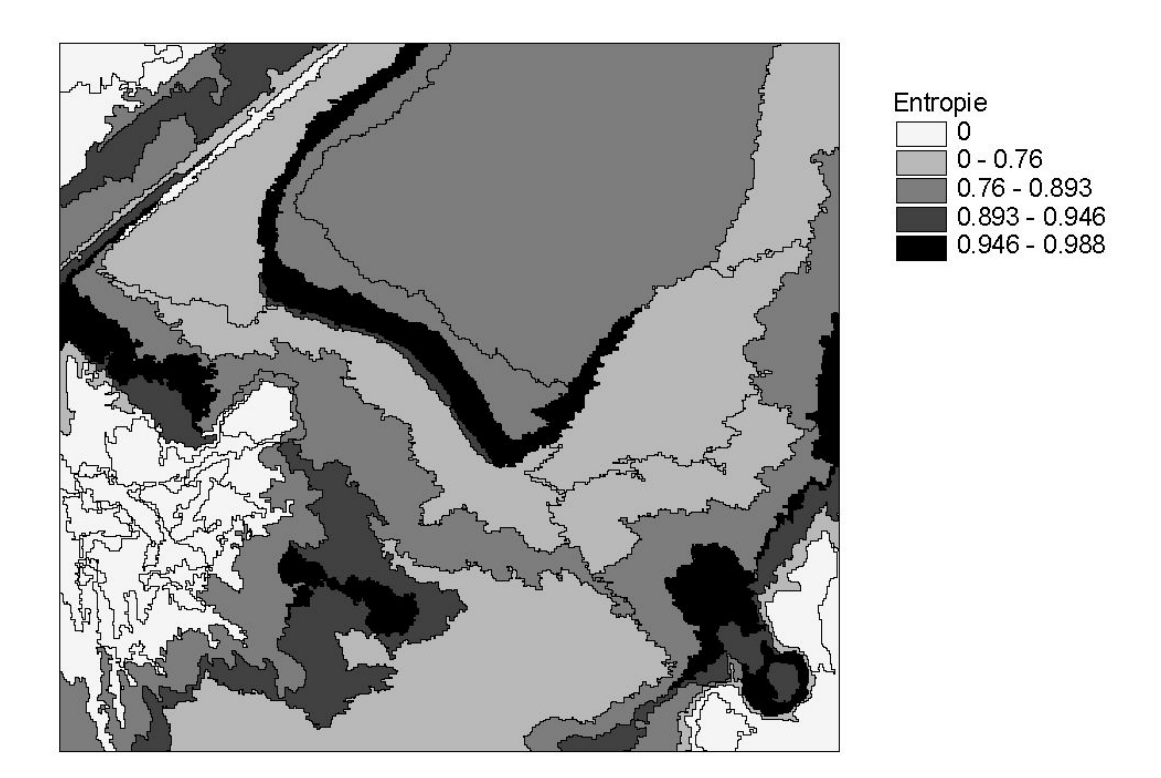

**Abbildung 6-12: Maß Entropie für die Fuzzy-Klassifizierung.** 

#### **6.3.3.2 Visualisierung durch α- Schnitte**

Um einen noch besseren visuellen Eindruck der Qualität des Klassifizierungsergebnisses zu erhalten, bietet sich die Methode der α- Schnitte an (siehe Kapitel 4.4.1). Die α- Schnitte werden auf den folgenden Seiten dargestellt.

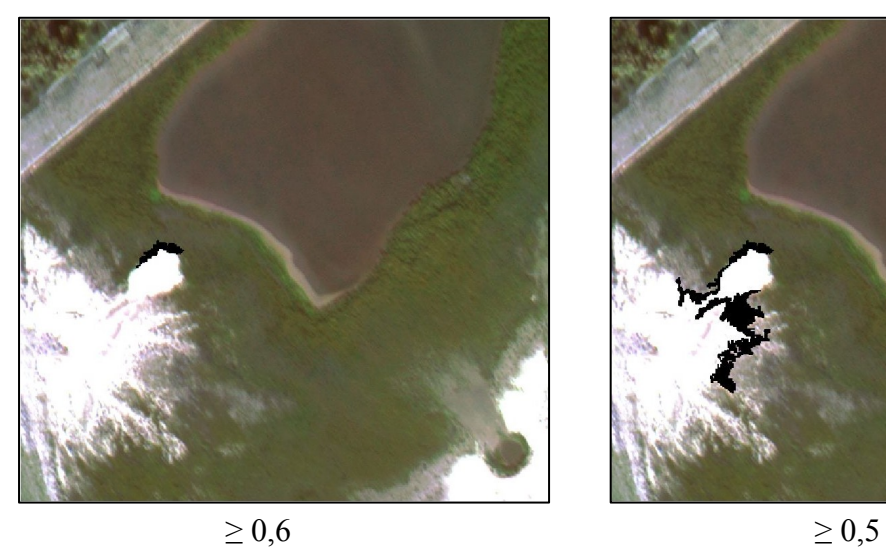

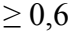

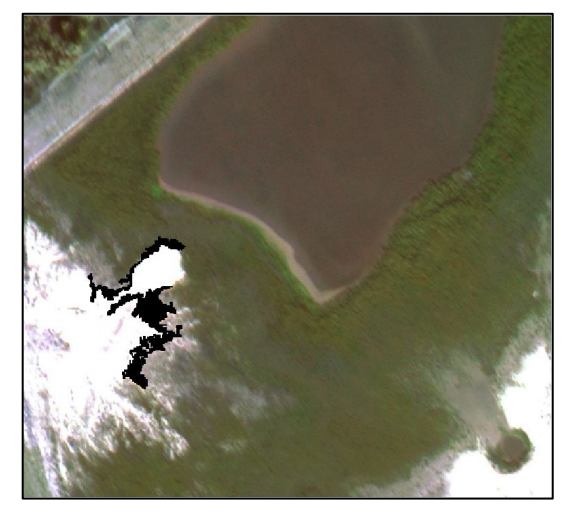

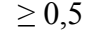

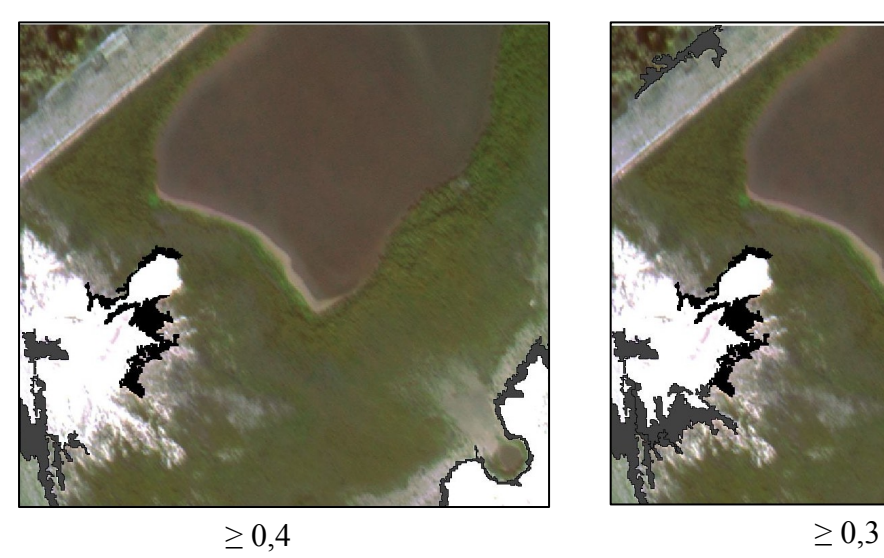

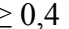

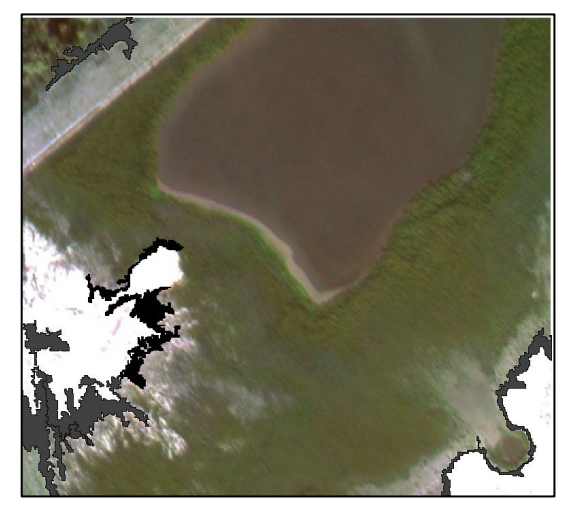

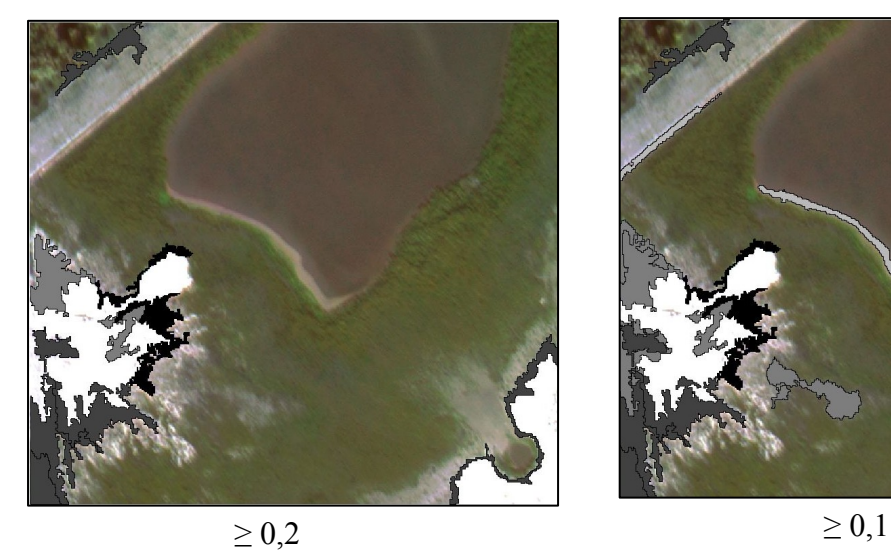

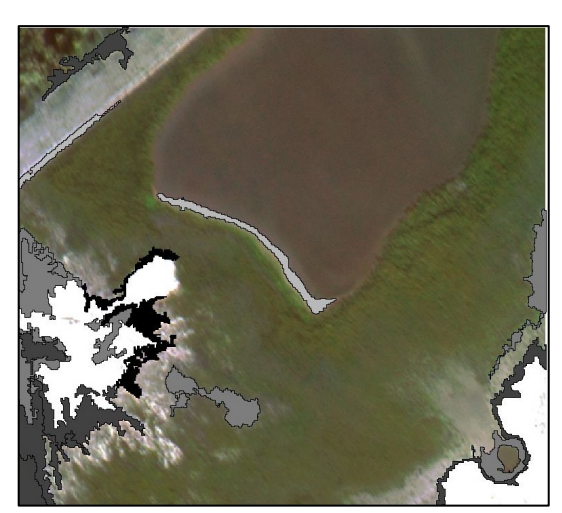

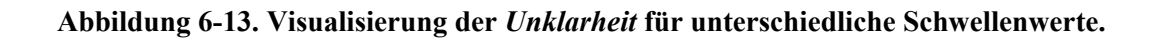

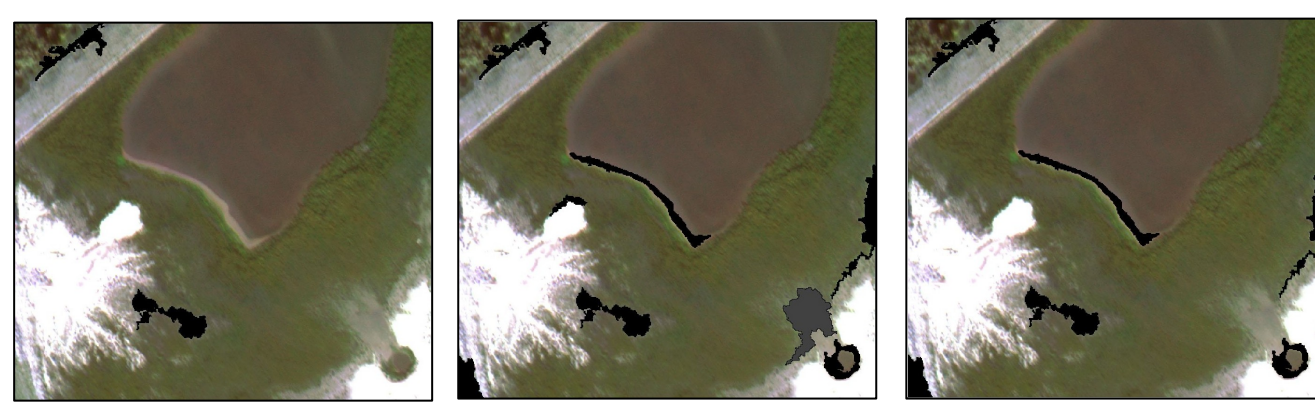

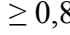

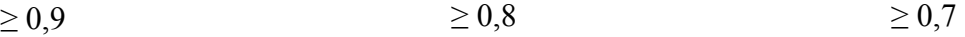

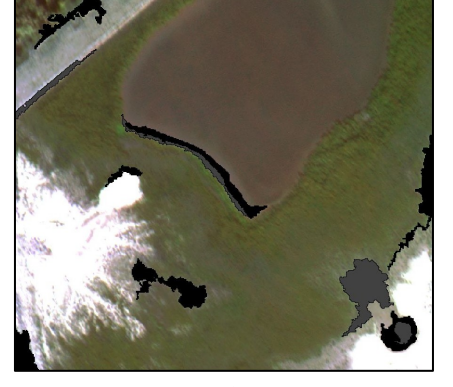

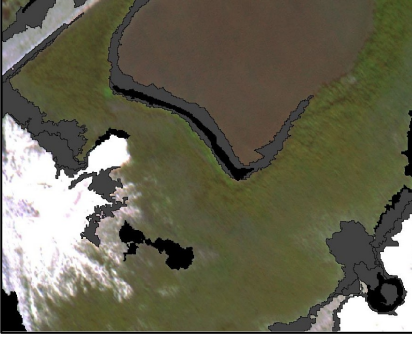

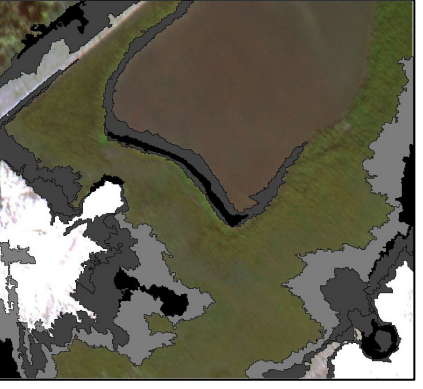

 $\geq 0.6$   $\geq 0.5$   $\geq 0.4$ 

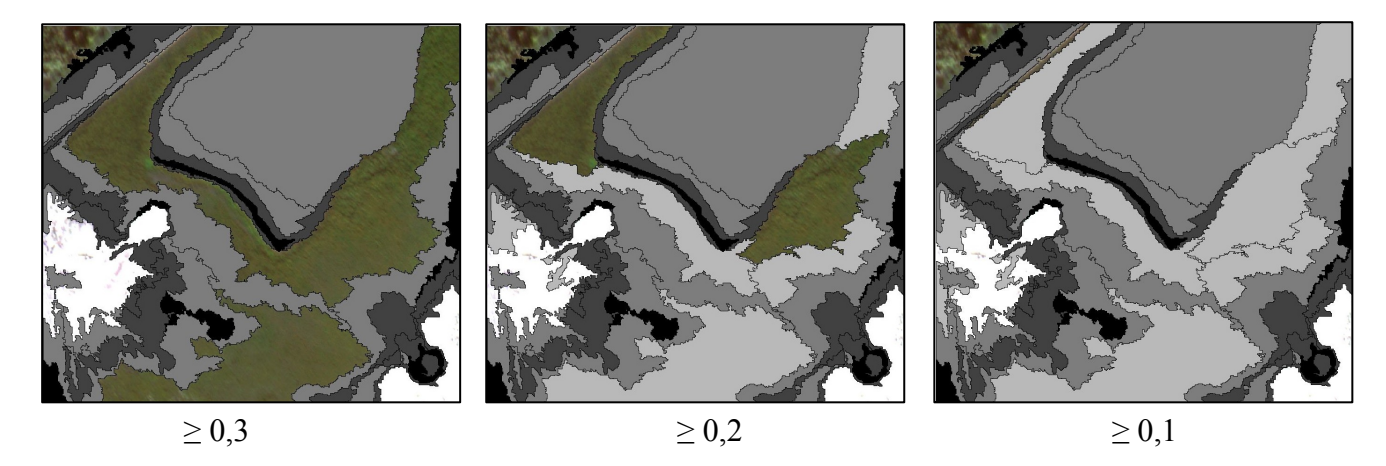

**Abbildung 6-14: Visualisierung der** *Verwechslung* **für unterschiedliche Schwellenwerte.** 

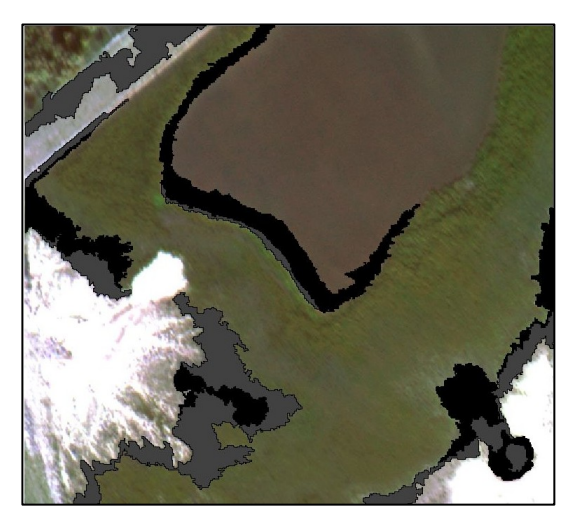

 $\overline{\geq 0,9}$ 

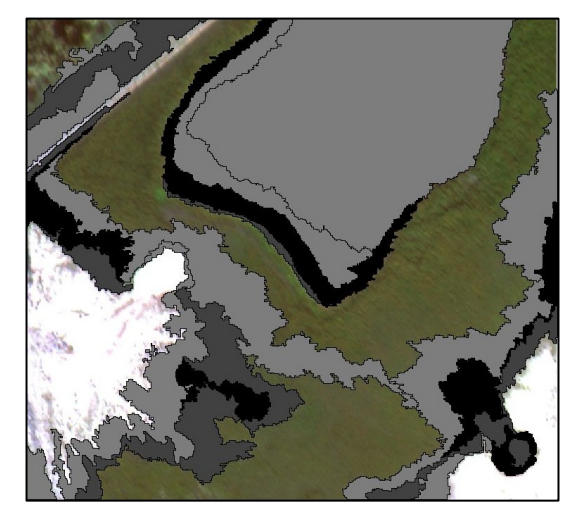

 $\boxed{\geq 0,8}$ 

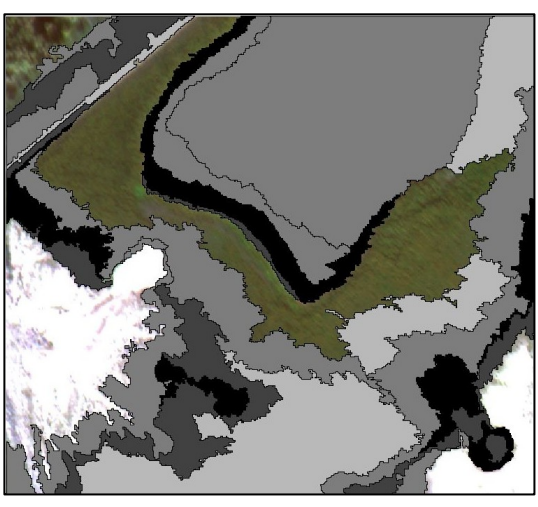

 $\overline{\geq 0,7}$ 

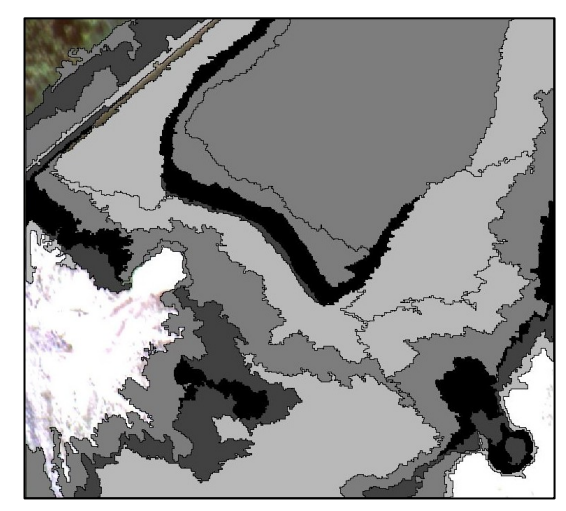

 $\geq 0, 6$ 

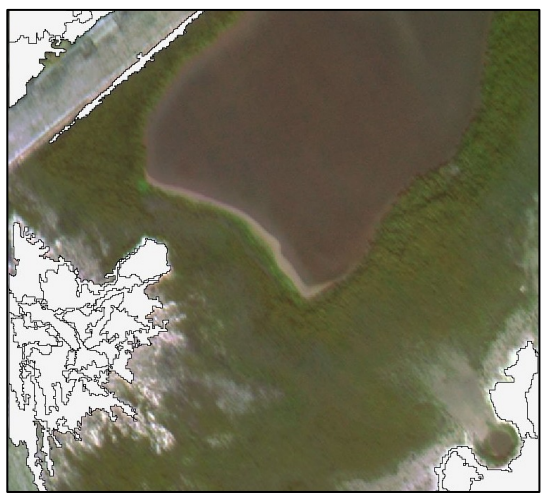

 $= 0,0$ 

**Abbildung 6-15: Visualisierung der** *Entropie* **für unterschiedliche Schwellenwerte.** 

#### <span id="page-102-0"></span>**6.3.3.3 Perspektivische Darstellung**

Die berechneten Unsicherheitsmaße können als "Höhenwerte" für eine perspektivische Darstellung genutzt werden ([Abbildung 6-16\)](#page-102-0). Hierbei wird über die erzeugte Oberfläche das Fernerkundungsbild gelegt (siehe Kapitel [4.4.2](#page-72-0)). Heutige GIS- und Fernerkundungs-Produkte bieten die Möglichkeit der interaktiven Variation des Betrachterstandortes und des Überhöhungsfaktors. Es lassen sich somit vielfältige perspektivische Darstellungen der Daten erzeugen.

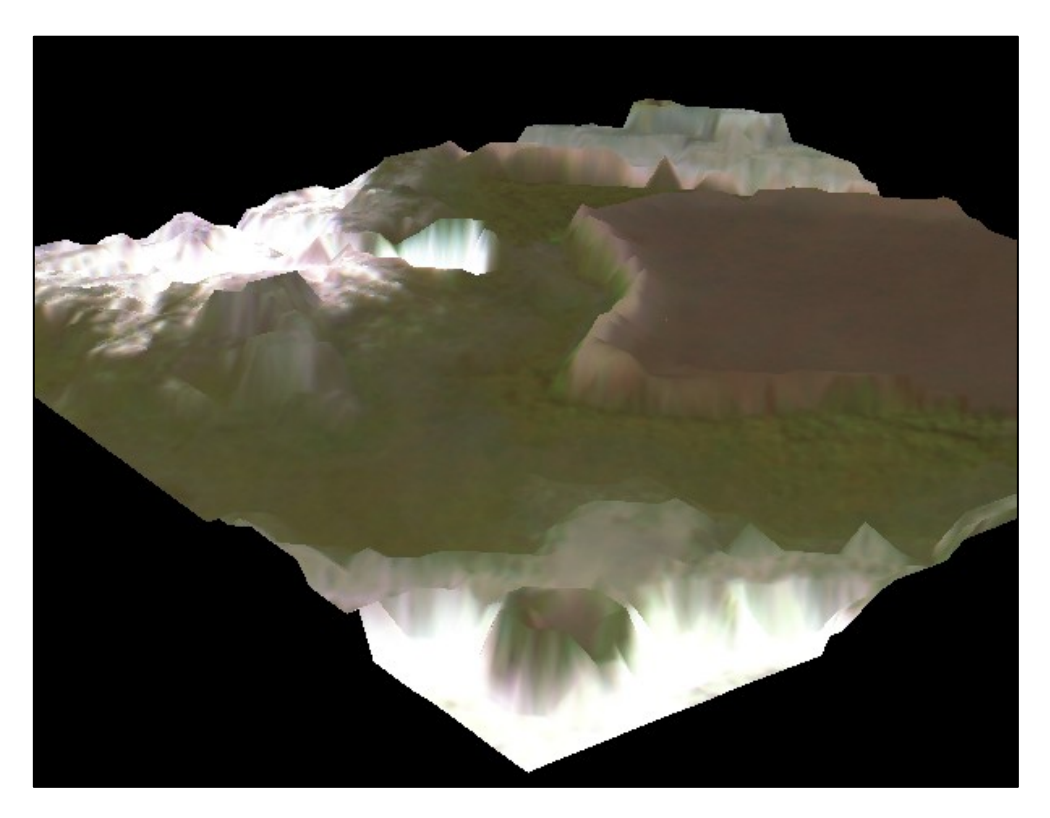

**Abbildung 6-16: Perspektivansicht (von Westen) der** *Verwechslung* **(z-Werte, Oberflächenmodell) überlagert mit einer Echtfarbendarstellung (Überhöhungsfaktor 20).** 

In [Abbildung 6-16](#page-102-0) ist z.B. der Übergangsbereich zwischen der Klasse *Ruderalfluren* und dem See als "Bergrücken" erkennbar.

## <span id="page-103-0"></span>**6.3.3.4 Logische Abfragen zur Bestimmung der Übergangsbereiche**

Übergangsbereiche der Biotoptypen lassen sich im GIS durch relativ einfache Logische Abfragen bestimmen. Diese Abfragen können sich auf die Klassifizierung, die Zugehörigkeitswerte und auf die berechneten Unsicherheitsmaße der einzelnen Segmente beziehen. In dem hier gezeigten Beispiel erfolgt die Bestimmung durch folgende Abfrage:

*Selektiere alle Segmente, die nicht nur einer Klasse angehören und deren Zugehörigkeitswert zur zugewiesenen Klasse kleiner gleich 0,97 ist.*

Der Schwellenwert der Zugehörigkeit wird interaktiv bestimmt und muss bzw. kann je nach Fragestellung entsprechend variiert werden. Das Ergebnis der Abfrage zeigt [Abbildung 6-17.](#page-103-0)

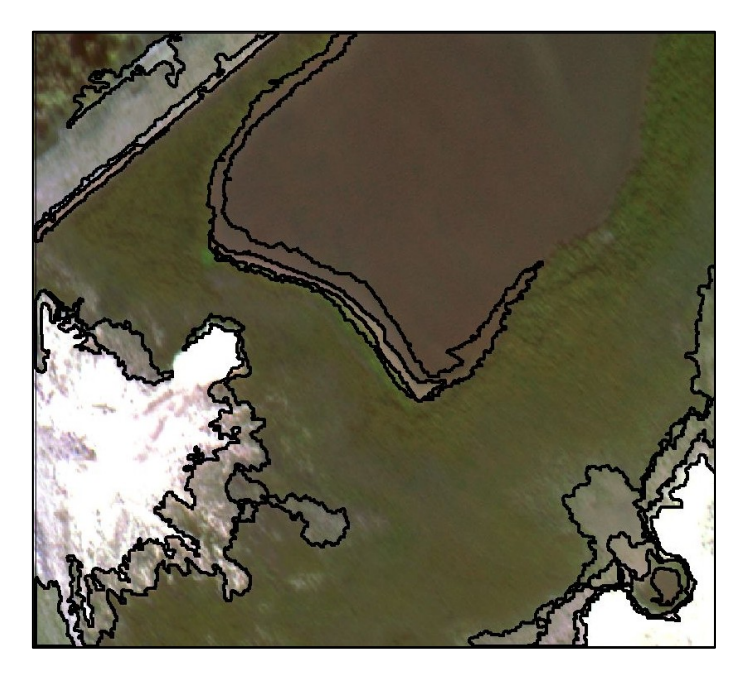

**Abbildung 6-17: Echtfarbendarstellung überlagert mit den ermittelten Übergangsbereichen.** 

Neben der räumlichen Lage der Bereiche lassen sich aus den Zugehörigkeiten auch Rückschlüsse auf die qualitative Zusammensetzung der Bereiche ziehen. Zu jeder Fläche erhält man als Information die drei Klassen mit den Zugehörigkeitswerten. In wie weit sich hieraus Rückschlüsse auf die quantitative Zusammensetzung ziehen lassen, muss noch untersucht werden. Die Ableitung der Zusammensetzung von Mischpixel aus einer Fuzzy-Klassifizierung wurde für Daten mittlerer Auflösung schon erfolgreich durchgeführt (z.B. Fisher und Pathirana 1990; Wang 1990b; Wang 1990a; Foody 1992; Foody und Cox 1994).

## **6.3.4 Fazit**

Das hier beschriebene Verfahren der segmentbasierten Fuzzy-Klassifizierung ermöglicht eine Klassifizierung der Biotoptypen mit einer relativ hohen Genauigkeit und bietet den Vorteil der zusätzlichen Informationen durch die Zugehörigkeitswerte. Es lassen sich somit Übergangsbereiche zwischen Biotoptypen bestimmen und qualitative Aussagen über die Zusammensetzung der Bereiche <span id="page-104-0"></span>machen. Der Merkmalsraum der Klassifizierung wurde bewusst nur auf Grauwerte der multispektralen Kanäle und das DOM beschränkt, damit das Verfahren besser nachzuvollziehen und zu übertragen ist. Die eingesetzte Software bietet zahlreiche Merkmale, die für sehr detaillierte aber auch komplexe Klassifizierungsverfahren genutzt werden können. Hier eröffnen sich zahlreiche und zum Teil auch innovative Möglichkeiten der Klassifizierung. Unterschiedliche Visualisierungstechniken bieten vielfältige Möglichkeiten, die zusätzlichen Informationen der Fuzzy-Klassifizierung zu nutzen. Inwieweit quantitative Aussagen über die Zusammensetzung der Biotoptypen (Flächenanteil jedes Biotoptyps an der Gesamtfläche des Segmentes) in den Übergangsbereichen möglich sind wurde hier nicht untersucht.

# **6.4 Fuzzy-Klassifizierung der Szene aus dem Jahr 2001**

## **6.4.1 Beschreibung der Daten**

Die HRSC-AX Aufnahme des Untersuchungsgebietes aus dem Jahr 2001 ist in [Abbildung 6-18](#page-105-0)  dargestellt. Die in der [Tabelle 6-7](#page-104-0) aufgeführten multispektralen Daten stehen für die Untersuchung zur Verfügung. Zusätzlich ist noch ein DOM verfügbar. Alle Daten besitzen eine geometrische Auflösung von 30 cm. Das DOM wurde von der Originalauflösung (50 cm) auf 30 cm umgerechnet (Nearest Neighbor Resampling).

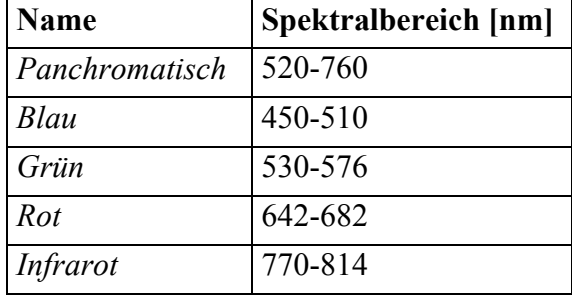

#### **Tabelle 6-7: Vom DLR gelieferte multispektrale Kanäle der HRSC-AX vom Jahr 2001.**

<span id="page-105-0"></span>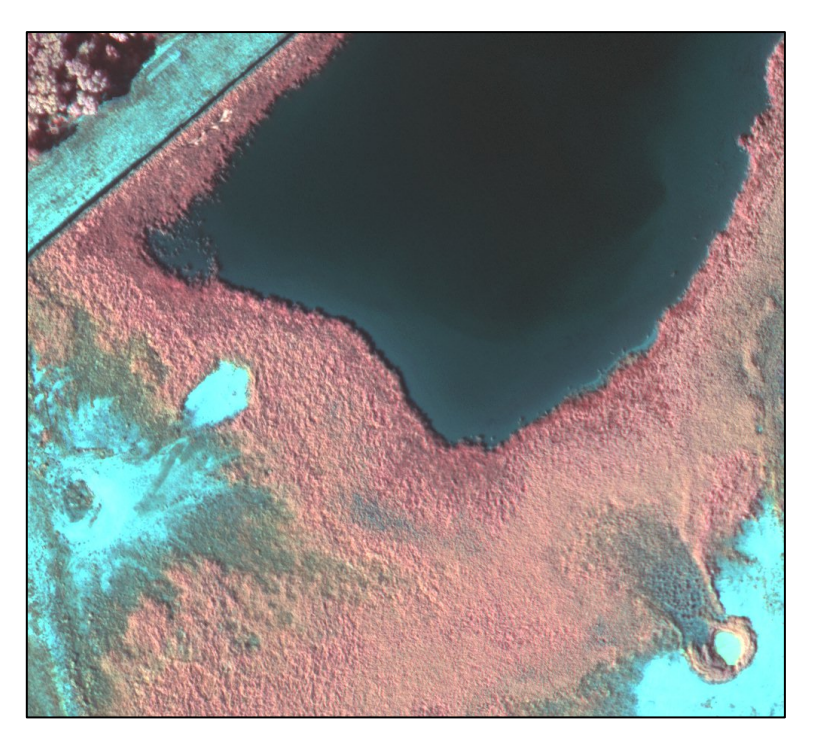

**Abbildung 6-18: Falschfarbeninfrarot Darstellung des Untersuchungsgebietes für das Jahr 2001 (HRSC-AX Daten).** 

#### **6.4.2 Segmentierung der Daten**

Für die Segmentierung der Daten werden alle Kanäle mit Ausnahme des DOM eingesetzt und die Standardeinstellungen des Segmentierungsalgorithmus übernommen. Eine Gewichtung der einzelnen Kanäle erfolgt nicht. Die Überprüfung des Ergebnisses wird wiederum visuell am Bildschirm durchgeführt. Hierbei zeigt sich eine gute Übereinstimmung der Grenzen mit denen im Bild erkennbaren Biotoptypen und Übergangsbereichen [\(Abbildung 6-20\)](#page-106-0). Probleme treten nur bei dem Waldgebiet in der Nordwestlichen Ecke des Untersuchungsgebietes auf, da hier in den Daten deutliche Schatten auftreten ([Abbildung 6-19](#page-105-0)). Da das kleine Waldgebiet in der weiteren Betrachtung keine Rolle spielt, wird diese Problematik hier nicht weiter berücksichtigt. Die für die anschließende Klassifizierung genutzte Segmentierungsebene ist in [Abbildung 6-20](#page-106-0) dargestellt.

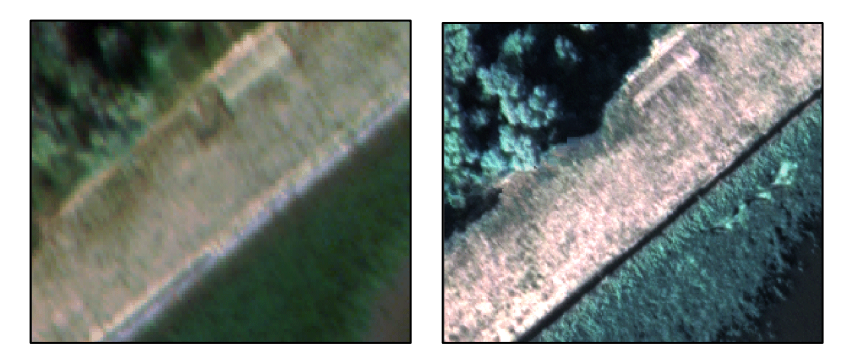

**Abbildung 6-19: Vergleich der Schatten beim Waldgebiet in den Szenen des Jahres 2000 (links) und 2001 (rechts).** 

<span id="page-106-0"></span>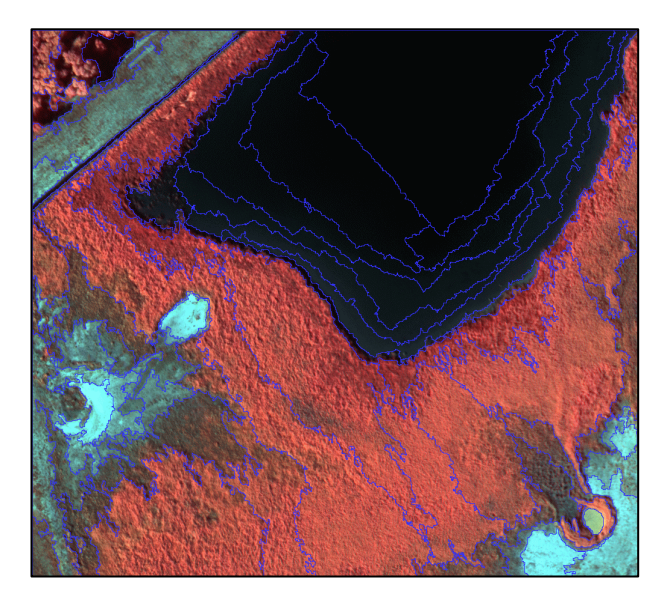

**Abbildung 6-20: Falschfarbeninfrarot Darstellung überlagert mit dem Segmentierungsergebnis (blau).** 

## **6.4.3 Fuzzy-Klassifizierung**

Die für die Fuzzy-Klassifizierung der Szene aus dem Jahr 2000 genutzte Klassenhierarchie wird exportiert und kann somit für die Fuzzy-Klassifizierung der Szene aus dem Jahr 2001 genutzt werden. Da der Infrarote Kanal für diese Szene verfügbar ist, wird der Merkmalsraum für das Standard Nearest Neighbor Verfahren um diesen Kanal erweitert. Die Klassifizierung der Waldflächen erfolgt, wie schon für die Szene aus dem Jahr 2000, über das DOM. Die definierte Zugehörigkeitsfunktion muss für die neue Szene angepasst werden. Zusätzlich wird eine weitere Klasse in die Klassenhierarchie eingefügt, da sich im Verlauf der Sukzession am Rand der Offenbodenbereiche *Sand-Magerrasen* Biotope ausgebildet haben.

Die Trainingsgebiete werden für diese Szene neu definiert ([Abbildung 6-21](#page-106-0)). Es besteht jedoch auch die Möglichkeit, die Trainingsgebiete aus der vorherigen Fuzzy-Klassifizierung zu nutzen, sofern sich ihre Semantik nicht verändert hat.

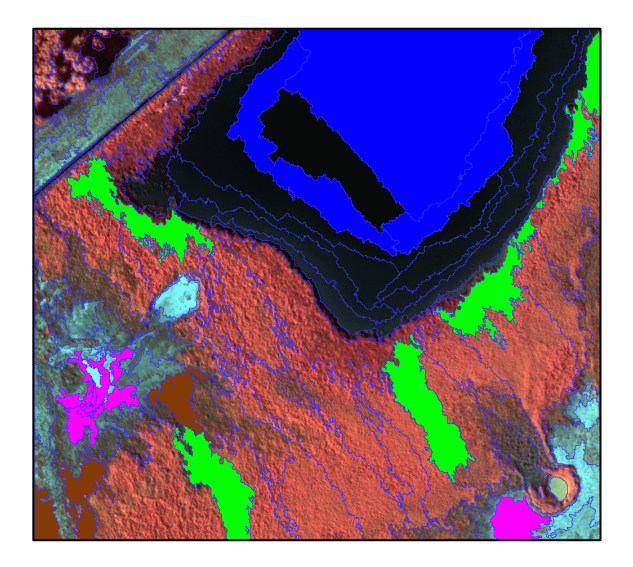

**Abbildung 6-21: Trainingsgebiete für die Fuzzy-Klassifizierung.** 

## <span id="page-107-0"></span>**6.4.4 Qualität der Fuzzy-Klassifizierung**

Im Folgenden wird das Ergebnis der Fuzzy-Klassifizierung anhand der Maße *Unklarheit* und *Verwechslung* betrachtet.

#### **6.4.4.1 Unklarheit und Verwechslung**

Bei der *Unklarheit* [\(Abbildung 6-22](#page-107-0)) zeigt sich, dass ein großer Teil der Segmente sehr klar (mit einer Zugehörigkeit größer 0,97) einer Klasse zugewiesen wird. Im Gegensatz dazu gibt es aber auch Flächen, deren Zuweisung relativ unklar ist. Diese Segmente zeigen die höchsten Werte für die *Verwechslung* [\(Abbildung 6-23\)](#page-108-0). Dies bedeutet, dass die beiden höchsten Zugehörigkeitswerte der Segmente ähnlich sind.

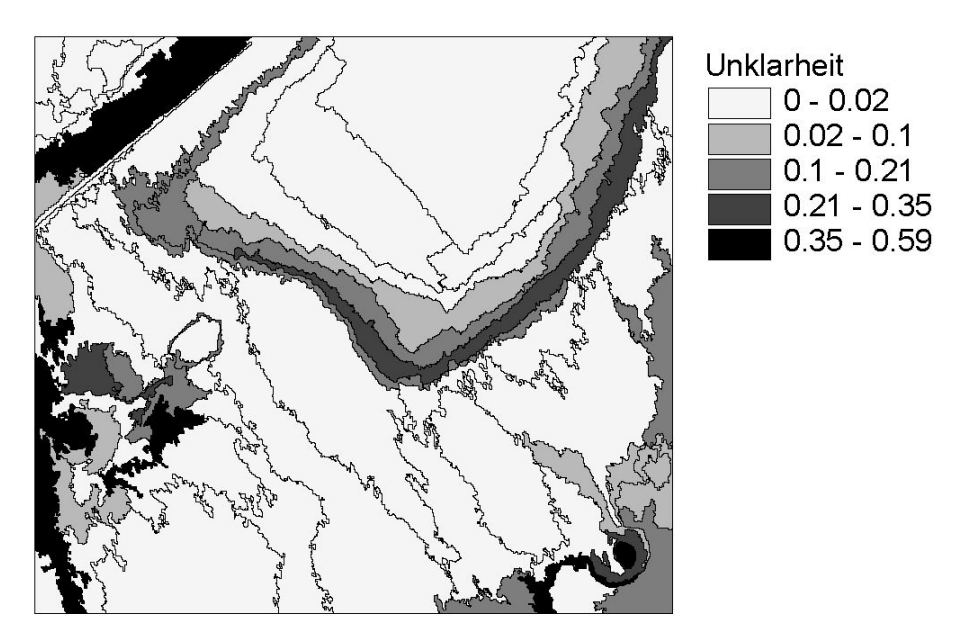

**Abbildung 6-22: Maß der** *Unklarheit* **für die Fuzzy-Klassifizierung des Jahres 2001.**
<span id="page-108-0"></span>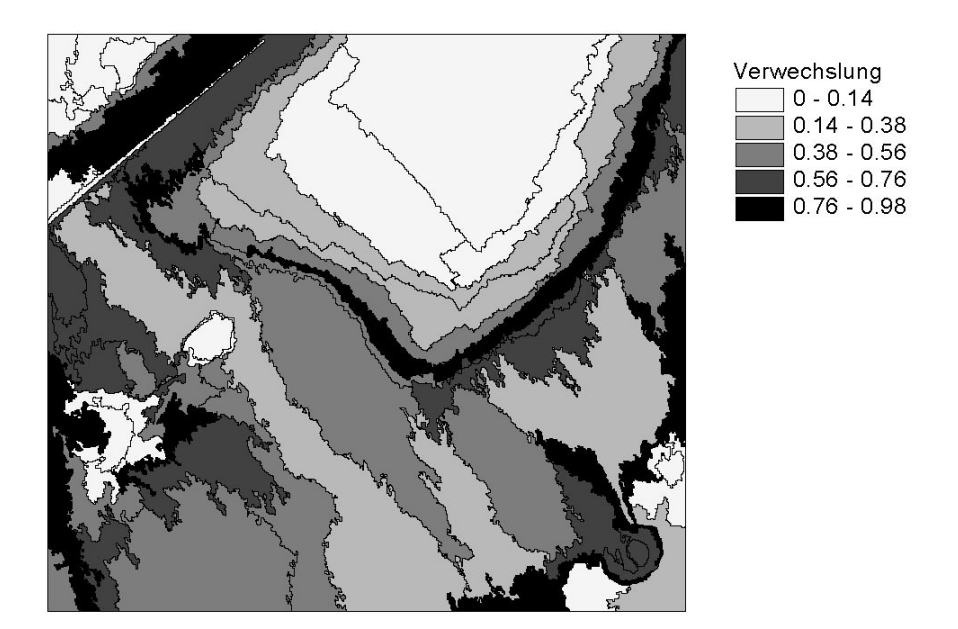

**Abbildung 6-23: Maß der** *Verwechslung* **für die Fuzzy-Klassifizierung des Jahres 2001.** 

Die Zuweisung erfolgt zu den beiden Klassen *Offenboden* und *Sand-Magerrassen*. Die entsprechenden Segmente befinden sich genau in dem Übergangsbereich dieser Klassen und dies erklärt die "unklare" Zuweisung. Betrachtet man den Rand der Wasserfläche [\(Abbildung 6-24\)](#page-108-0), dann erkennt man auch hier deutliche Übergangsbereiche mit einer Mischung von Wasser und Vegetation (roter Pfeil), Schlagschatten (blauer Pfeil) und Bereiche in denen der Grund sichtbar ist (grüner Pfeil).

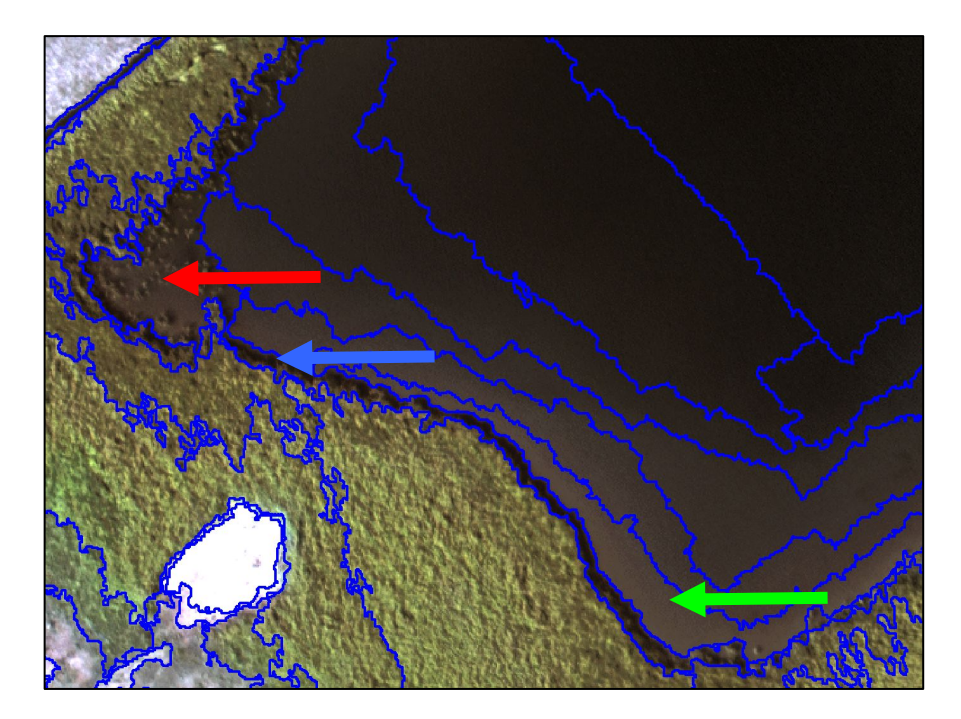

**Abbildung 6-24: Rand der Wasserfläche überlagert mit den Grenzen der Segmentierung.** 

### <span id="page-109-0"></span>**6.4.4.2 Grenzunschärfe**

Die Grenzunschärfe (siehe Kapitel 4.3.3) ist in [Abbildung 6-25](#page-109-0) dargestellt. Je größer die Linienstärke ist, desto schärfer ist die Grenze zwischen den benachbarten Segmenten.

Deutlich sind die Übergangsbereiche, welche durch relativ breite Linien begrenzt werden, erkennbar. Im mittleren Bereich des Bildes (südlich der Wasserfläche) sind Bereiche zu erkennen, in denen die Grenzen zwischen benachbarten Flächen sehr unscharf sind. Hier ist es aufgrund des Segmentierungsalgorithmus zu einer Trennung der Gesamtfläche gekommen.

Die Computeranimation der Grenzunschärfe ist auf der beiliegenden CD-ROM gespeichert.

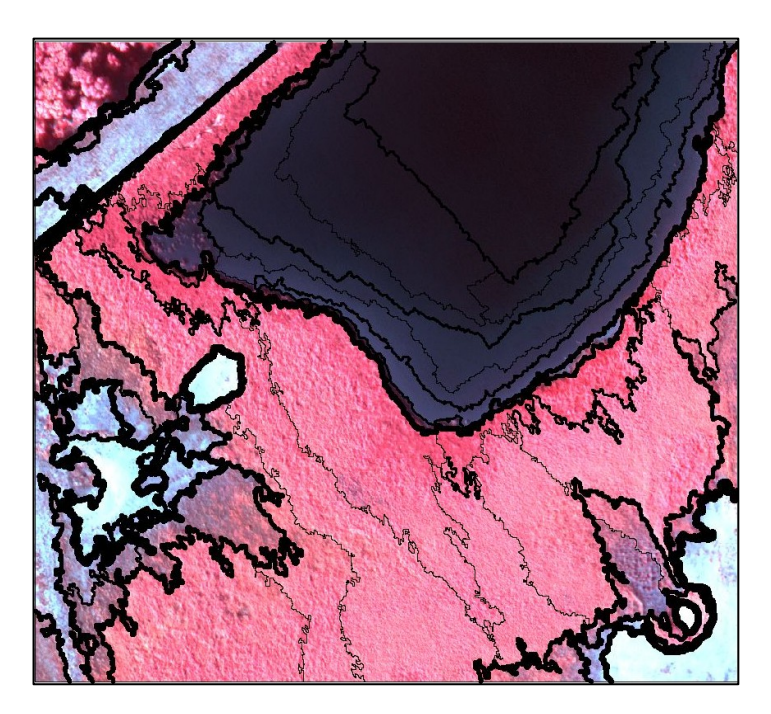

**Abbildung 6-25: Falschfarbeninfrarot Darstellung überlagert mit dem Ergebnis der Analyse der Grenzunschärfe (je breiter die Linie, desto geringer die Unschärfe).** 

## **6.4.4.3 Visualisierung durch Klassenmischung**

[Abbildung 6-26](#page-110-0) zeigt eine Realisation der *Methode der Klassenmischung* (Kapitel [4.5.1\)](#page-73-0). Klar erkennbar sind die eindeutig klassifizierten Bereiche. In den anderen Bereichen kommt es zu einer Mischung von unterschiedlichen Klassen. Auffällig ist, dass die Klasse *Wasser* (Blau) auch außerhalb der Wasserfläche vorkommt. Dies ist zum Teil auf Schatten zurückzuführen.

<span id="page-110-0"></span>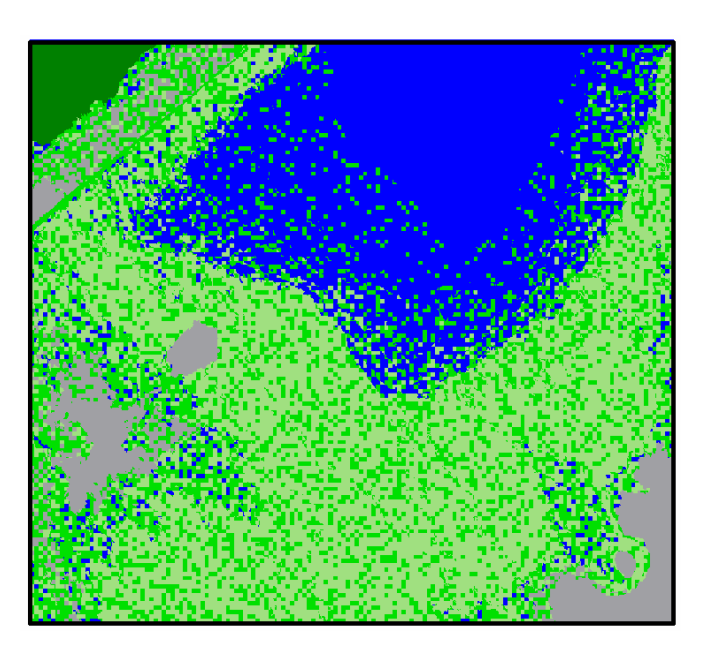

**Abbildung 6-26: Beispiel einer Realisation des Verfahrens der Klassenmischung.** 

Die vollständige Animation der Klassenmischung ist auf der beiliegenden CD-ROM gespeichert.

## **6.5 Segmenbasierte Fuzzy-Logic Veränderungsanalyse der Biotoptypen**

## **6.5.1 Bestimmung der Veränderung der Flächengröße einzelner Klassen**

Beim visuellen Vergleich der Klassifizierung der Szene aus dem Jahr 2001 und der Biotoptypenkartierung zeigen sich deutliche Veränderungen ([Abbildung 6-27\)](#page-111-0). Nur in der Nordwestlichen Ecke des Untersuchungsgebietes sind lediglich geringe Veränderungen erkennbar.

Die Veränderung der Flächengröße einzelner Klassen kann durch 2 Methoden bestimmt werden:

- 1. Die Fuzzy-Klassifzierung wird als "scharfe" Klassifizierung (engl. hard classification) betrachtet. Hierbei werden nur die Klassen mit der jeweils höchsten Zugehörigkeit betrachtet und deren Flächen bestimmt.
- 2. Die Flächengröße der Klassen wird in Abhängigkeit von den Zugehörigkeitswerten betrachtet (siehe Kapitel 5.3.3).

<span id="page-111-0"></span>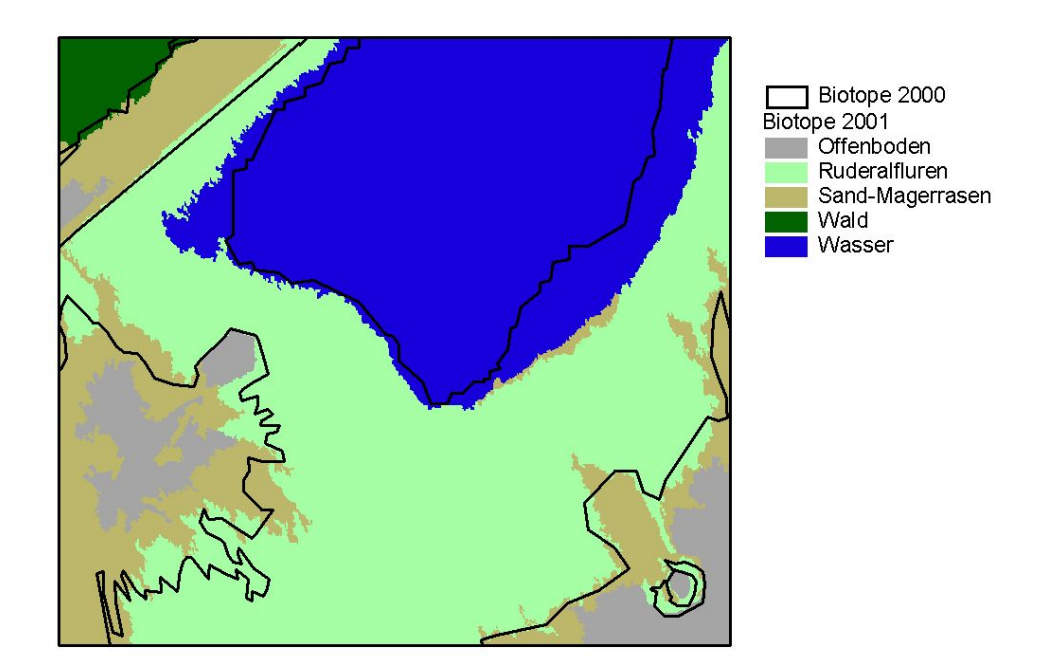

**Abbildung 6-27: Klassifizierungsergebnis der Szene aus dem Jahr 2001 überlagert mit den Grenzen der Biotoptypen aus dem Jahr 2000.** 

Die Flächengröße der Wasserfläche beträgt in der Kartierung aus dem Jahr 2000 20799,297 m<sup>2</sup>. Betrachtet man alle Objekte der Klassifizierung aus dem Jahr 2001, die mit der höchsten Zugehörigkeit der Klasse *Wasser* zugewiesen wurden, dann erhält man eine Flächengröße von 26440,920 m<sup>2</sup>. Die Wasserfläche hat sich also um ca. 5642 m<sup>2</sup> vergrößert. Betrachtet man aber nur die Wasserflächen, die mit einem Zugehörigkeitswert von größer gleich 0,9 zugewiesen wurden (keine Vegetation, tiefere Bereiche), dann beträgt die Fläche nur 20346,120 m<sup>2</sup> und verringert sich somit. (Tabelle [6-8](#page-111-0) und [Abbildung 6-28](#page-112-0)).

| $\alpha$ -Schnitte | Flächengröße $[m^2]$ |
|--------------------|----------------------|
|                    | 13698,180            |
| $\geq 0.9$         | 20346,120            |
| $\geq 0.8$         | 24282,360            |
| $\geq 0.7$         | 24282,360            |
| $\geq 0,6$         | 26440,920            |
| $\geq 0.5$         | 26440,920            |
| $\geq 0.4$         | 26440,920            |
| $\geq 0.3$         | 32618,970            |
| $\geq 0.2$         | 36136,620            |
| $\geq 0,1$         | 39468,420            |

**Tabelle 6-8: Flächengrößen der Klasse** *Wasser* **für unterschiedliche α-Schnitte.** 

<span id="page-112-0"></span>[Abbildung 6-28](#page-112-0) zeigt den Verlauf der Flächengröße der Klasse *Wasser* für die Zugehörigkeitswerte. Bis 0,4 verringert sich die Fläche deutlich. So geringe Zugehörigkeiten müssen nicht näher betrachtet werden. Zwischen 0,4 und 0,6 sowie zwischen 0,7 und 0,8 treten keine Veränderungen der Flächengröße auf. Zwischen 0,6 und 0,8 verringert sich die Fläche nur gering  $(2158,56 \text{ m}^2)$ , um ab 0,8 deutlicher zu fallen. Die Wasserfläche hat sich eindeutig nicht verringert, somit können die α-Schnitte  $\geq 0.9$  und  $\geq 1$  ausgeschlossen werden. Für die Flächenbestimmung muss somit der Bereich zwischen ≥0,6 und ≥0,8 betrachtet werden. Definiert man auf der Grundlage der [Abbildung 6-28](#page-112-0)  eine Unter- und Obergrenze von  $\geq 0.6$  bzw.  $\geq 0.8$  ergibt sich eine maximale Flächenzunahme von ca. 5642 m<sup>2</sup> und eine minimale Zunahme von ca. 3483 m<sup>2</sup>. Die mittlere Zunahme beträgt ca. 4562  $m^2$ .

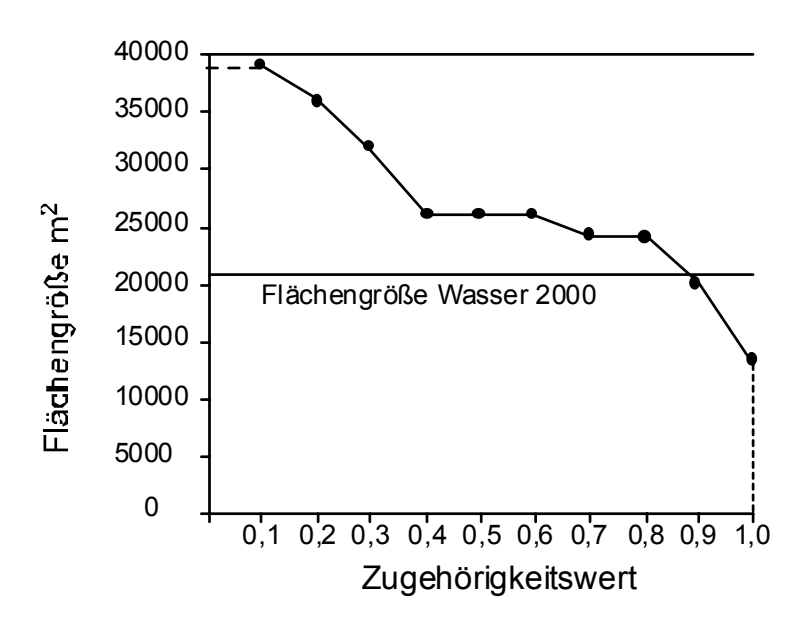

**Abbildung 6-28: Flächengröße der Klasse** *Wasser* **in Abhängigkeit von der Zugehörigkeit zur Klasse.** 

Betrachtet man nur die Flächen, die mit einer Zugehörigkeit ≥ 0,7 der Klasse *Wasser* zugewiesen wurden, dann werden Bereiche mit geringer Wassertiefe ausgeschlossen. Setzt man die Grenze bei ≥ 0,8 werden zusätzlich Randbereich mit Vegetation und Wasser nicht berücksichtigt. Die endgültige Entscheidung ist von der Fragestellung bzw. von der Definition der Objektarten abhängig.

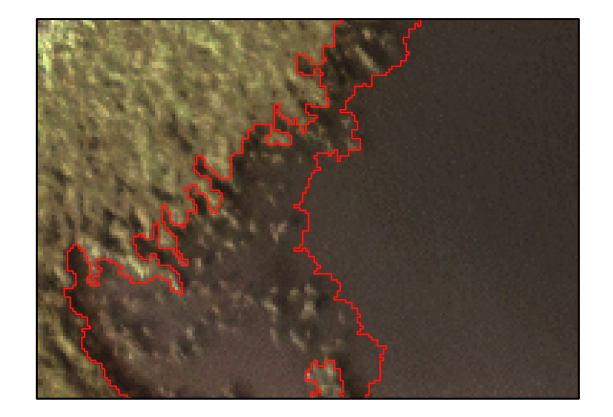

**Abbildung 6-29: Randbereich (Rot) mit Vegetation und Wasser (Ausschnitt ca. 60 m x 40 m).** 

<span id="page-113-0"></span>Für die Klasse *Offenboden*, die sich nur unscharf zu den *Sand-Magerrasen* Bereichen abgrenzt, ergibt sich in Abhängigkeit von dem Wert der Zugehörigkeit die in [Tabelle 6-9](#page-113-0) dargestellten Werte.

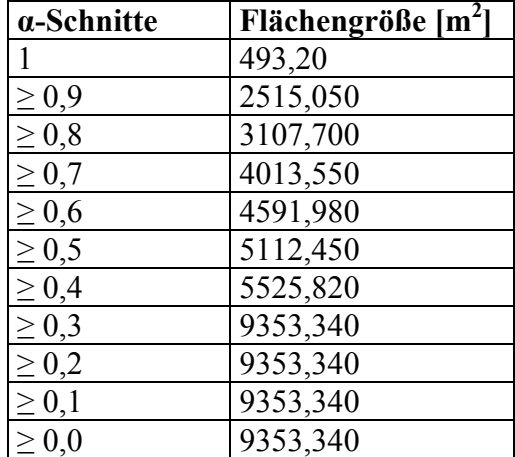

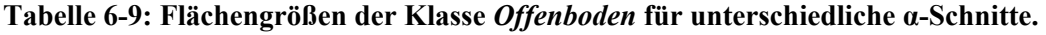

[Abbildung 6-30](#page-113-0) zeigt die Flächengröße der Klasse *Offenboden* in Abhängigkeit von der Zugehörigkeit zur Klasse.

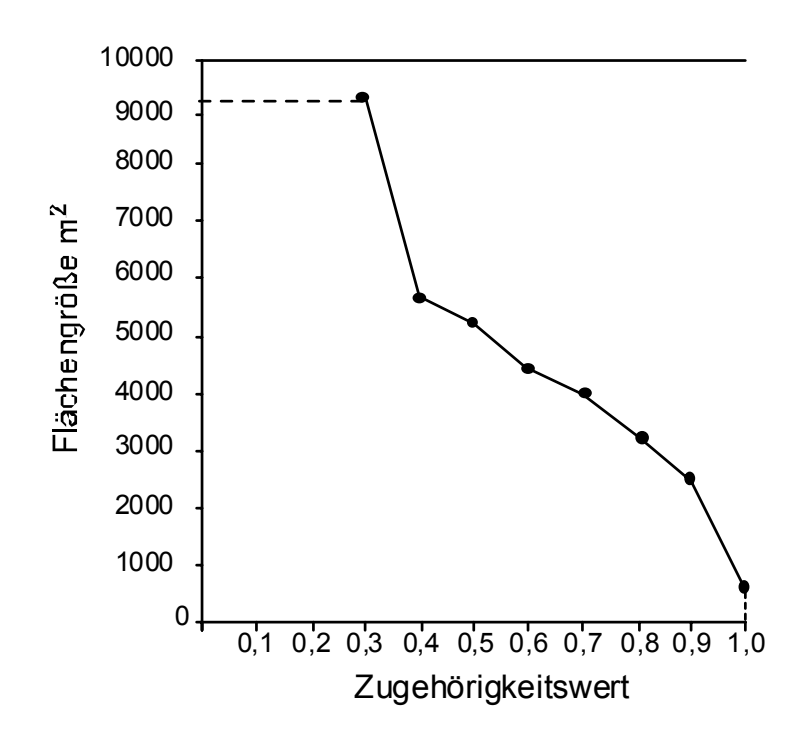

**Abbildung 6-30: Flächengröße der Klasse** *Offenboden* **in Abhängigkeit von der Zugehörigkeit zur Klasse.** 

Die Biotoptypenklassifizierung von 2000 gibt für die Klasse *Offenboden* eine Flächengröße von 18817,499 m<sup>2</sup> an. Betrachtet man alle Flächen, die mit der höchsten Zugehörigkeit als Offenboden klassifiziert wurden, ergibt sich eine Flächengröße von 5525,82 m<sup>2</sup>. Zwischen den α-Schnitten  $\geq 0.3$ und ≥ 0,4 zeigt sich eine starke Abnahme der Fläche. Danach verläuft die Kurve etwas flacher, aber

<span id="page-114-0"></span>immer mit deutlich negativer Steigung. Kleine Veränderungen des α-Schnittes führen zu deutlichen Veränderungen der Fläche. Hier bietet sich eine interaktive Abschätzung der Flächengröße der Klasse *Offenboden* im Jahr 2001 an. Dabei zeigt sich, dass die Abgrenzung zwischen der Klasse *Offenboden* und *Sand-Magerrasen* durch viele Übergangsbereiche gekennzeichnet ist. Die visuelle interaktive Abschätzung ergibt für die Klasse *Offenboden* den Bereich ab α-Schnitt ≥ 0,7.

Für die Klasse *Ruderalfluren* ergibt sich das in [Tabelle 6-10](#page-114-0) und [Abbildung 6-31](#page-114-0) gezeigte Bild. Die Kurve zeigt einen deutlichen Knick bei dem Wert 0,9.

| $\alpha$ -Schnitte | Flächengröße [m <sup>2</sup> ] |
|--------------------|--------------------------------|
|                    | 16012,980                      |
| $\geq 0.9$         | 34488,990                      |
| $\geq 0.8$         | 35479,800                      |
| $\geq 0.7$         | 37569,150                      |
| $\geq 0,6$         | 42062,310                      |
| $\geq 0.5$         | 42330,330                      |
| $\geq 0,4$         | 43069,230                      |
| $\geq 0.3$         | 47574,720                      |
| $\geq 0.2$         | 51975,360                      |
| $\geq 0,1$         | 58148,730                      |

**Tabelle 6-10: Flächengrößen der Klasse** *Ruderalfluren* **für unterschiedliche α-Schnitte.** 

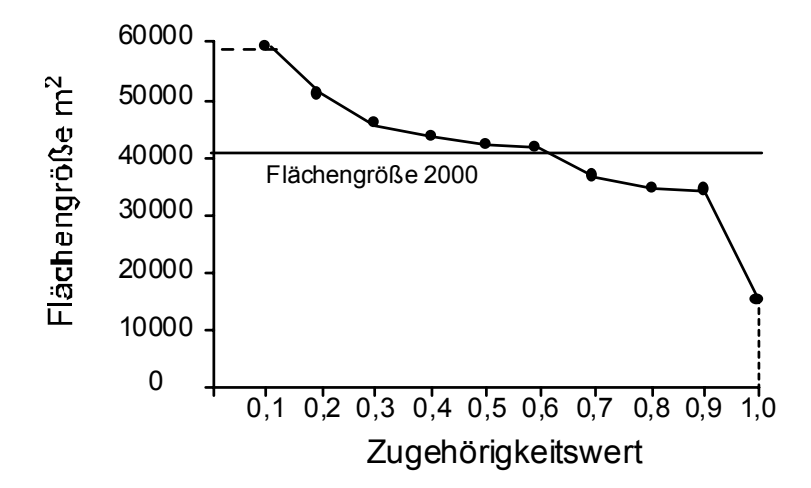

**Abbildung 6-31: Flächengröße der Klasse** *Ruderalfluren* **in Abhängigkeit von der Zugehörigkeit zur Klasse.** 

Die Flächengröße der Klasse *Ruderalfluren* betrug im Jahr 2000 41051,487 m<sup>2</sup>. Die Flächengröße der mit höchster Zugehörigkeit klassifizierten *Ruderalfluren* Bereiche beträgt im Jahr 2001 35305,380 m<sup>2</sup>. Dies scheint auf eine Flächenabnahme hinzudeuten. Die Wahl des α-Schnittes  $\geq 0.6$ führt aber zu einer Flächenzunahme [\(Abbildung 6-31\)](#page-114-0).

[Abbildung 6-32](#page-115-0) zeigt die entsprechenden Veränderungen. In diesem Fall ist eine eindeutige Aussage über die Flächenzunahme oder Abnahme wiederum durch Übergangsbereiche (*Ruderalfluren –*  <span id="page-115-0"></span>*Sand-Magerrasen)* erschwert. Klammert man die Übergangsbereiche aus, dann ergibt sich ein geringer Rückgang der *Ruderalfluren*.

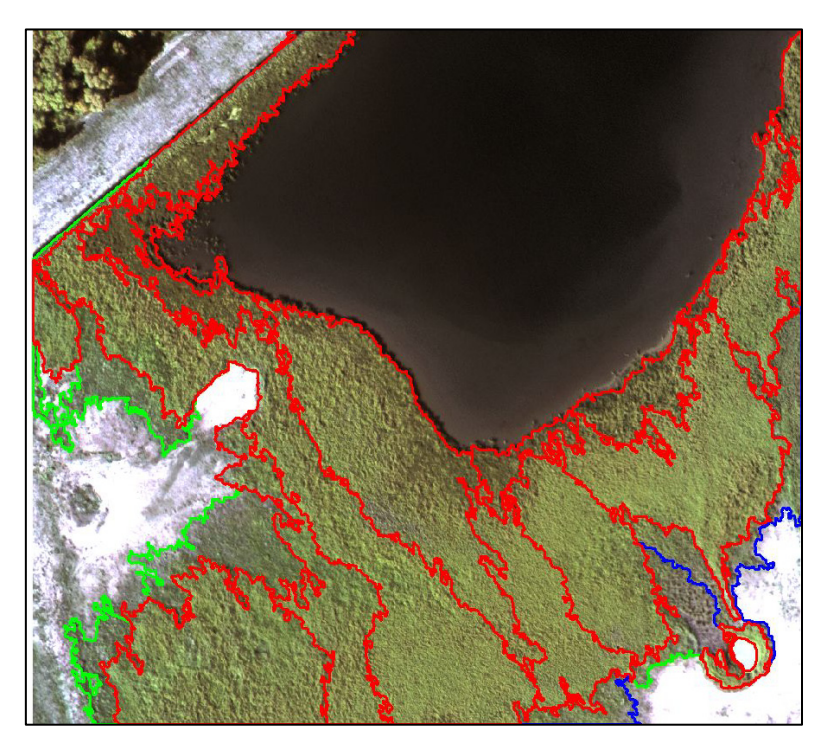

**Abbildung 6-32: Flächen der Klasse** *Ruderalfluren* **mit höchster Zugehörigkeit (Rot) und zusätzliche Flächen bei Zugehörigkeit ≥ 0,7 (Blau) und ≥ 0,6 (Grün).** 

# **6.5.2 Bestimmung von veränderten Flächen**

Die Veränderungsanalyse wird in Form von logischen Abfragen mit den Standard Operationen für unscharfe Mengen (Durchschnitt, Vereinigung und Komplement) durchgeführt. Der große Vorteil liegt in der Nutzung der unscharfen Informationen. Das Ergebnis ist nicht im Sinne von scharfen Mengen WAHR oder FALSCH, sondern man erhält eine Aussage über die Zugehörigkeit zur Veränderungsklasse, definiert durch die formulierte Abfrage.

Diese Methode kann auch auf die Kombination von scharfen ({0, 1}) und unscharfen ([0, 1]) Mengen anwendet werden. Es ist somit möglich die Kartierung aus dem Jahr 2000 (Zugehörigkeit der Klasse immer 1) mit der Fuzzy-Klassifizierung aus dem Jahr 2001 zu vergleichen. Dies wird anhand der Klasse *Offenboden* und *Ruderalfluren* dargestellt.

# **6.5.2.1 Offenbodenbereich**

Die Offenbodenbereiche haben sich zwischen den beiden Jahren deutlich in ihrer Ausdehnung verändert. Um zu analysieren, welche Veränderung sich für die Klasse *Offenboden* zwischen den beiden Jahren ergeben hat, wird folgende Operation (Durchschnitt) genutzt:

Welche Polygone gehören 2000 zur Klasse *Offenboden* **UND** 2001 **NICHT** zur Klasse *Offenboden*?

# $\min[A(x), 1-B(x)]$

*A(x)* Zugehörigkeit zur Klasse *Offenboden* im Jahr 2000 für das Polygon x

## <span id="page-116-0"></span>*B(x)* Zugehörigkeit zur Klasse *Offenboden* im Jahr 2001 für das Polygon x

Das Ergebnis dieser Operation und das entsprechende Ergebnis der Abfrage mittels boolescher Logik ist in [Abbildung 6-33](#page-116-0) gegenübergestellt. Die Abweichungen (7 Flächen) sind durch Pfeile markiert. Die unterschiedlichen Grauwerte im rechten Bild der Abbildung zeigen das Ergebnis der Operation. Je dunkler der Grauwert, desto höher ist die Zugehörigkeit zur Veränderungsklasse.

Betrachtet man die 7 Flächen und ihre Zugehörigkeiten, sowie das Ergebnis der Operation genauer ([Tabelle 6-11\)](#page-116-0), dann zeigt sich deutlich der Vorteil der Methode.

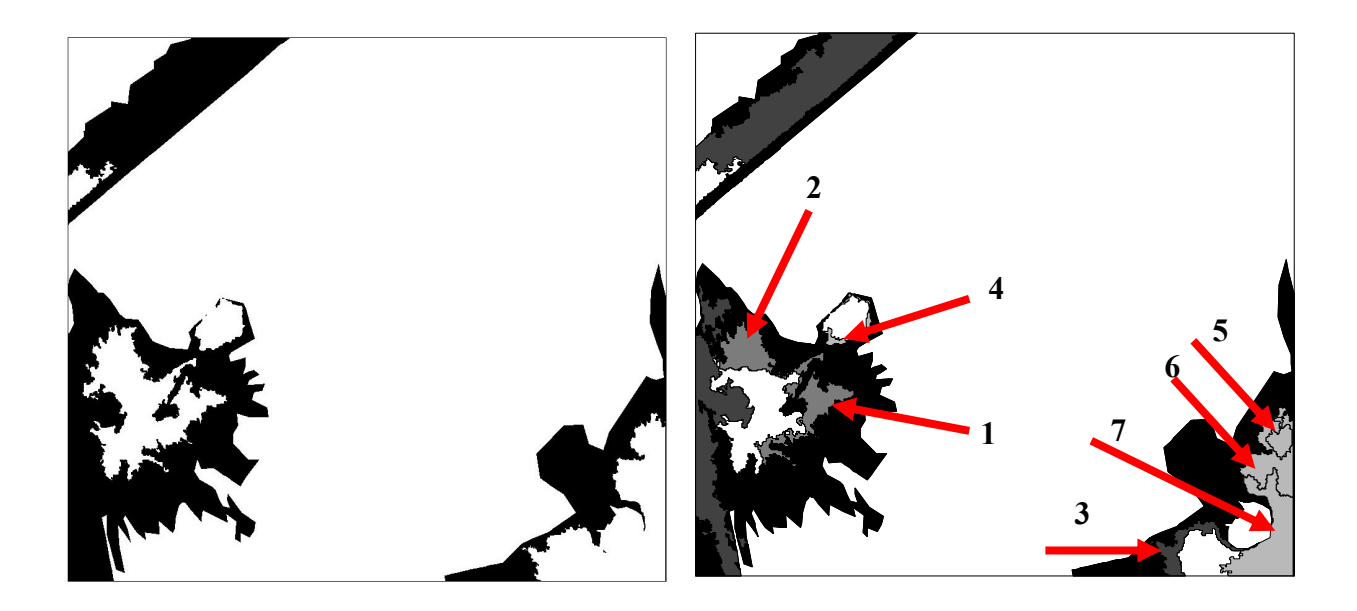

**Abbildung 6-33: Ergebnis der Veränderungsanalyse für die Klasse** *Offenboden* **(links boolesche Logik, rechts Durchschnitt unscharfer Mengen).** 

**Tabelle 6-11: Klassen und Zugehörigkeitswerte für die 7 zusätzlichen Flächen der Veränderungsanalyse (siehe [Abbildung 6-33\)](#page-116-0).** 

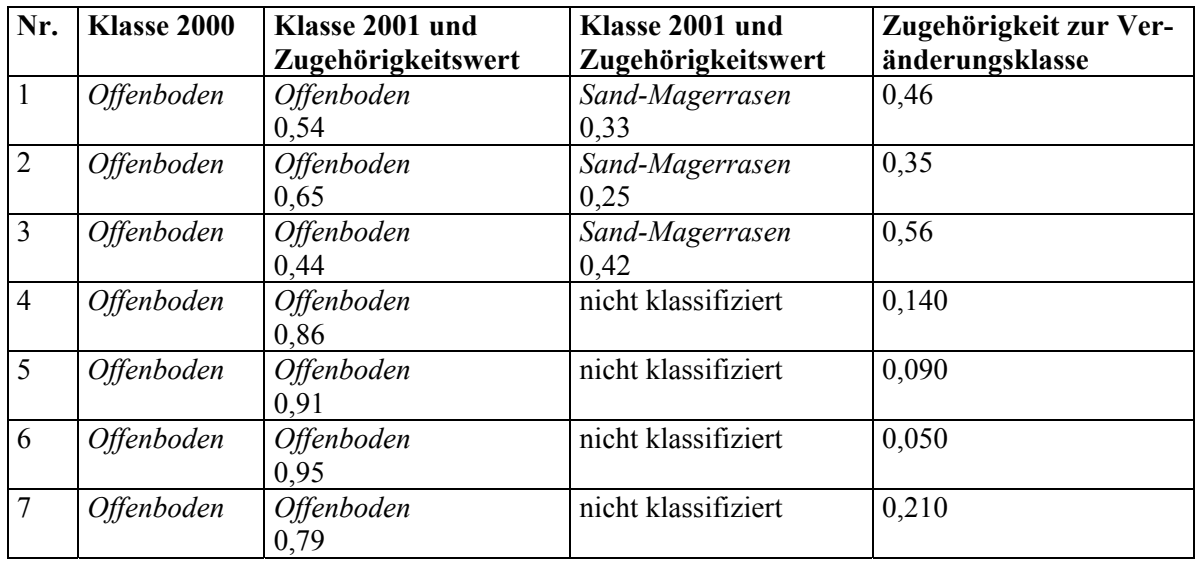

<span id="page-117-0"></span>Für die ersten beiden Flächen (1 und 2) ist die Zugehörigkeit zur Veränderungsklasse geringer als für die Fläche 3. Dies bedeutet, dass es unsicherer ist, dass die Veränderung (Offenboden im Jahr 2000 und kein Offenboden im Jahr 2001) stattgefunden hat. Der Grund hierfür sind die relativ hohen Zugehörigkeitswerte zur Klasse *Offenboden*. Die Flächen erscheinen aber als mögliche Veränderung, da es sich um Übergangsbereiche handelt. Bei der dritten Fläche ist die Zugehörigkeit deutlich höher. Die Zugehörigkeitswerte für die Klasse *Offenboden* (0,44) und *Sand-Magerrasen* (0,45) unterscheiden sich nur gering. Eine Veränderung ist eher anzunehmen als bei den vorher genannten Flächen. Es besteht aber auch hier eine gewisse Unschärfe in Bezug auf die Veränderung. Die Flächen 4-7 wurden alle nur als *Offenboden* klassifiziert. Die Zugehörigkeit ist aber in keinem Fall 1. Dies führt zur Ausweisung als mögliche Veränderung, wobei die Werte der Zugehörigkeit zur Veränderungsklasse entsprechend gering sind.

Diese deutlich differenziertere Betrachtung der Veränderung der Offenbodenbereiche wird durch die Nutzung unscharfer Mengen erreicht. Bei der Anwendung der booleschen Logik werden diese Flächen nicht erfasst. Man erzielt einen deutlichen Mehrwert in der Veränderungsanalyse.

Betrachtet man die Unschärfe der Grenze, zeigt sich zum Beispiel bei der Fläche 3 (Südosten des Untersuchungsgebietes, [Abbildung 6-34](#page-117-0)), dass die Grenze zum Offenbodenbereich schärfer ist als die zu den Vegetationsflächen (0,564 zu 0,435). Auch dies stützt die Aussage, dass es bei dieser Fläche zu einer Veränderung gekommen ist. Die Unschärfe der Grenze liefert somit weitere Informationen zu möglichen Veränderungen.

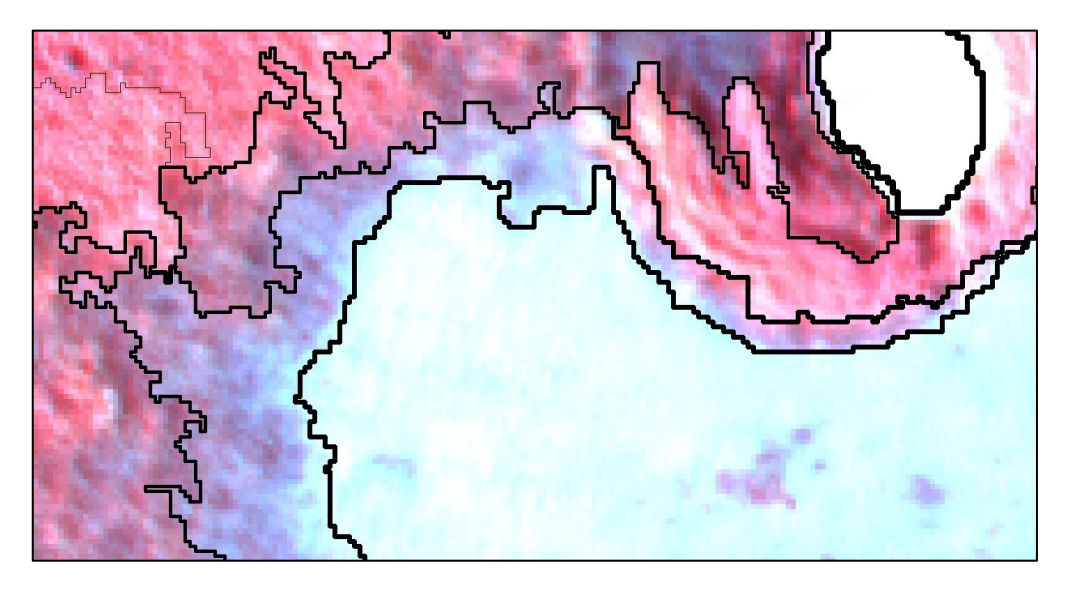

**Abbildung 6-34: Falschfarbeninfrarot Darstellung überlagert mit den Grenzen der Flächen; die Linienstärke stellt die Unschärfe der Grenze dar (je stärker desto schärfer).** 

#### **6.5.2.2 Ruderalfluren**

Die Bereiche, in denen zwischen der Aufnahme 2000 und 2001 die Ruderalfluren nicht mehr vorhanden sind, werden durch die folgende Operation bestimmt:

Welche Polygone gehören 2000 zur Klasse *Ruderalfluren* **UND** 2001 **NICHT** zur Klasse *Ruderalfluren*?

#### <span id="page-118-0"></span> $\min[A(x), 1-B(x)]$

*A(x)* Zugehörigkeit zur Klasse *Ruderalfluren* im Jahr 2000 für das Polygon x

*B(x)* Zugehörigkeit zur Klasse *Ruderalfluren* im Jahr 2001 für das Polygon x

Das Ergebnis ist in [Abbildung 6-35](#page-118-0) dargestellt. Die Fuzzy-Logic Veränderungsanalyse liefert 3 zusätzliche mögliche Veränderungen (siehe Pfeile in [Abbildung 6-35\)](#page-118-0).

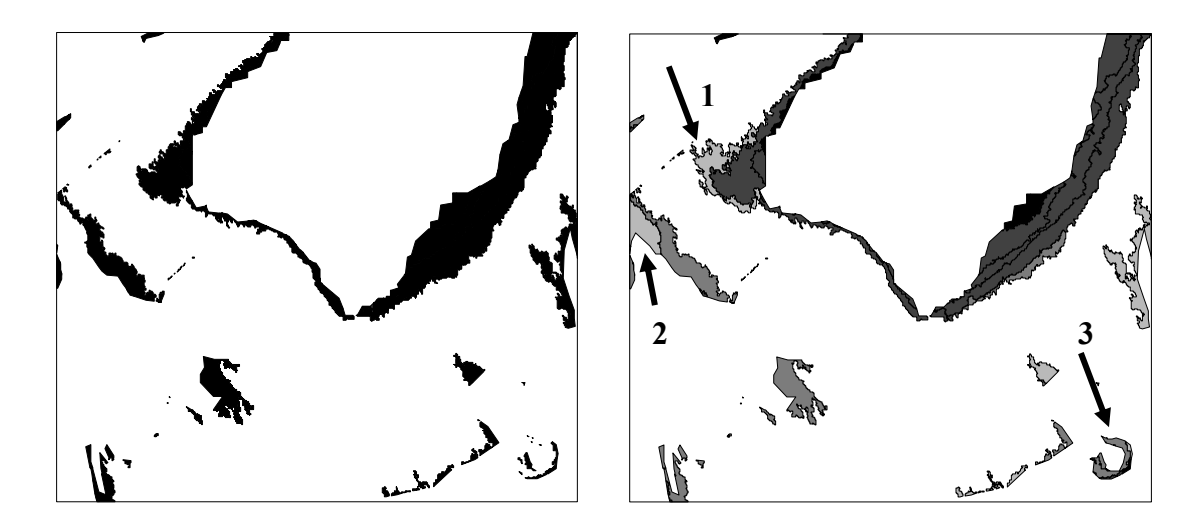

**Abbildung 6-35: Ergebnis der Veränderungsanalyse für die Klasse** *Ruderalfluren* **(links boolesche Logik, rechts Durchschnitt unscharfer Mengen).** 

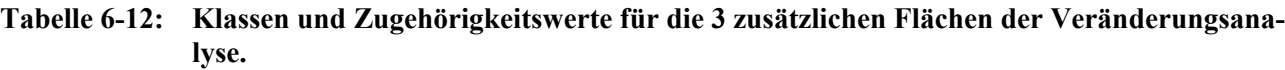

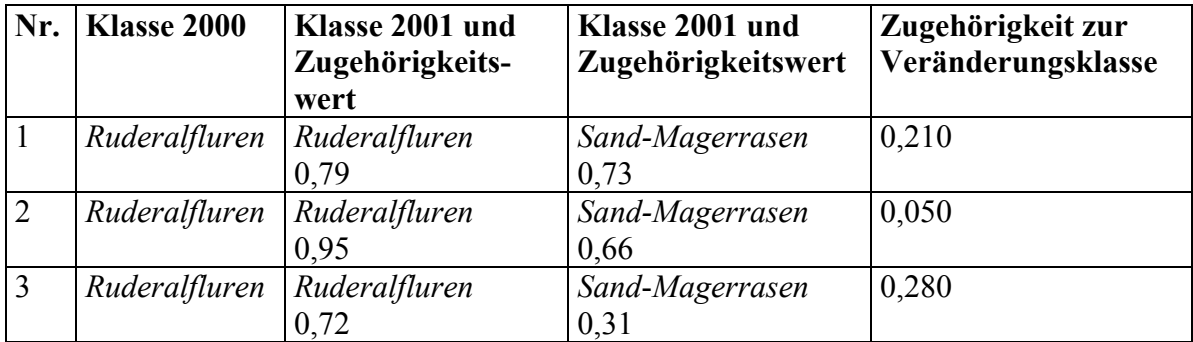

Die Zugehörigkeit der Fläche Nr. 2 zur Veränderungsklasse ist sehr gering (siehe [Tabelle 6-12](#page-118-0)). Die Zugehörigkeit zur Veränderungsklasse ist bei den Flächen Nr. 1 und 3 deutlich höher. Sie werden mit der höchsten Zugehörigkeit als *Ruderalfluren* klassifiziert, besonders bei der Fläche Nr. 1 ist die Unterscheidung zwischen *Ruderalfluren* und *Sand-Magerrasen* nicht eindeutig.

## **6.5.3 Zusammenfassung**

Bei der Betrachtung der Klassifizierung der Daten aus dem Jahr 2001 als "scharfe" Klassifizierung ergeben sich die in [Tabelle 6-13](#page-119-0) dargestellten Veränderungen. Die Veränderung der Waldfläche ist sehr gering und ist auf Ungenauigkeiten in der Abgrenzung zurückzuführen.

<span id="page-119-0"></span>Bei der Bestimmung der Flächengröße über die Zugehörigkeit (siehe Kapitel [6.5.1](#page-110-0)) ergibt sich die Problematik, dass die Auswahl der Segmente für eine Klasse direkten Einfluss auf die anderen Klassen haben kann. Dies hat direkte Auswirkung bei der Gesamtbetrachtung der Flächenveränderung, da es hierbei zum Unterschreiten oder Überschreiten der Gesamtfläche des Untersuchungsgebietes kommen kann. Um dies zu vermeiden sollte bei der Gesamtbetrachtung die für eine Klasse getroffene Auswahlmenge von Segmenten für alle anderen Klassen "gesperrt" werden und am Ende überprüft werden, ob alle Segmente einer Klasse zugeordnet wurden. Dadurch ergeben sich für die in Kapitel [6.5.1](#page-110-0) besprochenen Klassen die in [Tabelle 6-14](#page-119-0) aufgeführten Veränderungen.

| <b>Klasse</b>            | Fläche 2000 $[m^2]$ | Fläche 2001 $[m^2]$ | $\mathrm{[m^2]}$<br>Veränderung<br>(gerundet) |
|--------------------------|---------------------|---------------------|-----------------------------------------------|
| Wasser                   | 20799,297           | 26444,920           | 5642                                          |
| <i><b>Offenboden</b></i> | 18817,499           | 5525,82             | $-13292$                                      |
| Ruderalfluren            | 41051,487           | 35305,380           | $-5746$                                       |
| Sand-Magerrasen          |                     | 13228,920           | 13229                                         |
| Wald                     | 1564,404            | 1718,010            | 154                                           |

Tabelle 6-13: Flächenveränderung zwischen dem Jahr 2000 und 2001 "scharfe" Klassifizierung.

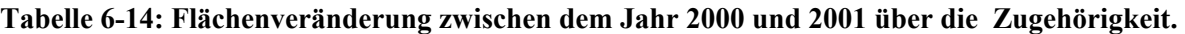

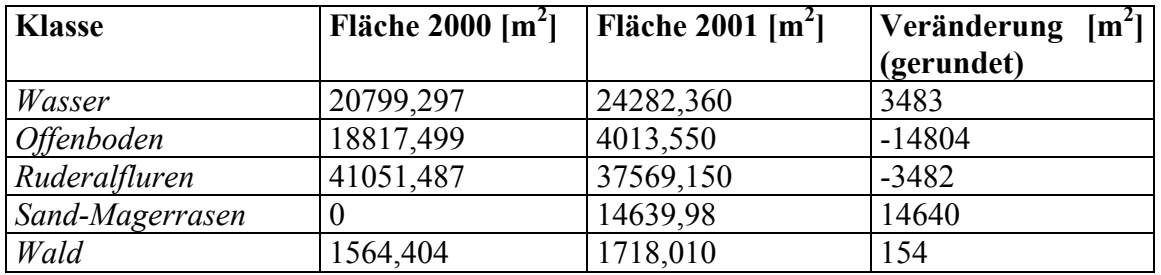

Zwischen dem Jahr 2000 und 2001 ergeben sich mit der SFLV bei der Klasse *Offenboden* 7 zusätzliche mögliche Veränderungen. Drei werden mit relativ hoher Zugehörigkeit als der Veränderungsklasse zugehörig ausgewiesen. Die visuelle Überprüfung dieser Segmente zeigt deutlich, dass sie durchaus als Veränderung betrachtet werden können (siehe z.B. [Abbildung 6-34](#page-117-0)). Für die Klasse *Ruderalfluren* ergeben sich 3 zusätzliche Flächen. Fläche Nr. 2 scheidet aufgrund ihrer geringen Zugehörigkeit zur Veränderungsklasse aus.

Die SVFL Methode bietet den großen Vorteil, dass Veränderungen nach der Zugehörigkeit zu einer Veränderungsklasse bestimmt werden können und sich daraus differenzierte Aussagen über mögliche Veränderungen machen lassen. Es können etwaige Modifikationen (z.B. des Bedeckungsgrades) entdeckt werden, die nicht zu einem Wechsel der Klassenzugehörigkeit führen. Die Bestimmung der Flächengröße über die Zugehörigkeitswerte ermöglicht eine genauere Analyse der Flächenveränderungen, welche besonders in Übergangsbereichen zwischen Biotopen von Bedeutung sind. Sie ermöglicht dem Nutzer eine vertiefte Analyse der Ergebnisse.

# **7. Zusammenfassung und Ausblick**

Die Fernerkundung ist eine wichtige Quelle für aktuelle und qualitativ hochwertige Geodaten bzw. für die Aktualisierung von vorhandenen Geodaten. Die Entwicklung von neuen flugzeug- und satellitengestützten digitalen Sensoren in den letzten Jahren hat diese Bedeutung noch erhöht. Diese Sensoren erschließen aufgrund ihrer verbesserten räumlichen und radiometrischen Auflösung und der vollständig digitalen Verarbeitungskette neue Anwendungsfelder.

Klassische Auswerteverfahren stoßen bei der Analyse der Daten häufig an ihre Grenzen. Die in dieser Arbeit vorgestellte multiskalige objektklassen-spezifische Analyse stellt hier ein sehr gut geeignetes Verfahren dar, welches gute Ergebnisse liefert. Hierbei erfolgt die Auswertung der Fernerkundungsdaten in zwei Teilschritten. Dies sind die Segmentierung und die daran anschließende Fuzzy-Klassifizierung. Das Ergebnis der Segmentierung sind zusammenhängende Bereiche (Segmente), die noch keine Semantik besitzen. Dieser Zusammenhang muss nachträglich im Klassifizierungsschritt, über zusätzlich eingeführtes Wissen, hergestellt werden. Das beschriebene Verfahren erlaubt die flexible Integration von unterschiedlichen Geodaten. Bei der Segmentierung wird eine Segmentpyramide erzeugt. Hierbei geht man von der Modellvorstellung aus, dass Objekte der Realität in hochauflösenden Bilddaten als hierarchische Modelle beschrieben werden können (multiskalig). Für die automatisierte Bestimmung der objektlassen-spezifischen Bearbeitungsskalen bzw. Segmentierungsebenen wurde eine quantitative Bewertungsmethode entwickelt, die auf zwei Qualitätskennwerten (*Qsplit* und *Qmerge*) basiert. Dieses ermöglicht eine halbautomatische und effiziente Wahl der objektklassen-spezifischen Bearbeitungsskalen.

Die thematische Genauigkeit (Datenqualität) der Fuzzy-Klassifizierung ist von entscheidender Bedeutung für die Akzeptanz der Ergebnisse und ihre weitere Nutzung. Hier wurden Methoden zur räumlich differenzierten Ermittlung und Visualisierung der thematischen Genauigkeit entwickelt. Als Qualitätsmaße dienen die *Unklarheit*, die *Verwechslung*, ein Entropiemaß und eine Methode zur Bestimmung der Grenzunschärfe benachbarter Segmente. Für die Visualisierung der Qualitätsmaße wurde die Methode der α-Schnitte genutzt, welche die räumliche Lage von sicheren bzw. eher unsicheren Klassifizierungsergebnissen liefert. Das neu entwickelte Verfahren der Klassenmischung dient zur Visualisierung der bei der Klassifizierung zugewiesenen Klassen in Abhängigkeit von den Zugehörigkeitswerten. Hierbei werden alle Klassen berücksichtigt. Sie basiert auf einer nontemporalen Computeranimation. Techniken der Computeranimation kommen auch bei der Animation der Grenzunschärfe zur Anwendung. Die entwickelten Methoden ermöglichen eine räumlich differenzierte Visualisierung der thematischen Genauigkeit der Fuzzy-Klassifizierung und ermöglichen dem Nutzer die Nutzbarkeit der Ergebnisse für seine Zwecke einzuschätzen.

Natürliche Objekte sind nicht immer scharf begrenzt, sondern besitzen Übergangsbereiche zu angrenzenden Objekten bzw. zeigen kontinuierliche Veränderungen. Zum Teil werden sie durch unscharfe Begriffe definiert bzw. beschrieben. Auch die Messung der Objekte unterliegt gewissen Genauigkeitsgrenzen und ist mit Fehlern behaftet. Folglich besitzen Objekte in einem GIS und die aus der Analyse von Fernerkundungsdaten ermittelten Objekte gewisse Ungenauigkeiten bzw. sind nicht scharf abgrenzbar. Diese Unschärfe kann mit der Theorie der unscharfen Mengen (engl. Fuzzy-Sets) modelliert werden. Hierbei wird der *Grad der Zugehörigkeit* eines Objektes zu einer unscharfen Menge durch Zugehörigkeitsfunktionen (engl. membership functions) definiert. Diese Theorie wird auch in der Fernerkundung genutzt und im Rahmen von so genannten "soft classification" Ansätzen eingesetzt. In dieser Arbeit wurde ein Verfahren der Fuzzy-Klassifzierung eingesetzt, welches Vorteile in der Genauigkeit und Interpretierbarkeit der Ergebnisse liefert.

Außerdem wurde die Methode der segmentbasierten Fuzzy-Logic Veränderungsanalyse (SFLV) entwickelt. Die Methode ermöglicht die Veränderungsanalyse von sehr bis ultra hoch aufgelösten Fernerkundungsdaten mit einer differenzierten Aussage zu den eingetretenen Veränderungen. Sie basiert auf den Standard Operationen für unscharfe Mengen und nutzt die Ergebnisse der oben beschriebenen Methode zur Analyse hochauflösender Fernerkundungsdaten. Die Methode liefert einen deutlichen Mehrwert zu dem klassischen Vergleich zweier Klassifizierungsergebnisse, indem sich differenzierte Aussagen über mögliche Veränderungen machen lassen.

Eine der wichtigsten Informationen, sowohl bei der Klassifizierung von Fernerkundungsdaten als auch bei der Veränderungsanalyse, ist die Flächengröße der einzelnen Klassen bzw. deren Veränderung. Zur Bestimmung der Flächengrößen der Klassen der Fuzzy-Klassifizierung wird die Flächengröße als Funktion der Zugehörigkeitswerte betrachtet und als Liniendiagramm dargestellt. Sie ermöglicht die Flächenbestimmung einer Klasse nach dem Grad der Zugehörigkeit zu dieser Klasse und eröffnet dem Nutzer eine flexible Größenbestimmung der Flächen auf der Basis seiner Klassendefinition.

Die Anwendbarkeit der entwickelten Methoden der segmentbasierten Fuzzy-Logic Veränderungsanalyse (SFLV) wurde erfolgreich an einem kleinen Untersuchungsgebiet auf der Elbinsel Pagensand beispielhaft für Veränderungsanalyse von Biotoptypen auf der Grundlage von HRSC-A Daten aufgezeigt.

Ausgehend von den in dieser Arbeit beschriebenen Methoden und Ergebnissen ergeben sich weitere interessante Fragestellungen bzw. Aufgaben.

In dieser Arbeit wurde nicht untersucht, in wie weit sich aus den Zugehörigkeitswerten zu den einzelnen Klassen für jedes Segment quantitative Aussagen über die Klassenzusammensetzung machen lassen. Für pixelbasierte Fuzzy-Klassifizierungen wurde dies schon erfolgreich demonstriert (siehe Kapitel [3.5\)](#page-52-0). Dies stellt eine interessante Fragestellung dar. Diese Information würde es ermöglichen, detaillierte quantitative Aussagen über Veränderungen in der Zusammensetzung von Biotopen zu machen.

Die entwickelten Methoden zur Animation (Klassenmischung und Grenzunschärfe, siehe Kapitel [4.5\)](#page-73-0) ermöglichen die Visualisierung der Genauigkeit der Fuzzy-Klassifizierung. Wichtig ist hierbei das die Darstellung so erfolgt, dass der Nutzer in der Lage ist, die Information richtig zu erfassen und richtig zu deuten. Faktoren die auf die Informationsvermittlung Einfluss haben sind zum Beispiel die Geschwindigkeit der Animation, die Wahl der Farben und die Legende. Hierbei muss der Kenntnisstand des Nutzers und auch die Betrachtungssituation berücksichtigt werden. Der Einfluss dieser Faktoren auf die Informationsvermittlung sollte näher untersucht werden.

Um die beschriebenen Methoden für ein größeres Publikum nutzbar zu machen ist es notwendig, diese in ein Gesamtsystem zu implementieren. Erst mit der Bereitstellung operationeller Auswertemethoden, welche innerhalb eines vom Benutzer relativ einfach bedienbaren Systems integriert sind, wird es möglich sein das Potential der digitalen hochauflösenden Fernerkundungsdaten für viele Anwendungen vollständig auszuschöpfen.

# **8. Literaturverzeichnis**

Altman, D., 1994, Fuzzy set theoretic approaches for handling imprecision in spatial analysis. *International Journal of Geographic Information Systems* 8(3), S. 271-289.

Aplin, P., Atkinson, P. M. und Curran, P. J., 1997, Integrating Fine Spatial Resolution Satellite Sensor Imagery and Digital Vector Data for Per-Field Land Cover Mapping. *RSS 97 Observations & Interactions*, Reading, Remote Sensing Society, S. 193-198.

Aplin, P., Atkinson, P. M. und Curran, P. J., 1999a, Fine spatial resolution simulated satellite sensor imagery for land cover mapping in the United Kingdom. *Remote Sensing of Environment* 68(3), S. 206-216.

Aplin, P., Atkinson, P. M. und Curran, P. J., 1999b, Per-field classification of land use using the forthcoming very fine spatial resolution satellite sensors: problems and potential solutions. Advances in remote sensing and GIS Analysis. P. M. Atkinson und N. J. Tate [Hrsg.], Chichester, John Wiley & Sons, S**.** 219-239.

Aplin, P. und Curran, P. J., 1998, Combining fuzzy and per-parcel classification techniques to map urban land cover from fine spatial resolution satellite sensor imagery. *RSS 98 Developing International Connections*, University of Greenwich, Remote Sensing Society, S. 561-567.

Arbia, G., Benedetti, R. und Espa, G., 1996, Effects of the MAUP on image classification. *Geographical Systems* 3(2-3), S. 123-140.

Atkinson, P. M. und Aplin, P., 1999, An empirical investigation of spatial scale using airborne imagery. *Remote Sensing Society. Earth Observations: From Data to Information*, University of Wales, Remote Sensing Society, S. 581-589.

Atkinson, P. M. und Foody, G. M., 2002, Uncertainty in remote sensing and GIS: Fundamentals. Uncertainty in remote sensing and GIS. G. M. Foody und P. M. Atkinson [Hrsg.], Chichester, John Wiley & Sons, S**.** 1-18.

Baatz, M. und Schäpe, A., 2000, Multiresolution Segmentation - an optimization approach for high quality multi-scale image segmentation. Angewandte Geographische Informationsverarbeitung XII. S. Strobl, T. Blaschke und G. Griesebner [Hrsg.], Heidelberg, Wichmann, S**.** 12-29.

Baltsavias, E. P., 1999, Airborne laser scanning: existing systems and firms and other resources. *ISPRS Journal of Photogrammetry and Remote Sensing* 54(2-3), S. 164-198.

Barnsley, M. J. und Barr, S. L., 1996, Inferring Urban Land Use from Satellite Sensor Images Using Kernel-Based Spatial Reclassification. *Photogrammetric Engineering & Remote Sensing* 62(8), S. 949-958.

Barnsley, M. J., Barr, S. L. und Tsang, T., 1997, Scaling and generalisation in land cover mapping from satellite sensors. SCALING-UP From Cell to Landscape. P. R. van Gardingen, G. M. Foody und P. J. Curran [Hrsg.], Cambridge, Cambridge University Press, S**.** 173-199.

Barr, S. und Barnsley, M., 2000, Reducing structural clutter in land cover classifications of high spatial resolution remoteley-sensed images for urban land use mapping. *Computers & Geosciences*  26(4), S. 433-449.

Bartelme, N., 2000, Geoinformatik - Modelle, Strukturen, Funktionen. Berlin, Springer.

Bauer, T. und Steinnocher, K., 2001, Per-parcel classification in urban areas applying a rule-based technique. *Geo-Informations-Systeme* 14(6), S. 24-27.

Beaulieu, J.-M. und Goldberg, M., 1989, Hierarchy in picture segmentation: a stepwise optimization approach. *IEEE Transactions on Pattern Analysis and Machine Intelligence* 11(2), S. 150-163. Benie, G. B. und Thomson, K. P. B., 1992, Hierarchical image segmentation using local and adaptive simliarity rules. *International Journal of Remote Sensing* 13(8), S. 1559-1570.

Benz, U., Hofmann, P., Willhauck, G., Lingenfelder, I. und Heynen, M., 2004, Multi-resolution, object-oriented fuzzy analysis of remote sensing data for GIS-ready information. *ISPRS Journal of Photogrammetry & Remote Sensing* 58(3-4), S. 239-258.

Bezdek, J. C., 1981, Pattern recognition with fuzzy objective function algorithms. New York, Plenum Press.

Bezdek, J. C., Ehrlich, R. und Full, W., 1984, The fuzzy c-means clustering algorithm. *Computers & Geoscience* 10(2-3), S. 191-203.

Bhalerao, A. und Wilson, R., 2001, Unsupervised image segmentation combining region and boundary estimation. *Image and Computer Vision* 19, S. 353-368.

Bian, L. und Butler, R., 1999, Comparing effects of aggregation methods on statistical and spatial properties of simulated data. *Photogrammetric Engineering & Remote Sensing* 65(1), S. 73-84.

Biewer, B., 1997, Fuzzy-Methode. Praxisrelevante Rechenmodelle und Fuzzy Programmiersprachen. Berlin, Springer.

Bins, L. S., Fonseca, L. M. G., Erthal, G. J. und Ii, F. A. M., 1996, Satellite imagery segmentation: a region growing approach. Proceedings of VIII Brazilian Remote Sensing Symposium, Salvador, Bahia. S**.** 4.

Blaschke, T., 2000a, Objektextraktion und regelbasierte Klassifikation von Fernerkundungsdaten: Neue Möglichkeiten für GIS-Anwender und Planer. 5. Symposion "Computergestützte Raumpla*nung" CORP'2000*, Wien, S. 159-168.

Blaschke, T., 2000b, Ohne Salz und Pfeffer. Objektorientierte Bildanalyse - eine Revolution in der Fernerkundung. *GeoBIT* (2), S. 30-32.

Börner, A., Kirchhofer, W., Michalevich, B., Reulke, R., Scheele, M., Scheibe, K. und Tempelmann, U., 2000, Test results obtained with the LH Systems ADS40 airborne digital sensor. International Archives of Photogrammetry and Remote Sensing. K. J. Beek und M. Molenaar [Hrsg.], XXXIII, Part B4/3. Amsterdam, The Netherlands, S**.** 871-878.

Börner, A., Reulke, R., Mykhalevych, B., Tempelmann, U. und Uebbing, R., 2001, Testflüge mit dem Airborne Digital Sensor ADS40 von LH Systems. 20. Wissenschaftlich-Technische Jahrestagung der DGPF im Rahmen der InterGeo 2000. J. Albertz [Hrsg.], Berlin, DGPF, S**.** 265-274.

Bothe, H.-H., 1995, Fuzzy Logic. Einführung in Theorie und Anwendung. Berlin, Springer.

Brenner, C., 2001, City models - automation in research und practice. Photogrammetric Week 2001. D. Fritsch und R. Spiller [Hrsg.], S**.** 149-158.

Bryant, J., 1978, On the clustering of multidimensional pictorial data. *Pattern Recognition* 11(2), S. 115-125.

Bryant, J., 1990, AMOBEA Clustering revisited. *Photogrammetric Engineering & Remote Sensing*  56(1), S. 41-47.

Buhmann, E. und Wiesel, J., 2002, GIS-Report. Karlsruhe, Bernhard Harzer Verlag.

Burrough, P. A., 1989, Fuzzy mathematic methods for soil survey and land evaluation. *Journal of Soil Science* 40(8), S. 477-492.

Burrough, P. A., 1996, Natural Objects with Indeterminate Boundaries. Geographic Objects with Indeterminate Boundaries. P. A. Burrough und A. U. Frank [Hrsg.], London, Taylor & Francis, S**.**  3-28.

Burrough, P. A. und McDonnell, R. A., 1998, Principles of Geographical Information Systems. Oxford, Oxford University Press.

Campbell, J. B., 1996, Introduction to Remote Sensing. New York, The Guilford Press.

Cannon, R. L., Dave, J. V., Bedzek, J. C. und Trivedi, M. M., 1986, Segmentation of a thematic mapper image unsing the fuzzy c-means clustering algorithm. *IEEE Transactions on Geoscience and Remote Sensing* GE 24(3), S. 400-408.

Cao, C. und Lam, S.-N., 1997, Understanding the Scale and Resolution Effects in Remote Sensing and GIS. Scale in Remote Sensing and GIS. D. A. Quattrochi und M. F. Goodchild [Hrsg.], Boca Raton, CRC Press, S**.** 57-72.

Card, A., 1982, Using known map category marginal frequencies to improve estimates of thematic map accuracy. *Photogrammetric Engineering & Remote Sensing* 48, S. 431-439.

Cheng, T., 1999, A process-oriented data model for fuzzy spatial objects. Enschede, The Netherlands.

Cheng, T. und Molenaar, M., 1999, Objects with Fuzzy Spatial Extent. *Photogrammetric Engineering & Remote Sensing* 65(7), S. 797-801.

Civco, D. L., Hurd, J. D., Wilson, E. H., Song, M. und Zhang, Z., 2002, A comparison of land use and land cover change detection methods. Proc. 2002 ASPRS Annual Convention.

Clementini, E. und Di Felice, P., 1996, An algebraic model for spatial objects with indeterminate boundaries. Geographic Objects with Indeterminate Boundaries. P. A. Burrough und A. U. Frank [Hrsg.], London, Taylor & Francis, S**.** 155-169.

Congalton, R. G., 1991, A review of assessing the accuracy of classifications of remotely sensed data. *Remote Sensing of Environment* 37(1), S. 35-46.

Congalton, R. G. und Green, K., 1993, A practical look at the sources of confusion in error matrix generation. *Photogrammetric Engineering & Remote Sensing* 59(5), S. 641-644.

Congalton, R. G. und Green, K., 1999, Assessing the accuracy of remotely sensed data: principles and practices. Boca Raton, Lewis Publishers.

Congalton, R. G. und Mead, R. A., 1983, A quantitative method to test for consistency and correctness in photointerpretation. *Photogrammetric Engineering & Remote Sensing* 49(1), S. 69-74.

Cook, R., McConnell, I., Stewart, D. und Oliver, C., 1996, Segmentation and simulated annealing. Microwave Sensing and Synthetic Aperture Radar. G. Franceschetti, C. J. Oliver, F. S. Rubertone und S. Tajbakhsh [Hrsg.], Proc. SPIE 2958. SPIE, S**.** 30-35.

Coppin, P., Jonckheere, I., Nackaerts, K. und Muys, B., 2004, Digital change detection methods in ecosystem monitoring: a review. *International Journal of Remote Sensing* 25(9), S. 1565-1596.

Couclelis, H., 1992, People Manipulate Objects (but Cultivate Fields): Beyond the Raster-Vector Debate in GIS. Theories and Methods of Spatio-Temporal Reasoning in Geographic Space. A. U. Frank, I. Campari und U. Formentini [Hrsg.] LNCS, Berlin, Springer.

Cross, A. M., Mason, D. C. und Dury, S. J., 1988, Segmentation of remotely-sensed images by a split-and-merge process. *International Journal of Remote Sensing* 9(8), S. 1329-1345.

Csillag, F., 1997, Quadtrees: Hierarchical Multiresolution Data Structures for Anaysis of Digital Images. Scale in Remote Sensing and GIS. D. A. Quattrochi und M. F. Goodchild [Hrsg.], Boca Raton, CRC Lewis Publishers, S**.** 247-271.

Csillag, F. und Kabos, S., 1996, Hierarchical decomposition of variance with applications in environmental mapping based on satellite images. *Mathematical Geology* 28(4), S. 385-405.

Csillag, F., Kertesz, M. und Kummert, A., 1996, Sampling and mapping of heterogeneous surfaces: multi-resolution tiling adjusted to spatial variability. *International Journal of Geographic Information Systems* 10(7), S. 851-875.

Curran, P. J., Milton, E. J., Atkinson, P. M. und Foody, G. M., 1999, Remote sensing: from data to understanding. Geocomputation. A Primer. P. A. Longley, S. M. Brooks, R. McDonnell und B. MacMillan [Hrsg.], Chichester, John Wiley & Sons, S**.** 33-59.

Cushnie, J. L., 1987, The interactive effect of spatial resolution and degree of internal variability within land-cover types on classification accuracies. *International Journal of Remote Sensing* 8(1), S. 15-29.

Davidson, D. A., Theocharopoulos, S. P. und Bloksma, R. J., 1994, A Land Evaluation Project in Greece Using GIS and Based on Boolean and Fuzzy Set Methodologies. *International Journal of Geographical Information Systems* 8(4), S. 369-384.

Davis, C. H. und Wang, X., 2001, Planimetric accuracy of IKONOS 1 m panchromatic image products. *Proceedings of ASPRS Annual Conference, 23-27 April 2001, St. Louis, USA.*

Davis, C. H. und Wang, X., 2003, Planimetric accuracy of Ikonos 1m panchromatic orthoimage products and their utility for local government GIS basemap applications. *International Journal of Remote Sensing* 24(22), S. 4267–4288.

Davis, T. J. und Keller, C. P., 1997, Modelling uncertainty in natural resource analysis using fuzzy sets and Monte Carlo simulation: slope stability prediction. *International Journal of Geographic Information Science* 11(5), S. 409-434.

de Bruin, S., 2000, Spatial uncertainty in estimates of the areal extent of land cover types. Accuracy 2000. Proceedings of the 4th International Symposium on Spatial Accuracy Assessment in Natural Resources and Environmental Sciences Amsterdam, July 2000. G. B. M. Heuvelink und M. J. P. M. Lemmens [Hrsg.], Delft, Delft University Press, S**.** 137-144.

De Cola, L., 1994, Simulating and mapping spatial complexity using multi-scale techniques. *International Journal of Geographical Information Systems* 8(5), S. 411-427.

Deer, P. und Eklund, P., 2002a, Fuzy logic for change detection in classified images. Fuzzy Logic and Soft Computing Series, Berlin, Springer.

Deer, P. und Eklund, P., 2002b, Values for the fuzzy c-means classifier in change detection for remote sensing. *9th Int. Conf. on Information Processing and Management of Uncertainty (IPMU 2002)*, Annecy, France, S. 187-194.

Definiens, 2001a, eCognition User Guide: Concepts and methods. München, Definiens Imaging.

Definiens, 2001b, eCognition User Guide: Functional Guide. München, Definiens Imaging.

Diener, S., Kiefner, M. und Dörstel, C., 2000, Radiometric nomalisation and colour composite generation of the DMC. International Archives of Photogrammetry and Remote Sensing. K. J. Beek und M. Molenaar [Hrsg.], XXXIII, Part B1. Amsterdam, The Netherlands, S**.** 82-88.

Donnay, J.-P., Barnsley, M. J. und Longley, P. A., 2001, Remote sensing and urban analysis. Remote sensing and urban analysis. J.-P. Donnay, M. J. Barnsley und P. A. Longley [Hrsg.] GISDATA, London, Taylor & Francis, S**.** 3-18.

Dransch, D., 1997, Computer-Animation in der Kartographie. Theorie und Praxis. Berlin, Springer.

Dransch, D. und Rase, W.-D., 2000, Software für die Erstellung von kartographischen Animationen. Dynamische Visualisierung. Grundlagen und Anwendungsbeispiele für kartographische Animation. G. Buziek, D. Dransch und W.-D. Rase [Hrsg.], Berlin, Springer, S**.** 129-140.

Dymond, J. R., 1992, How accurately do image classifiers estimate area? *International Journal of Remote Sensing* 13(9), S. 1735-1742.

Ebner, H., Baumgartner, A. und Steger, C., 1998, Automatische Extraktion von Straßen aus digitalen Luftbildern. *VGI Österreichische Zeitschrift für Vermessung & Geoinformation* 86(3), S. 177- 186.

Eckardt, A., Braunecker, B. und Sandau, R., 2000, Performance of the imaging system in the LH System ADS40 airborne digital sensor. International Archives of Photogrammetry and Remote Sensing. K. J. Beek und M. Molenaar [Hrsg.], XXXIII, Part B1. Amsterdam, The Netherlands, S**.** 104- 109.

Edwards, G. und Lowell, K. E., 1996, Modeling Uncertainty in Photointerpreted Boundaries. *Photogrammetric Engineering & Remote Sensing* 62(4), S. 337-391.

Ehlers, M., 2002, Fernerkundung für GIS-Anwender - Sensoren und Methoden zwischen Anspruch und Wirklichkeit. Fernerkundung und GIS: Neue Sensoren - innovative Methoden. T. Blaschke [Hrsg.], Heidelberg, Wichmann, S**.** 10-23.

Ehlers, M., 2004, Remote sensing for GIS applications: new sensors and analysis methods. Remote sensing for environmental monitoring, GIS applications, and Geology III. M. Ehlers, H. J. Kaufmann und U. Michel [Hrsg.], 5239. Bellingham, SPIE, S**.** 1-13.

Ehlers, M., Gähler, M. und Janowsky, R., 2003, Automated analysis of ultra high resolution remote Sensing data for biotope type mapping: new possibilities and challenges. *ISPRS Journal of Photogrammetry and Remote Sensing* 57(5-6), S. 315-326.

Ehlers, M., Janowsky, R. und Gähler, M., 2002, New remote sensing concepts for environmental monitoring. *SPIE Conference on Remote Sensing for Environmental Monitoring, GIS Applications, and Geology*, Toulouse, France, SPIE - The International Society of Optical Engineering, S. 1-12.

Ehlers, M., Möller, M., Janowsky, R. und Gähler, M., 2000, Entwicklung einer Methode zur automatisierten Biotoptypenerfassung auf der Grundlage von HRSC-A Scannerdaten. Projektabschlussbericht. Vechta.

Everingham, M., Muller, H. und Thomas, B., 2001, Evaluating image segmentation algorithms using monotonic hulls in fitness/cost space. Proceedings of the 12th British Machine Vision Conference (BMVC2001). T. Cootes und C. Taylor [Hrsg.], S**.** 363-372.

Everingham, M., Muller, H. und Thomas, B. T., 2002, Algorithm evaluation by probabilistic fitness/cost analysis and application to image segmentation. Proceedings of the 5th Asian Conference on Computer Vision (ACCV2002). D. Suter und A. Bab-Hadiashar [Hrsg.], Asian Federation of Computer Vision Societies (AFCV), S**.** 580-586.

Faber, A. und Förstner, W., 1999, Scale characteristics of local autocovariances for texture segmentation. International Archives of Photogrammetrie and Remote Sensing. XXXII-7-4-3W6. ISPRS.

Ferber, C. v. und Wörgötter, F., 2000, Cluster update algorithm and recognition. *Physical Review A*  E 62(2), S. 1461-1464.

Fischer, A., Kolbe, T. H., Lang, F., Cremers, A. B., Förstner, W., Plümer, L. und Steinhage, V., 1998, Extracting Buildings from Aerial Images Using Hierarchical Aggregation in 2D and 3D. *Computer Vision and Image Understanding* 72(2), S. 185-203.

Fisher, P., 1996, Boolean and Fuzzy Regions. Geographic Objects with Indeterminate Boundaries. P. A. Burrough und A. U. Frank [Hrsg.], London, Taylor & Francis, S**.** 87-94.

Fisher, P. F., 2000, Fuzzy modelling. GeoComputation. S. Openshaw und R. J. Abrahart [Hrsg.], London, Taylor & Francis, S**.** 161-186.

Fisher, P. F. und Pathirana, S., 1990, The evaluation of fuzzy membership of land cover classes in the suburban zone. *Remote Sensing of Environment* 34(2), S. 121-132.

Fonte, C. C. und Lodwick, W. A., 2004, Areas of fuzy geographical entities. *International Journal of Geographic Information Science* 18(2), S. 127-150.

Foody, G. M., 1992, A fuzzy sets approach to the representation of vegetation continua from remotely sensed data: an example from lowland heath. *Photogrammetric Engineering & Remote Sensing* 58(2), S. 221-225.

Foody, G. M., 1995, Cross-entropy for the evaluation of the accuracy of a fuzzy land cover classification with fuzzy ground data. *Journal of Photogrammetry & Remote Sensing* 50(5), S. 2-12.

Foody, G. M., 1996, Approaches for the production and evaluation of fuzzy land cover classifications from remotely-sensed data. *International Journal of Remote Sensing* 17(7), S. 1317-1340.

Foody, G. M., 1998, Sharpening fuzzy classification output to refine the representation of sub-pixel land cover distribution. *International Journal of Remote Sensing* 19(13), S. 2593-2599.

Foody, G. M., 2000, Accuracy of thematic maps derived from remote sensing. Accuracy 2000. Proceedings of the 4th International Symposium on Spatial Accuracy Assessment in Natural Resources and Environmental Sciences Amsterdam, July 2000. G. B. M. Heuvelink und M. J. P. M. Lemmens [Hrsg.], Delft, Delft University Press, S**.** 217-224.

Foody, G. M., 2001, Monitoring the magnitude of land-cover change around the southern limits of the Sahara. *Photogrammetric Engineering & Remote Sensing* 67(7), S. 841-847.

Foody, G. M., 2002, Status of land cover classification accuracy assessment. *Remote Sensing of Environment* 80(1), S. 185-201.

Foody, G. M. und Atkinson, P. M., 2002a, Current status of uncertainty issues in remote sensing and GIS. Uncertainty in remote sensing and GIS. G. M. Foody und P. M. Atkinson [Hrsg.], Chichester, John Wiley & Sons, S**.** 287-302.

Foody, G. M. und Atkinson, P. M., [Hrsg]. 2002b, Uncertainty in remote sensing and GIS. Chichester, John Wiley & Sons.

Foody, G. M. und Boyd, D. S., 1999, Detection of partial land cover change associated with the migration of inter-class transitional zones. *International Journal of Remote Sensing* 20(14), S. 2723-2740.

Foody, G. M., Campbell, N. A., Trodd, N. M. und Wood, T. F., 1992, Derivation and applications of probalistic measures of class membership form the maximum-likelihood classification. *Photogrammetric Engineering & Remote Sensing* 58(9), S. 1335-1341.

Foody, G. M. und Cox, D. P., 1994, Sub-pixel land-cover composition estimation using a linear mixture model and fuzzy mebership functions. *International Journal of Remote Sensing* 15(3), S. 619-631.

Fornefeld, M. und Oefinger, M., 2001, Aktivierung des Geodatenmarktes in Nordrhein-Westfalen - Markstudie. Düsseldorf, Der Ministerpräsident des Landes Nordrhein–Westfalen.

Fotheringham, A. S., 1989, Scale-independent spatial analysis. The Accuracy of Spatial Databases. M. Goodchild und S. Gopal [Hrsg.], London, Taylor & Francis, S**.** 221-228.

Fraser, C. S., Baltsavias, E. und Gruen, A., 2001, Ikonos Geo Stereo Images: geometric potential and suitability for 3D building reconstruction. *21. Wissenschaftlich-Technische Jahrestagung der DGPF*, Konstanz, DGPF.

Fricker, P., 2001, ADS40 - Progress in digital aerial data collection. Photogrammetric Week 2001. D. Fritsch und R. Spiller [Hrsg.], S**.** 105-116.

Fritz, S., See, L. und Carver, S., 2000, A fuzzy modeling approach to wild land mapping in Scotland. Innovations in GIS 7. GIS and Geocomputation. P. M. Atkinson und D. Martin [Hrsg.], London, Taylor & Francis, S**.** 219-230.

Fu, K. S. und Mui, J. K., 1981, A survey on image segmentation. *Pattern Recognition* 13, S. 3-16.

Gahegan, M. und Ehlers, M., 1999, A framework for the modelling of uncertainty between remote sensing and geographic information and systems. Geoinformatik 99: Ausgewählte Themen der Forschungsgruppe GIS/Fernerkundung. M. Ehlers und J. Schiewe [Hrsg.], Vechta, IUW, S**.** 17-26.

Gähler, M., Janowsky, R. und Schiewe, J., 2004, Automatisierte Ableitung von Biotoptypen aus räumlich höchstaufgelösten, multispektralen Bild- und Laserscanning-Daten. *Photogrammetrie Fernerkundung Geoinformation* (6), S. 475-484.

Gähler, M., Janowsky, R. und Schröder, U., 2002, Automatisierte Biotoptypenklassifizierung auf Basis höchstauflösender Flugzeugscannerdaten. Fernerkundung und GIS: Neue Sensoren - innovative Methoden. T. Blaschke [Hrsg.], Heidelberg, Wichmann, S**.** 233-240.

Ganas, A., Lagios, E. und Tzannetos, N., 2002, An investigation on the spatial accuracy of the IKONOS 2 orthoimagery within an urban environment. *International Journal of Remote Sensing*  23(7), S. 3513 - 3519.

Gerke, M., Straub, B.-M. und Koch, A., 2001, Automatic detection of buildings and trees from aerial imagery using different levels of abstraction. *DGPF Tagung Photogrammetrie - Fernerkundung - Geoinformation Geodaten schaffen Verbindungen*, Konstanz, DGPF.

Gerlach, F., 2000, Characteristics of Space Imaging's one-meter resolution satellite imagery products. International Archives of Photogrammetry and Remote Sensing. K. J. Beek und M. Molenaar [Hrsg.], XXXIII, Part B1. Amsterdam, The Netherlands, S**.** 128-135.

Gong, P. und Howarth, P. J., 1992, Land-use classification of SPOT HRV data using a coverfrequency method. *International Journal of Remote Sensing* 13(8), S. 1459-1471.

Goodchild, M., Chih-Chang, L. und Leung, Y., 1994, Visualizing fuzzy maps. Visualization in Geographical Information Systems. H. M. Hearnshaw und D. J. Unwin [Hrsg.], Chichester, John Wiley & Sons, S**.** 158-167.

Goodchild, M. und Gopal, S., [Hrsg]. 1992, Accuracy of Spatial Databases. London, Taylor & Francis.

Goodchild, M. F., 1994, Integrating GIS and remote sensing for vegetation analysis and modeling: methodological issues. *Journal of Vegetation Sciences* 5(5), S. 615-626.

Gopal, S. und Woodcock, C., 1994, Theory and Methods for Accuracy Assessment of Thematic Maps Using Fuzzy Sets. *Photogrammetric Engineering & Remote Sensing* 60(2), S. 181-188.

Gorte, B., 1998, Probabilistic segmentation of remotely sensed images. Enschede, the Netherlands, ITC.

Grenzdörfer, G., 2004, Das digitale flugzeuggetragene low-cost Fernerkundungssystem PFIFF. *Photogrammetrie Fernerkundung Geoinformation* (3), S. 189-200.

Gröger, G., 2000, Modellierung raumbezogener Objekte und Datenintegrität in GIS. Heidelberg, Wichmann.

Guptill, S. C. und Morrison, J. L., [Hrsg]. 1995, Elements of spatial data quality. Oxford, New York, Elsevier.

Haala, N. und Brenner, C., 1999, Extraction of buildings and trees in urban environments. *ISPRS Journal of Photogrammetry and Remote Sensing* 54(2-3), S. 130-137.

Hagen, A., 2002, Multi-method assessment of map similarity. *5th AGILE Conference on Geographic Information Science*, Palma (Balearic Islands, Spain), Universitat de les Illes Balears, Palma, Spain, S. 171-182.

Hagen, A., 2003, Fuzzy set approach to assessing similarity of categorical maps. *International Journal of Geographic Information Science* 17(3), S. 235-249.

Handels, H., 2000, Medizinische Bildverarbeitung. Stuttgart, Teubner.

Handmann, U., Leefken, I., Tzomakas, C., von Seelen, W. und Goerick, C., 1999, Analyse dynamischer Szenen. *Photogrammetrie und Fernerkundung. Neue Sensoren - Neue Anwendungen. 19. Wissenschaftlich - Technische Jahrestagung der DGPF*, Universität Gesamthochschule Essen, Deutsche Gesellschaft für Photogrammetrie und Fernerkundung, S. 227-234.

Haralick, R. und Shapiro, L. G., 1985, Image segmentation techniques. *Computer Vision, Graphics and Image Processing* 12, S. 100-132.

Haralick, R. M. und Shapiro, L. G., 1992, Computer and Robot Vision. Reading, Addison-Wesley.

Harris, P. M. und Ventura, S. J., 1995, The integration of geographic data with remotely sensed imagery to improve classification in an urban area. *Photogrammetric Engineering & Remote Sensing* 61(8), S. 993-998.

Hay, A. M., 1988, The derivation of global estimates from a confusion matrix. *International Journal of Remote Sensing* 9(8), S. 1395-1398.

Hay, G. J., Niemann, K. O. und Goodenough, D. G., 1997, Spatial Tresholds, Image-Objects, and Upscaling: A Multiscale Evaluation. *Remote Sensing of Environment* 62(1), S. 1-19.

Heinrich, U., 1999, Die Verfügbarkeit von Geodaten als limitierender Faktor in der ökologisch orientierten Planung. Umweltmonitoring und Umweltmodellierung . GIS und Fernerkundung als Werkzeug einer nachhaltigen Entwicklung. T. Blaschke [Hrsg.], Heidelberg, Wichmann, S**.** 121- 130.

Hellden, U., 1980, A test of Landsat-2 imagery and digital data for thematic mapping illustrated by an evironmental study in northern Kenya. Report No. 47, Lund University Natural Geography Institute.

Hermes, L. und Buhmann, J. M., 2001, A new adaptive algorithm for the polygonization of noisy imagery. Technical Report IAI-TR-2001-3, Dept. of Computer Science III, University of Bonn.

Heuvelink, G. B. M., 1998, Error Propagation in Environmental Modelling with GIS. London, Taylor & Francis.

Heuvelink, G. B. M. und Lemmens, M. J. P. M., [Hrsg]. 2000, Accuracy 2000. Proceedings of the 4th International Symposium on Spatial Accuracy Assessment in Natural Resources and Environmental Sciences Amsterdam, July 2000. Delft, Delft University Press.

Hinz, A., Dörstel, C. und Heier, H., 2000, Digital Modular Camera: system concept and data processing workflow. International Archives of Photogrammetry and Remote Sensing. K. J. Beek und M. Molenaar [Hrsg.], XXXIII, Part B2. Amsterdam, The Netherlands, GITC, S**.** 164-171.

Hinz, A., Dörstel, C. und Heier, H., 2001, DMC - The digital sensor technology of Z/I-Imaging. Photogrammetric Week 2001. D. Fritsch und R. Spiller [Hrsg.], S**.** 93-103.

Hoffmann, A., 2000, Neue Ansätze zur Auswertung und Klassifizierung von sehr hochauflösenden Daten: Methoden der Segmentierung, der hierarchischen Klassifizierung und der per-Parcel-Methode mit Daten der Digitalen Kamera HRSC-A und ihre Anwendbarkeit für die Aktualisierung topographischer Karten. Doktorarbeit, Mathematisch-Naturwissenschaftlichen Fakultät II der Humboldt-Universität zu Berlin, Humboldt-Universität Berlin, Berlin.

Hoffmann, A., Smith, G., Hese, S. und Lehmann, F., 1999, Die Klassifizierung hochauflösender Daten: Ein per-parcel-Ansatz mit Daten des digitalen Kamerasystems HRSC-A. *Photogrammetrie und Fernerkundung. Neue Sensoren - Neue Anwendungen. 19. Wissenschaftlich - Technische Jahrestagung der DGPF*, Universität Gesamthochschule Essen, Deutsche Gesellschaft für Photogrammetrie und Fernerkundung, S. 357-373.

Hoffmann, A., Smith, G. M. und Lehmann, F., 2000a, Die Klassifizierung hochauflösender Daten ein Per-Parcel-Ansatz mit Daten des digitalen Kamerasystems HRSC-A. Angewandte Geographische Informationsverarbeitung XII. S. Strobl, T. Blaschke und G. Griesebner [Hrsg.], Heidelberg, Wichmann, S**.** 228-237.

Hoffmann, A., Van der Vegt, J. W. und Lehmann, F., 2000b, Die automatisierte Aktualisierung von Karten: Neue Methoden mit Daten der digitalen Kamera HRSC-A. *Kartographische Nachrichten*  50(5), S. 211-217.

Hoffmann, A., Van der Vegt, J. W. und Lehmann, F., 2001, Die automatisierte Aktualisierung von Karten: Neue Methoden mit Daten der digitalen Kamera HRSC-A. 20. Wissenschaftlich-Technische Jahrestagung der DGPF im Rahmen der InterGeo 2000. J. Albertz [Hrsg.], Berlin, DGPF, S**.** 394-401.

Hofmann, A. D., Maas, H.-G. und Schulze, M., 2002, Nachbarschaftsbasierte Segmentierung in Flugzeuglaserscannerdaten. Zu neuen Märkten auf neuen Wegen mit neuer Technik.Vorträge 22. Wissenschaftlich-Technische Jahrestagung der DGPF. 24. - 26. September 2002 in Neubrandenburg. E. Seyfert [Hrsg.] Publikation der Deutschen Gesellschaft für Photogrammetrie und Fernerkundung Band 11, DGPF, S**.** 271-278.

Hofmann, P., 2001, Detecting buildings and roads from IKONOS data using additional elevation information. *Geo-Informations-Systeme* 14(6), S. 28-33.

Hootsmans, R. M., 1996, Fuzzy sets and series analysis for visual decision support in spatial data exploration. Utrecht.

Horsch, A. und Lehmann, T., [Hrsg]. 2000, Bildverarbeitung für die Medizin 2000. Algorithmen - Systeme - Anwendung. Berlin, Springer.

Hudson, W. D. und Ramm, C. W., 1987, Correct formulation of the kappa coefficient of agreement. *Photogrammetric Engineering & Remote Sensing* 53(4), S. 421-422.

Hutchinson, C. F., 1982, Techniques for combining Landsat and ancillary data for digital classification improvement. *Photogrammetric Engineering & Remote Sensing* 48(1), S. 123-130.

Irons, J. R., Markham, B. L., Nelson, R. F., Toll, D. L., Williams, D. L., Latty, R. S. und Staufer, M. L., 1985, The effects of spatial resolution on the classification of Thematic Mapper data. *International Journal of Remote Sensing* 6(8), S. 1385-1403.

Jäger, G. und Benz, U., 2000, Measures of classification accuracy based on fuzzy similarity. *IEEE Transactions on Geoscience and Remote Sensing* 38(3), S. 1462-1467.

Jahn, H. und Reulke, R., 2000, Staggered line arrays in pushbroom cameras: theory and application. International Archives of Photogrammetry and Remote Sensing. K. J. Beek und M. Molenaar [Hrsg.], XXXIII, Part B1. Amsterdam, GITC, S**.** 164-172.

Janssen, L., 1994, Methodology for updating terrain object data from remote sensing data. Dissertation, Wageningen.

Janssen, L. L. F., Jaarsma, M. N. und Van der Linden, T. M., 1990, Integrating topographic data with remote sensing for land-cover classification. *Photogrammetric Engineering & Remote Sensing*  56(11), S. 1503-1506.

Janssen, L. L. F. und Molenaar, M., 1995, Terrain objects their dynamics and their monitoring by the integration of GIS and remote sensing. *IEEE Transactions on Geoscience and Remote Sensing*  33(3), S. 749-758.

Janssen, L. L. F. und van der Wel, F. J. M., 1994, Accuracy Assessment of Satellite Derived Land-Cover Data: A Review. *Photogrammetric Engineering & Remote Sensing* 60(4), S. 419-426.

Jensen, J. R., 1996, Introductory digital image processing: a remote sensing perspective. Englewood Cliffs, Prentice Hall, NJ.

Jensen, J. R. und Cowen, D. C., 1999, Remote sensing of urban/suburban infrastructure and socioeconomic attributes. *Photogrammetric Engineering & Remote Sensing* 65(5), S. 611-622.

Jones, C. B., Ware, J. M. und Miller, D. R., 2000, Bayesian probabilistic methods for change detection with area-class maps. Accuracy 2000. Proceedings of the 4th International Symposium on Spatial Accuracy Assessment in Natural Resources and Environmental Sciences Amsterdam, July 2000. G. B. M. Heuvelink und M. J. P. M. Lemmens [Hrsg.], Delft, Delft University Press, S**.** 329- 336.

Jupp, D. L. B., 1989, The stability of global estimates from confusion matrices. *International Journal of Remote Sensing* 10(9), S. 1563-1569.

Kalliany, R., Pfahler, G. und Meixner, H., 2004, Neue Perspektiven in der Fotogrammetrie durch eine innovative großformatige digitale Luftbildkamera. CORP 2004 & Geomultimedia04. M. Schrenk [Hrsg.], Wien, S**.** 607-612.

Kartikeyan, B., Sarkar, A. und Majumder, K. L., 1998, A segmentation approach to classification of remote sensing imagery. *International Journal of Remote Sensing* 19(9), S. 1695-1709.

Kertesz, M., Csillag, F. und Kummert, A., 1995, Optimal tiling of heterogeneous images. *International Journal of Remote Sensing* 16(8), S. 1397-1415.

Kettig, R. L. und Landgrebe, D. A., 1976, Classification of multispectral image data by extraction and classification of homogenous objects. *IEEE Transactions on Geoscience Electronics* GE-14(1), S. 19-26.

Key, J. R., Maslanik, J. A. und Barry, R. G., 1989, Cloud classification from satellite data using a fuzzy set algorithm: a polar example. *International Journal of Remote Sensing* 10(12), S. 1823- 1842.

Klir, G. J. und Folger, T. A., 1988, Fuzzy sets, uncertanity and information. Englewood Cliffs, New Jersey, Prentice Hall.

Klir, G. J. und Yuan, B., 1995, Fuzzy sets and fuzzy logic. Theory applications. Upper Saddle River, New Jersey, Prentice Hall.

Koch, H., Pakzad, K. und Tönjes, R., 1997, Knowledge based interpretation of aerial images and maps using a digital landscape model a partial interpretation. Semantic modeling for the acquisition of topographic information from images and maps. W. Förstner und L. Plümer [Hrsg.], Basel, Birkhäuser, S**.** 3-19.

Kresse, W., 2004, Standardization of geographic information. International Archives of Photogrammetry, Remote Sensing and Spatial Information Sciences XX ISPRS Congress, Commission II. XXXV-B2. ISPRS, S**.** 249-253.

Kuo, C.-Y., Chou, T.-Y. und Lee, R.-Y., 2001, Identification of urban characteristic using IKONOS high resolution satellite image. *22nd Asian Conference on Remote Sensing*, Singapore.

Lagacherie, P., Andrieux, P. und Bouzigues, R., 1996, Fuzziness and uncertainty of soil boundaries: from reality to coding in GIS. Geographic Objects with Indeterminate Boundaries. P. A. Burrough und A. U. Frank [Hrsg.], London, Taylor & Francis, S**.** 275-286.

Landgrebe, D. A., 1980, The development of a spectral-spatial classifier for earth observational data. *Pattern Recognition* 12, S. 165-175.

Le Moigne, J. und Tilton, J. C., 1995, Refining image segmentation by integration of edge and region data. *IEEE Transactions on Geoscience and Remote Sensing* 33(3), S. 605-615.

Leberl, F. und Gruber, M., 2003, Large format aerial digital camera. *GIM International*.

Leica Geosystems, 2002, ADS40 Product Description. http://gis.leicageosystems.com/products/documents/ADS40\_product\_description.pdf

Leser, C., 2002, Operationelle Biotoptypenkartierung mit HRSC-Daten - Probleme und Lösungsansätze. Fernerkundung und GIS: Neue Sensoren - innovative Methoden. T. Blaschke [Hrsg.], Heidelberg, Wichmann, S**.** 88-97.

Leukert, K., 2002a, Untersuchung zur Segmentierung von Satellitenbilddaten für die Extraktion von GIS-Objekten. Zu neuen Märkten auf neuen Wegen mit neuer Technik.Vorträge 22. Wissenschaftlich-Technische Jahrestagung der DGPF. 24. - 26. September 2002 in Neubrandenburg. E. Seyfert [Hrsg.] Publikation der Deutschen Gesellschaft für Photogrammetrie und Fernerkundung Band 11, DGPF, S**.** 237-244.

Leukert, K., 2002b, Verwendung von GIS-Daten für die Objektextraktion. Fernerkundung und GIS: Neue Sensoren - innovative Methoden. T. Blaschke [Hrsg.], Heidelberg, Wichmann, S**.** 132-140.

Levine, M. D. und Nazif, A. M., 1985, Dynamic measurement of computer generated image segmentations. *IEEE Transactions on Geoscience and Remote Sensing PAMI-7(2), S. 155-164.* 

Lewis, H. G. und Brown, M., 2001, A generalized confusion matrix for assessing area estimates from remotely sensed data. *International Journal of Remote Sensing* 22(16), S. 3223-3235.

Lifshitz, L. M. und Pizer, S. M., 1990, A multiresolution hierarchical approach to image segmentation based on intensity extrema. *IEEE Transactions on Pattern Analysis and Machine Intelligence*  12(6), S. 529-540.

Lillesand, T. M. und Kiefer, R. W., 1994, Remote Sensing and Image Interpretation. New York, John Wiley & Sons.

Lippert, K., 2001, Informationsgewinnung für Naturschutz und Biotopkartierung - Luftbild kontra Satellit. Naturschutz und Fernerkundung. Referate der gleichnamigen Tagung des Arbeitskreises "Interpretation von Fernerkundungsdaten" der DGPF und des Bundesamtes für Naturschutz 11.-12. Mai, INA, Insel Vilm. C. Gläßer [Hrsg.], Bonn-Bad Godesberg, Bundesamt für Naturschutz, S**.** 33- 42.

Lobo, A., 1997, Image Segmentation and Discriminant Analysis for the Indentification of Land Cover Units in Ecology. *IEEE Transactions on Geoscience and Remote Sensing* 35(5), S. 1136- 1145.

Lobo, A., Chic, O. und Casterad, A., 1996, Classification of Mediterranean crops with multisensor data: per pixel versus per-object statistics and image segmentation. *International Journal of Remote Sensing* 17(12), S. 2385-2400.

Lobo, A., Moloney, K. und Chiariello, N., 1998, Fine-scale mapping of a grassland from digitized aerial photography: an approach using image segmentation and discriminant analysis. *International Journal of Remote Sensing* 19(1), S. 65-84.

Longley, P. A., Barnsley, M. J. und Donnay, J.-P., 2001, Remote sensing and urban analysis: a research agenda. Remote sensing and urban analysis. J.-P. Donnay, M. J. Barnsley und P. A. Longley [Hrsg.] GISDATA, London, Taylor & Francis, S**.** 246-258.

Lowell, K. und Jaton, A., [Hrsg]. 1998, Spatial accuracy assessment: land Information uncertatinty in natural ressources, Ann Arbor Press.

Lu, D., Mausel, P., Brondizios, E. und Moran, E., 2004, Change detection techniques. *International Journal of Remote Sensing* 25(12), S. 2365-2407.

Marceau, D. J., Gratton, D. J., Fournier, R. A. und Fortin, J.-P., 1994a, Remote sensing and the measurement of geographical entities in a forested environment. 2. The optimal spatial resolution. *Remote Sensing of Environment* 49(2), S. 105-117.

Marceau, D. J. und Hay, G. J., 1999, Remote sensing contributions to the scale issue. *Canadian Journal of Remote Sensing* 25(4), S. 357-366.

Marceau, D. J., Howarth, P. J. und Gratton, D. J., 1994b, Remote sensing and the measurement of geographical entities in a forested environment. 1. The scale and spatial aggregation problem. *Remote Sensing of Environment* 49(2), S. 93-104.

Mas, J.-F., 1999, Monitoring land-cover changes: a comparison of change detection techniques. *International Journal of Remote Sensing* 20(1), S. 139-152.

Maselli, F., Rodolfi, A. und Conese, C., 1996, Fuzzy classification of spatially degraded Thematic Mapper for the estimation of sub-pixel components. *International Journal of Remote Sensing* 17(3), S. 537-551.

Mason, D. C., Corr, D. G., Cross, A., Hogg, D. C., Lawrence, D. H., Petrou, M. und Tailor, A. M., 1988, The use of digital map data in the segmentation and classification of remotely-sensed images. *International Journal of Geographical Information Systems* 2(3), S. 195-215.

Mather, P. M., 1999, Land cover classification revisited. Advances in remote sensing and GIS analysis. P. M. Atkinson und N. J. Tate [Hrsg.], Chichester, John Wiley & Sons, S**.** 7-16.

Matsakis, P., Andrefouet, S. und Capolsini, P., 2000, Evaluation of fuzzy partitions. *Remote Sensing of Environment* 74(3), S. 516-533.

Mayer, H., 1998, Maßstabsräume: Theorie und Anwendung. *Photogrammetrie Fernerkundung Geoinformation* (4), S. 197-208.

McBratney, A. B. und Odeh, I. O. A., 1997, Application of fuzzy sets in soil science: fuzzy logic, fuzzy measurements and fuzzy descisions. *Geoderma* 77(2-4), S. 85-113.

Meinel, G., 2001, Bericht zur Frühjahrstagung der Arbeitsgruppe "Bildinterpretation" der DGPF auf der Insel Vilm (Rügen) für die PFG. Naturschutz und Fernerkundung. Referate der gleichnamigen Tagung des Arbeitskreises "Interpretation von Fernerkundungsdaten" der DGPF und des Bundesamtes für Naturschutz 11.-12. Mai, INA, Insel Vilm. C. Gläßer [Hrsg.], Bonn-Bad Godesberg, Bundesamt für Naturschutz, S**.** 7-10.

Meinel, G., Lippold, R. und Netzband, M., 1998a, Nutzungsmöglichkeiten neue hochauflösender Satellitenbilddaten für die Raumplanung. Computergestützte Raumplanung. Beiträge zum Symposion CORP´98 vom 11. bis 13. Februar 1998 an der Technischen Universität Wien. M. Schrenk [Hrsg.], Wien.

Meinel, G., Lippold, R. und Walz, U., 1998b, Informationsgehalt neuester hochauflösender Satellitenbilddaten (IRS-1C) und ihre Anwendung in der Raumplanung. Angewandte Geographische Informationsverarbeitung. Beiträge zum AGIT-Symposium Salzburg '98. J. Strobl und F. Dollinger [Hrsg.], Heidelberg, Wichmann, S**.** 223-230.

Meinel, G. und Neubert, M., 2004, A comparison of segmentation programs for high resolution remote sensing data. *Geo-Imagery Bridging Continents XXth ISPRS Congress*, Istanbul, Turkey, ISPRS, S. 1097-1102.

Meinel, G., Neubert, M. und Reder, J., 2001, Pixelorientierte versus segmentorientierte Klassifikation von IKONOS-Satellitenbilddaten - ein Methodenvergleich. *Photogrammetrie Fernerkundung Geoinformation* (3), S. 157-170.

Meinel, G. und Reder, J., 2001, IKONOS-Satellitenbilddaten - ein erster Erfahrungsbericht. *Kartographische Nachrichten* 51(1), S. 40-46.

Michel, U., 2002, Integration von Geographischen Informationssystemen und Fernerkundung zum automatisierten wissensbasierten Monitoring der Landnutzung. Dissertation. Vechta.

Moellering, H. und Tobler, W., 1972, Geographical Variances. *Geographical Analysis*, S. 34-50.

Molenaar, M., 1998, An introduction to the theory of spatial object modelling for GIS. London, Taylor & Francis.

Moran, M. S., Inoue, Y. und Barnes, E. M., 1997, Opportunities and Limitations for Image-Based Remote Sensing in Precision Crop Management. *Remote Sensing of Environment* 61(3), S. 319-346.

Mowrer, H. T., Czaplewski, R. L. und Hamre, R. H., [Hrsg]. 1996, Spatial Accuracy Assessment in Natural Resources and Environmental Sciences: Second International Symposium. General Technical Report RM-GTR-277. Fort Collins, USA, USDA.

Müller, H., 2001, 3D-Stadtmodelle Techniken und Anwendungen. 20. Wissenschaftlich-Technische Jahrestagung der DGPF im Rahmen der InterGeo 2000. J. Albertz [Hrsg.], Berlin, DGPF, S**.** 113- 120.

Neubert, M. und Meinel, G., 2002, Fortführung von Geobasisdaten durch die segmentbasierte Auswertung von IKONOS- Daten - erste Ergebnisse. Zu neuen Märkten auf neuen Wegen mit neuer Technik.Vorträge 22. Wissenschaftlich-Technische Jahrestagung der DGPF. 24. - 26. September 2002 in Neubrandenburg. E. Seyfert [Hrsg.] Publikation der Deutschen Gesellschaft für Photogrammetrie und Fernerkundung Band 11, DGPF, S**.** 403-408.

Neubert, M. und Meinel, G., 2003a, Evaluation of segmentation programs for high resolution remote sensing applications. *Procedings of the Joint ISPRS/EARSeL Workshop "High Resolution Mapping from Space 2003"*, Hannover, Germany, S. 8, nur CD-ROM.

Neubert, M. und Meinel, G., 2003b, Vergleich von Segmentierungsprogrammen für Fernerkundungsdaten. Angewandte Geographische Informationsverarbeitung XV - Beiträge zum AGIT-Symposium. J. Strobel, T. Blaschke und G. Griesebner [Hrsg.], Heidelberg, Wichmann, S**.** 323 - 329.

Neukum, G., 2001, The airborne HRSC-AX cameras: evaluation of the technical concept and presentation of application results after one year of operation. Photogrammetric Week 2001. D. Fritsch und R. Spiller [Hrsg.], S**.** 117-130.

Nielsen, A. A. und Conradsen, K., 1997, Multivariate alteration detection (MAD) in multispectral, bitemporal image data: a new approach to change detection studies. IMM Technical Report No. 1997-11, Technical University of Denmark.

Niemeyer, I. und Canty, J., 2001, Knowledge-based analysis og change images by object-oriented post-classification. Remote sensing of urban areas/Fernerkundung in urbanen Räumen. C. Jürgens [Hrsg.] Regensburger Geographische Schriften Heft 35, 35. Regensburg, S**.** 232-240.

Olsen, F. O., 1996, Multi-scale segmentation of grey-scale images. Department of Computer Science, Universität Kopenhagen, Kopenhagen.

Openshaw, S., 1984, The Modifiable Areal Unit Problem. Norwich, Geo Books.

Pal, N. R. und Pal, S. K., 1993, A review on image segmentation techniques. *Pattern Recognition*  26(9), S. 1277-1294.

Pedley, M. I. und Curran, P. J., 1991, Per-field classification: An example using SPOT HRV imagery. *International Journal of Remote Sensing* 12(11), S. 2181-2192.

Petrie, G., 1999, Another high-resolution space imagery provider. West Indian Space takes up the challenge. *GeoInformatics* 2(7), S. 6-9.

Petrie, G., 2001a, Commercial high resolution space imagery. A very long gestation & a troubeld birth!! *GeoInformatics* 3(2), S. 12-17.

Petrie, G., 2001b, The future direction of the SPOT Programme. SPOT-5 International Conference. *GeoInformatics* 4(8), S. 28-31.

Petrie, G., 2002, SPOT-5 launched successfully: with the first images received three days later! *GeoInformatics* 5, S. 6-7.

Petrie, G., 2004a, High resolution imaging from space. A world-wide survey (Part I - North America). *GeoInformatics* 7(1), S. 22-27.

Petrie, G., 2004b, High resolution imaging from space. A world-wide survey (Part II - Asia). *GeoInformatics* 7(2), S. 22-27.

Petrie, G., 2004c, High resolution imaging from space. A world-wide survey (Part III - Europa & Part IV - ISS). *GeoInformatics* 7(3), S. 38-43.

Poulter, M. A., 1996, On the integration of earth observation data: defining landscape boundaries to a GIS. Geographic Objects with Indeterminate Boundaries. P. A. Burrough und A. U. Frank [Hrsg.], London, Taylor & Francis, S**.** 287-298.

Power, C., Simms, A. und White, R., 2001, Hierarchical fuzzy pattern matching for the regional comparison of land use maps. *International Journal of Geographic Information Science* 15(1), S. 77-100.

Ricotta, C. und Avena, G. C., 1999, The influence of fuzzy set theory on the areal extent of thematic map classes. *International Journal of Remote Sensing* 20(1), S. 201-205.

Ridley, H. M., Atkinson, P. M., Aplin, P., Muller, J.-P. und Dowman, I., 1997, Evaluating the potential of the forthcoming commercial U.S. high-resolution satellite sensor imagery at the Ordnance Survey. *Photogrammetric Engineering & Remote Sensing* 63(8), S. 997-1005.

Rodehorst, V., 1996, Digitale Bildanalyse in der Architekturphotogrammetrie. Meydenbauer Kolloquium 'Architekturphotogrammetrie gestern-heute-morgen' Technische Universität Berlin, 15. Nov. 1996. J. Albertz und A. Wiedemann [Hrsg.], Berlin, S**.** 95-113.

Rosenfeld, A., 1984, The diameter of a fuzzy set. *Fuzzy Sets and Systems* 13(3), S. 241-246.

Rosenfield, G. H. und Fitzpatrick-Lins, K., 1986, A coefficient of agreement as a measure of thematic classification accuracy. *Photogrammetric Engineering & Remote Sensing* 52(2), S. 223-227.

Röser, H. P., Eckardt, A., von Schoenermark, M., Sandau, R. und Fricker, P., 2000, New potential and applications of ADS. International Archives of Photogrammetry and Remote Sensing. K. J. Beek und M. Molenaar [Hrsg.], XXXIII, Part B1. Amsterdam, The Netherlands, S**.** 251-257.

Roy, D. P., 2000, The impact of misregistration upon composited wide field of view satellite data and implications for change detection. *IEEE Transactions on Geoscience and Remote Sensing*  38(4), S. 2017-2032.

Ruefennacht, B., Vanderzanden, D., Morrison, M. und Golden, M., 2002, New technique for segmenting images. Technical documentation.

Ryherd, S. und Woodcock, C., 1996, Combinig spectral and texture data in the segmentation of remotely sensed images. *Photogrammetric Engineering & Remote Sensing* 62(2), S. 181-194.

Sahoo, P. K., Soltani, S., Wong, A. K. C. und Chen, Y. C., 1988, A survey of thresholding techniques. *Computer Vision, Graphics and Image Processing* 41(2), S. 233-260.

Sandau, R., Braunecker, B., Driescher, H., Eckardt, A., Hilbert, S., Hutton, J., Kirchhofer, W., Lithopoulos, E., Reulke, R. und Wicki, S., 2000, Design principles of the LH Systems ADS40 airborne digital sensor. International Archives of Photogrammetry and Remote Sensing. K. J. Beek und M. Molenaar [Hrsg.], XXXIII, Part B1. Amsterdam, The Netherlands, S**.** 258-265.

Schiewe, J., 2000, Improving the integration of Digital Surface Models. International Archives of Photogrammetry and Remote Sensing. K. J. Beek und M. Molenaar [Hrsg.], XXXIII, Part B3. Amsterdam, The Netherlands, GITC, S**.** 807-813.

Schiewe, J., 2001, Potenzial und Probleme neuer hochauflösender Weltraumsensoren für kartographische Anwendungen. *Kartographische Nachrichten* 51(6), S. 273278.

Schiewe, J., 2002, Konzeption einer Vernetzung von Segmentierungs- und Klassifizierungsverfahren. Zu neuen Märkten auf neuen Wegen mit neuer Technik.Vorträge 22. Wissenschaftlich-Technische Jahrestagung der DGPF. 24. - 26. September 2002 in Neubrandenburg. E. Seyfert [Hrsg.] Publikation der Deutschen Gesellschaft für Photogrammetrie und Fernerkundung Band 11, DGPF, S**.** 405-412.

Schiewe, J., 2003, Auswertung hoch auflösender und multi-sensoraler Fernerkundungsdaten - Entwicklung von Methoden und Transfer in die Lehre. Habilitation, Materialien Umweltwissenschaften Vechta, Hochschule Vechta, Vechta.

Schiewe, J., 2005, Status and future perspectives of the application potential of digital airborne sensor systems. *International Journal of Applied Earth Observation and Geoinformation* 6(3-4), S. 215-228.

Schiewe, J. und Ehlers, M., 2004, Semantisches Potenzial digitaler flugzeuggetragener Fernerkundungs-Sensoren. *Photogrammetrie Fernerkundung Geoinformation* (6), S. 463-474.

Schiewe, J. und Tufte, L., 2001, Multi-skalige Klassifizierung von hochauflösenden Bilddaten. 20. Wissenschaftlich-Technische Jahrestagung der DGPF im Rahmen der InterGeo 2000. J. Albertz [Hrsg.], Berlin, DGPF, S**.** 402-409.

Schiewe, J. und Tufte, L., 2002, Potenzial regionen-basierter Verfahren für die integrative Auswertung von GIS- und Fernerkundungsdaten. Fernerkundung und GIS: Neue Sensoren - innovative Methoden. T. Blaschke [Hrsg.], Heidelberg, Wichmann, S**.** 42-52.

Schlimm, R., 2000, Animation für das Internet/World Wide Web. Dynamische Visualisierung. Grundlagen und Anwendungsbeispiele für kartographische Animation. G. Buziek, D. Dransch und W.-D. Rase [Hrsg.], Berlin, Springer, S**.** 119-128.

Scholten, F., Sujew, S. und Wewel, F., 2001, Einsatz digitaler Kameras im Auflösungsbereich von 5 cm bis 1 m - Die neue HRSC-AX Kamerageneration in der geometrischen Analyse. *DGPF Tagung Photogrammetrie - Fernerkundung - Geoinformation Geodaten schaffen Verbindungen*, Konstanz, DGPF.

Schouten, T. E. und klein Gebbinck, M. S., 1995, Quality measures for image segmentation using generated images. *Image and Signal Processing for Remote Sensing II (S.P.I.E)*, Washington.

Schouten, T. E., klein Gebbinck, M. S., Schoenmakers, R. P. H. M. und Wilkinson, G. G., 1994, Finding thresholds for image segmentation. *Image and Signal Processing for Remote Sensing (S.P.I.E.)*, Rome.

Schuster, R. und Braunecker, B., 2000, Calibration of the LH Systems ADS40 airborne digital sensor. International Archives of Photogrammetry and Remote Sensing. K. J. Beek und M. Molenaar [Hrsg.], XXXIII, Part B1. Amsterdam, The Netherlands, GITC, S**.** 288-294.

Sester, M., 2000, Maßstabsabhängige Darstellungen in digitalen räumlichen Datenbeständen. Habilitationsschrift. Stuttgart.

Shandley, J., Franklin, J. und White, T., 1996, Testing the Woodcock-Harward image segmentation algorithmus in an area of southern California chaparral and woodland vegetation. *International Journal of Remote Sensing* 17(5), S. 983-1004.

Shi, W., Goodchild, M. F. und Fisher, P. F., [Hrsg]. 1999, Proceedings of The International Symposium on Spatial Data Quality. Hong Kong, Department of Land Surveying and Geo-Informatics The Hong Kong Polytechnic University.

Short, N. M., 1982, The Landsat tutorial workbook - basics of satellite remote sensing. Greenbelt, Md., NASA.

Singh, A., 1989, Digital change detection techniques using remotely-sensed data. *International Journal of Remote Sensing* 10(6), S. 989-1003.

Smith, G. M. und Hoffmann, A., 2000, Parcel-based approaches to the classification of fine spatial resolution imagery: example methodologies using HRSC-A data. International Archives of Photogrammetry and Remote Sensing. K. J. Beek und M. Molenaar [Hrsg.], XXXIII, Part B7. Amsterdam, The Netherlands, S**.** 1423-1430.

Steinocher, K. und Knötig, G., 1999, Hochauflösende Satellitendaten in der Raumplanung Konzepte und Anwendungen. *CORP '99*, Wien.

Story, M. und Congalton, R. G., 1986, Accuracy Assessment: A Users's Perspective. *Photogrammetric Engineering & Remote Sensing* 52(3), S. 397-399.

Tang, L., Dörstel, C., Jacobsen, K., Heipke, C. und Hinz, A., 2000, Geometric accuracy potential of the digital modular camera. International Archives of Photogrammetry and Remote Sensing. K. J. Beek und M. Molenaar [Hrsg.], XXXIII, Part B4. Amsterdam, The Netherlands, S**.** 1051-1057.

TOPOSYS, 2002, www.toposys.de.

Toutin, T. und Cheng, P., 2000, Demystification of IKONOS. *Earth Observing Magazin* 7, S. 17- 21.

Toutin, T. und Cheng, P., 2001, Entmystifizierung von IKONOS. *Photogrammetrie Fernerkundung Geoinformation* (3), S. 171-176.

Tufte, L., 2003, Automatisierte Bestimmung von Bearbeitungsskalen für die multiskalige Auswertung von hoch auflösenden Fernerkundungsdaten. *Photogrammetrie Fernerkundung Geoinformation* (5), S. 383-394.

Urbanski, J. A., 1999, The use of fuzzy sets in the evaluation of the environment of costal waters. *International Journal of Geographic Information Science* 13(7), S. 723-730.

van der Wel, F. J. M. und Hootsmans, R. M., 1994, Die Anwendung von Wahrscheinlichkeiten und fuzzy-Maßen für die Exploration von unsicheren Daten in Umweltdatenbanken. Umweltdatenbanken. H. Kremers [Hrsg.], Marburg, Metropolis-Verlag, S**.** 189-202.

von Seelen, W., Gillner, W., Goerick, C., Handmann, U., Kalinke, T., Kastrup, D., Leefken, I., Lorenz, G., Noll, D., Tzomakas, C., Völpel, B., Werner, M. und Winke, C., 1997, Technische Bildverarbeitung dynamischer Szenen. Internal Report 97-13, Institut für Neuroinformatik, Ruhr-Universität Bochum.

Wagner, M. J., 2001, Evaluating the EROS-A1 satellite. An Israeli commercial high-resolution spy in the sky. *GeoInformatics* 4(9), S. 6-7.

Walstra, J. und van der Kwast, J., 2001, Contextual vegetation classification. Using the Spatial Reclassification Kernel to classify heterogenous vegetation from DAIS images. Utrecht, Department of Physical Geography. Faculty of Geographical Sciences. Utrecht University.

Walter, V., 1998, Automatic classification of remote sensing data for GIS database revision. International Archives of Photogrammetry and Remote Sensing. XXXII, Part 4. Stuttgart, S**.** 641-648.

Wang, F., 1990a, Fuzzy supervised classification of remote sensing images. *IEEE Transactions on Geoscience and Remote Sensing* 28(2), S. 194-201.

Wang, F., 1990b, Improving remote sensing image analysis through fuzzy information representation. *Photogrammetric Engineering & Remote Sensing* 56(8), S. 1163-1169.

Wang, F. und Hall, G. B., 1996, Fuzzy representation of geographical boundaries in GIS. *International Journal of Geographic Information Systems* 10(5), S. 573-590.

Welch, R., 1982, Spatial resolution requirements for urban studies. *International Journal of Remote Sensing* 3(2), S. 139-146.

Westin, T. und Forsgren, J., 2001, Orthorectification of EROS A1 images. *Remote Sensing and Data Fusion over Urban Areas, IEEE/ISPRS Joint Workshop*, Rome, S. 1-4.

Wewel, F., Scholten, F., Neukum, G. und Albertz, J., 1998, Digitale Luftbildaufnahmen mit der HRSC - Ein Schritt in die Zukunft der Photogrammetrie. *Photogrammetrie Fernerkundung Geoinformation* (6), S. 337-348.

Woodcock, C. und Harward, V. J., 1992, Nested-hierarchical scene models and image segmentation. *International Journal of Remote Sensing* 13(16), S. 3167-3187.

Woodcock, C. E., 1996, On roles and goals for map accuracy assessment: a remote sensing perspective. Spatial Accuracy Assessment in Natural Resources and Environmental Sciences: Second International Symposium. General Technical Report RM-GTR-277. H. T. Mowrer, R. L. Czaplewski und R. H. Hamre [Hrsg.], Fort Collins, USA, USDA, S**.** 535-540.

Woodcock, C. E. und Strahler, A. H., 1987, The Factor of Scale in Remote Sensing. *Remote Sensing of Environment* 21(3), S. 311-332.

Worboys, M. F., 1995, GIS: A Computing Perspective. Keele, UK, Taylor & Francis.

Yang, L., Albregtsen, F., Lönnestad, T. und Gröttum, P., 1995, A supervised approach to the evaluation of image segmentation methods. CAIP'95 Proceedings. V. Hlavac und R. Sara [Hrsg.] Lecture Notes in Computer Science, 970. Berlin, Springer, S**.** 649-654.

Yasnoff, W. A., Mui, J. K. und Bacus, J. W., 1977, Error measures for scene segmentation. *Pattern Recognition* 9(4), S. 217-231.

Zhan, Q., Molenaar, M. und Lucieer, A., 2002, Pixel unmixing at the sub-pixel scale based on land cover class probabilities: application to urban areas. Uncertainty in remote sensing and GIS. G. M. Foody und P. M. Atkinson [Hrsg.], Chichester, John Wiley & Sons, S**.** 59-76.

Zhang, J. und Foody, G. M., 1998, A fuzzy classification of sub-urban land cover from remotely sensed imagery. *International Journal of Remote Sensing* 19(14), S. 2721-2738.

Zhang, J. und Kirby, R. P., 1997, An evaluation of fuzzy approaches to mapping land cover from aerial photographs. *Journal of Photogrammetry & Remote Sensing* 52(5), S. 193-201.

Zhang, Y., 2001, Texture-integrated classification of urban treed areas in high-resolution colorinfrared imagery. *Photogrammetric Engineering & Remote Sensing* 67(12), S. 1359-1365.

Zhang, Y. J., 1996, A survey on evaluation methods for image segmentation. *Pattern Recognition*  29(8), S. 1335-1346.

Zhang, Y. J. und Gerbrands, J. J., 1994, Objective and quantitative segmentation evaluation and comparison. *Signal Processing* 39(1-2), S. 43-54.

Zhu, A.-X., 1997, Measuring Uncertainty in Class Assignment for Natural Resource Maps und Fuzzy Logic. *Photogrammetric Engineering & Remote Sensing* 63(10), S. 1195-1202.

Zimmermann, H.-J., 1991, Fuzzy set theory and its applications. Boston, Kluwer Academic Publishers.

# **Anhang A Avenue Script zur zufälligen Auswahl von Objekten (Quelle arcscripts.esri.com)**

' Table.SelectRandom

- ' selects a random number of records from the table.
- ' promotes selection
- ' Phil Hurivitz
- ' phil@nwgeospatial.com
- ' 2000.04.15
- '
- ' "modified" from the ESRI script View.RandomSelection
- ' Their script will fail sometimes becuase of some coding error in setting bits.

'=================================================

'=================================================

- ' Mine checks each bit to see if has been set.
- ' Mine also allows either number of records or percentage.

' basics

 $the Table = av GetActiveDoc$  $the DocWin = theTable.GetWin$  $the VTab = the Table. Get VTab$ 

'=================================================

' Clear any selection av.ShowMsg ("Clearing selected records") theBitMap = theVTab.GetSelection 'theBitMap.ClearAll 'theBitMap = theVTab.GetSelection theVTab.UpdateSelection theDocWin.Invalidate

av.ClearMsg

'=================================================

'=================================================

' how many records in the table?

#### theNumRecords = theVTab.GetNumSelRecords

'================================================= '================================================= ' how many records to randomly select? the Percent  $= 0$ theDefault = (theNumRecords  $/$  3). Round. AsString theNumRandoms = MsgBox.Input("How many records (out of"++theNumRecords.AsString+")", "Enter a number or a percentage.", theDefault) '================================================= '================================================= ' Check to see if a value has been entered if (theNumRandoms = Nil) then MsgBox.Error("You must enter a number of records to select.", "Error") Return Nil ' Handle if a percent value is entered. elseif (theNumRandoms.Right(1) =  $\frac{10}{6}$ ") then theNumIsPercent = True thePercent = theNumRandoms.Substitute (" ", "") theLength = thePercent.Count  $thePercent = thePercent. Left(theLength - 1)$  if (thePercent.IsNumber.Not) then MsgBox.Info("This percent is invalid", "Error") Return Nil else theNumRandoms = (thePercent.AsNumber / 100 \* theNumRecords).Round end  $the Percent = thePercent. AsNumber$ ' Handle if a number has been entered else if (theNumRandoms.IsNumber.Not) then MsgBox.Error("This is not a numeric value. Try again.", "Error") Return Nil

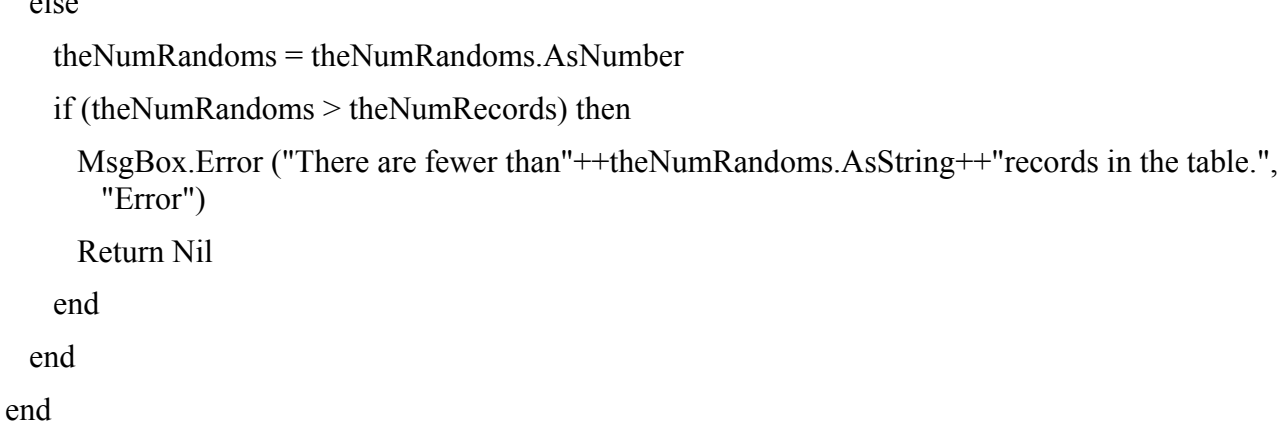

'=================================================

' make list to hold the full set of records  $the FullList = List. Make$ 

' add all of the records in the table to the full list for each i in theBitMap theFullList.Add(i.clone) end  $the FullCount = theFullList$ . Count 'msgbox.info (theFullCount.asstring,"test") 'msgbox.info (theNumRandoms.asstring,"test") 'msgbox.listasstring(theFullList,"die Liste","Liste")

'=================================================

'=================================================

'=================================================

'=================================================

' make the random selection

'theNumSetBits = theBitMap.Count

theBitMap.ClearAll

for each i in 1 theNumRandoms

' make a random number from the count of full records

theRand = Number.MakeRandom $(0,$  theFullCount - 1)

'msgbox.info (theRand.asstring,"theRand")

' get the selected record from the list

else
## Anhang 135

```
theNumber = theFullList.Get(theRand) 'msgbox.info (theNumber.asstring,"theNumber")
```

```
 ' set the bit that corresponds to theNumber 
 theBitMap.Set(theNumber) 
 'msgbox.listasstring(theBitMap.AsList,"die BitMap","BitMap")
```
 ' delete that value from the full list theFullList.Remove(theRand) 'msgbox.listasstring(theFullList,"die Liste","Liste")

 ' get the count of recs in the full list (we delete 1 each iteration)  $the FullCount = theFullList$ . Count 'msgbox.info(theFullCount.asstring,"theFullCount") end

'================================================

'=================================================

'=================================================

'=================================================

'============================================

' update the selection and promote theVTab.UpdateSelection theTable.PromoteSelection theDocWin.Invalidate

' report to the user

theNumSelected = theVTab.GetNumSelRecords

thePercentSelected = ((theNumSelected / theNumRecords) \* 100).SetFormat("d.ddd").AsString

```
MsgBox.Info(theNumSelected.AsString++"records of"++theNumRecords.AsString++"were ran-
      domly selected ("+thePercentSelected+"%)", "")
```
return nil

## 136 Anhang

## **Anhang B Avenue Script zur Erzeugung eines Rasters (Quelle arcscripts.esri.com)**

'-----------------------------------------------------

'Ben Aurich and Jonah Beram

'11/13/00 - Montgomery Blair High School

'Mentor - Leslie Rogers

'-----------------------------------------------------

'The script draws a grid of squares of user defined

'dimension over a user defined area of interest. This enables

'planimetric techniques to be applied to a shapefile.

'-----------------------------------------------------

theView = av.GetActiveDoc

theThemes=theView.GetActiveThemes

theExtent=AreaOfInterestDialog.Show(theView)

theDisplay = theView.GetDisplay

theGraphicList = theView.GetGraphics

i=MsgBox.Input("How large is the increment?","Increment size","1").AsNumber  $maxX = theExternal. ReturnSize. GetX + the Extend. Return Origin. GetX$ maxY = theExtent.ReturnSize.GetY+theExtent.ReturnOrigin.GetY the Size = Point. Make(i, i)

```
for each theTheme in TheThemes
```

```
 theOrigin = Point.Make(theExtent.ReturnOrigin.GetX, theExtent.ReturnOrigin.GetY) 
  while(theOrigin.GetY<maxY) 
  while(theOrigin.GetX < maxX)
    theSquare = Rect.Make(theOrigin, theSize) 
    theGraphicSquare = GraphicShape.Make(theSquare) 
    theGraphicList.Add(theGraphicSquare) 
   theOrigin.SetX(theOrigin.GetX + i)
   end 
   theOrigin.SetX(theExtent.ReturnOrigin.GetX) 
  theOrigin.SetY(theOrigin.GetY + i)
  end 
  theView.invalidate 
End
```